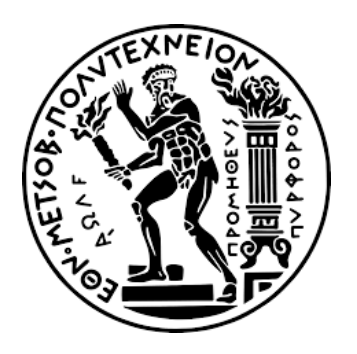

# **ΕΘΝΙΚΟ ΜΕΤΣΟΒΙΟ ΠΟΛΥΤΕΧΝΕΙΟ** ΣΧΟΛΗ ΝΑΥΠΗΓΩΝ ΜΗΧΑΝΟΛΟΓΩΝ ΜΗΧΑΝΙΚΩΝ ΤΟΜΕΑΣ ΜΕΛΕΤΗΣ ΠΛΟΙΟΥ ΚΑΙ ΘΑΛΑΣΣΙΩΝ ΜΕΤΑΦΟΡΩΝ ΤΟΜΕΑΣ ΘΑΛΑΣΣΙΩΝ ΚΑΤΑΣΚΕΥΩΝ

Διπλωματική Εργασία

# «**Μελέτη και σχεδίαση πλοίου μεταφοράς ξηρού φορτίου, Κλάσης Capesize, με έμφαση στην αντοχή**»

**Ονοματεπώνυμο** : Ιωάννης Νικολαΐδης

**Επιβλέπων καθηγητής** : Κ. Ανυφαντής, Επίκουρος Καθηγητής Ε.Μ.Π

**Εξεταστική επιτροπή** : Γ. Ζαραφωνίτης, Καθηγητής Ε.Μ.Π

 Ε. Ηλιοπούλου, Ειδικό και Εργαστηριακό Διδακτικό Προσωπικό Ε.Μ.Π

Αθήνα 2022

# **Ευχαριστίες**

Εν αρχή, θα ήθελα να ευχαριστήσω τον επιβλέποντα καθηγητή της παρούσας διπλωματικής εργασίας, κύριο Κωνσταντίνο Ανυφαντή, που μου έδωσε την ευκαιρία να εφαρμόσω τις γνώσεις μου στα πεπερασμένα στοιχεία σε μια ρεαλιστική μελέτη αντοχής. Επίσης, ευχαριστώ πολύ την κυρία Ελευθερία Ηλιοπούλου για την πολύτιμη βοήθεια που μου προσέφερε κατά τη φάση του σχεδιαστικού σκέλους της εργασίας. Αισθάνομαι ευγνώμων για την αμέριστη προσοχή τους και τις κατατοπιστικές τους συμβουλές, δίχως τις οποίες θα ήταν ανέφικτο να ολοκληρωθεί το παρόν σύγγραμμα. Στη συνέχεια, θα ήθελα να ευχαριστήσω τον κύριο Γεώργιο Ζαραφωνίτη για το χρόνο που αφιέρωσε σε εμένα προσωπικά αλλά και στην αξιολόγηση της διπλωματικής μου.

Τέλος, θα ήθελα να ευχαριστήσω τα μέλη της οικογένειας μου για την υποστήριξη που μου παρείχαν καθόλη τη διάρκεια των σπουδών μου.

# **Περίληψη**

Η παρούσα διπλωματική εργασία έχει ως αντικείμενο την προμελέτη ενός πλοίου μεταφοράς ξηρού φορτίου κλάσης Capesize (190,000 tons DWT), με έμφαση στην αντοχή ενός τμήματος του διπυθμένου του που εντοπίζεται στην περιοχή της μέσης τομής. Πιο συγκεκριμένα, αφού έγινε η επιλογή των κύριων διαστάσεων και των βασικών μεγεθών του υπό μελέτη πλοίου - αξιοποιώντας τα αντίστοιχα δεδομένα από ένα πατρικό πλοίο και όμοια του - σχεδιάστηκε το περίβλημα της γάστρας στο περιβάλλον *Maxsurf/Modeler*. Στη συνέχεια, με τη βοήθεια του λογισμικού *Mars2000* του γαλλικού Νηογνώμονα (Bureau Veritas, BV), διαστασιολογήθηκε η μέση τομή του πλοίου σύμφωνα με τις προδιαγραφές των Κοινών Κατασκευαστικών Κανόνων (Common Structural Rules). Έπειτα, μοντελοποιήθηκε στο περιβάλλον *Abaqus/CAE* μέρος του διπύθμενου που εκτείνεται κατά το διάμηκες από το κέντρο της δεξαμενής No.6 έως το κέντρο της δεξαμενής No.5 και κατά το εγκάρσιο από την καρίνα μέχρι την ακραία σταθμίδα. Κατά τη διάρκεια της μελέτης, τα ελάσματα υποτέθηκαν ως κελύφη (shells) και τα ενισχυτικά ως δοκοί (beams). Σκοπός της παραπάνω μοντελοποίησης ήταν η προσομοίωση, με τη χρήση πεπερασμένων στοιχείων, της απόκρισης του διπύθμενου σε κατάσταση εναλλάξ φόρτισης (Alternate Holding Loading, AHL) προκειμένου να ελεγχθεί η επάρκεια της μεταλλικής κατασκευής έναντι διαρροής (Yield Strength Assessment) και να ερευνηθεί η σύγκλιση των εξαγόμενων αποτελεσμάτων συναρτήσει του τύπου πλέγματος που χρησιμοποιήθηκε (χρήση τετράκομβου και οχτάκομβου στοιχείου, μεταβαλλόμενη πύκνωση). Συμπερασματικά, η προσομοίωση έδειξε ότι τα ελάσματα του διπύθμενου δεν κινδυνεύουν να αστοχήσουν με εφαρμογή της συγκεκριμένης φόρτισης, με τα πιο συντηρητικά αποτελέσματα να εξάγονται χρησιμοποιώντας οχτάκομβο στοιχείο στο πλέγμα του μοντέλου. Η σύγκλιση των αποτελεσμάτων κρίθηκε ως αρκετά επαρκής τόσο με τη χρήση τετράκομβου, όσο και με τη χρήση οχτάκομβου στοιχείου.

#### **Abstract**

The current diploma thesis's main subject is to design a Capesize bulk carrier's shell hull based on the outputs of the Preliminary Design Method (PDM) and emphasize on the Yield Strength Assesment (YSA) of its double bottom. In particular, after the ship's main particulars had been selected (by applying the PDM), the hull's outer shell was designed using the *Maxsurf/Modeler* software. Given the hull's shape, the analysis continued with determining the midship's scantling according to the Common Structural Rules (CSR). For that purpose, BV's software called *Mars2000* was employed. At that point, the double bottom's geometry and scantlings had been totally described and therefore the study could proceed to the YSA. The strength analysis was carried out using the software *Abaqus/CAE*, applying the Finite Element Method (FEA). To do so, a model of the double bottom was designed within the program's sketch mode. The above - mentioned part extended from the middle of cargo hold No. 6 up to the middle of cargo hold No. 5 in the longitudinal direction and from the centerline to the hopper girder in the transverse direction. It is quite essential to note down that the structure's strakes were modeled as shells and the stiffeners as beams. The main aim of the modelization was to examine the double bottom's responses when the ship is loaded according to the Alternate Holding Loading condition (AHL) and check whether the design is adequate enough to carry its load safely. In addition, the below analysis includes some observations concerning the convergence of the output results as a function of the type of mesh that was used to discretize the geometry (four  $-$  node element and eight  $-$  node element, varying mesh's density). In a nutshell, the simulation demonstrated that the structure is not in danger of failing under this particular loading case, with the analysis using eight – node element being the most conservative one. In both cases, the convergence was sufficient enough.

# **Περιεχόμενα**

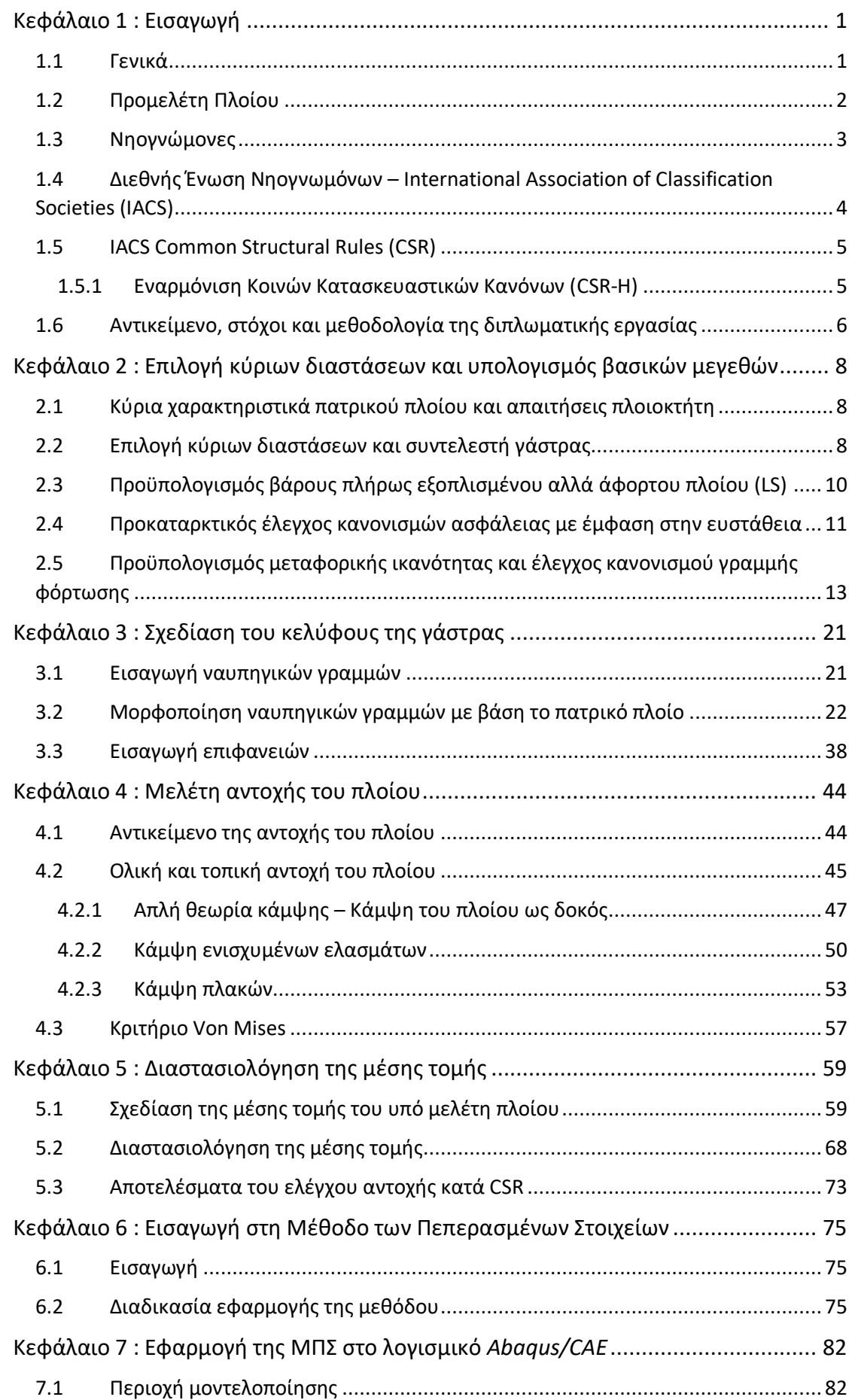

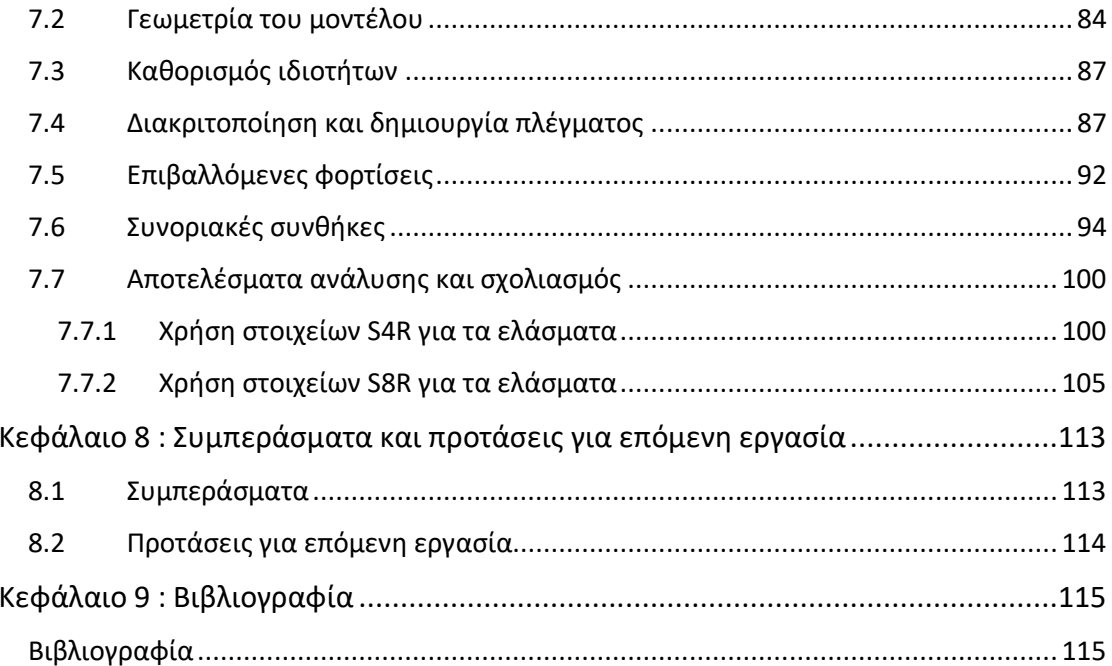

# **Κατάλογος Εικόνων**

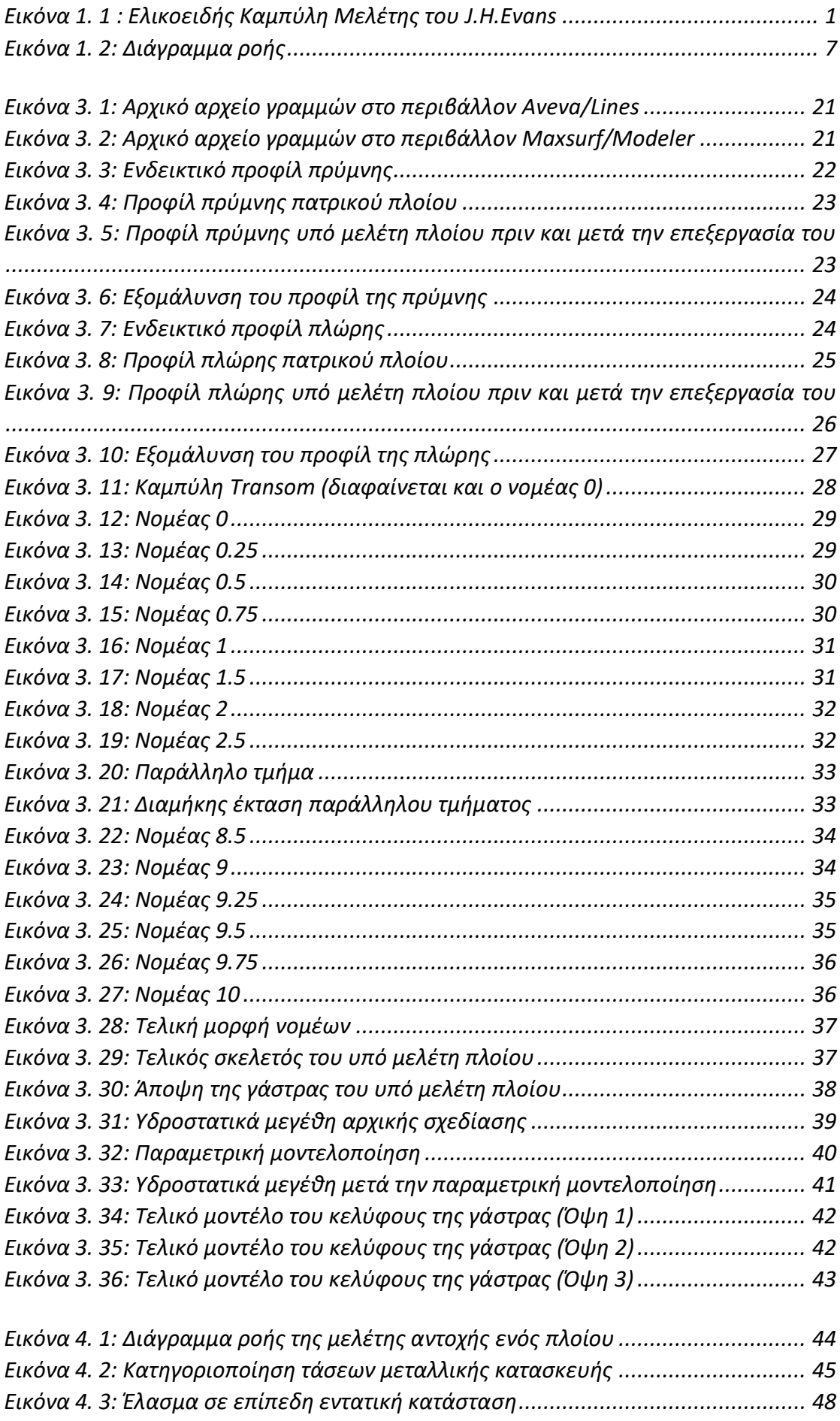

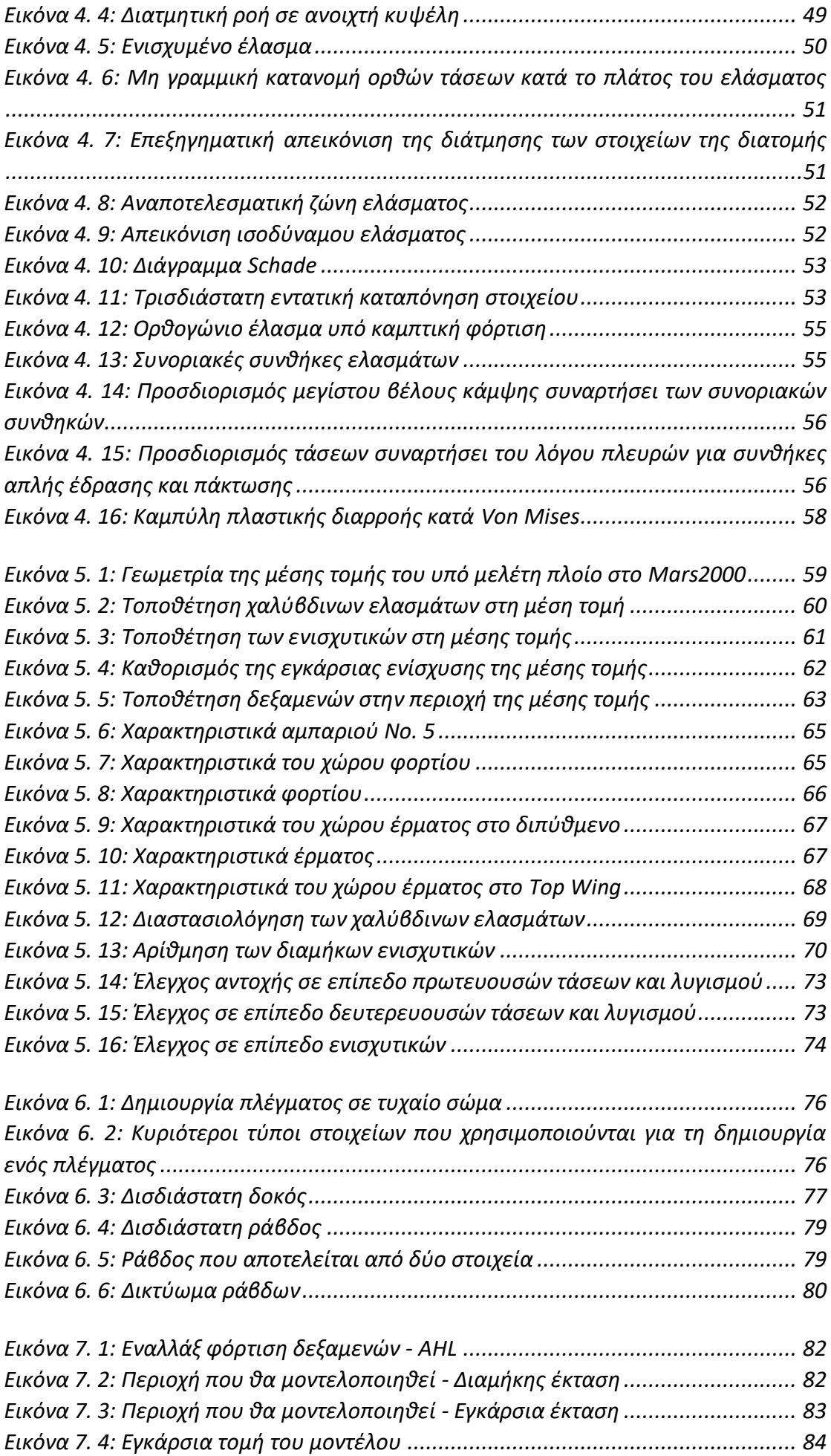

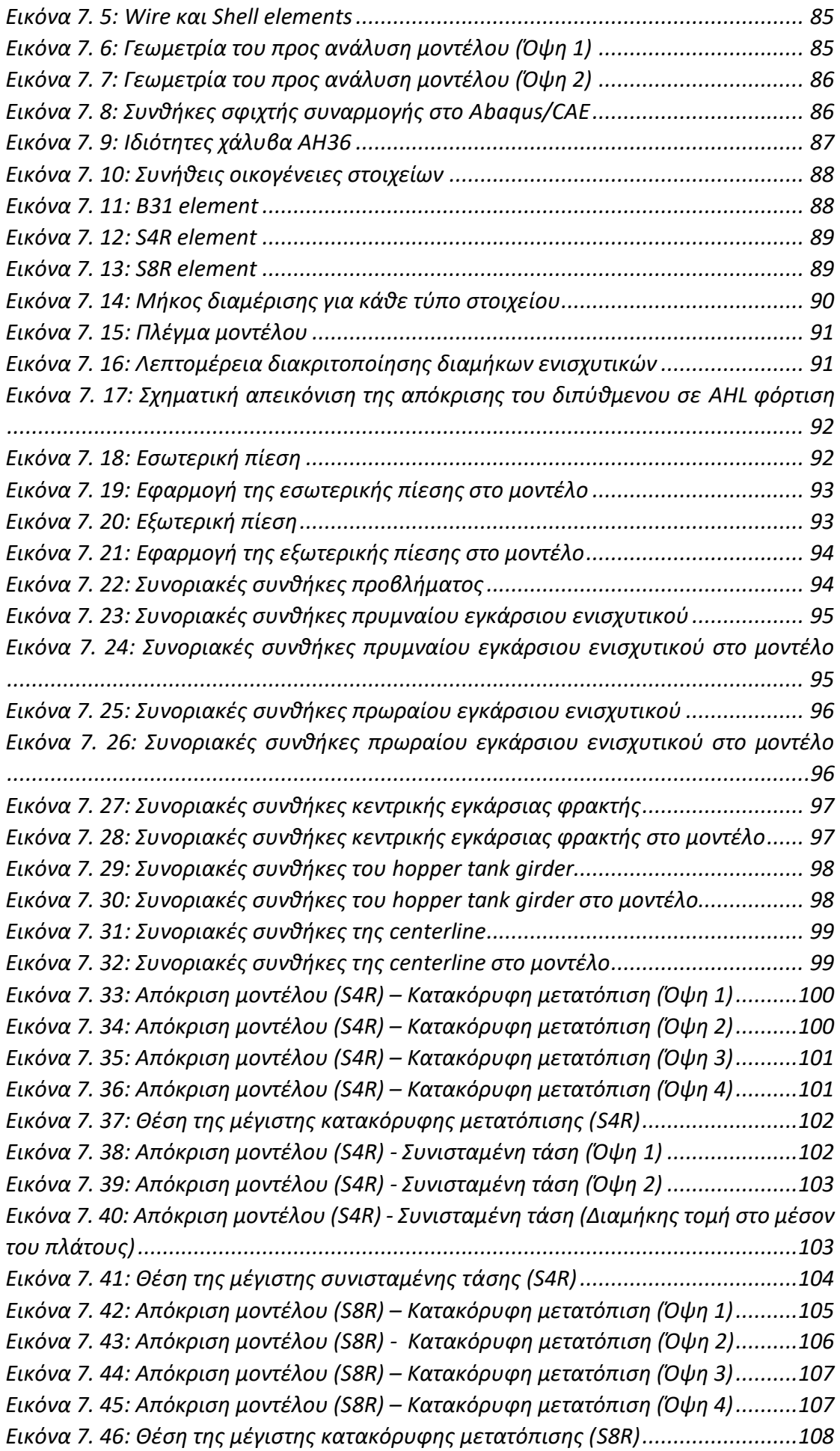

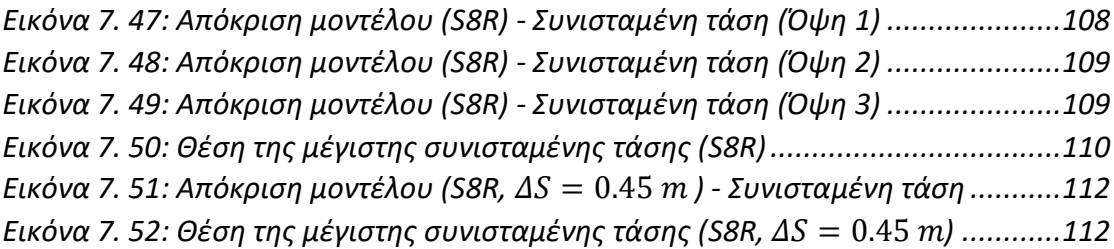

# **Κατάλογος Πινάκων**

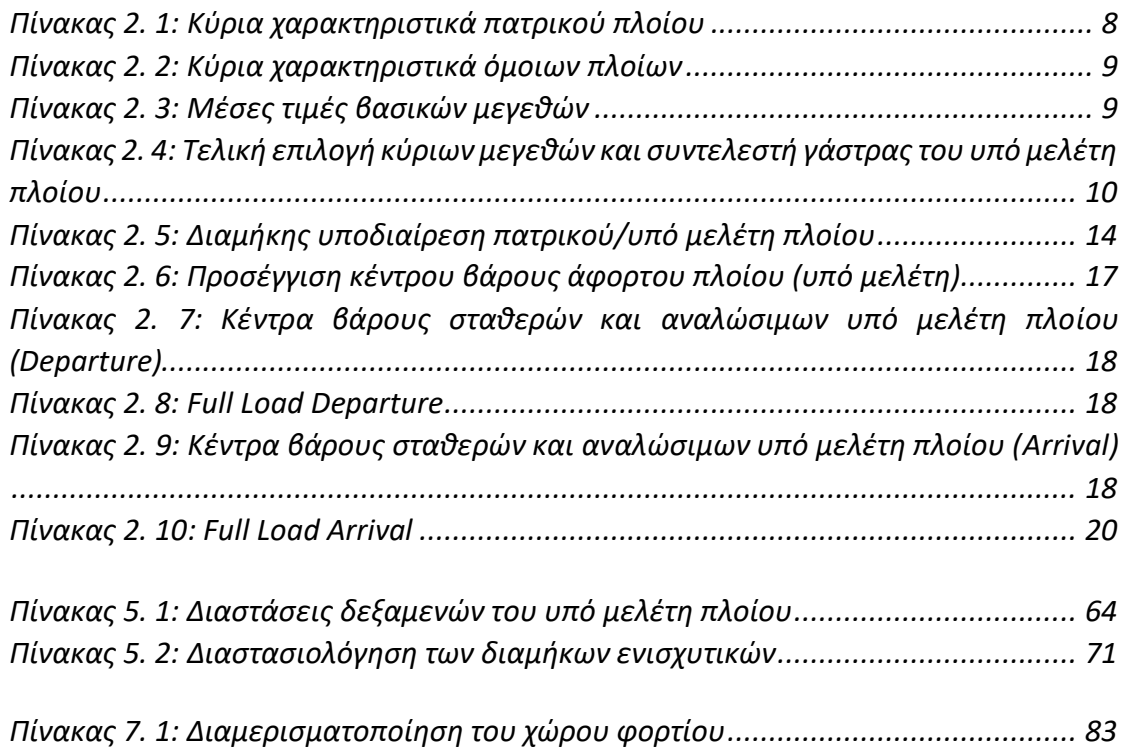

# **Κατάλογος Διαγραμμάτων**

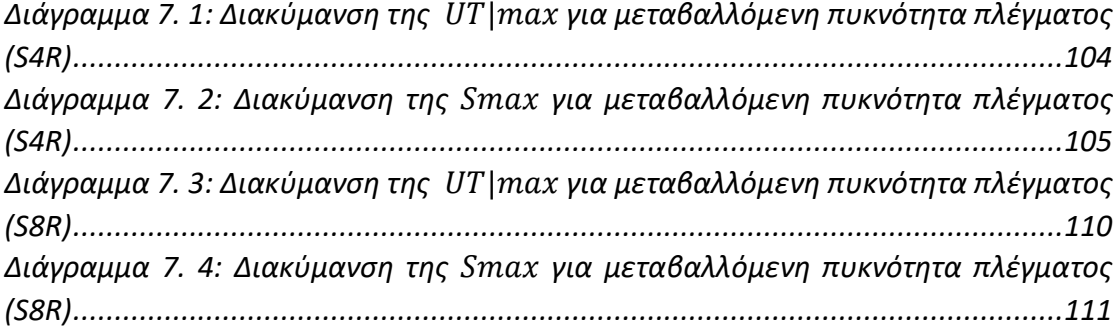

## <span id="page-12-1"></span><span id="page-12-0"></span>**1.1 Γενικά**

Η μελέτη ενός πλοίου, από τις αρχικές απαιτήσεις του εκάστοτε πλοιοκτήτη έως την κατασκευή του τελικού προϊόντος από το ναυπηγείο, είναι μια σύνθετη διαδικασία στην οποία εμπλέκονται ενεργά πολλές ομάδες ειδικών για την επίτευξη του τελικού στόχου (μηχανικοί διαφόρων ειδικοτήτων, συνεργεία, οικονομικοί σύμβουλοι κ.α.). Σε ένα γενικό πλαίσιο, η Μελέτη Πλοίου μπορεί να διαχωριστεί σε τέσσερις βασικές κατηγορίες :

- A. Μελέτη Εφικτότητας ή Αρχικoύ Σχεδιασμού (Concept Design-Feasibility Study)
- B. Προμελέτη (Preliminary Design)
- C. Συμβατική Μελέτη ή Μελέτη Προδιαγραφών Συμβολαίου (Contract Design)
- D. Μελέτη Λεπτομερούς Σχεδιασμού (Detailed Design)

Οι φάσεις αυτές της μελέτης μπορούν να περιγραφούν και παραστατικά με τη βοήθεια της Ελικοειδούς Καμπύλης Μελέτης του J.H.Evans.

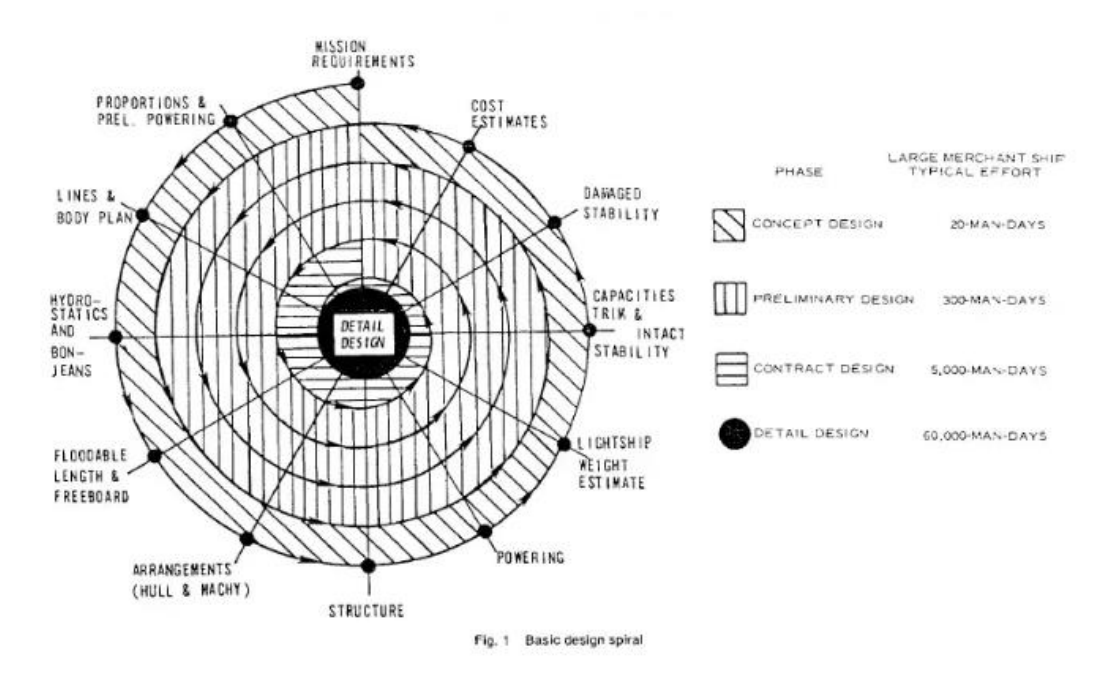

*Εικόνα 1. 1 : Ελικοειδής Καμπύλη Μελέτης του J.H.Evans*

<span id="page-12-2"></span>Η ελικοειδής αυτή καμπύλη δείχνει αφενός τα διαδοχικά στάδια μελέτης που προηγούνται του Λεπτομερούς Σχεδιασμού και αφετέρου την ενδεικτική προσπάθεια σε ανθρωποημέρες για την ολοκλήρωση της εκάστοτε διαδικασίας της μελέτης ενός μεγάλου εμπορικού πλοίου της δεκαετίας του ΄50 (σήμερα οι χρόνοι αυτοί έχουν υποπολλαπλασιαστεί με τη βοήθεια των Η/Υ).

Τα τελευταία χρόνια, με την επανάσταση της τεχνολογίας και ειδικότερα των Η/Υ, η μελέτη ενός πλοίου συνεπικουρείται και από μια πλειάδα λογισμικών, με τη χρήση των οποίων μπορεί να βελτιστοποιηθεί τόσο ο χρόνος περάτωσης μιας διαδικασίας

όσο και η ποιότητα αυτής. Για παράδειγμα, πριν από μερικά χρόνια θα ήταν πρακτικά αδύνατη η προσομοίωση με χρήση πεπερασμένων στοιχείων (FEA-Finite Element Analysis) των αποκρίσεων της μεταλλικής κατασκευής ενός πλοίου σε διαφόρων τύπων διεγέρσεις (από το θαλάσσιο περιβάλλον, από το φορτίο, από προσαράξεις κ.α.). Ωστόσο σήμερα, η Μέθοδος των Πεπερασμένων Στοιχείων αποτελεί - και με την βοήθεια των αντίστοιχων λογισμικών που καθιστούν την εφαρμογή της εφικτή - ένα ισχυρό εργαλείο των μηχανικών στην προσπάθεια συγκερασμού των διαφόρων απαιτήσεων κατασκευής και της εξεύρεσης της πλέον οικονομικής σχεδιαστικής λύσης για την αποδοτική εκμετάλλευση του διατιθέμενου κεφαλαίου.

# <span id="page-13-0"></span>**1.2 Προμελέτη Πλοίου**

Οι πρώτες δύο φάσεις της μελέτης ενός πλοίου (Α και Β), που είναι γνωστές και σαν Βασική Μελέτη (Basic Design), συχνά συγχωνεύονται στο γενικότερο ορισμό της Προμελέτης Πλοίου.

Η Προμελέτη Πλοίου περιλαμβάνει την εκλογή των κύριων διαστάσεων του σκάφους, τον προσδιορισμό του σχήματος της γάστρας, του τύπου και της ισχύος της προωστήριας εγκατάστασης, της γενικής διάταξης και του μεγέθους των κυρίων και βοηθητικών χώρων, των μέσων χειρισμού του φορτίου, των κύριων στοιχείων της μεταλλικής κατασκευής για την εγκάρσια και διαμήκη αντοχή, τον έλεγχο της ευστάθειας και διαγωγής, του ύψους εξάλων και της Γραμμής Φόρτωσης, καθώς και την καταμέτρηση. Τα παραπάνω στοιχεία καθορίζονται, όπου είναι εφικτό, από τις Εθνικές Νομοθεσίες, τις Διεθνείς Συμβάσεις και τους κανονισμούς των Νηογνωμόνων. Ουσιαστικά, η Προμελέτη Πλοίου αποτελεί μια τεχνικο-οικονομική μελέτη του συστήματος ΄΄πλοίο΄΄ σαν κερδοφόρο στοιχείο του ευρύτερου συστήματος των θαλάσσιων μεταφορών, της παροχής υπηρεσιών και ειδικότερα σαν προϊόν της ναυπηγικής βιομηχανίας.

Οι κυριότερες δυσκολίες της μελέτης εντοπίζονται στις διαδικασίες εύρεσης λύσεων που να εναρμονίζονται τόσο με τις τεχνικές και οικονομικές απαιτήσεις όσο και με την πληθώρα των ισχυόντων κανονισμών. Η πολυπλοκότητα της βέλτιστης σύμπραξης των παραπάνω οφείλεται εν μέρει και στην ιδιαιτερότητα του φυσικού περιβάλλοντος μέσα στο οποίο λειτουργεί ένα πλοίο. Από φυσικής πλευράς, το πλοίο (αλλά και κάθε πλωτό σώμα ή κατασκευή) ισορροπεί στη διεπιφάνεια δύο ρευστών (αέρας και νερό) με μεγάλη διαφορά πυκνότητας, γεγονός που έχει σαν αποτέλεσμα τη χρονικά μεταβαλλόμενη φόρτιση της μεταλλικής κατασκευής, την κίνηση του πλοίου σε έξι βαθμούς ελευθερίας, την πολύπλοκη ροή του νερού γύρω από τη γάστρα του και πολλά άλλα φαινόμενα της υδροδυναμικής και δυναμικής αντοχής μεταλλικών κατασκευών που αποτελούν αντικείμενο μελέτης και έρευνας πολλών επιστημονικών κλάδων εκτός των μηχανικών (μαθηματικοί, φυσικοί, προγραμματιστές κ.α.).

Πολλές φορές, ακριβώς λόγω των δυσκολιών που προαναφέρθηκαν αλλά και πλείστων άλλων, η σχεδίαση ενός πλοίου ξεφεύγει από τα όρια της αυστηρής

τεχνολογίας και επιστήμης σε αρκετά σημεία της διαδικασίας της, πλησιάζοντας τις θεωρούμενες ΄΄Καλές Τέχνες΄΄. Δηλαδή, πέραν των αισθητικών και αρχιτεκτονικών κριτηρίων που επιδρούν ισχυρά στη σχεδίαση ορισμένων τύπων πλοίων (επιβατηγά, yachts κ.α.), πολλά τεχνολογικά προβλήματα που παρουσιάζονται κατά τη διάρκεια της μελέτης επιλύονται διαισθητικά από το Ναυπηγό Μηχανικό. Ο λόγος είναι αφενός επειδή δεν υπάρχει άπλετος διαθέσιμος χρόνος για την πλήρη εξέταση όλων των παραμέτρων ενός σχεδιαστικού προβλήματος και αφετέρου η πολυπλοκότητα ορισμένων ερωτημάτων. Ως εκ τούτου, αρκετές φορές η εμπειρία του εκάστοτε μηχανικού ή μελετητή συμπληρώνει ή και υποκαθιστά ελλειπόντα στοιχεία που θα προέκυπταν από πιο επιστημονικά ορθές θεωρήσεις.

## <span id="page-14-0"></span>**1.3 Νηογνώμονες**

Ο όρος «νηογνώμων» είναι σύνθετος και αποτελείται από τις λέξεις ναυς και γνώμων, δηλαδή αυτός που γνωρίζει τα πλοία. Οι Νηογνώμονες είναι ιδιωτικοί ή μη κερδοσκοπικοί οργανισμοί, η οποίοι έχουν ως σκοπό να πιστοποιούν, επιθεωρούν και κατατάσσουν τα πλοία σε διάφορες κατηγορίες και Κλάσεις ανάλογα με το βαθμό της ασφάλειας που παρέχει το πλοίο και της καλής κατάστασης στην οποία βρίσκεται. Με τον όρο «Κλάση» εκφράζεται η κατασκευαστική και μηχανική καταλληλότητα του πλοίου, σε ποιο βαθμό δηλαδή είναι αξιόπλοο.

Οι Νηογνώμονες παρακολουθούν τα πλοία κατά την κατασκευή τους, αλλά και μετά από αυτή, καταγράφοντας τα σχέδια ναυπήγησης, τις επισκευές τους, τον εξοπλισμό και τις εγκαταστάσεις φορτοεκφόρτωσης, τα ατυχήματα και τα αποτελέσματα από τις διάφορες επιθεωρήσεις. Με τον τρόπο αυτό παρέχουν στους πλοιοκτήτες τα σχετικά πιστοποιητικά για την ασφάλεια του εκάστοτε πλοίου.

Ο Νηογνώμονας καταφέρνει να επιβεβαιώνει την καλή λειτουργία που απαιτείται για τη σωστή πλεύση του πλοίου, παρέχοντας τα απαραίτητα πιστοποιητικά (Κλάση). Με αυτόν τον τρόπο, θεωρεί ότι το πλοίο έχει συμμορφωθεί με τους τεχνικούς κανονισμούς και κανόνες που ο Νηογνώμονας έχει θεσπίσει. Οι κανόνες αυτοί εκπονούνται από εξειδικευμένο προσωπικό και εγκρίνονται από τις αρμόδιες για κάθε τομέα επιτροπές (committees), διεθνείς και εθνικές. Τους κανονισμούς αυτούς έχει το δικαίωμα να τους διατηρεί και να τους ανανεώνει.

Παρόλα αυτά, το πιστοποιητικό της Κλάσης δεν θεωρείται ως εγγύηση της ασφάλειας ή αξιοπλοΐας του πλοίου. Αποτελεί απλώς μια επιβεβαίωση ότι το πλοίο σχεδιάστηκε και κατασκευάστηκε σύμφωνα με τους κανονισμούς που έχει εκδώσει ο εκάστοτε Νηογνώμονας. Το μείζον ζήτημα είναι η διατήρηση της Κλάσης από την πλευρά του πλοιοκτήτη, η οποία επιτυγχάνεται μέσα από την επιτυχή περάτωση μιας σειράς επιθεωρήσεων. Οι κυριότερες επιθεωρήσεις που υφίσταται ένα πλοίο κατά τη διάρκεια της λειτουργίας του είναι οι κάτωθι :

- Η επιθεώρηση υφάλων
- Η ενδιάμεση επιθεώρηση
- Η ετήσια επιθεώρηση
- Η ειδική επιθεώρηση
- Η επιθεώρηση λεβήτων
- Η επιθεώρηση έλικας και αξονικού συστήματος της προωστήριας εγκατάστασης

Επιπλέον, υπάρχουν και οι έκτακτες επιθεωρήσεις που γίνονται στην περίπτωση που υπάρχει πώληση, μετασκευή, ατύχημα ή εντοπισμός από τον πλοιοκτήτη κάποιου ελαττώματος που επηρεάζει την Κλάση και χρειάζεται να επιδιορθωθεί. Όταν υπάρχει εντοπισμός ελλείψεων από τις επιθεωρήσεις που πραγματοποιούνται, δημιουργούνται παρατηρήσεις οι οποίες καταγράφονται στα πιστοποιητικά του εκάστοτε πλοίου και μπορεί να προκαλέσουν αναστολή της Κλάσης του ή και διαγραφή του, ανάλογα με τη σοβαρότητα των ελλείψεων αυτών.

# <span id="page-15-0"></span>**1.4 Διεθνής Ένωση Νηογνωμόνων – International Association of Classification Societies (IACS)**

Η Διεθνής Ένωση Νηογνωμόνων (International Association of Classification Societies – IACS) είναι μια μη κυβερνητική οργάνωση που ιδρύθηκε στις 11 Σεπτεμβρίου του 1968. Έχοντας ως έδρα το Λονδίνο, αποτελεί τον κύριο συνεργάτη του Διεθνούς Ναυτιλιακού Οργανισμού (IMO) και μέσω αυτού εκδίδονται διάφορες οδηγίες του IMO.

Ο IACS είναι ο κυριότερος αντιπρόσωπος των μεγαλύτερων Νηογνωμόνων παγκοσμίως. Το βασικό αντικείμενο της ένωσης αυτής αφορά τόσο στο επίπεδο ασφάλειας των πλοίων (με την κατηγοριοποίηση τους σε Κλάσεις) όσο και σε περιβαλλοντικό επίπεδο (με τις προσπάθειες διατήρησης των θαλασσών καθαρών από τους ρύπους των πλοίων). Περισσότερο από το 90% του παγκόσμιου διακινούμενου φορτίου του εμπορικού στόλου σε χωρητικότητα καλύπτεται από τα μέλη της Ένωσης αυτής. Ειδικότερα, τα μέλη αυτά ορίζουν πρότυπα κανόνων σχετικά με την ταξινόμηση του σχεδιασμού των πλοίων, τη ναυπηγική κατασκευή τους και τα μηχανολογικά τους συστήματα.

Τα μέλη του IACS ακολουθούν αυστηρά την ασφάλεια ποιότητας του Διεθνούς Οργανισμού Προτύπων (ISO – International Standard Organization), καθώς η παρουσία τους στην αναζήτηση της βελτίωσης υψηλών προτύπων σε σχέση με τα ποντοπόρα πλοία είναι σημαντική και ο δείκτης ασφάλειας που παρέχουν θα πρέπει να είναι υψηλός.

Από τη μεριά του, ο IACS εκδίδει μεταξύ άλλων τα Unified Requirements (UR), τα οποία αποτελούν τις ελάχιστες απαιτήσεις βάσει των οποίων πρέπει να διαμορφώνονται οι κανόνες του εκάστοτε Νηογνώμονα. Ήδη από το 1971 είναι σε ισχύ το UR-S (Strength of Ships) που αφορά στην αντοχή της μεταλλικής κατασκευής διαφόρων τύπων πλοίων. Ωστόσο, το UR-S συμπληρώνεται από τους επιπλέον κανόνες της κάθε Κλάσης, με αποτέλεσμα την ύπαρξη μεγάλων αποκλίσεων στις τελικές κατασκευές, που σε ένα βαθμό παροτρύνουν τον ανταγωνισμό.

## <span id="page-16-0"></span>**1.5 IACS Common Structural Rules (CSR)**

Η κινητήρια δύναμη πίσω από την καινοτομία των Νηογνωμόνων είναι και παραμένει ο ανταγωνισμός που υπάρχει μεταξύ τους. Ωστόσο, ιδιαίτερα έπειτα από μια σειρά ναυτικών ατυχημάτων που έλαβαν χώρα τη δεκαετία του ΄90, έγινε σαφές στη ναυτιλιακή κοινότητα ότι θα πρέπει να ακολουθηθεί μια κοινή γραμμή πλεύσης αναφορικά στα πρότυπα ναυπήγησης νέων πλοίων. Ο IACS προσπαθεί να εδραιώσει ένα βαθμό συμφωνίας μεταξύ των κανονισμών και της φιλοσοφίας των Νηογνωμόνων καθώς και κάποιες κοινές ελάχιστες απαιτήσεις που είναι ιδιαίτερα χρήσιμες για πλοία που αλλάζουν Νηογνώμονα κατά τη διάρκεια της ζωής τους ή για ναυπηγεία που κατασκευάζουν πλοία διαφόρων Κλάσεων.

Το 2006 οι Common Structural RulesforDouble Hull Oil Tankers(CSR-OT) και Common Structural Rules for Bulk Carriers (CSR-BC) τέθηκαν σε ισχύ από τον IACS, με σκοπό την υιοθέτηση πληρέστερων και ασφαλέστερων κανόνων βασισμένων στις αρχές της μηχανικής. Το πεδίο εφαρμογής τους ήταν όλα τα Bulk Carriers με μήκος μεγαλύτερο των 90 m και όλα τα Double Hull Oil Tankers με μήκος μεγαλύτερο των 150 m. Με τους νέους κανόνες εισήχθησαν αυστηρές απαιτήσεις για τον υπολογισμό του ορίου διάβρωσης (corrosion addition) και την αντοχή σε κόπωση (fatigue assessment), καθώς και εκτενείς υπολογισμοί για τον προδιαγεγραμμένο προσδιορισμό των διαστάσεων των κατασκευαστικών στοιχείων (prescriptive scantling requirements) και την ανάλυση της κατασκευής με τη Μέθοδο των Πεπερασμένων Στοιχείων (strength assessment using FEA).

Πλέον, και για πρώτη φορά, η βιομηχανία έπρεπε να προσαρμοστεί σε μία ριζική αλλαγή στα σχεδιαστικά και κατασκευαστικά πρότυπα. Όλες οι μέχρι τότε υπάρχουσες σχεδιάσεις αλλά και οι παλαιότεροι κανονισμοί έπρεπε να αναθεωρηθούν, προκειμένου να διαπιστωθεί η σύμπνοια τους με τους CSR.

### <span id="page-16-1"></span>**1.5.1 Εναρμόνιση Κοινών Κατασκευαστικών Κανόνων (CSR-H)**

Από τη στιγμή της υιοθέτησης τους κιόλας, ο IACS στόχευε στην πλήρη εναρμόνιση των κανόνων, με σκοπό να εξαλείψει τις όποιες παρεκκλίσεις και να πετύχει μια κοινή γραμμή μελέτης και σχεδίασης και για τους δύο τύπους πλοίων. Για να το πετύχει, το 2014 πραγματοποιήθηκε ενοποίηση των κανόνων (Harmonization) και σήμερα πλέον έχει αναπτυχθεί ένα κοινό σετ κανονισμών (Common Structural Rulesfor Bulk Carriers and Oil Tankers – CSR BC & OT) αποτελούμενο από δύο μέρη:

- Το πρώτο μέρος (Part 1: General Hull Requirements), το οποίο περιλαμβάνει τις κοινές απαιτήσεις τόσο για Bulk Carriers όσο και για Oil Tankers (αντοχή του πλοίου ως δοκός, διαστασιολόγηση των ελασμάτων και των ενισχυτικών, αντοχή σε κόπωση και λυγισμό, ανάλυση με τη Μέθοδο των Πεπερασμένων Στοιχείων).
- Το δεύτερο μέρος (Part 2: Ship Type Requirements), το οποίο παρέχει επιπλέον ειδικές απαιτήσεις ανάλογα με τον τύπο του πλοίου.

# <span id="page-17-0"></span>**1.6 Αντικείμενο, στόχοι και μεθοδολογία της διπλωματικής εργασίας**

Η παρούσα εργασία έχει ως αντικείμενο την εφαρμογή ενός μέρους της Μεθόδου Προμελέτης σε ένα πλοίο μεταφοράς ξηρού φορτίου (Capesize Bulk Carrier), με συνακόλουθη μελέτη της αντοχής του διπυθμένου του στην περιοχή της μέσης τομής με τη Μέθοδο των Πεπερασμένων Στοιχείων.

Αναφορικά στην ενότητα της σχεδίασης, αφού γίνει η επιλογή των κύριων διαστάσεων και ο υπολογισμός των βασικών μεγεθών του υπό μελέτη πλοίου, δημιουργείται το κέλυφος της γάστρας του με βάση τη γάστρα του πατρικού πλοίου και τα υδροστατικά μεγέθη που υπολογίστηκαν προηγουμένως (Cb και LCB). Στη συνέχεια, διαστασιολογείται η μέση τομή του πλοίου σύμφωνα με τους CSR.

Ακολουθεί η προσομοίωση της απόκρισης του τμήματος του διπύθμενου – σε εναλλάξ φόρτιση - που εντοπίζεται στην περιοχή της μέσης τομής με τη χρήση πεπερασμένων στοιχείων. Σε αυτό το σημείο γίνεται παρατήρηση των εξαγόμενων αποτελεσμάτων και εξετάζεται η σύγκλιση τους με την εφαρμογή διαφόρων μεθόδων διακριτοποίησης (χρήση στοιχείων κελύφους ή δοκού, τετράκομβου ή οχτάκομβου πλέγματος, διαφορετικού μήκους διαμέρισης κ.α.).

Ουσιαστικά το παρόν σύγγραμμα αποσκοπεί στην παρουσίαση μιας εννοιολογικά αυτούσιας μελέτης, η οποία, ξεκινώντας από τα σχέδια ενός πατρικού πλοίου, οδηγείται σταδιακά στο σχεδιασμό της γάστρας του υπό μελέτη πλοίου και ειδικεύει το περιεχόμενο της με μια τοπική μελέτη αντοχής. Αξίζει να σημειωθεί ότι λόγω της πολυπλοκότητας της μεταλλικής κατασκευής ενός πλοίου, καθώς επίσης και των φορτίσεων που επιδρούν σε αυτή κατά τη λειτουργία του, η Μέθοδος των Πεπερασμένων Στοιχείων χρησιμοποιείται σε ολοένα και περισσότερα στάδια της σχεδίασης ενός πλοίου, επιβοηθούμενη βέβαια και από τη ραγδαία εξέλιξη των H/Y και της υπολογιστικής τους δυνατότητας. Έτσι, η μέθοδος αυτή δε θα μπορούσε να απουσιάζει από μια σύγχρονη μελέτη αντοχής καθώς θα την καθιστούσε αυτόματα αναχρονιστική και ελλιπή.

Στο παρακάτω διάγραμμα ροής (flow chart) παρουσιάζεται η μεθοδολογία που ακολουθήθηκε στην παρούσα διπλωματική εργασία.

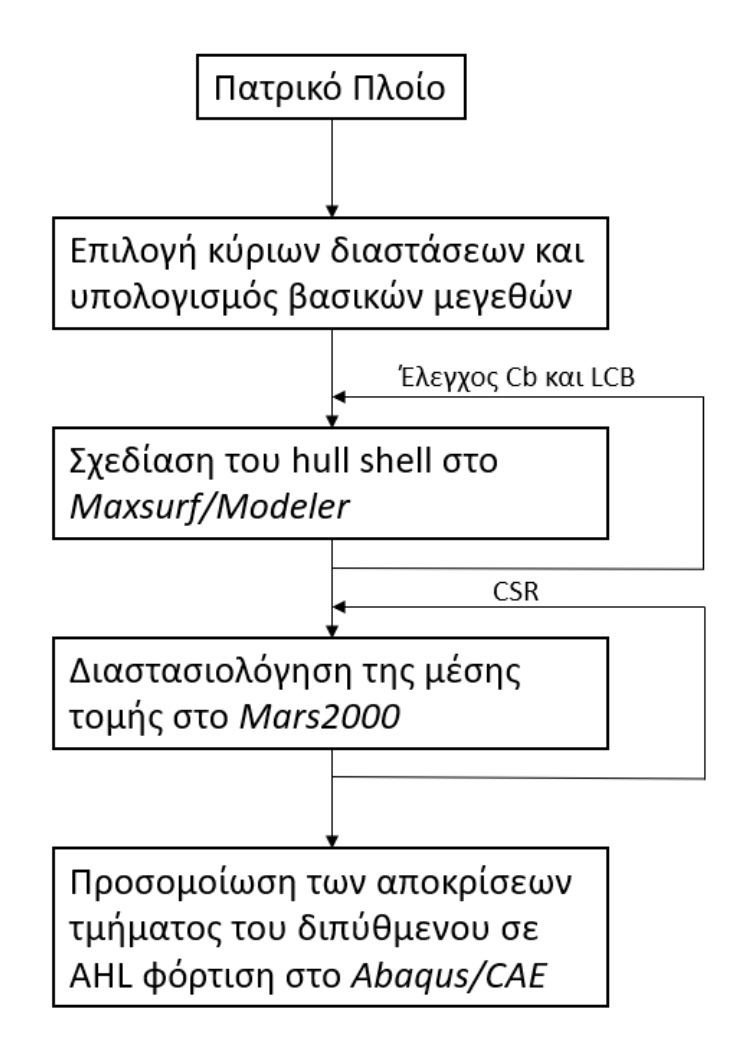

<span id="page-18-0"></span>*Εικόνα 1. 2: Διάγραμμα ροής*

# <span id="page-19-1"></span><span id="page-19-0"></span>**2.1 Κύρια χαρακτηριστικά πατρικού πλοίου και απαιτήσεις πλοιοκτήτη**

Ζητούμενο της μελέτης που θα λάβει χώρα σε αυτό το κεφάλαιο είναι η επιλογή των κύριων διαστάσεων και ο υπολογισμός των βασικών μεγεθών ενός Capesize Bulk Carrier, με σκοπό τη σχεδίαση του περιβλήματος της γάστρας του.

Η απαίτηση, σε μεταφορική ικανότητα, του πλοιοκτήτη είναι 190,000 tn.

Για να καταστεί δυνατός ο υπολογισμός των κύριων χαρακτηριστικών του υπό μελέτη πλοίου, επιλέχθηκε ένα πατρικό πλοίο όμοιας μεταφορικής ικανότητας με την απαίτηση, προκειμένου να χρησιμοποιηθεί ως πρότυπο.

Παρακάτω διαφαίνεται πίνακας που περιλαμβάνει τις κύριες διαστάσεις και το συντελεστή γάστρας του πατρικού πλοίου.

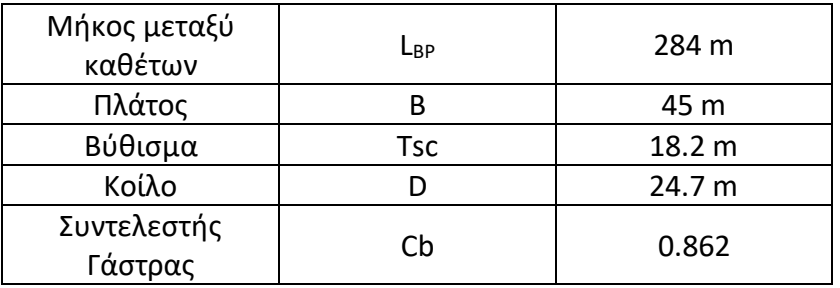

*Πίνακας 2. 1: Κύρια χαρακτηριστικά πατρικού πλοίου*

### <span id="page-19-2"></span>**2.2 Επιλογή κύριων διαστάσεων και συντελεστή γάστρας**

Με γνώμονα το πατρικό πλοίο εκλέχθηκε μια σειρά από όμοια πλοία, των οποίων τα κύρια χαρακτηριστικά παρουσιάζονται παρακάτω. Να σημειωθεί ότι στους υπολογισμούς λήφθηκε υπόψιν και το πατρικό πλοίο. Επίσης, ο συντελεστής μέσης τομής υπολογίστηκε από τον εμπειρικό τύπο  $C_M = 0.9 + 0.1 \times C_b$ .

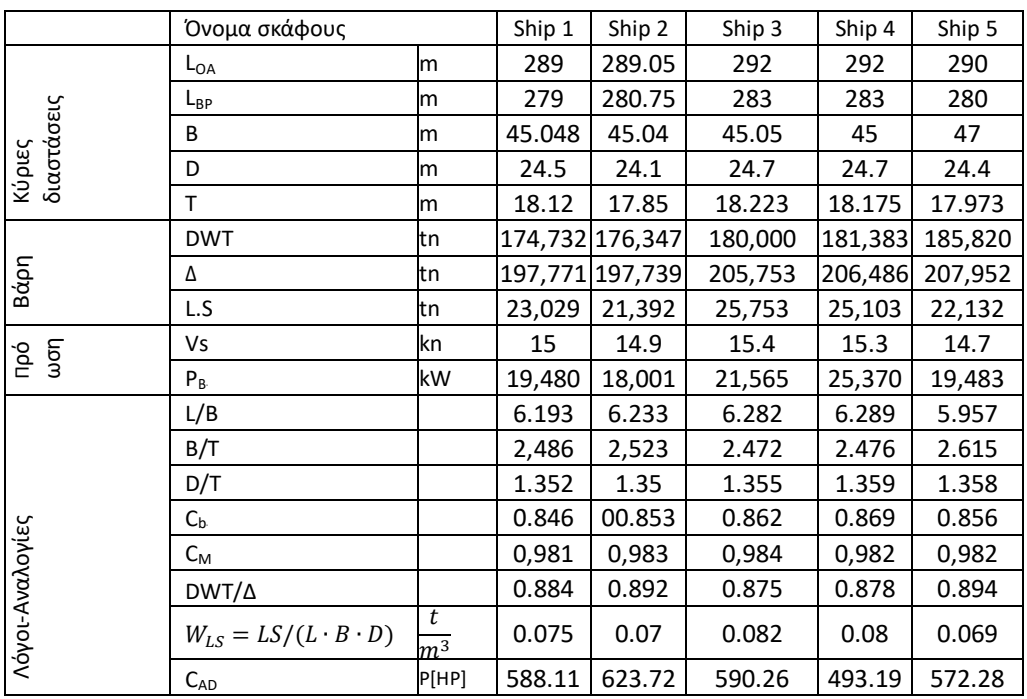

<span id="page-20-0"></span>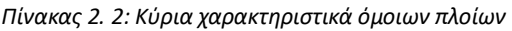

Στη συνέχεια εξάχθηκαν οι μέσες τιμές, τα μέγιστα και τα ελάχιστα των λόγων των κύριων διαστάσεων των όμοιων πλοίων, των συντελεστών γάστρας και μέσης τομής, του λόγου DWT/Δ, του συντελεστή βάρους της μεταλλικής κατασκευής (WLs) καθώς

και του συντελεστή του αγγλικού Ναυαρχείου  $\mathcal{C}_{AD} = \frac{A\frac{2}{3} \times V_S^{-3}}{P(HP)}$  $\frac{15 \times r_S}{P[HP]}$ .

|                 |                                   | Μέσος Όρος |  |  |
|-----------------|-----------------------------------|------------|--|--|
| Λόγοι-Αναλογίες | L/B                               | 6.211      |  |  |
|                 | B/T                               | 2.507      |  |  |
|                 | D/T                               | 1.355      |  |  |
|                 | $C_bB$                            | 0.858      |  |  |
|                 | $C_{M}$                           | 0.986      |  |  |
|                 | DWT/4                             | 0.882      |  |  |
|                 | $W_{LS} = LS/(L \cdot B \cdot D)$ | 0.077      |  |  |
|                 | CAD                               | 564        |  |  |

*Πίνακας 2. 3: Μέσες τιμές βασικών μεγεθών*

<span id="page-20-1"></span>Με χρήση αρχικά της Εξίσωσης Μελέτης (*Μελέτη Πλοίου, Τεύχος 1, σελ. 184*) για τον υπολογισμό του πλάτους και στη συνέχεια, με δεδομένο το πλάτος, των μέσων τιμών του παραπάνω πίνακα έγινε μια πρώτη εκτίμηση των κύριων διαστάσεων και του συντελεστή γάστρας του υπό μελέτη πλοίου, η οποία και διορθώνεται επαναληπτικά έως ότου ικανοποιείται η απαίτηση  $\Delta_F - \Delta_B < 0.005$ , όπου:

• Εξίσωση Μελέτης:

 $B = \left[\begin{array}{c} \Delta \frac{B}{T} \end{array}\right]$ T  $\rho_{SW}$ ∙ $g$ ∙ $C_b$ ∙ $\frac{L}{B}$  $\frac{E}{B}$ <sup>k</sup>A ] 1 3 , όπου  $k_A$  ένας διορθωτικός συντελεστής του όγκου

εκτοπίσματος

(συνήθως λαμβάνεται ίσος με 1.027)

- $\Delta_{\Gamma}$ : Το γεωμετρικό εκτόπισμα του πλοίου ( $\Delta_{\Gamma} = k_A \cdot \gamma \cdot \Delta \cdot B \cdot T$ )
- Δ<sub>B</sub>: Το εκτόπισμα βαρών του πλοίου ( $\Delta_B = LS + DWT$ ,  $LS = W_{LS} \cdot L \cdot B \cdot D$ )

Η τελική επιλογή για το υπό μελέτη πλοίο συνοψίζεται στον παρακάτω πίνακα.

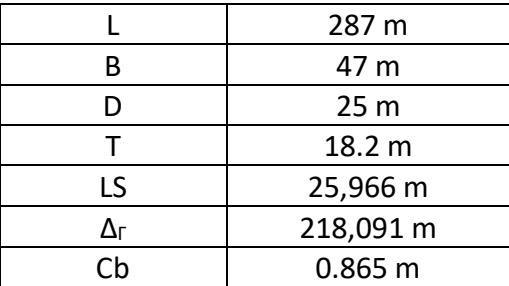

*Πίνακας 2. 4: Τελική επιλογή κύριων μεγεθών και συντελεστή γάστρας του υπό μελέτη πλοίου*

# <span id="page-21-1"></span><span id="page-21-0"></span>**2.3 Προϋπολογισμός βάρους πλήρως εξοπλισμένου αλλά άφορτου πλοίου (LS)**

Το Light Ship (LS) του πλοίου αποτελείται από τα εξής επιμέρους βάρη:

- Βάρος μεταλλικής κατασκευής W<sub>ST</sub>
- Βάρος εξοπλισμού και ενδιαίτησης W<sub>OT</sub>
- Βάρος μηχανολογικής εγκατάστασης W<sub>M</sub>

Κάθε ομάδα βαρών έχει δύο ή τρεις αναλυτικούς τρόπους υπολογισμού της. Η επιλογή του συνδυασμού μεθόδων που χρησιμοποιήθηκε για τον υπολογισμό του LS του πλοίου έγινε με βάσει τον αντίστοιχο συνδυασμό που έδωσε τον ελάχιστο συντελεστή διόρθωσης  $\lambda_{LS} = \frac{L S_{calc}}{L S_{osc}}$  $rac{E}{LS_{real}}$ .

Ο συντελεστής διόρθωσης βρέθηκε ίσος με  $\lambda_{LS}=\frac{LS_{calc}}{LS_{esc}}$  $\frac{L S_{calc}}{L S_{real}} = 0,99$  και είναι αποδεκτός.

# *Υπολογισμός LS πλοίου υπό μελέτη*

Για τον υπολογισμό του LS του υπό μελέτη πλοίου ακολουθήθηκε η ίδια διαδικασία με αυτήν για το πατρικό.

Έτσι,

$$
LS_{calc} = W_{st} + W_{ot} + W_M = 27,426 \text{ }tn
$$

Άρα,

$$
LS_{real} = LS = \frac{LS_{calc}}{\lambda} = \frac{27,426}{0.99} = 27,700 \text{ } tn
$$

*Υπολογισμός νέου εκτοπίσματος βαρών*

$$
\Delta_B = DWT + LS = 217,700 \, \text{tn}
$$

*Έλεγχος απόκλισης ΔΓ-Δ<sup>Β</sup>*

$$
\frac{\Delta_{\Gamma}}{\Delta_{B}}=1.002, αποδεκτή.
$$

Τελικά,

$$
DWT_{new} = \Delta_{\Gamma} - LS = 190,391 \, \text{tn}
$$

## <span id="page-22-0"></span>**2.4 Προκαταρκτικός έλεγχος κανονισμών ασφάλειας με έμφαση στην ευστάθεια**

*Υπολογισμός ύψους εξάλων σύμφωνα με τη Διεθνή Σύμβαση Γραμμής Φόρτωσης 1966.*

- Τύπος Πλοίου (Κανονισμός 27) → B-60
- Κύρια χαρακτηριστικά πλοίου (Κανονισμός 3):

$$
L = 287 \ m
$$

$$
B = 47 \ m
$$

$$
D = 25 \ m
$$

$$
C_{b-0.85D} = C_b \cdot \left(\frac{0.85 \cdot D}{T}\right)^{\frac{C_{WL}-C_b}{C_b}} = 0.872 \text{ , to to } C_{WL} = \frac{1+2 \cdot C_b}{3} = 0.91
$$

Πάχος ελάσματος υδρορροής καταστρώματος εξάλων  $t_d = 38$  mm.

Πλευρικό Ύψος  $D_f = D + t_d = 25,038$  mm.

- ΥΕ1. Βασικό Ύψος Εξάλων (Κανονισμός 28) → 4,467
- ΥΕ2. Διόρθωση για πλοία κατηγορίας Β-60 [ή Β-100] (Κανονισμός 27)
- a) Βασικό ύψος εξάλλων πλοίου κατηγορίας B: 4,467 mm
- b) Βασικό ύψος εξάλλων πλοίου κατηγορίας Α: 3,202 mm

 $Διόρθωση: -0.6 · (a – b) = -759$  mm

- ΥΕ3. Διόρθωση για καλύμματα στομίων κυτών (Κανονισμός 27) → 0
- ΥΕ4. Διόρθωση για πλοία κατηγορίας Β κάτω των 100m (Κανονισμός 29) → 0
- ΥΕ5. Διόρθωση για το συντελεστή γάστρας (Κανονισμός 30)

Ισχύει ότι  $c_{b-0.85D} = 0.874 > 0.68$ 

Διόρθωση: 
$$
\frac{C_{b-0.85D}+0.68}{1.36} = 1.141
$$
 mm.

• ΥΕ6. Διόρθωση για το πλευρικό ύψος (Κανονισμός 31) Ισχύει ότι  $D_f > \frac{L}{15}$  $\frac{L}{15}$  , προσαύξηση κατά  $(D_f - \frac{L}{15})$  $\frac{L}{15}$ ) × R = 1,476 mm, όπου R = 250 (για  $L \ge 120$  m).

• ΥΕ7. Διόρθωση για υπερκατασκευές και υπερσκευάσματα (Κανονισμός 37) Δεν υπάρχουν ούτε υπερκατασκευές ( $B < 0.92 \cdot B$ ) ούτε πυργωτά υπερκατασκευάσματα ( $l < 0.6 \cdot L$ ).

Άρα, YE7 → 0*.*

- ΥΕ8. Διόρθωση για τη σιμότητα (Κανονισμός 38)
- a) Μέσο μέτρο κανονικής σιμότητας

Για όλο το πλοίο  $M_N = 12.5063 \cdot \left(\frac{L}{3}\right)$  $\frac{2}{3} + 10$  = 1,321 mm.

*b)* Μέσο μέτρο πραγματικής σιμότητας

Λήφθηκε υπόψιν μηδενική σιμότητα για το υπό μελέτη πλοίο.

- $\circ$  Πρωραίο ήμισυ  $M^*_{SF}=\frac{1}{8}$  $\frac{1}{8}\sum(hs_i\cdot k_i)=0$  mm
- $\circ$  Πρυμναίο ήμισυ  $M^*_{SA} = \frac{1}{8}$  $\frac{1}{8}\sum(hs_i\cdot k_i)=0$  mm
- $\circ$  Για όλο το πλοίο  $M_S^* = \frac{M_{SF}^* + M_{SA}^*}{2}$  $\frac{T^{1/2}SA}{2} = 0$  mm

Διόρθωση ύψους εξάλων λόγω σιμότητας:  $\left( M_N - M_S^* \right) \left( 0.75 - \frac{S^1}{2I} \right)$  $\left(\frac{31}{2L}\right)$  = 991 *mm*, όπου s<sup>1</sup> λήφθηκε ίσο με το 0 επειδή δεν έχουμε υπερκατασκευές.

*Υπολογισμός ύψους εξάλων θέρους (Summer Freeboard)*

 $FB_{SUMMER} = (YE1 + YE2 + VE3 + VE4) \cdot YE5 + YE6 - VE7 + VE8 = 6,67 mm$ *Μέγιστο έμφορτο βύθισμα από γραμμή φόρτωσης*

 $T_{\text{HIC}} = D_f - F b_{\text{SIMMFR}} = 18,340 \text{ mm}$ 

*Ελάχιστο ύψος πρώρας (Κανονισμός 39)*

Tο ύψος πρώρας F<sub>b</sub> δε θα είναι μικρότερο από:

 $F_b = (6075 \cdot \left(\frac{L}{100}\right) - 1875 \cdot \left(\frac{L}{100}\right)^2 + 200 \cdot \left(\frac{L}{100}\right)^3) \cdot (2.08 + 0.609 \cdot C_b - 1.603 \cdot C_b)$  $C_{WF} - 0.0129 \cdot \left(\frac{L}{0.85}\right)$  $\frac{L}{(0.85 \cdot D)})$  , όπου  $\; C_{WF}$  ο συντελεστής ισάλου επιφανείας πρώραθεν του L/2 $\rightarrow$   $C_{WF}=\frac{A_{WF}}{L\cdot B}$  ( $A_{WF}$  η επιφάνεια ισάλου πρώραθεν του L/2 σε βύθισμα 2 0.85D).

Επειδή δεν υπάρχει σε αυτό το στάδιο της μελέτης σχέδιο κάτοψης (85% του D) για το πλοίο, σε μια πρώτη προσέγγιση θεωρείται ότι  $C_{Wf} \approx C_{WL(0.85D)} = C_{WL}$  $\left(\frac{0.85D}{T}\right)$  $\frac{1}{T}$  $c_{WL}$ – $c_b$  $c_b = 0.917$ 

Τελικά,  $F_h = 6,468$  mm.

Πραγματικό ύψος πρώρας $\rightarrow$   $F_r = D_f - T = 6.838$  mm >  $F_b$ .

# <span id="page-24-0"></span>**2.5 Προϋπολογισμός μεταφορικής ικανότητας και έλεγχος κανονισμού γραμμής φόρτωσης**

## *Ανάλυση βάρους DWT υπό μελέτη πλοίου*

Το βάρος Deadweight αναλύεται στις παρακάτω επιμέρους συνιστώσες:

$$
DWT = W_{payload} + W_{FO} + W_{DO} + W_{LO} + W_{FW} + W_{pr} + W_{crew} + W_{rest} + B
$$

Εδώ αξίζει να σημειωθεί πως έγινε η παραδοχή ότι Β=0 (για την περίπτωση μιας επαρκούς σχεδίασης).

Παρακάτω υλοποιείται ο υπολογισμός των επιμέρους βαρών. Να σημειωθεί ότι οι δεξαμενές καυσίμων, στην κατάσταση Departure, είναι πληρωμένες στο 98% του διαθέσιμου όγκου.

• Βάρος βαρέων καυσίμων WFO (*Μελέτη Πλοίου, Τεύχος 1, σελ. 280*) Κάνοντας την παραδοχή ότι οι δεξαμενές βαρέος καυσίμου του πατρικού είναι αναλογικές με του υπό μελέτη πλοίου, μπορεί να βρεθεί η ποσότητα W<sub>FO</sub>.

 $\frac{W_{FO}}{LBD}\Big|_{\pi\alpha\tau\rho\iota\kappa o\circ\iota} = \frac{W_{FO}}{LBD}$  $\frac{W_{FO}}{LBD}$  ⇒  $W_{FO}$  = 4,143 *tn,* όπου  $W_{FO| \Pi \alpha \tau \rho u \kappa o \psi}$  = 3,878.1 *tn* 

- Βάρος καυσίμου Diesel WDO (*Μελέτη Πλοίου, Τεύχος 1, σελ. 280*)  $W_{\text{D}0} = 238 \text{ } \text{tn}$
- Βάρος λιπαντικών λαδιών W<sub>LO</sub>

Το βάρος των λιπαντικών αντιστοιχεί περίπου στα 3-5% του βάρους των καυσίμων και παίρνοντας το μέσο όρο λαμβάνεται ότι  $W_{LO} = 0.04$  ( $W_{FO} + W_{DO}$ ) = 175  $tn$ 

- Βάρος φρέσκου νερού WFW (*Μελέτη Πλοίου, Τεύχος 1, σελ. 284*)  $W_{FW} = 347 \, \text{tn}$
- Βάρος εφοδίων τροφίμων Wpr (*Μελέτη Πλοίου, Τεύχος 1, σελ. 285*)  $W_{nr} = 8tn$
- Βάρος πληρώματος Wcrew (*Μελέτη Πλοίου, Τεύχος 1, σελ. 285*)  $W_{crew} = 4 \, t n$
- Λοιπά σταθερά βάρη

 $W_{rest} = W_{stores} + W_{water+oil\ hull} + W_{water+oil\ EI}$  = 494.9 tn

Να σημειωθεί ότι τα επιμέρους βάρη της παραπάνω κατηγορίας θεωρήθηκαν ίδια με του πατρικού πλοίου.

Συνεπώς,

$$
W_{payload} = 184,981 \, \text{tn}
$$

# *Ανάλυση επιμέρους μηκών li*

Το μήκος L του πλοίου αναλύεται σε τέσσερις συνιστώσες :

$$
L_{BP} = L_{AFT} + L_{ER} + L_C + L_{FWD}
$$

Παρακάτω ακολουθεί πίνακας με τα στοιχεία υποδιαίρεσης του πατρικού και του υπό μελέτη πλοίου.

| Πατρικό                 |        | Frames<br>Distance<br>(mm) | Υπό<br>Μελέτη | Frames<br><b>Distance</b><br>(mm) | No. Of<br>Frames | Final<br>Of<br>No.<br>Frames | Li(m)  |
|-------------------------|--------|----------------------------|---------------|-----------------------------------|------------------|------------------------------|--------|
| $L_{AFT}(m)$            | 11.2   | 800                        | $L_{AFT}(m)$  | 800                               | 14.2             | 14                           | 11.2   |
| $L_{ER}(m)$             | 26.4   | 800                        | $L_{ER}(m)$   | 800                               | 33.4             | 33                           | 26.4   |
| $L_c(m)$                | 234.95 | 925                        | $L_c(m)$      | 925                               | 256.7            | 257                          | 237.73 |
| $L_{FWD}(m)$            | 11.45  | 800                        | $L_{FWD}(m)$  | 800                               |                  | $14+$                        | 11.67  |
| $L_{\underline{BP}}(m)$ | 284    |                            | $L_{BP}(m)$   |                                   |                  |                              | 287    |

*Πίνακας 2. 5: Διαμήκης υποδιαίρεση πατρικού/υπό μελέτη πλοίου*

<span id="page-25-0"></span>*Ελάχιστη απόσταση μεταξύ δύο διαδοχικών εγκαρσίων στεγανών φρακτών* Η ελάχιστη απόσταση μεταξύ δύο διαδοχικών εγκαρσίων στεγανών φρακτών πρέπει να είναι τουλάχιστον 3,05m (10ft) συν το 3% του L<sub>BP</sub> του σκάφους ή 10,7m (35ft), όποιο από τα δύο είναι μικρότερο:

 $Lmin = min\{3\% L_{BP} + 3.05, 10.7\} = 10.7 m$ *Έλεγχος πρωραίας φρακτής σύγκρουσης*

Λόγω της ύπαρξης βολβού στο πατρικό πλοίο, θεωρήθηκε ότι υπάρχει όμοιος βολβός και στο υπό μελέτη. Άρα η απόσταση d της πρωραίας φρακτής σύγκρουσης μετρήθηκε από το σημείο α, όπου α=min{μέσο του βολβού, 1.5%L πρώραθεν της FP, 3 m πρώραθεν της FP}. Έτσι προέκυψε ότι

 $\alpha = min\{14.4 \, m, 15.71 \, m, 14.45 \, m\} = 14.4 \, m.$ 

Η πρωραία φρακτή σύγκρουσης νοείται ως η τελευταία φρακτή πριν το χώρο φορτίου, η οποία απέχει 12.2 m από την πρωραία κάθετο. Έτσι, λαμβάνοντας υπόψιν ότι μετριέται από το σημείο α, η απόσταση d ισούται με d=11,08m. Ο κανονισμός απαιτεί:

 $min{5\%L[m] = 14.35, 10 [m]} \le d [m] \le 8\%L = 22.96 [m], \alpha\lambda \eta \theta \epsilon \varsigma.$ *Ύπολογισμός ύψους διπύθμενου*

Ο υπολογισμός του ύψους διπύθμενου (h<sub>DB</sub>) έγινε με βάση τις οδηγίες των νηογνωμόνων, την αντιστοιχία με τις διαστάσεις του πατρικού και τις απαιτήσεις σε Vcargo και Ballast.

Kατά ABS ⇒  $h_{DB}$  [mm] ≥ 32 ⋅ B [m] + 190 $\sqrt{T}$  [m] = 2,315 mm

Επιλέχθηκε ύψος διπύθμενου ίσο με 3 m (αντίστοιχα για το πατρικό είναι 2.7 m)

#### *Υπολογισμός-Έλεγχος χωρητικότητας φορτίου*

Αρχικά υπολογίστηκε ο κυβικός συντελεστής φορτίου από τα στοιχεία του πατρικού σκάφους και εν συνεχεία εφαρμόστηκε ο συντελεστής στο υπό σχεδίαση πλοίο προκειμένου να βρεθεί ο όγκος φορτίου του. Τέλος, υπολογίστηκε το ειδικό βάρος του φορτίου για ομογενή φόρτωση.

$$
C_{V|cargo} = \frac{V_{cargo-100\%}}{L_{C}B_{C}D_{C}} = 0.855.
$$

Για το υπό μελέτη πλοίο:

$$
V_{cargo-100\%} = C_{V|cargo} L_{C} B_{C} D_{C} = 210,170 m^{3}, \text{ό} \pi \text{o} \upsilon.
$$

 $L_c = 237.73 \ m$  $B_c = B = 45 m$  $D_c = D - h_{DB} = 25 - 3 = 22 m$ 

Επομένως,

$$
\gamma_{HOMO} = \frac{W_{payload}}{V_{cargo-100\%}} = 0.898 \frac{t}{m^3}
$$

#### *Έλεγχος χωρητικότητας έρματος*

Προκειμένου να διαπιστωθεί εάν η παρούσα σχεδίαση του υπό μελέτη πλοίου διαθέτει αρκετό χώρο για έρμα, θα πρέπει πρώτα να εξεταστεί ποια είναι η ελάχιστη ποσότητα έρματος που το σκάφος θα πρέπει να έχει για να είναι ευσταθές στη δυσμενέστερη από τις γνωστές και τυπικές καταστάσεις ερματισμού και συγκεκριμένα την κατάσταση Ballast Arrival όπου το σκάφος δε μεταφέρει φορτίο και τα αναλώσιμα έχουν μειωθεί στο 10%.

Σύμφωνα με τους κανονισμούς, για το πρυμναίο και το πρωραίο βύθισμα του πλοίου στην παραπάνω κατάσταση θα πρέπει να ισχύει ότι:

$$
T_A = D_{\ell \lambda \iota \kappa \alpha \varsigma} + 0.6 = 9.25 \, m.
$$
  
\n
$$
T_F = 0.023 \cdot L_{BP} = 6.6 \, m, \, \text{e} \pi \text{e} \cdot \text{h} \left( \frac{T_F}{L} \right)_{\pi \alpha \tau \rho \iota \kappa \sigma \delta \, (HOMO \, Sc.Dep.)} = 0.023
$$

Η διάμετρος της έλικας λήφθηκε σε πρώτη φάση ίση με 8.9 m (όσο και του πατρικού).

Άρα, το μέσο βύθισμα του πλοίου θα πρέπει να ισούται οριακά με  $\frac{T_A+T_F}{2} = 7.93~m$ .

Για το παραπάνω βύθισμα βρέθηκε ο αντίστοιχος συντελεστής γάστρας.

$$
C_{b|Tm} = C_b(\frac{Tm}{T})^{\frac{C_{WL}-C_b}{C_b}} = 0.828
$$

Το γεωμετρικό εκτόπισμα είναι ίσο με:

$$
\Delta_{Tm} = 1.027 \cdot C_{b|Tm} \cdot L \cdot B \cdot Tm = 90,961 \text{ } t
$$

Άρα,

$$
WBmin = \Delta_{Tm} - LS - Wcrew - Wpr - Wrest - 0.1 \cdot (W_{F0} + W_{D0} + W_{L0} + W_{FW}) = 62,264 \text{ } th
$$

και

$$
V_{WB|req} = \frac{WBmin}{1.025} = 60,745 m^3
$$

Ο τελικός έλεγχος για το υπό σχεδίαση πλοίο γίνεται με βάση τον τύπο:

$$
C_{V|total} = \frac{Vcargo + V_{WB} + V_{FO}}{L_C \cdot B \cdot D}
$$

Για το πατρικό πλοίο:

$$
C_{V|total}=0.96.
$$

Ο όγκος έρματος εντός του χώρου φορτίου για το υπό σχεδίαση βρέθηκε ίσος με:

$$
V_{WB} = C_{V | total} \cdot L_{C} \cdot B \cdot D - V_{cargo-100\%} = 56,517 m^{3}, \text{6} \pi \text{.}
$$

 $Vcargo = 210,170 m<sup>3</sup>$  $L_c = 237.73 \ m$ 

Για την εύρεση του συνολικού όγκου έρματος για το υπό μελέτη πλοίο θα πρέπει να προστεθούν στην παραπάνω τιμή και οι όγκοι των δεξαμενών έρματος που βρίσκονται στην πρύμνη και στην πλώρη (καθ' ομοίωση με τις αντίστοιχες δεξαμενές του πατρικού πλοίου). Ελλείψει στοιχείων, είναι εύλογο να υποτεθεί ότι οι δεξαμενές αυτές θα είναι όμοιες με του πατρικού.

Οπότε,

$$
V_{WB|final} = V_{WB} + V_{WB|After+Force} = 62,254.6 \, m^3
$$

Εφόσον  $V_{WB|final} > V_{WB|real}$ , οι δεξαμενές έρματος έχουν επαρκή χωρητικότητα για τις απαιτήσεις του πλοίου.

### *Έλεγχος ευστάθειας*

Σε αυτό το στάδιο αξιοποιήθηκαν λόγοι και σχέσεις που προέκυψαν εμπειρικά, ώστε να υπολογιστούν προσεγγιστικά τα κατακόρυφα και διαμήκη κέντρα βαρών των διαφόρων ομάδων βαρών του πατρικού. Στη συνέχεια συσχετίστηκαν οι προσεγγίσεις με τις πραγματικές θέσεις αυτών των κέντρων, όπως αυτές δίνονται από το Trim and Stability Booklet του σκάφους. Έτσι, προέκυψε ένας συντελεστής συσχέτισης  $\lambda = \frac{X_{calc}}{Y}$  $\frac{\Delta_{calc}}{X_{real}}$ , ο οποίος θα είναι χρήσιμος για τη μετάβαση στα αντίστοιχα μεγέθη του υπό μελέτη πλοίου.

Οι λόγοι KG/D και LCG/L λήφθηκαν από πίνακες στατιστικών στοιχείων.

#### Για το πατρικό πλοίο ισχύει ότι:

$$
\lambda_{KG|LS}=1.082
$$

$$
\lambda_{LCG|LS} = 0.939
$$

• Κέντρο βάρους LS υπό μελέτη πλοίου

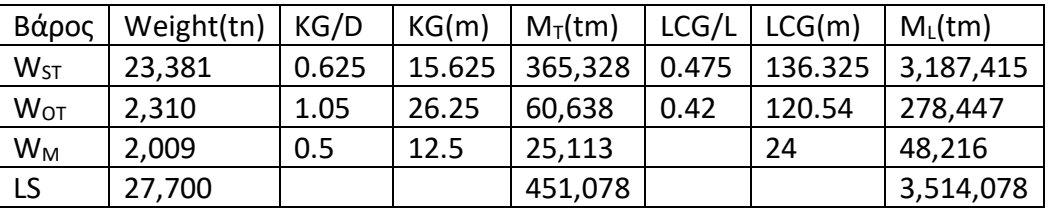

*Πίνακας 2. 6: Προσέγγιση κέντρου βάρους άφορτου πλοίου (υπό μελέτη)*

<span id="page-28-0"></span>Θεώρημα Ροπών:

$$
KG_{LS|calc} = \frac{M_{T|LS}}{LS} = 16.284 \ m
$$

$$
LCG_{LS|calc} = \frac{M_{L|LS}}{LS} = 126.862 m
$$

Άρα,

$$
KG_{LS|real} = \frac{KG_{LS|calc}}{\lambda_{KG|LS}} = 15.049 \ m
$$

$$
LCG_{LS|real} = \frac{LCG_{LS|calc}}{\lambda_{LCG|LS}} = 135.124 \, m
$$

Για το πατρικό πλοίο ισχύει ότι:

$$
\lambda_{KG|cargo} = 1.076
$$
  

$$
\lambda_{LCG|cargo} = 0.977
$$

• Κέντρο βάρους φορτίου υπό μελέτη πλοίου  $KG_{cargolcalc} = h_{DB} + 0.56 \cdot (D - h_{DB}) = 2 + 0.56 \cdot (25 - 3) = 15.32 \, m$ 

$$
LCG_{cargo|calc} = L_{AFT} + L_{ER} + 0.485 \cdot L_{C} = 152.899 \, m
$$

Άρα,

$$
KG_{cargo|real} = \frac{KG_{cargo|calc}}{\lambda_{KG|cargo}} = 14.234 m
$$

$$
LCG_{cargo|real} = \frac{LCG_{cargo|calc}}{\lambda_{LCG|cargo}} = 156.44 m
$$

• Κέντρα βάρους αναλώσιμων και πληρώματος (Departure)

Τα στοιχεία των κέντρων βάρους αυτών των συνιστωσών του DWT λήφθηκαν κατευθείαν από τα στοιχεία του πατρικού για τις διάφορες καταστάσεις φόρτωσης. Επιπρόσθετα, για αυτές τις ομάδες υπολογίστηκαν οι λόγοι ΚG/D και LCG/L, οι οποίοι είναι ίδιοι και για το υπό μελέτη σκάφος. Στη συνέχεια, μέσω των λόγων αυτών προσδιορίστηκαν τα κέντρα βάρους των παραπάνω ομάδων για το πλοίο.

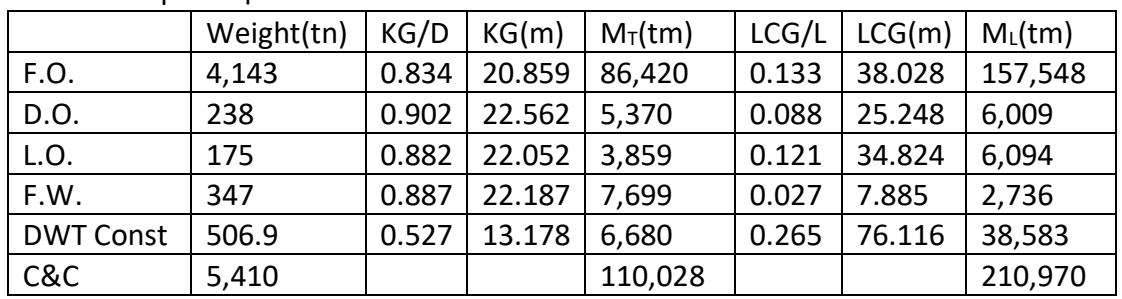

#### o Υπό μελέτη πλοίο

*Πίνακας 2. 7: Κέντρα βάρους σταθερών και αναλώσιμων υπό μελέτη πλοίου (Departure)*

<span id="page-29-0"></span>Θεώρημα Ροπών:

$$
KG_{C\&C} = \frac{M_{T|C\&C}}{C\&C} = 20.338 m
$$

$$
LCG_{C&C} = \frac{M_{L|C&C}}{C&C} = 38.996 m
$$

*Συγκεντρωτικά στην FLD*

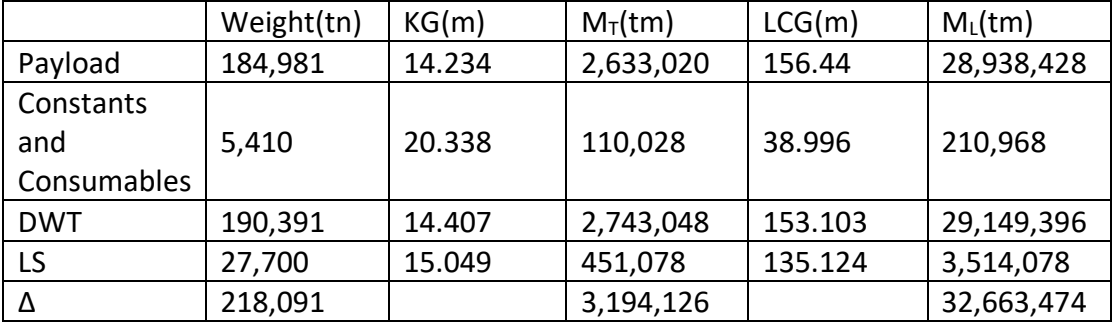

*Πίνακας 2. 8: Full Load Departure*

<span id="page-29-1"></span>Θεώρημα Ροπών:

$$
KG_{\Delta} = \frac{M_{T|\Delta}}{\Delta} = 14.646 \, m
$$

$$
LCG_{\Delta} = \frac{M_{L|\Delta}}{\Delta} = 149.77 \, m
$$

• Κέντρα βάρους αναλώσιμων και πληρώματος (Arrival)

Για την εξαγωγή του παρακάτω πίνακα θεωρήθηκε ότι το βάρος των αναλώσιμων έχει μειωθεί στο 10%.

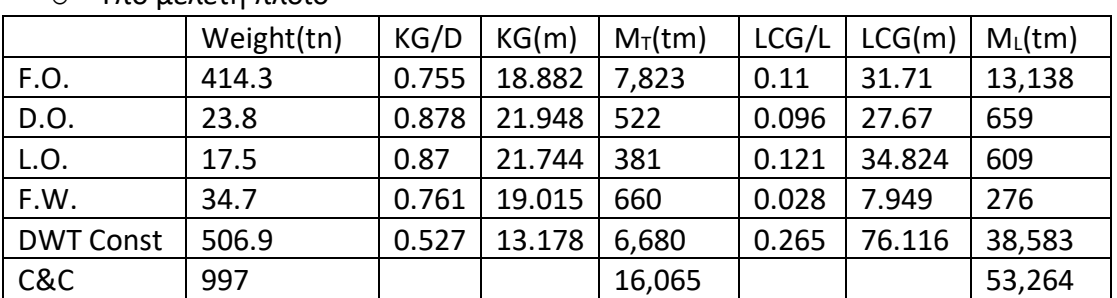

o Υπό μελέτη πλοίο

<span id="page-29-2"></span>*Πίνακας 2. 9: Κέντρα βάρους σταθερών και αναλώσιμων υπό μελέτη πλοίου (Arrival)*

Θεώρημα Ροπών:

$$
KG_{C\&C} = \frac{M_{T|C\&C}}{C\&C} = 16.114 \, m
$$
  

$$
M_{L|C\&C}
$$

$$
LCG_{C&C} = \frac{C_{L|C&C}}{C&C} = 53.425 m
$$
  
Συγκεντρωτικά στην FLA

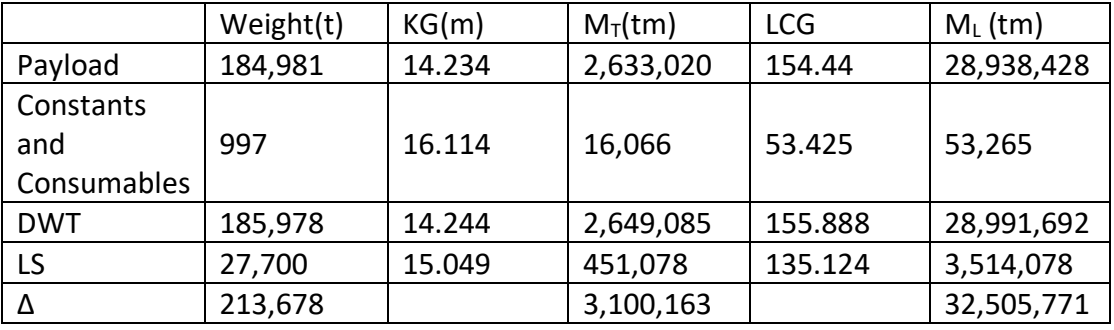

*Πίνακας 2. 10: Full Load Arrival*

<span id="page-30-0"></span>Θεώρημα Ροπών:

$$
KG_{\Delta} = \frac{M_{T|\Delta}}{\Delta} = 14.509 \, m
$$

$$
LCG_{\Delta} = \frac{M_{L|\Delta}}{\Delta} = 152.125 \, m
$$

Αφού υπολογίστηκε η κατακόρυφη θέση του κέντρου βάρους του υπό μελέτη πλοίου (τόσο στην FLD όσο και στην FLA), απομένει να ελεγχθεί η ευστάθεια του, προκειμένου να ολοκληρωθεί η συγκεκριμένη φάση της μελέτης.

 $log$ ύει ότι  $GM = KM - KG$ , όπου  $KM = KB + BM$ . Συνεπώς, πρέπει να υπολογιστεί ο όρος  $KM$ .

Για την προσεγγιστική τιμή του ΚΜ ισχύει ότι:  $KM_{calc} = KB_{calc} + BM_{calc}$ , όπου  $KB_{calc}$  και  $BM_{calc}$  υπολογίστηκαν από εμπειρικές σχέσεις. Για το πατρικό πλοίο ισχύει ότι:

$$
\lambda_{KM}=0.969
$$

Για το υπό μελέτη πλοίο:

$$
KB_{calc} = 9.33 m
$$

$$
BM_{calc} = 9.78 m
$$

$$
KM_{calc} = KB_{calc} + BM_{calc} = 19.11 m
$$

Οπότε,

$$
KM_{real} = \frac{KM_{calc}}{\lambda_{KM}} = 19.72 \ m
$$

Συνεπώς, το μετακεντρικό ύψος για τις δύο κυριότερες καταστάσεις φόρτωσης θα ισούται με:

o Departure  $GM = KM - KG = 5.07 m > 0.15 m$ , αποδεκτό.

o Arrival

 $GM = KM - KG = 5.21 m > 0.15 m$ , αποδεκτό.

## <span id="page-32-1"></span><span id="page-32-0"></span>**3.1 Εισαγωγή ναυπηγικών γραμμών**

Με βάση τις κύριες διαστάσεις και τα βασικά μεγέθη που προέκυψαν από την ανάλυση που προηγήθηκε στο Κεφάλαιο 2, επιλέχθηκε ένα αρχείο γραμμών από τη βάση δεδομένων του Εργαστηρίου Μελέτης Πλοίου της σχολής Ναυπηγών Μηχανολόγων Μηχανικών.

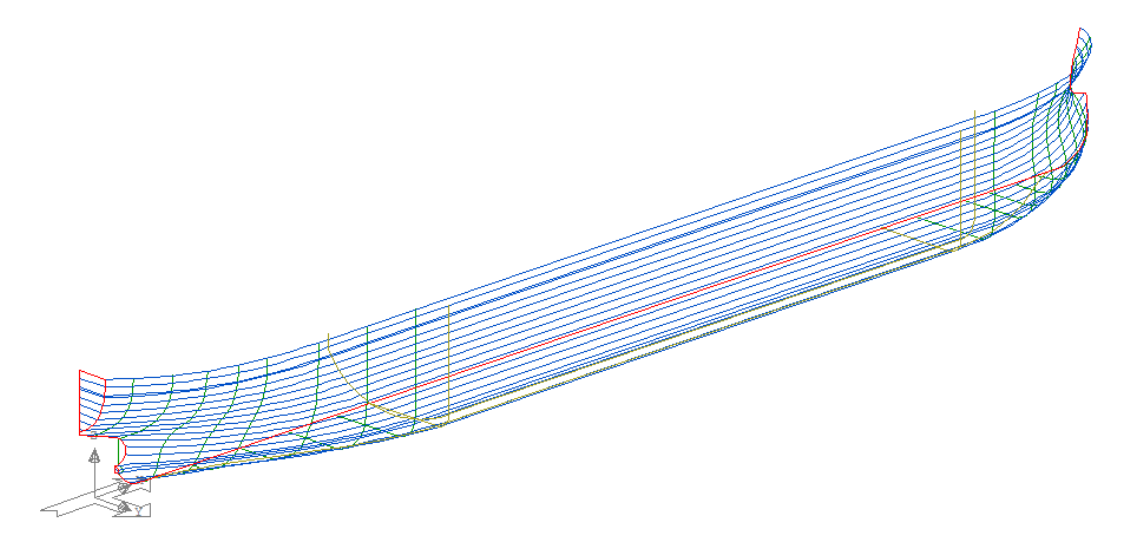

*Εικόνα 3. 1: Αρχικό αρχείο γραμμών στο περιβάλλον Aveva/Lines*

<span id="page-32-2"></span>Οι παραπάνω γραμμές εισάγονται στο περιβάλλον του *Maxsurf/Modeler* (σε μορφή αρχείου IGES) προκειμένου να ξεκινήσει η επεξεργασία τους.

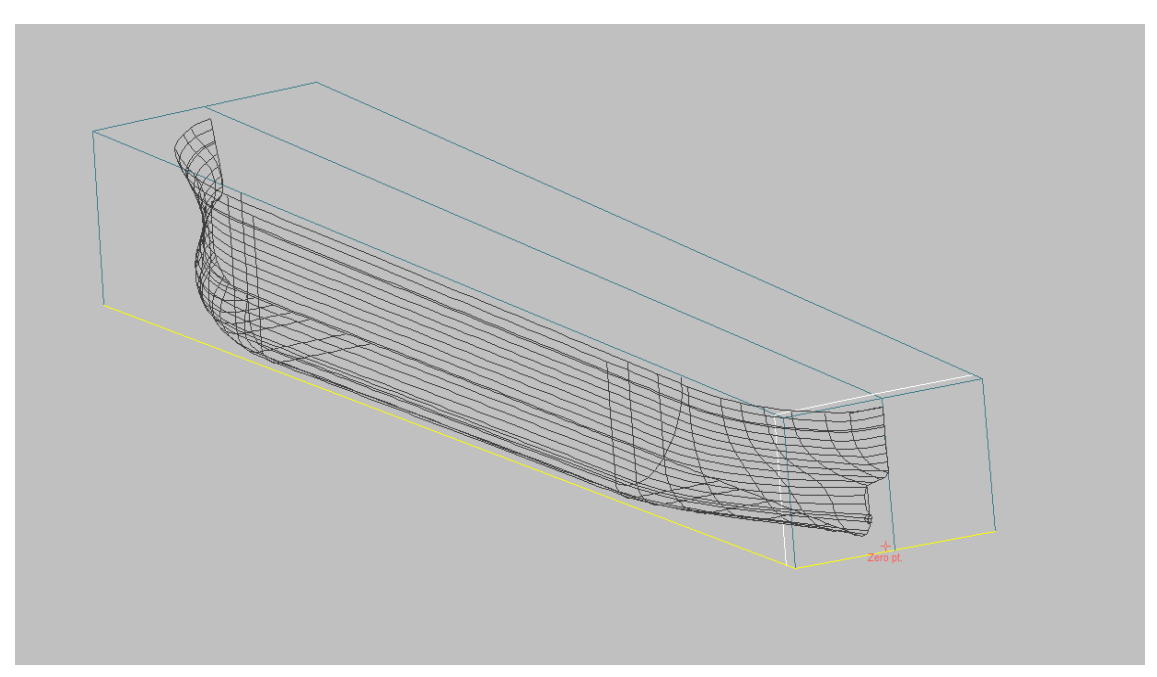

<span id="page-32-3"></span>*Εικόνα 3. 2: Αρχικό αρχείο γραμμών στο περιβάλλον Maxsurf/Modeler*

# <span id="page-33-0"></span>**3.2 Μορφοποίηση ναυπηγικών γραμμών με βάση το πατρικό πλοίο**

Η πρώτη φάση της επεξεργασίας των γραμμών του υπό μελέτη πλοίου περιλαμβάνει τροποποιήσεις στη γεωμετρία των προφίλ της πρύμνης και τη πλώρης, προκειμένου να ομοιάζουν όσο το δυνατόν περισσότερο με τα αντίστοιχα του πατρικού πλοίου.

## *Προφίλ πρύμνης*

Η αντιστοίχιση του προφίλ της πρύμνης του υπό μελέτη πλοίου με αυτό του πατρικού επιτεύχθηκε με βάση τις υποπεριοχές που διακρίνονται στο ενδεικτικό προφίλ πρύμνης του παρακάτω σχήματος.

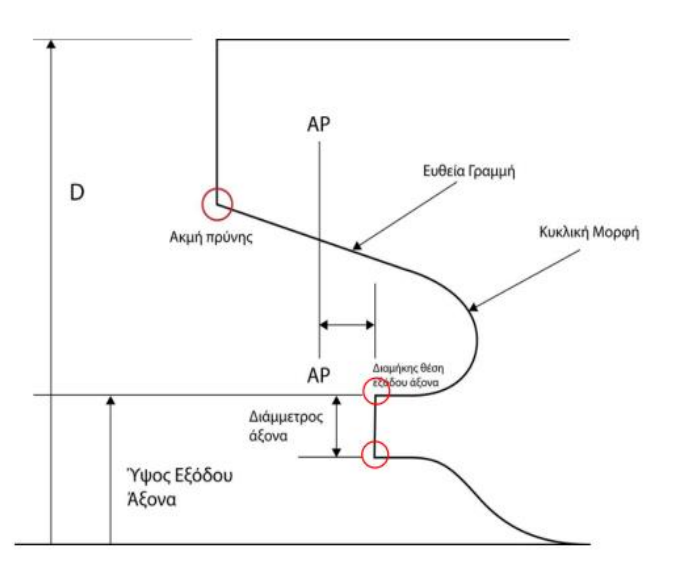

*Εικόνα 3. 3: Ενδεικτικό προφίλ πρύμνης*

<span id="page-33-1"></span>Σκοπός είναι:

- Η σχεδίαση της πρύμνης του υπό μελέτη πλοίου με βάση το παραπάνω ενδεικτικό προφίλ
- Η τοποθέτηση των σημείων knuckle (κόκκινοι κύκλοι στο παραπάνω σχήμα) αναλογικά στις ίδιες θέσεις με τα αντίστοιχα του πατρικού
- Η αναλογική συσχέτιση των βασικών αποστάσεων του παραπάνω προφίλ με αυτές του πατρικού

Παρακάτω διαφαίνεται το προφίλ της πρύμνης του πατρικού πλοίου καθώς και το αντίστοιχο του υπό μελέτη, πριν και μετά την επεξεργασία του.

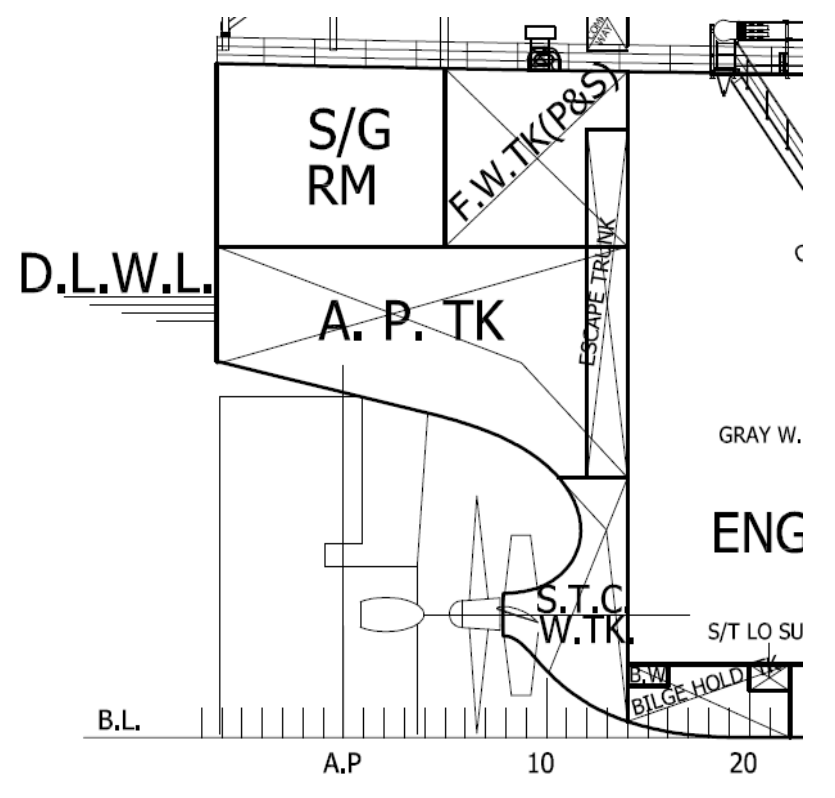

*Εικόνα 3. 4: Προφίλ πρύμνης πατρικού πλοίου*

<span id="page-34-0"></span>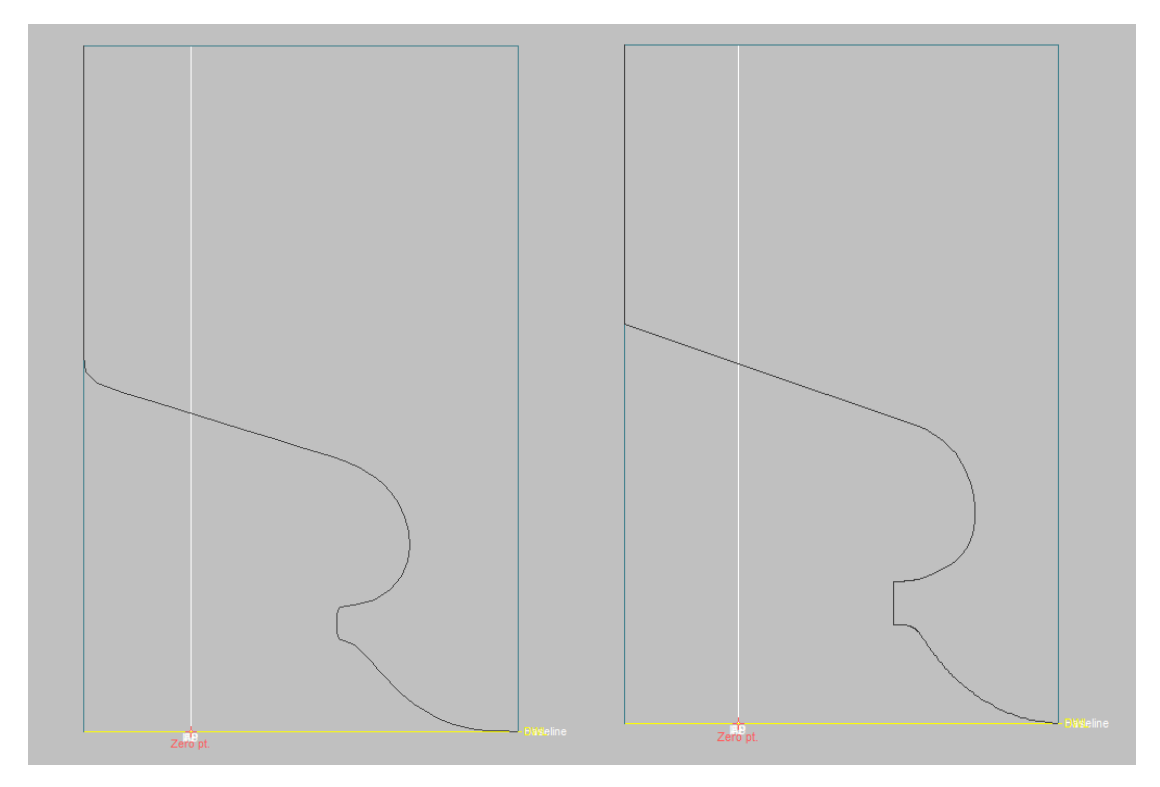

*Εικόνα 3. 5: Προφίλ πρύμνης υπό μελέτη πλοίου πριν και μετά την επεξεργασία του*

<span id="page-34-1"></span>Σημειώνεται ότι αφού επιτευχθεί η επιθυμητή γεωμετρία, οι γραμμές του προφίλ της πρύμνης θα πρέπει να εξομαλυνθούν, προκειμένου να αποφευχθούν απότομες καμπυλότητες και ανεπιθύμητα σημεία καμπής.

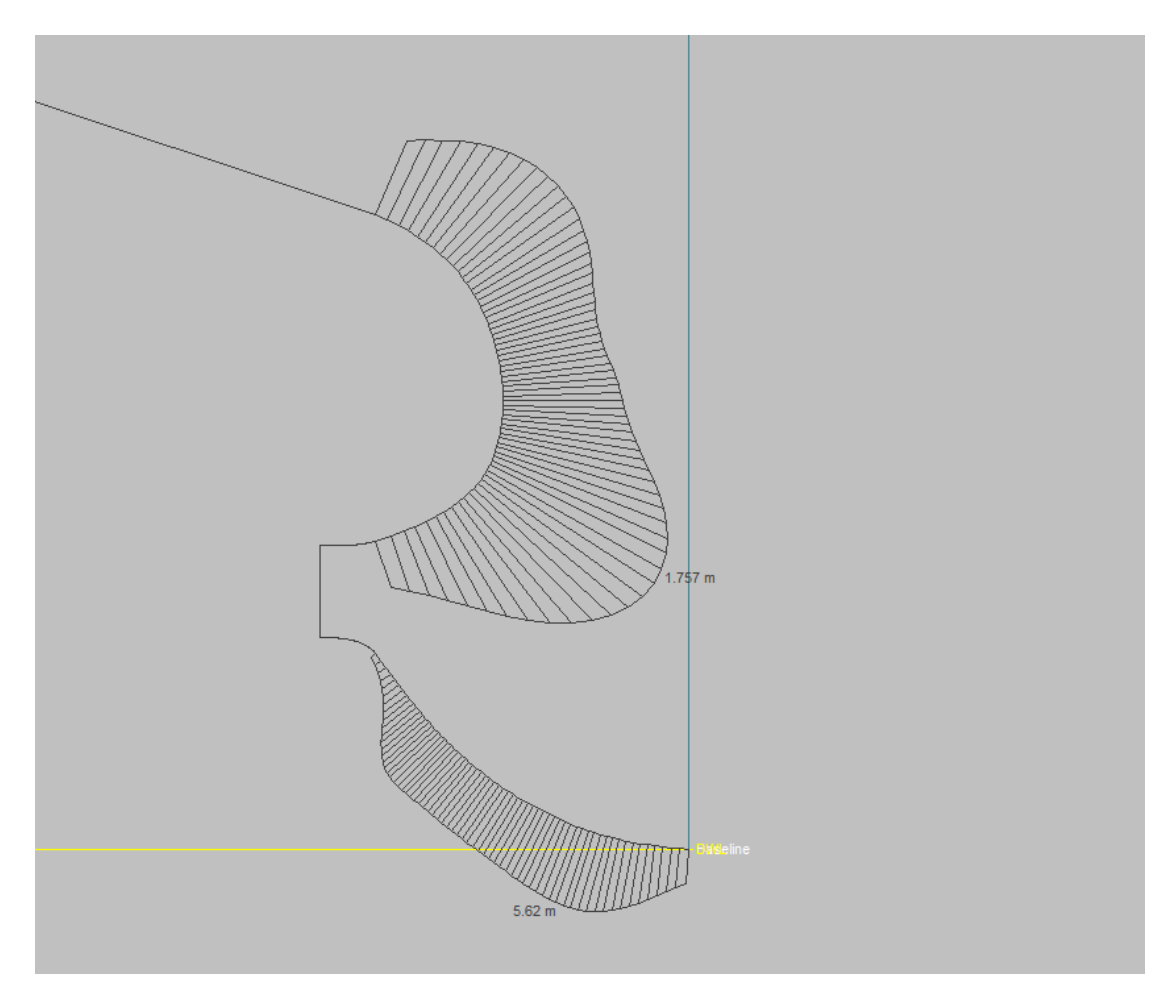

*Εικόνα 3. 6: Εξομάλυνση του προφίλ της πρύμνης*

# <span id="page-35-0"></span>*Προφίλ πλώρης*

Όπως και στην περίπτωση της πρύμνης, έτσι και για την πλώρη, η αντιστοίχιση του προφίλ της με αυτή του πατρικού επιτεύχθηκε με βάση τις υποπεριοχές που διακρίνονται στο ενδεικτικό προφίλ πλώρης του παρακάτω σχήματος.

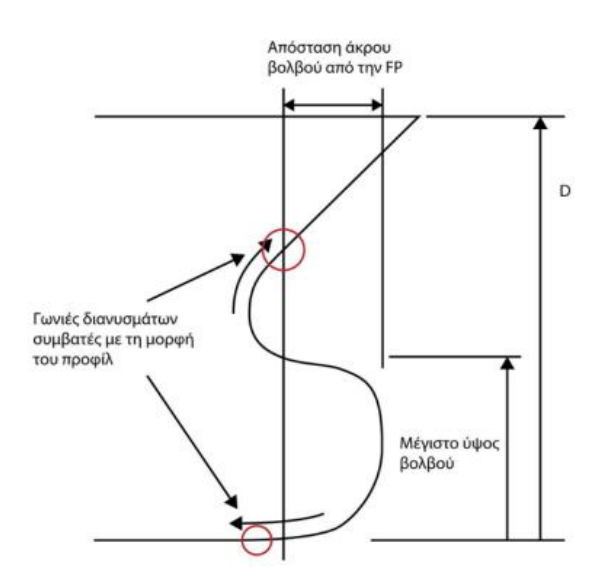

<span id="page-35-1"></span>*Εικόνα 3. 7: Ενδεικτικό προφίλ πλώρης*
Ακολουθώντας παρόμοια λογική με αυτή που ακολουθήθηκε κατά τη σχεδίαση του προφίλ της πλώρης, προέκυψε η παρακάτω γεωμετρία για την πλώρη του υπό μελέτη πλοίου.

Παρακάτω διαφαίνεται το προφίλ της πλώρης του πατρικού πλοίου καθώς και το αντίστοιχο του υπό μελέτη, πριν και μετά την επεξεργασία του.

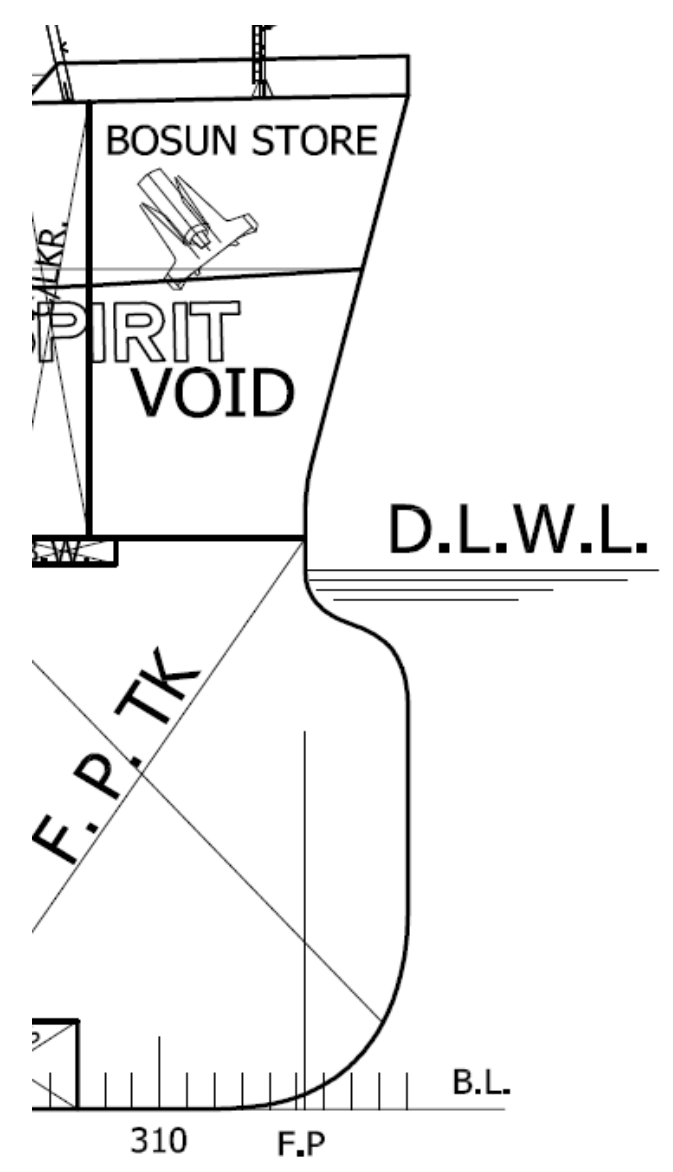

*Εικόνα 3. 8: Προφίλ πλώρης πατρικού πλοίου*

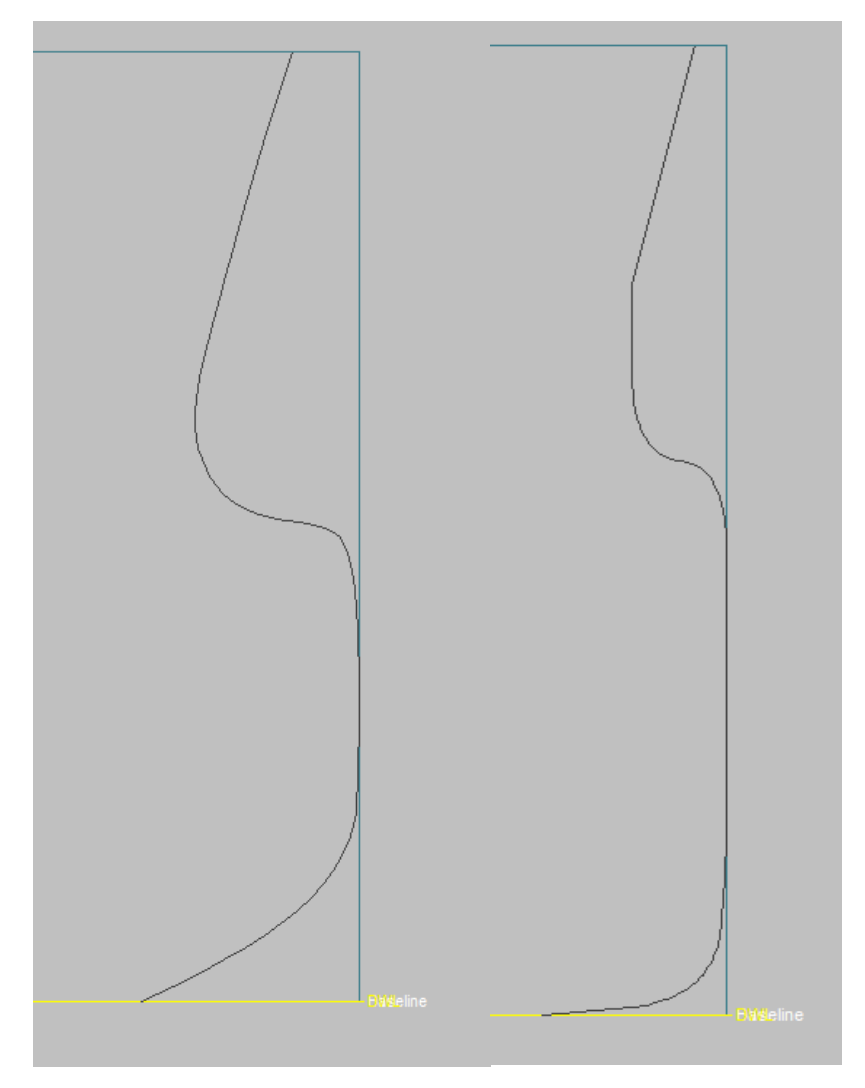

*Εικόνα 3. 9: Προφίλ πλώρης υπό μελέτη πλοίου πριν και μετά την επεξεργασία του*

Τέλος, εξομαλύνονται οι γραμμές του παραπάνω προφίλ.

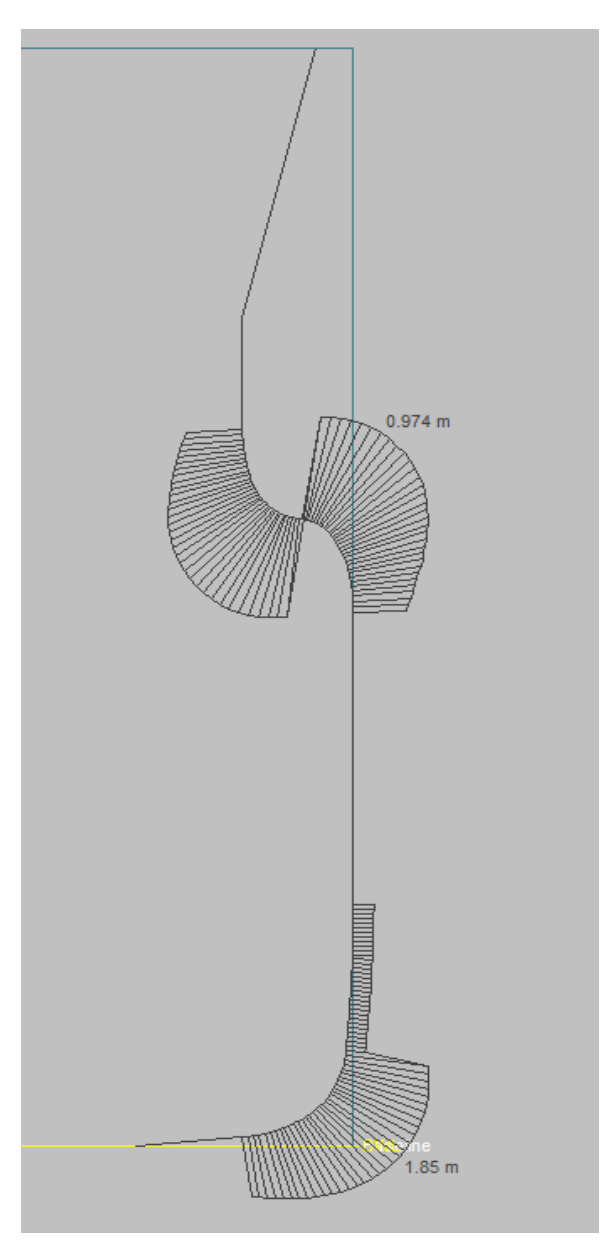

*Εικόνα 3. 10: Εξομάλυνση του προφίλ της πλώρης*

Αφού ολοκληρωθεί ο σχεδιασμός του προφίλ του πλοίου, ξεκινά η επεξεργασία των νομέων του.

## *Επεξεργασία νομέων*

Σκοπός της συγκεκριμένης επεξεργασίας είναι, σε πρώτη φάση, η διόρθωση των νομέων της υπάρχουσας γεωμετρίας, προκειμένου οι νέες εγκάρσιες τομές να συνάδουν με τα γεωμετρικά χαρακτηριστικά του υπό μελέτη πλοίου (πλάτος, κοίλο). Σε δεύτερο στάδιο δίνεται έμφαση σε σχεδιαστικές λεπτομέρειες, κυρίως για τους νομείς που εντοπίζονται είτε σε περιοχές όπου η γεωμετρία του πλοίου είναι απότομη είτε εντός τμημάτων όπου τα ελάσματα της γάστρας του είναι επίπεδα (Flat of Bottom, Flat of Side). Τέλος, αφού επιτευχθεί ικανοποιητική γεωμετρία, όλοι οι νομείς εξομαλύνονται.

Ακολουθεί η τελική μορφή των νομέων που χρησιμοποιήθηκαν στην παρούσα σχεδίαση, κατόπιν της εξομάλυνσης τους (διαφαίνονται τα κάθετα διανύσματα στις καμπύλες τους).

• Transom

Η καμπύλη Transom (καθρέφτης της πρύμνης) διορθώθηκε με τέτοιο τρόπο, ούτως ώστε να ομοιάζει – σε μικρότερη κλίμακα – με το άνω τμήμα του νομέα 0.

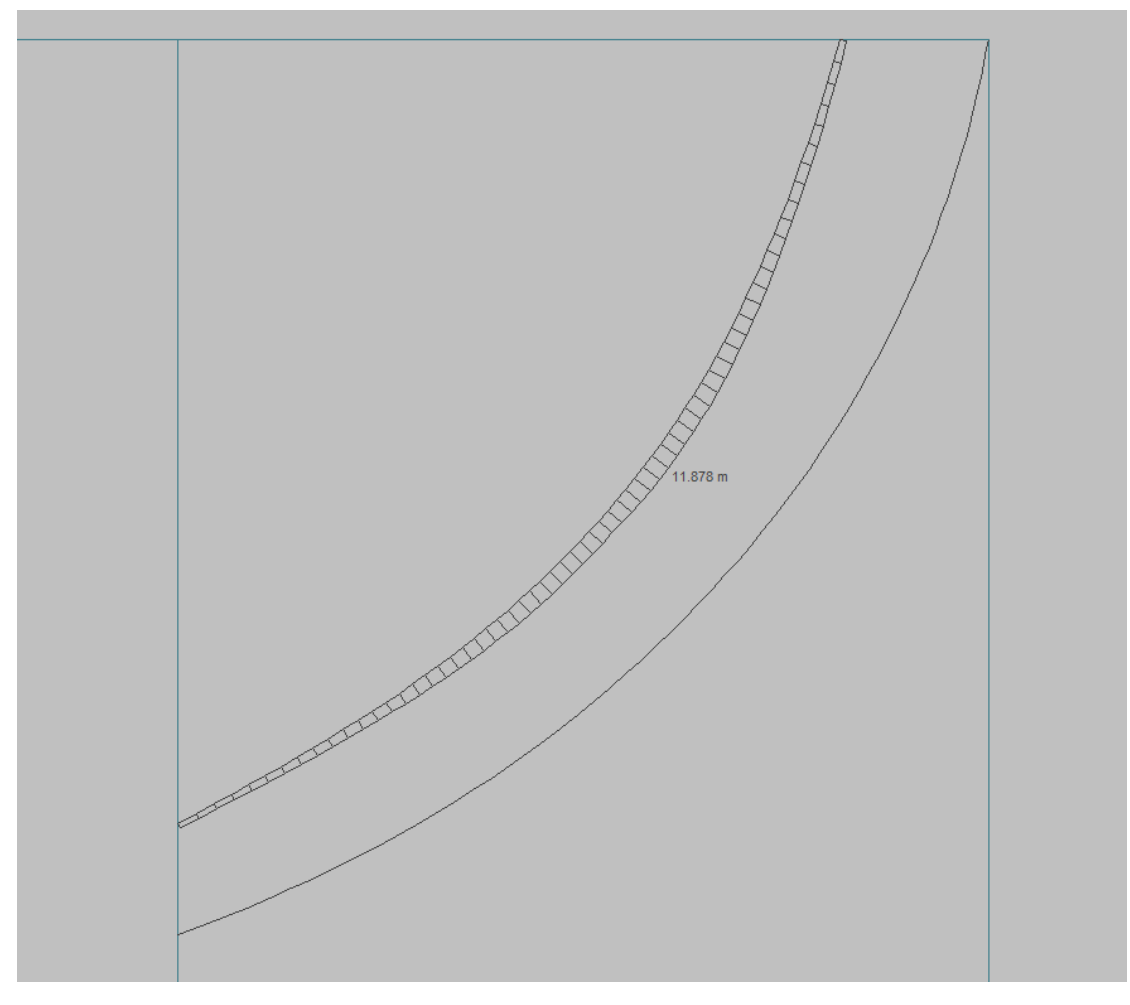

*Εικόνα 3. 11: Καμπύλη Transom (διαφαίνεται και ο νομέας 0)*

• Νομέας 0

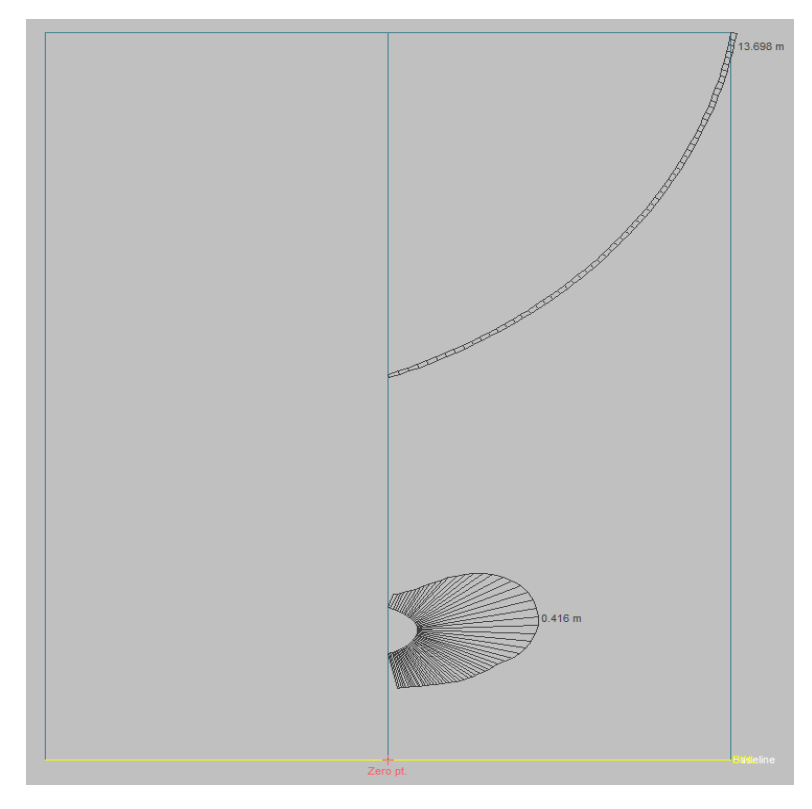

*Εικόνα 3. 12: Νομέας 0*

• Νομέας 0.25

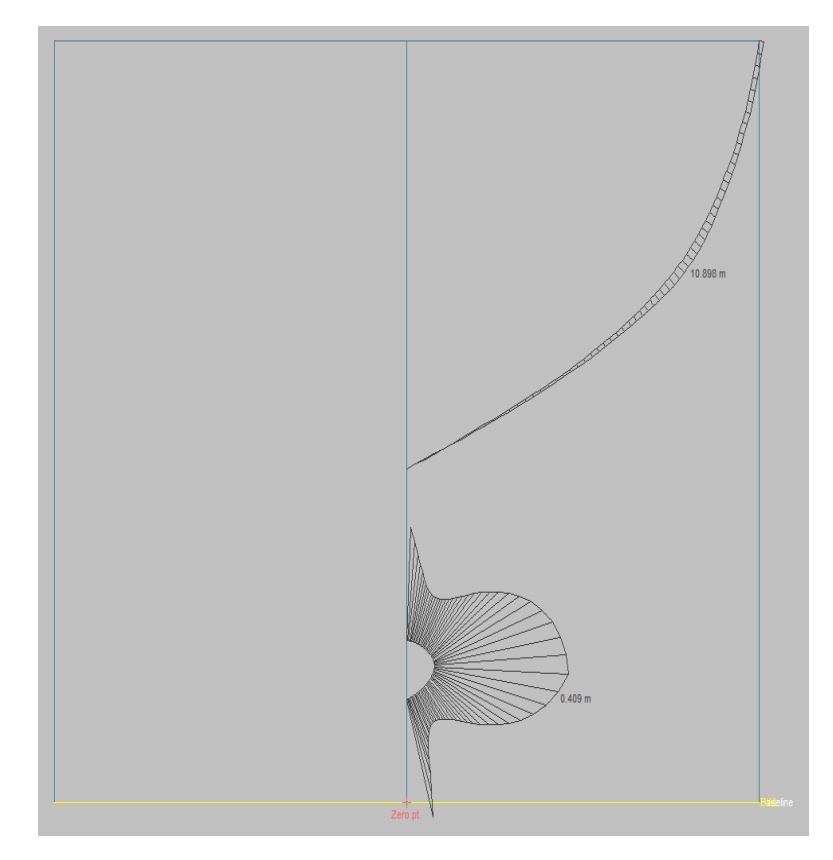

*Εικόνα 3. 13: Νομέας 0.25*

• Νομέας 0.5

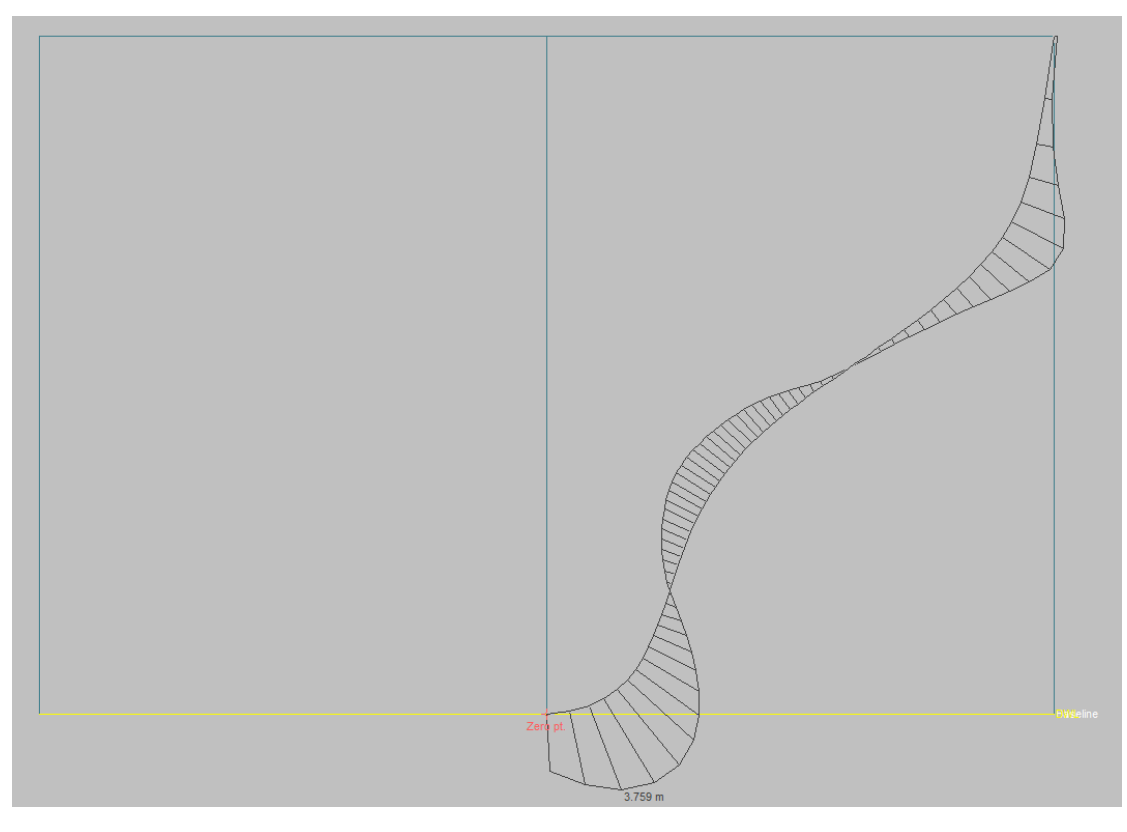

*Εικόνα 3. 14: Νομέας 0.5*

• Νομέας 0.75

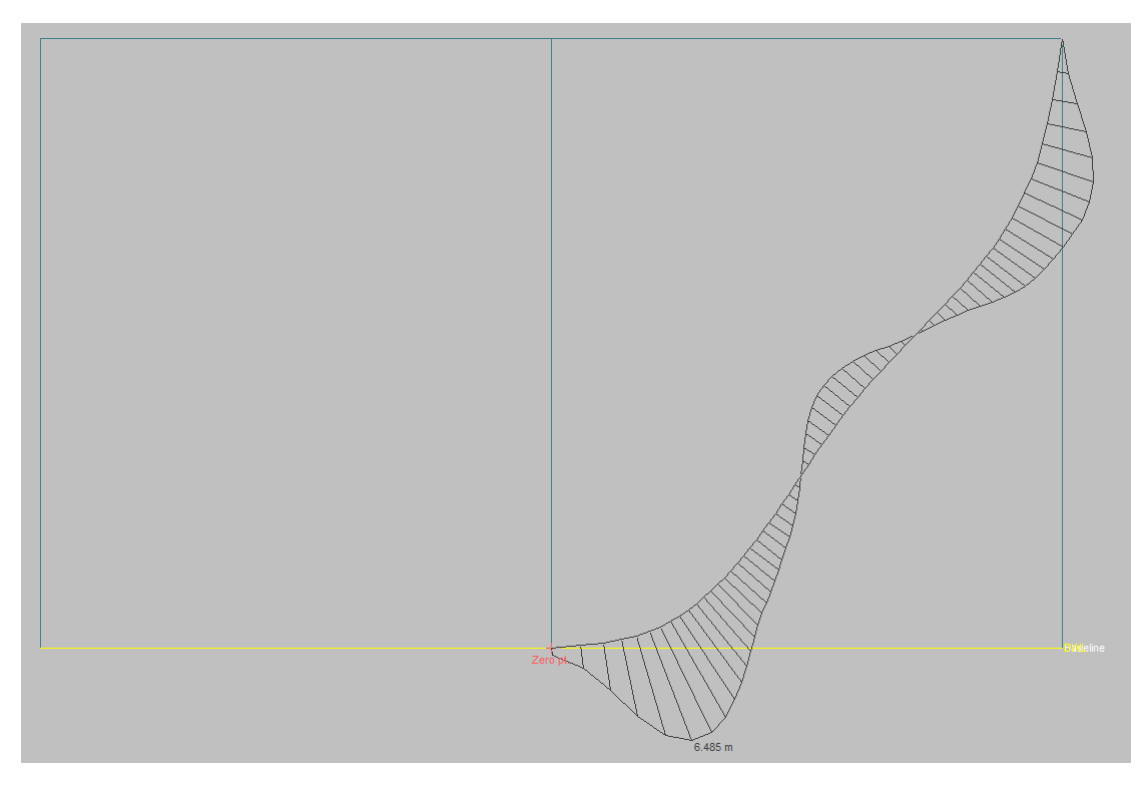

*Εικόνα 3. 15: Νομέας 0.75*

• Νομέας 1

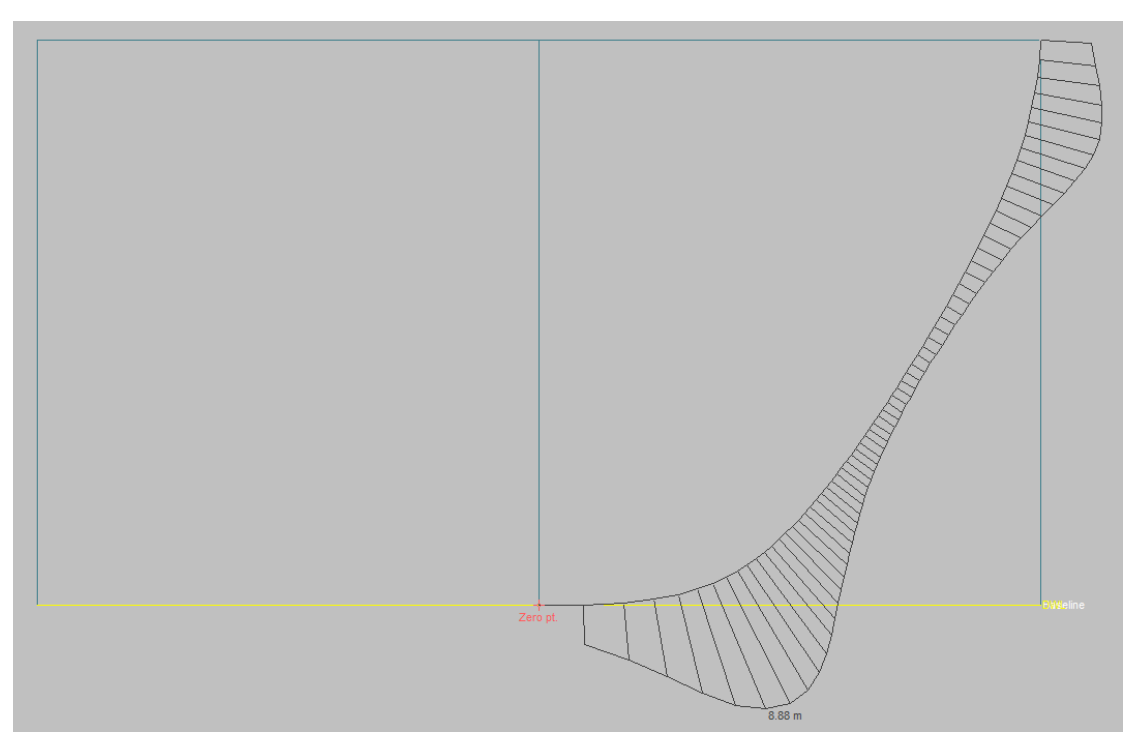

*Εικόνα 3. 16: Νομέας 1*

• Νομέας 1.5

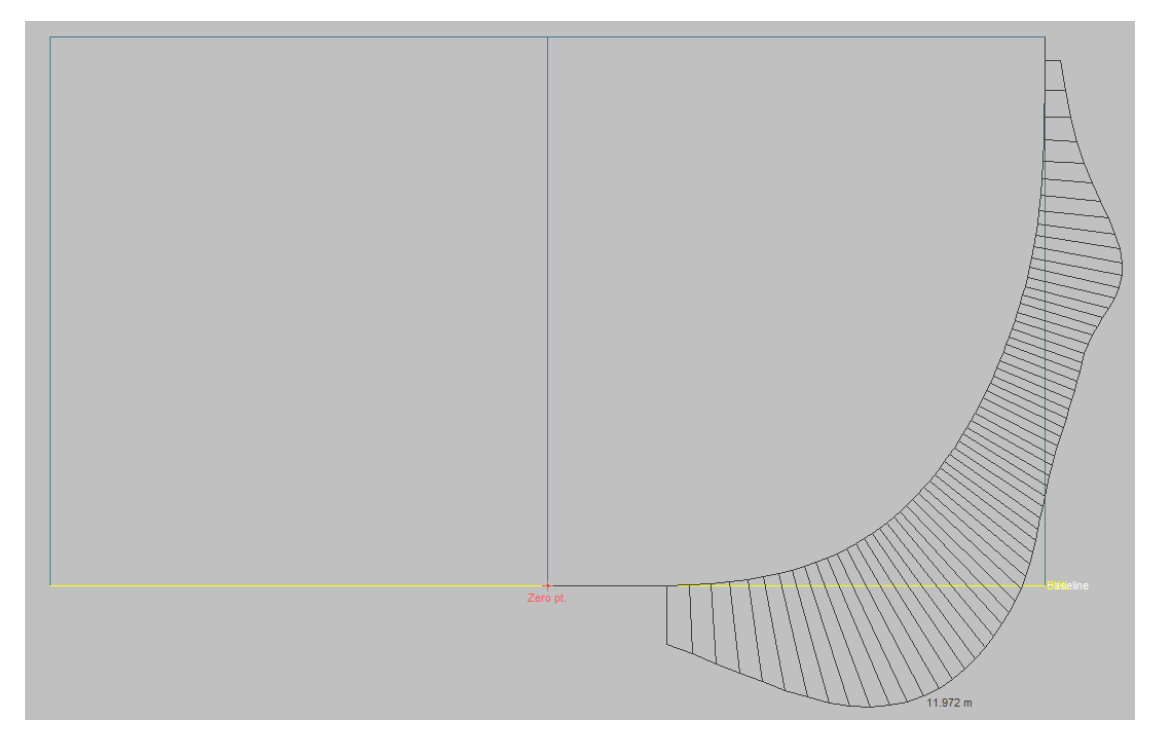

*Εικόνα 3. 17: Νομέας 1.5*

• Νομέας 2

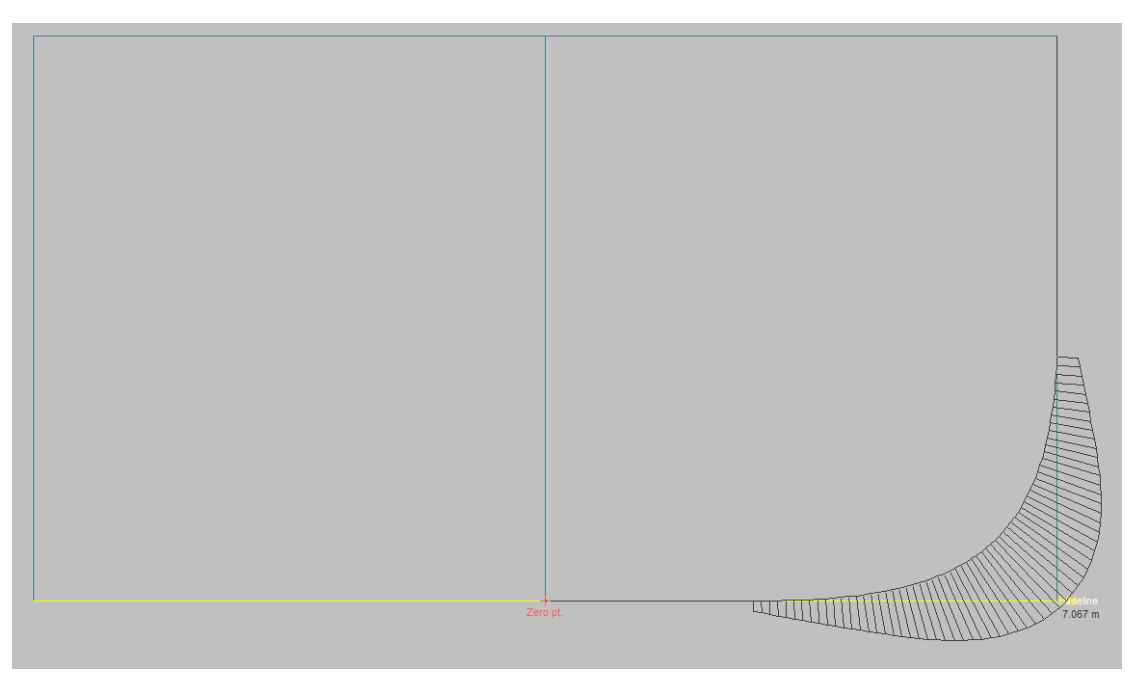

*Εικόνα 3. 18: Νομέας 2*

• Νομέας 2.5

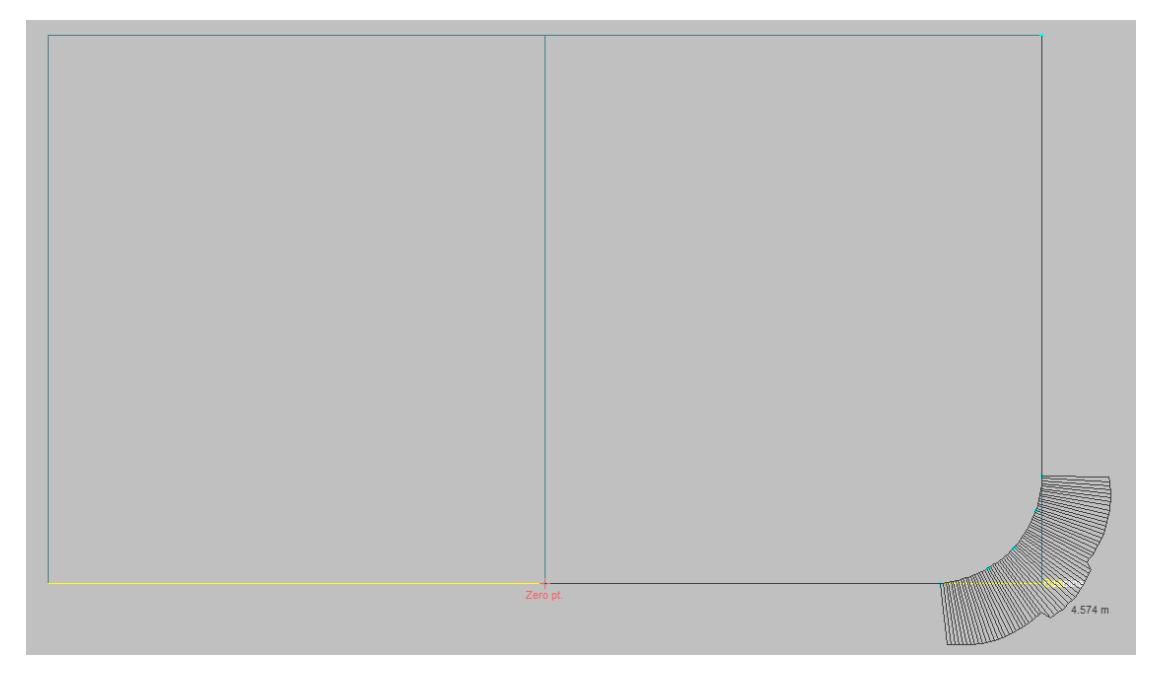

*Εικόνα 3. 19: Νομέας 2.5*

Μετά το νομέα 2.5 και μέχρι πριν το νομέα 8.5 η γεωμετρία των νομέων ακολουθεί αυτή του παράλληλου τμήματος. Σε αυτό το σημείο αξίζει να σημειωθεί ότι η μορφή και η έκταση του παράλληλου τμήματος διατηρήθηκαν ίδιες με τις αντίστοιχες του πλοίου από το αρχείο της σχολής, ελλείψει επαρκών στοιχείων από το πατρικό πλοίο.

• Παράλληλο τμήμα

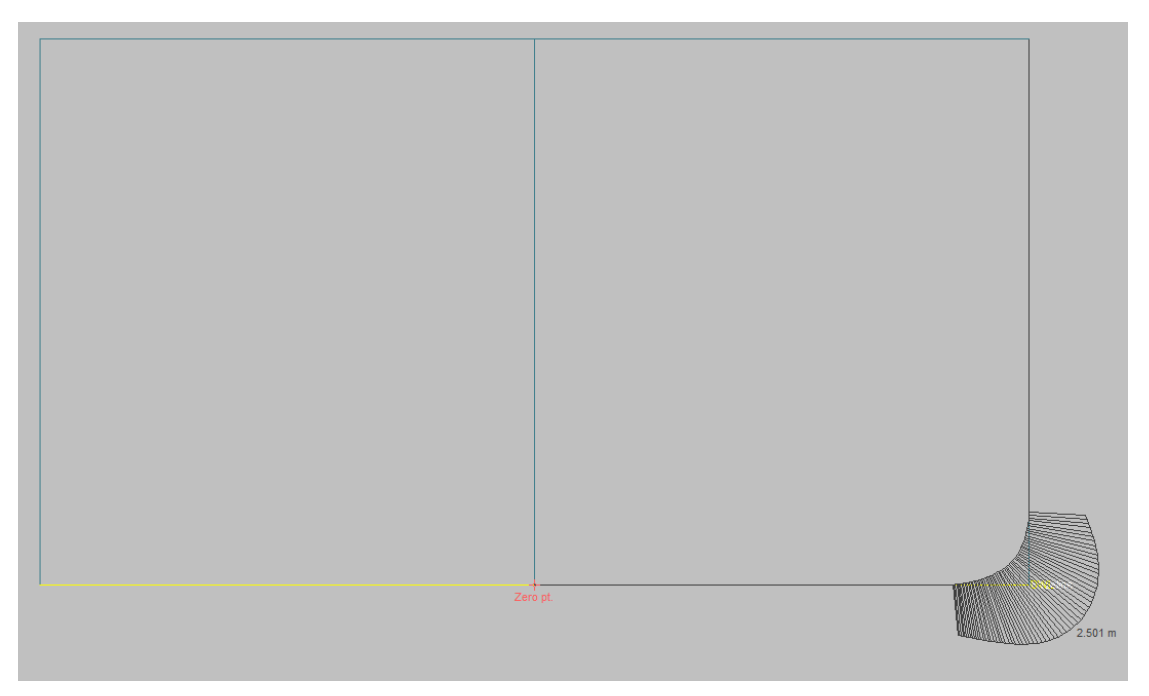

*Εικόνα 3. 20: Παράλληλο τμήμα*

Το παράλληλο τμήμα έχει μήκος ίσο με 152 m (82 m – 234 m).

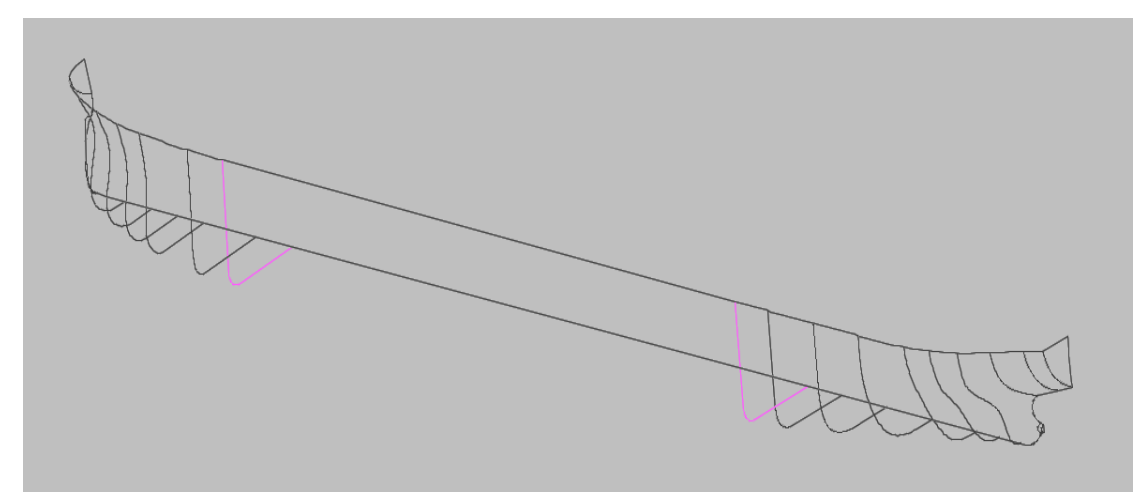

*Εικόνα 3. 21: Διαμήκης έκταση παράλληλου τμήματος*

• Νομέας 8.5

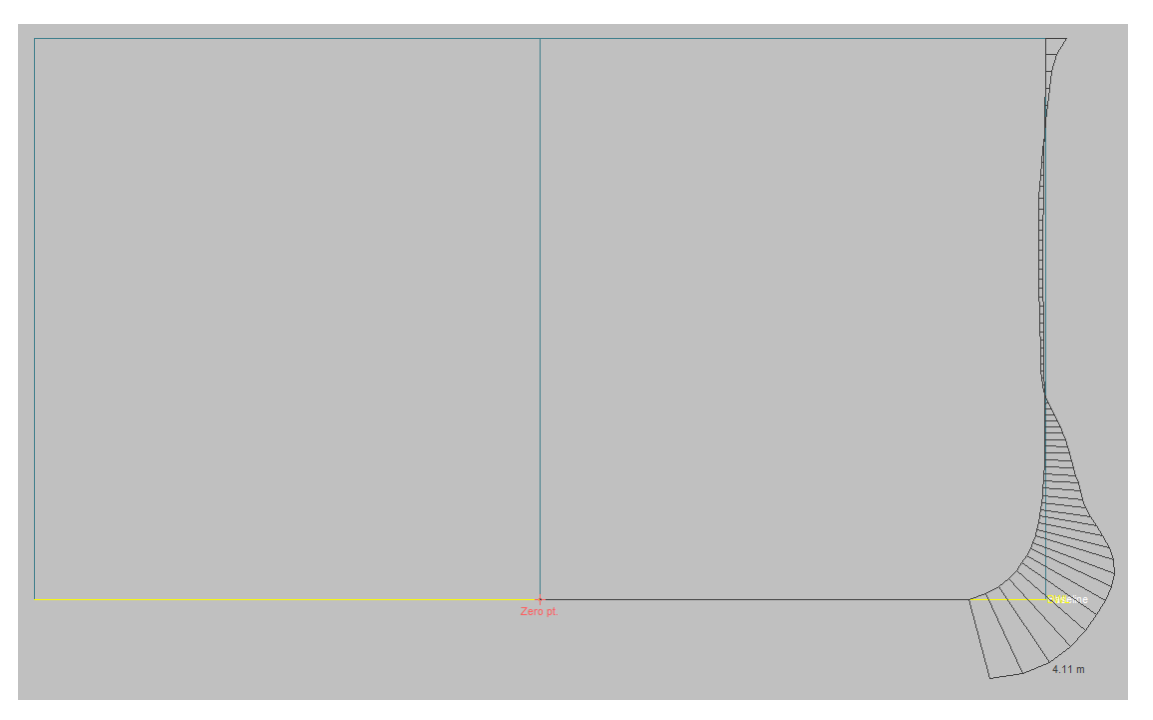

*Εικόνα 3. 22: Νομέας 8.5*

• Νομέας 9

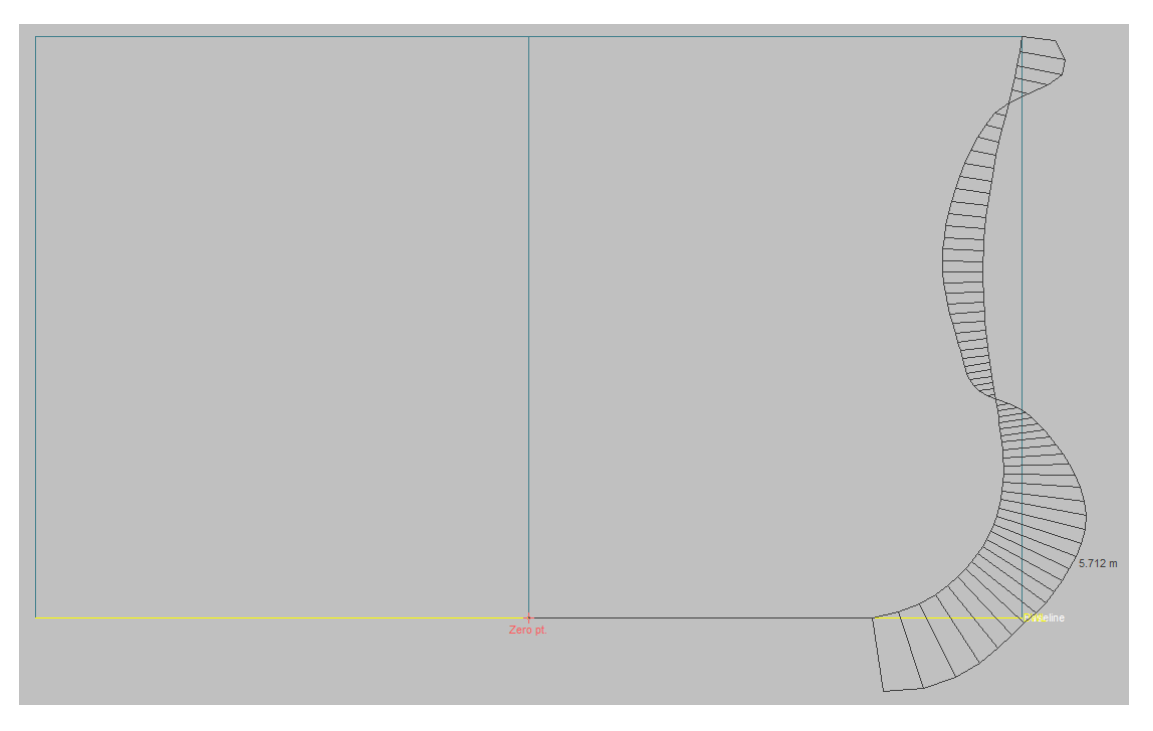

*Εικόνα 3. 23: Νομέας 9*

• Νομέας 9.25

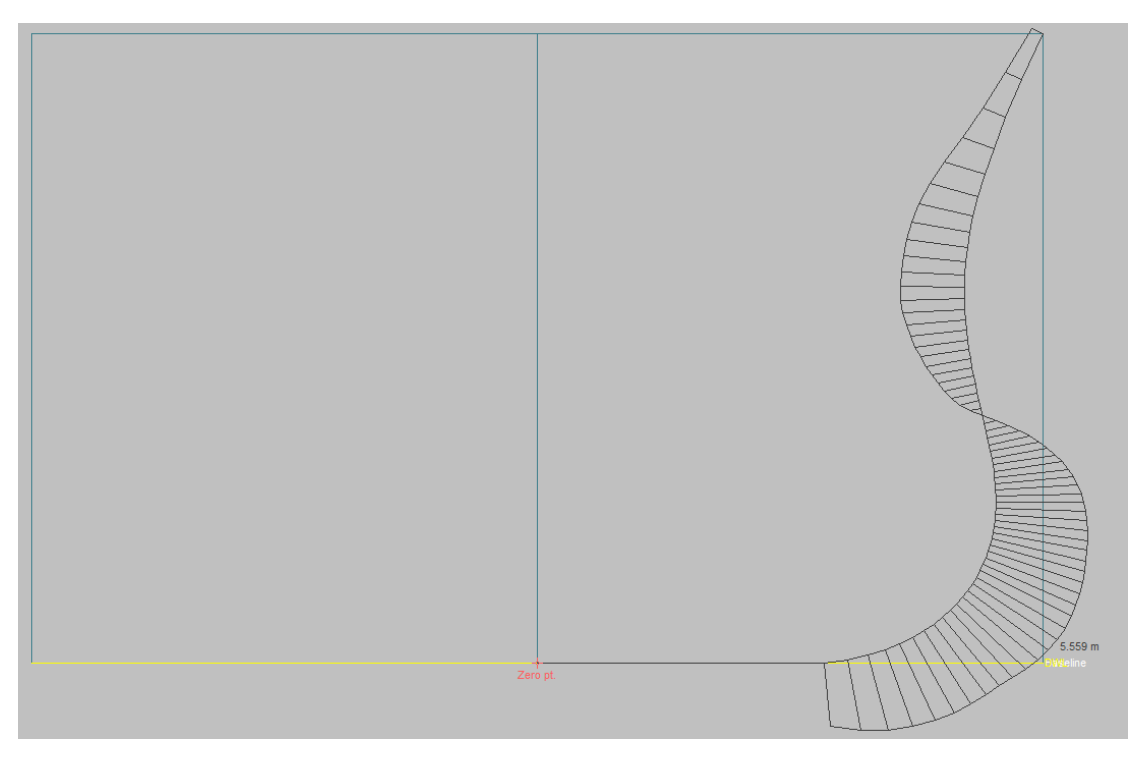

*Εικόνα 3. 24: Νομέας 9.25*

• Νομέας 9.5

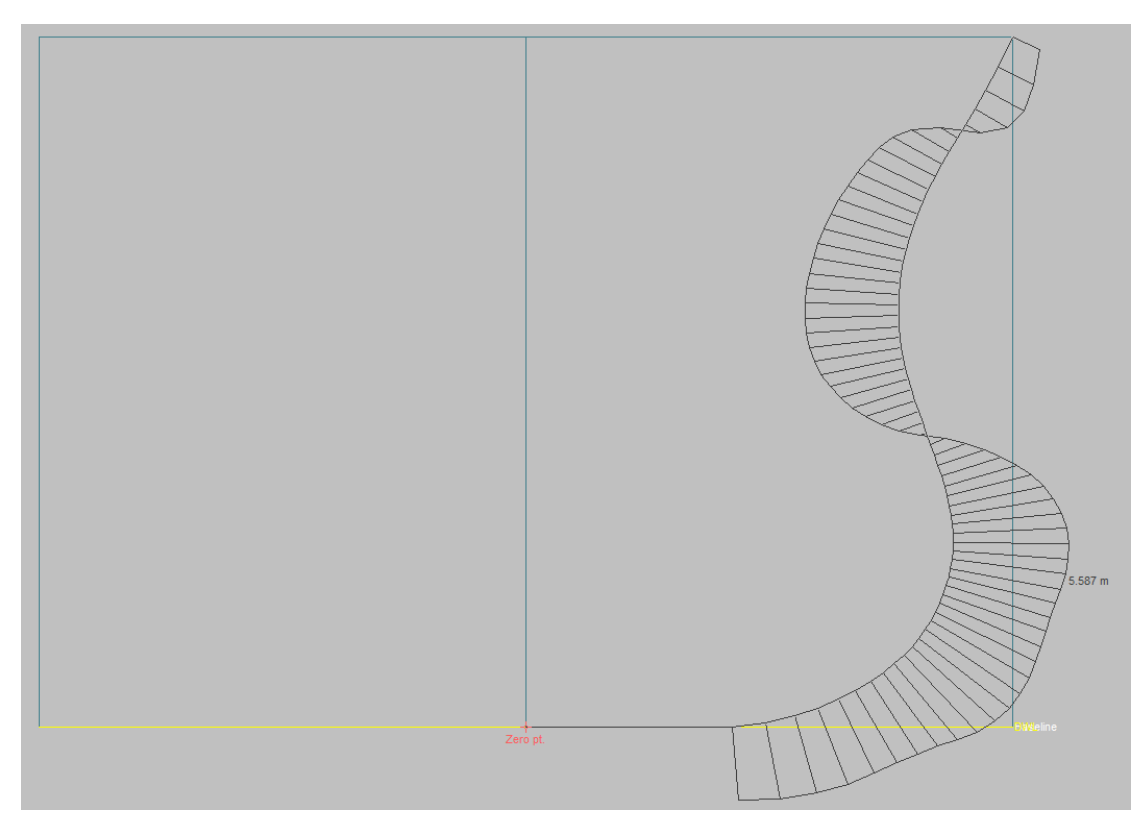

*Εικόνα 3. 25: Νομέας 9.5*

• Νομέας 9.75

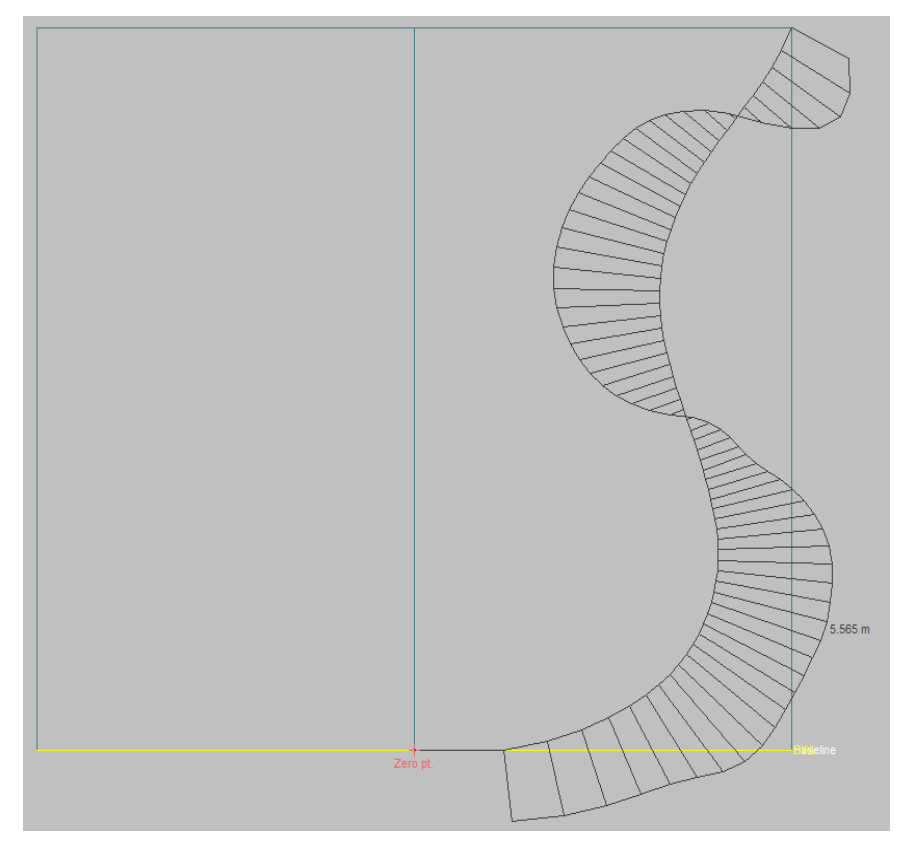

*Εικόνα 3. 26: Νομέας 9.75*

• Νομέας 10

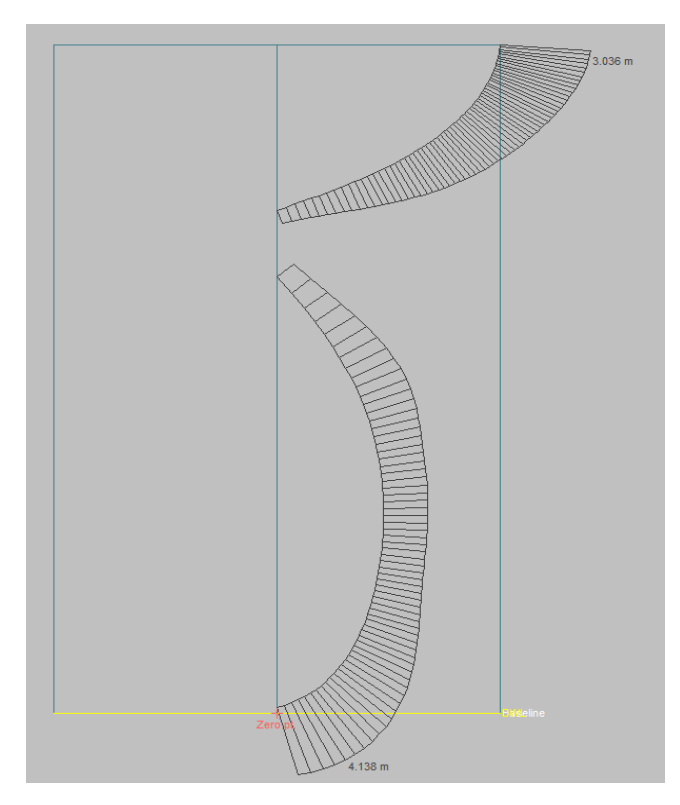

*Εικόνα 3. 27: Νομέας 10*

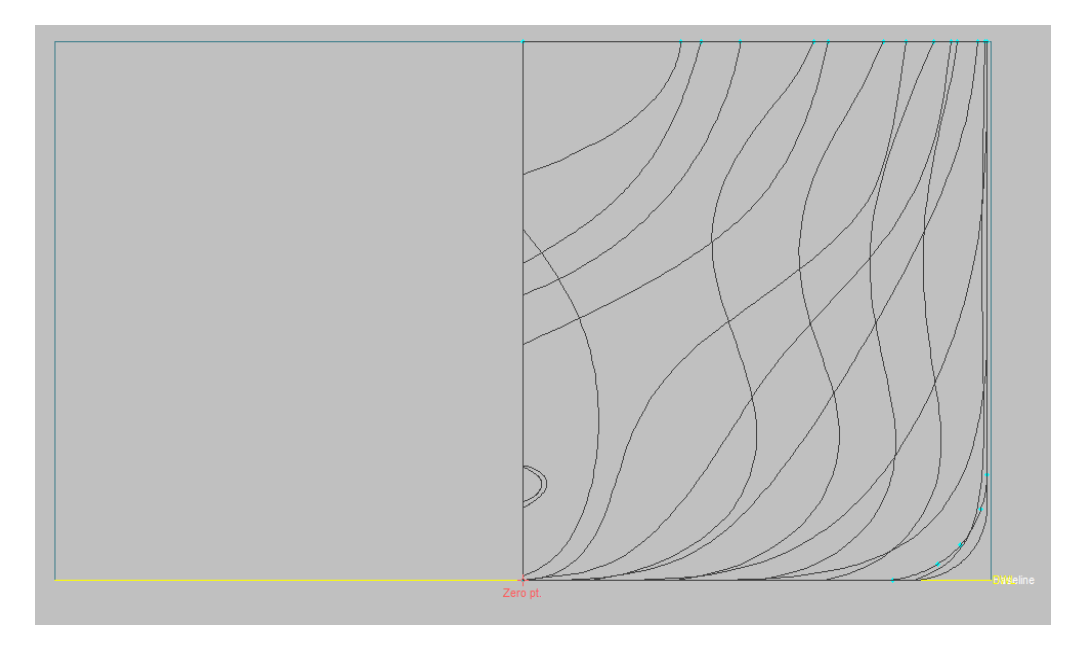

Συνολικά, οι νομείς του υπό μελέτη πλοίου παρουσιάζονται στην παρακάτω όψη.

*Εικόνα 3. 28: Τελική μορφή νομέων*

Με το πέρας της επεξεργασίας των γραμμών, η ραχοκοκαλιά του πλοίου είναι σχεδόν έτοιμη για να περαστούν επιφάνειες, οι οποίες θα δώσουν μια αρχική μεν, σαφή δε, εικόνα της γάστρας.

Παρακάτω φαίνεται ο σκελετός πάνω στον οποίο θα παρεμβληθούν επιφάνειες, με απώτερο στόχο τη σχεδίαση ενός τρισδιάστατου μοντέλου της γάστρας του υπό μελέτη πλοίου.

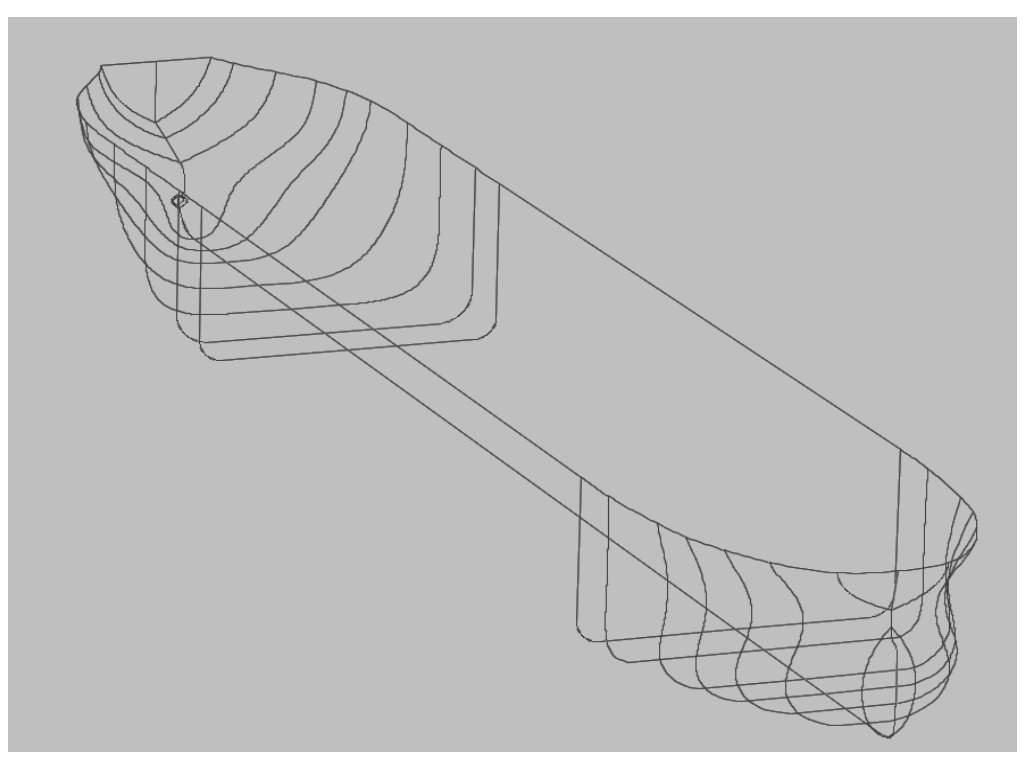

*Εικόνα 3. 29: Τελικός σκελετός του υπό μελέτη πλοίου*

### **3.3 Εισαγωγή επιφανειών**

Με τη χρήση της εντολής Skin Curves και επιλέγοντας διαδοχικά – ξεκινώντας από την πρύμνη προς την πλώρη – τις καμπύλες του σκελετού που σχεδιάστηκε στο προηγούμενο ερώτημα, αναπτύσσεται το κέλυφος της γάστρας όπως φαίνεται παρακάτω.

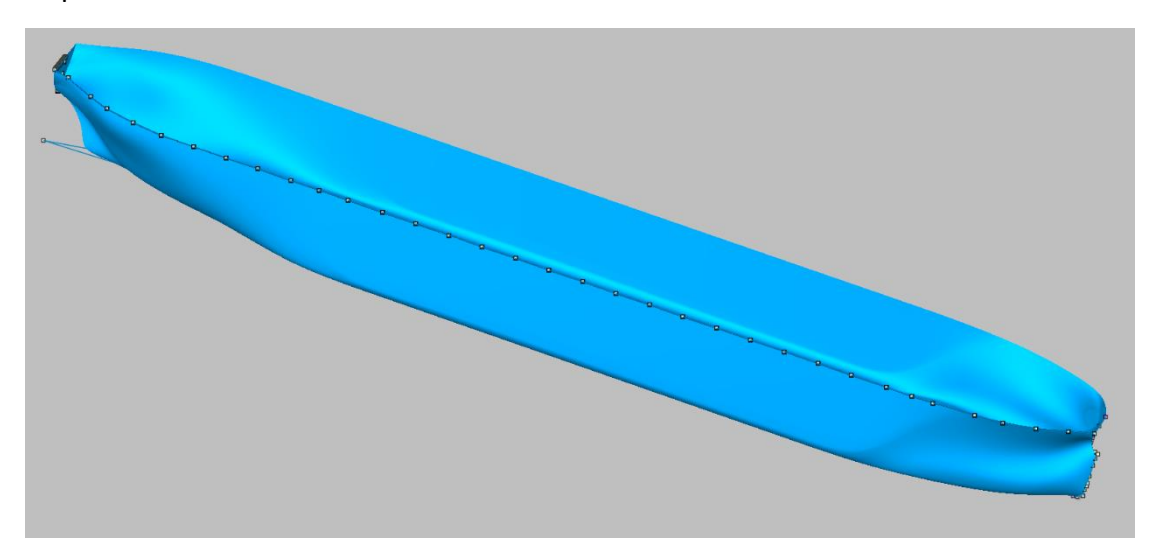

*Εικόνα 3. 30: Άποψη της γάστρας του υπό μελέτη πλοίου*

Ωστόσο, θα πρέπει να ελεγχθεί κατά πόσον η παραπάνω μορφή είναι σύμφωνη με τα μεγέθη (κυρίως Cb kai LCB) που υπολογίστηκαν στο κεφάλαιο 2.

Υπενθυμίζεται ότι θα πρέπει:

$$
\mathcal{C}_b=0.865
$$

$$
LCB\approx 52\%-53\%~\tau ov~L_{BP}=149.24~m-152.11~m
$$

Πιο συγκεκριμένα, η διαμήκης θέση του κέντρου άντωσης θα πρέπει να βρίσκεται ελαφρώς πρώραθεν της διαμήκους θέσης του κέντρου βάρους στην FLD, προκειμένου το πλοίο να έχει μια μικρή έμπρυμνη κλίση. Επειδή  $\frac{LCG_{\vert FLD}}{L_{BP}}\approx 51\%,$ λαμβάνεται για την επιθυμητή τιμή του LCB το παραπάνω εύρος τιμών.

Με τη χρήση της εντολής Calculate Hydrostatics υπολογίζονται τα κυριότερα υδροστατικά μεγέθη του συγκεκριμένου μοντέλου στο βύθισμα σχεδίασης.

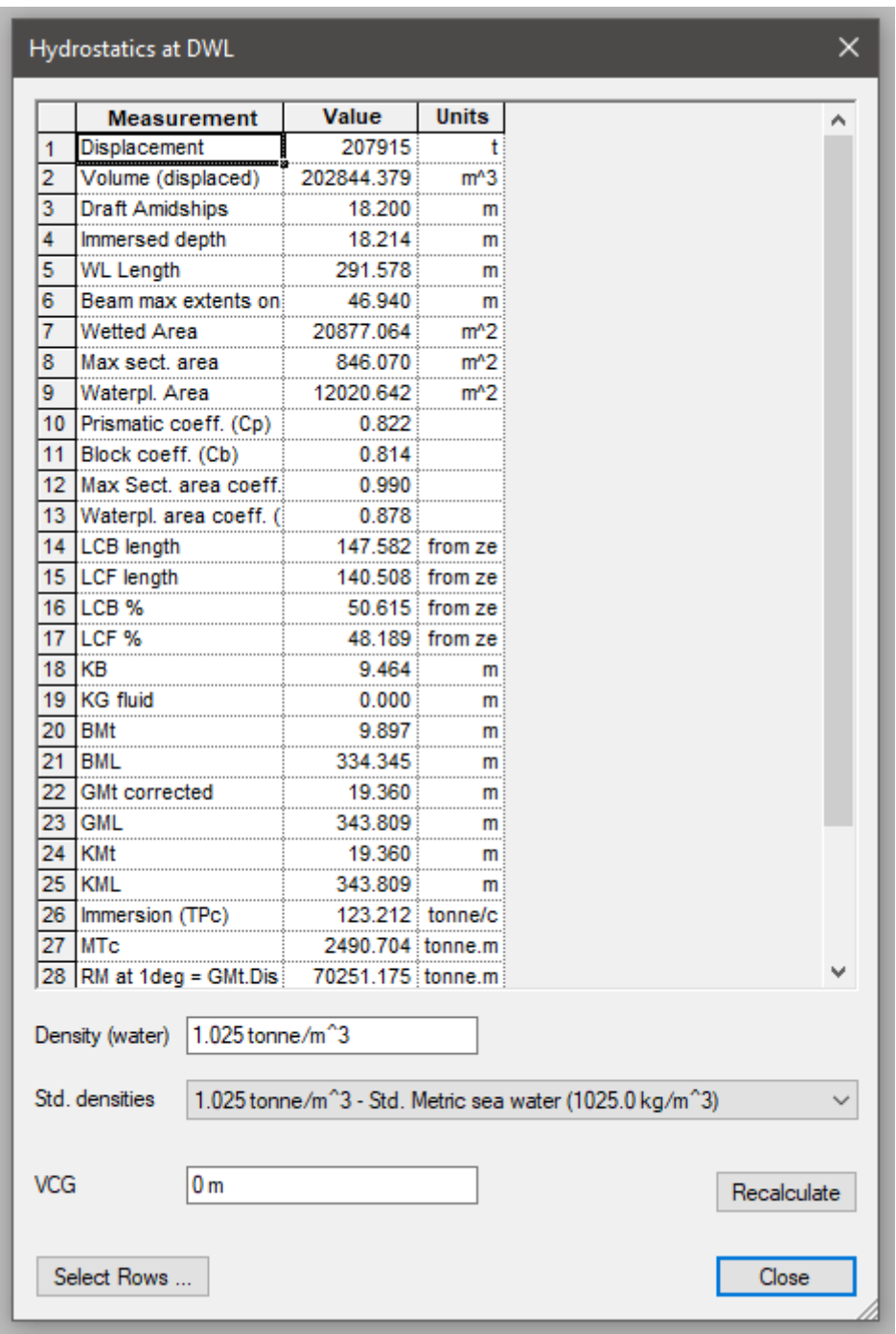

*Εικόνα 3. 31: Υδροστατικά μεγέθη αρχικής σχεδίασης*

Όπως παρατηρείται, τόσο ο συντελεστής γάστρας όσο και η διαμήκης θέση του κέντρου άντωσης απέχουν από τις επιθυμητές τιμές. Συνεπώς, θα πρέπει να παραμορφωθεί η γεωμετρία της γάστρας, προκειμένου να προκύψουν τα ζητούμενα μεγέθη.

Αυτό επιτυγχάνεται με τη χρήση της εντολής Parametric Transformation, μέσω της οποίας καθίσταται δυνατό να παραμορφωθεί η γάστρα με τέτοιο τρόπο, προκειμένου να ικανοποιούνται οι τιμές των μεγεθών που εισάγει ο χρήστης στην εντολή.

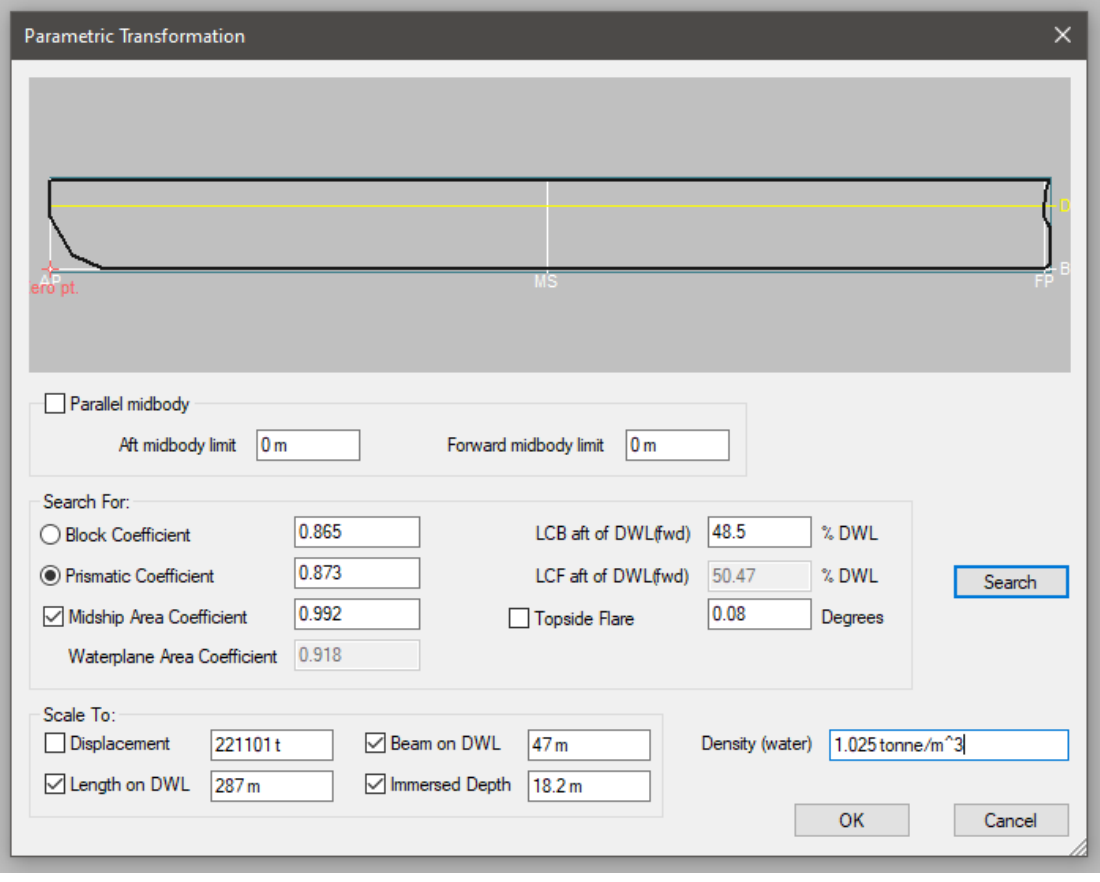

*Εικόνα 3. 32: Παραμετρική μοντελοποίηση*

Να σημειωθεί ότι, όπως παρατηρείται και παραπάνω, το μήκος του παράλληλου τμήματος μπορεί να μεταβάλλεται, καθώς δεν έχουν οριστεί τα όρια του. Έτσι, μπορούν να επιτευχθούν αλλαγές των υδροστατικών μεγεθών που ενδιαφέρουν την ανάλυση απλά και μόνο με μια μικρή μετατόπιση των ορίων του παράλληλου τμήματος, χωρίς να αλλοιωθεί ραγδαία η γεωμετρία της γάστρας στις λεπτόγραμμες περιοχές της.

Μετά από μια επαναληπτική διαδικασία μερικών βημάτων, προκύπτουν οι απαιτούμενες τιμές για το Cb και το LCB.

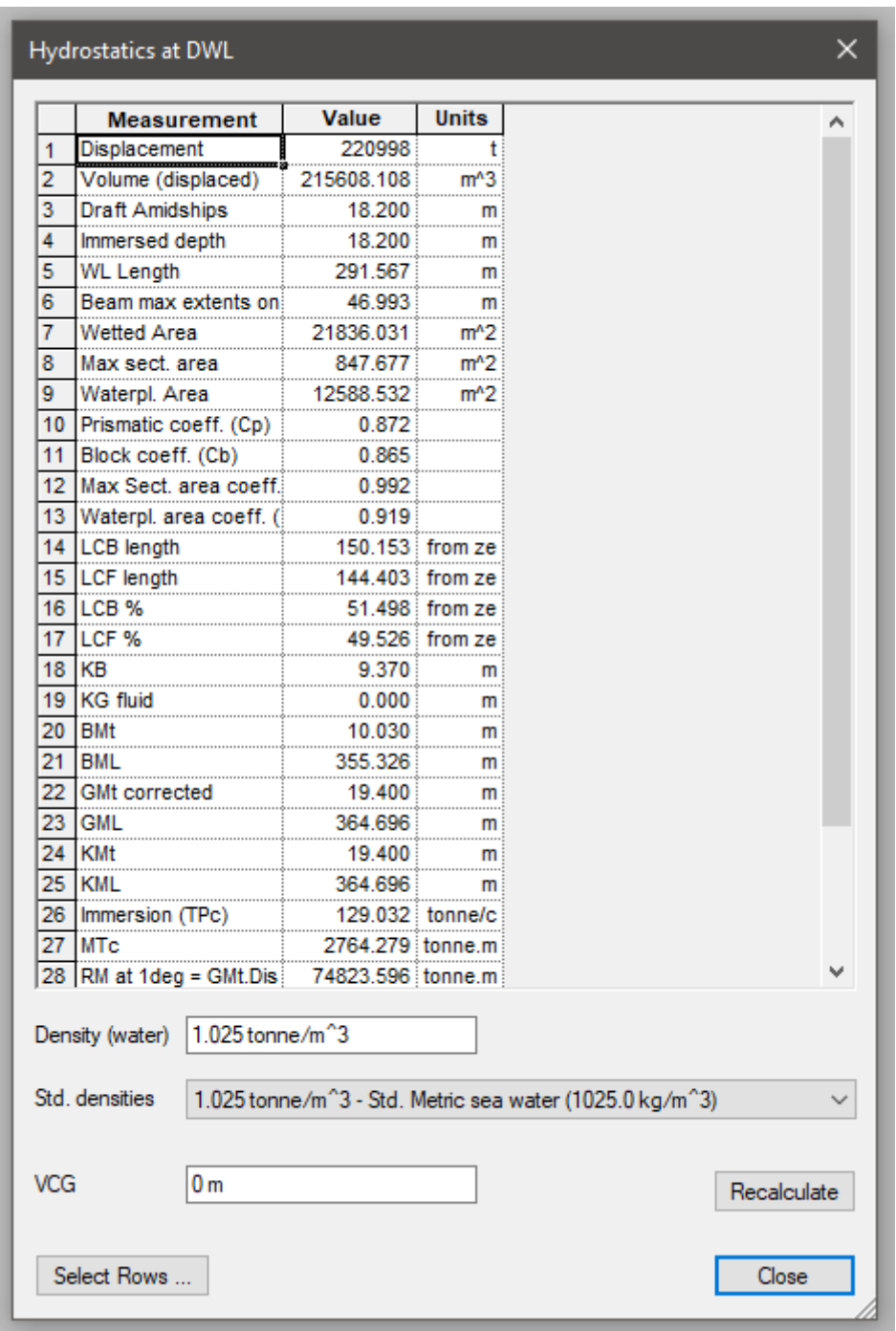

*Εικόνα 3. 33: Υδροστατικά μεγέθη μετά την παραμετρική μοντελοποίηση*

Τελικά, το κέλυφος της γάστρας μετά την παραμετρική μοντελοποίηση παίρνει την παρακάτω μορφή.

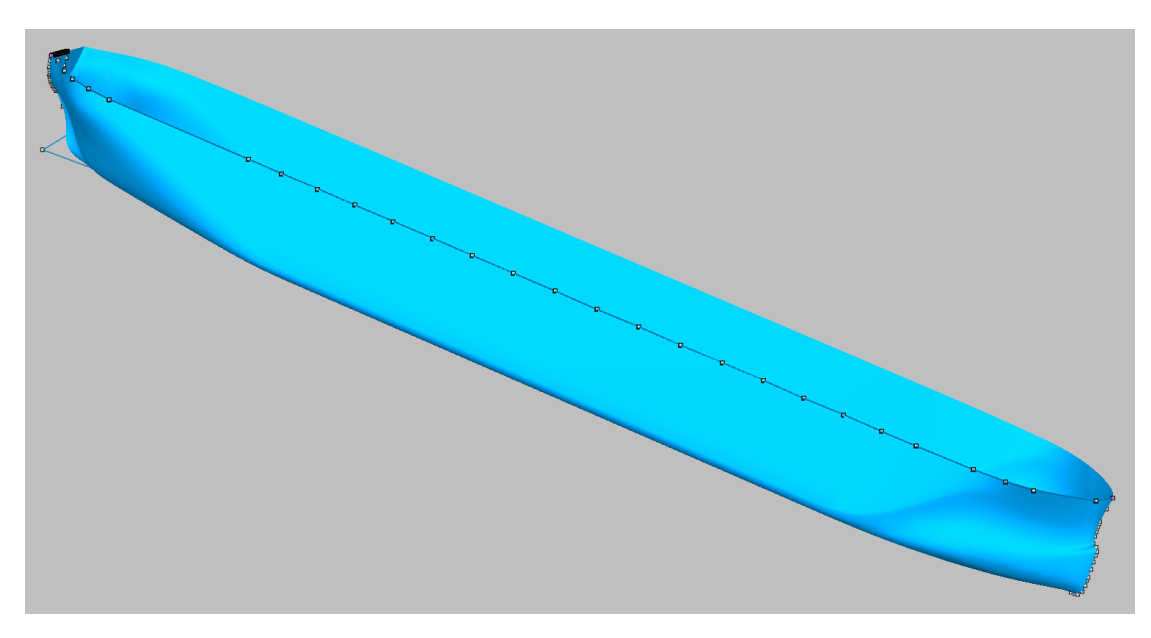

*Εικόνα 3. 34: Τελικό μοντέλο του κελύφους της γάστρας (Όψη 1)*

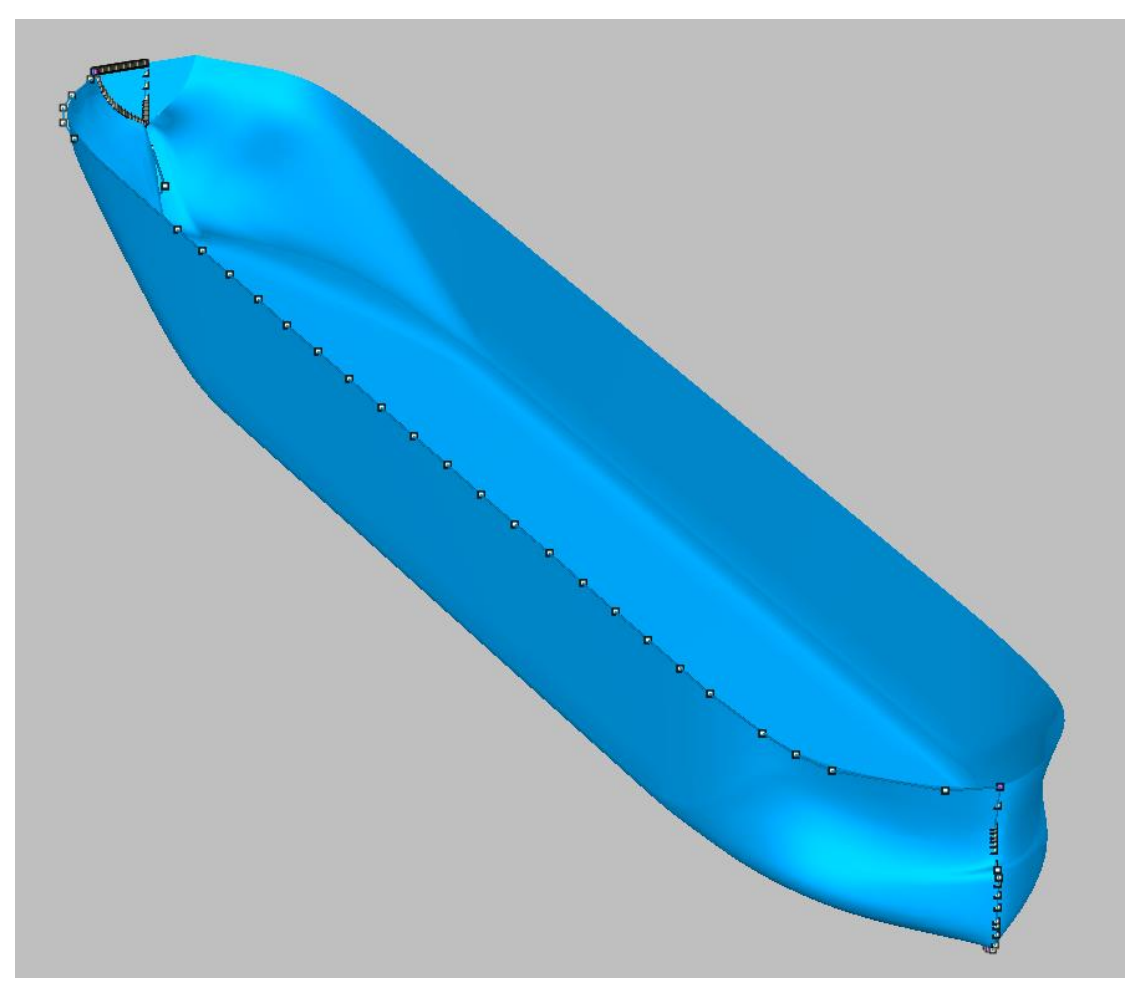

*Εικόνα 3. 35: Τελικό μοντέλο του κελύφους της γάστρας (Όψη 2)*

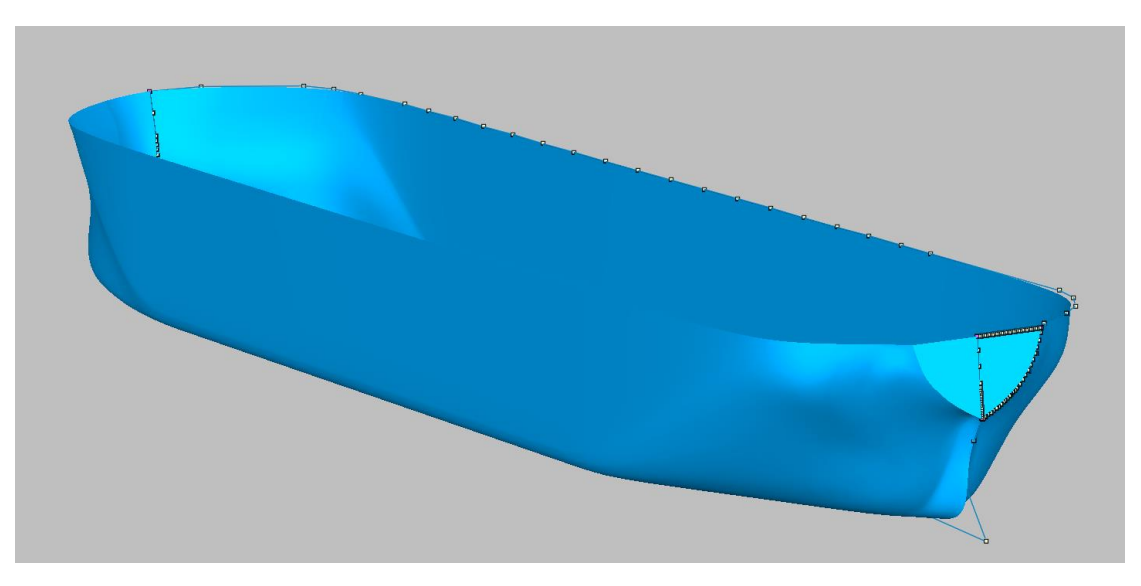

*Εικόνα 3. 36: Τελικό μοντέλο του κελύφους της γάστρας (Όψη 3)*

Εξαιτίας του γεγονότος ότι οι επιφάνειες προέκυψαν από παρεμβολή μεταξύ εξομαλυμένων καμπυλών, το λογισμικό κατόρθωσε να σχεδιάσει μια ιδιαίτερα ομαλή γεωμετρικά γάστρα, γεγονός που αποτελεί και προνόμιο της χρήσης του για τη μοντελοποίηση περίπλοκων γεωμετριών. Έτσι, δεν υπάρχουν ούτε απότομες αλλαγές της γεωμετρίας που αντιστοιχούν σε μεγάλες καμπυλότητες ούτε ασυνέχειες στην κατασκευή.

## **4.1 Αντικείμενο της αντοχής του πλοίου**

Αντικείμενο της αντοχής του πλοίου είναι η μελέτη της κατασκευής του πλοίου σε σχέση με την ικανότητα της να φέρει με ασφάλεια τις κάθε είδους δράσεις στις οποίες υπόκειται και οι οποίες προκαλούν την ανάπτυξη τάσεων και παραμορφώσεων. Στοιχεία της μελέτης είναι:

- Ο υπολογισμός των φορτίσεων που ασκούνται στο πλοίο
- Ο υπολογισμός των προκαλούμενων τάσεων και παραμορφώσεων
- Ο προσδιορισμός της μέγιστης αντοχής του πλοίου
- Ο προσδιορισμός των κριτηρίων ασφάλειας και ο έλεγχος της κατασκευής σύμφωνα με αυτά

Συναφής με τη μελέτη της αντοχής του πλοίου είναι η σχεδίαση της κατασκευής του πλοίου, η οποία προσδιορίζεται με βάση την ασφάλεια που θα πρέπει να παρέχει και την οικονομική της βιωσιμότητα.

Η διαδικασία που ακολουθείται κατά τη σχεδίαση είναι μια αλληλουχία ενεργειών που σκοπό έχουν είτε τον υπολογισμό των αποκρίσεων των κατασκευαστικών στοιχείων (ή ολόκληρου του πλοίου) είτε τον προσδιορισμό της γεωμετρίας εκείνης που θα ικανοποιεί τις απαιτήσεις σε ασφάλεια και κόστος. Καθώς η διαδικασία της σχεδίασης εξελίσσεται, η κατασκευή τείνει σταδιακά στο βέλτιστο δυνατό αποτέλεσμα.

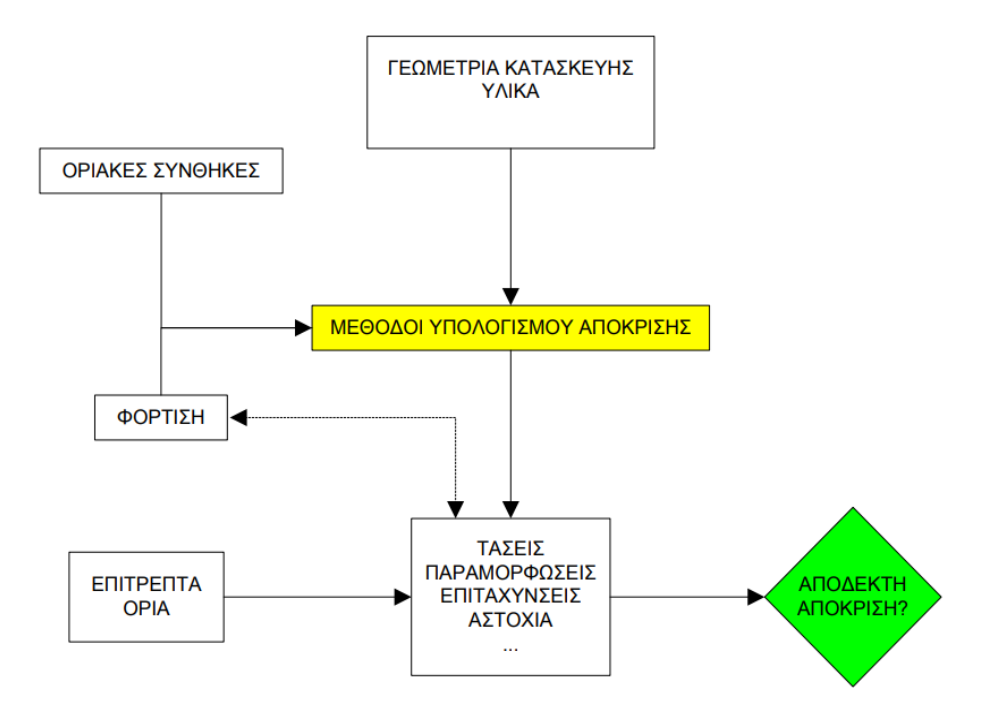

*Εικόνα 4. 1: Διάγραμμα ροής της μελέτης αντοχής ενός πλοίου*

Η σχεδίαση, ανέγερση και συντήρηση του πλοίου θα πρέπει να διασφαλίζει με ασφάλεια και αποτελεσματικότητα την εκπλήρωση του σκοπού του. Για την εκτίμηση της συμπεριφοράς της κατασκευής στις διάφορες φορτίσεις που υπόκειται κατά τη διάρκεια της ζωής της, το πλοίο ελέγχεται εξετάζοντας τέσσερις βασικές καταστάσεις λειτουργίας.

- 1. Serviceability Limit State SLS: Για να εκτελεί ικανοποιητικά τις κανονικές λειτουργίες του, ελέγχεται αν το πλοίο μπορεί να ανθίσταται χωρίς προβλήματα στις συνήθεις φορτίσεις που αναμένεται να συναντήσει κατά τη διάρκεια της ζωής του.
- 2. Ultimate Limit State ULS: Κατά τον έλεγχο της μέγιστης αντοχής, εξετάζεται αν η κατασκευή μπορεί να φέρει, χωρίς να καταρρεύσει, ακραία φορτία που είναι πιθανόν το πλοίο να αντιμετωπίσει κατά τη διάρκεια της ζωής του.
- 3. Fatigue Limit State FLS: Γίνεται εκτίμηση των περιοδικών φορτίσεων που θα αντιμετωπίσει το πλοίο σε όλη τη διάρκεια της ζωής του, και ελέγχεται αν η κατασκευή μπορεί να φέρει ασφαλώς τις εκτιμώμενες εναλλαγές της φόρτισης.
- 4. Accidental Limit State ALS: Στις περισσότερες συνήθεις περιπτώσεις σχεδίασης, η κατασκευή των πλοίων δεν ελέγχεται σε περιπτώσεις δράσεων που ασκούνται κατά την εμπλοκή τους σε ατυχήματα (συγκρούσεις, προσαράξεις κ.α.). Γενικότερα, η εξέταση της συμπεριφοράς της κατασκευής σε περίπτωση ατυχήματος έχει σαν σκοπό να διερευνηθεί το κατά πόσον το πλοίο μπορεί να συνεχίσει τον πλου του έως ότου φτάσει σε ασφαλές μέρος, χωρίς να κινδυνεύσουν ανθρώπινες ζωές ή να μολυνθεί το περιβάλλον.

## **4.2 Ολική και τοπική αντοχή του πλοίου**

Για πολύπλοκες κατασκευές όπως αυτή του πλοίου, είναι εξαιρετικά επίπονη – αν όχι αδύνατη – η λεπτομερής μελέτη, σε μια φάση, της απόκρισης τους υπό την επίδραση των φορτίων στα οποία υπόκεινται και να ακολουθηθεί μια διαδικασία προσομοίωσης που να καλύπτει όλες τις μορφές καταπόνησης. Εξαιτίας αυτού, ο ναυπηγός θα πρέπει να εξετάσει την απόκριση της μεταλλικής κατασκευής του πλοίου σε ολικό και τοπικό επίπεδο, προκειμένου να καταστεί δυνατή η μελέτη της αντοχής σε μια και μόνο μορφή φόρτισης, αγνοώντας όλες τις υπόλοιπες. Στη συνέχεια, υπάρχουν θεωρίες και μέθοδοι ενοποίησης των αποτελεσμάτων που έχουν προκύψει από τη μελέτη των αποκρίσεων κάθε καταπόνησης χωριστά, προκειμένου να εξαχθεί ένα καθολικό πόρισμα.

## *Ολική αντοχή του πλοίου*

Η ολική αντοχή του πλοίου αφορά στη μελέτη μιας απόκρισης της μεταλλικής κατασκευής θεωρούμενης ως λεπτότοιχης δοκού και κάνοντας χρήση της απλής θεωρίας της κάμψης. Οι τάσεις που μελετώνται είναι:

- Οι ορθές τάσεις από τη διαμήκη κάμψη του πλοίου ως δοκού
- Οι συνεπακόλουθες διατμητικές τάσεις της διαμήκους κάμψης του πλοίου

• Οι ορθές και διατμητικές τάσεις που προκύπτουν από άλλες μορφές καταπόνησης του πλοίου θεωρούμενου ως δοκαριού (δηλαδή στρέψη και κάμψη στο οριζόντιο επίπεδο)

Οι ανωτέρω τάσεις αναφέρονται στη βιβλιογραφία ως πρωτεύουσες τάσεις (primary stresses).

#### *Τοπική αντοχή του πλοίου*

Η τοπική αντοχή του πλοίου αφορά στη μελέτη των διαφόρων επιφανειών του πλοίου (εξωτερικό περίβλημα, κατάστρωμα, φρακτές, διπύθμενο κ.α.) υπό τη δράση τοπικών φορτίσεων που ασκούνται κατά κανόνα κάθετα σε αυτές. Οι τάσεις που λαμβάνονται υπόψιν είναι:

- Οι τάσεις λόγω της καταπόνησης των ενισχυμένων ελασμάτων μεταξύ των φρακτών και του περιβλήματος, οι οποίες είναι γνωστές ως δευτερεύουσες τάσεις (secondary stresses)
- Οι τάσεις λόγω της καταπόνησης των μη ενισχυμένων πλακών μεταξύ των ενισχυτικών, γνωστές ως τριτεύουσες τάσεις (tertiary stresses).

Σε αυτό το σημείο αξίζει να σημειωθεί ότι η πρόσθεση των τριών τάσεων προς εύρεση μιας συνισταμένης τάσης, παρότι δεν έχει κάποια θεωρητική βάση (διαφορετικά κατανομές κατά το πάχος, μη μόνιμες και με διαφορετική φάση), χρησιμοποιείται αρκετές φορές για τον έλεγχο των τάσεων που αναπτύσσονται στη γάστρα του πλοίου. Ακριβέστερα, χρησιμοποιείται το άθροισμα των τριών μέγιστων τάσεων από τις παραπάνω κατηγορίες. Για την επιλογή των διαστάσεων των διαφόρων στοιχείων της κατασκευής με βάση τους κανονισμούς των Νηογνωμόνων, εξετάζονται οι απαιτήσεις τόσο σε ολική όσο και σε τοπική αντοχή.

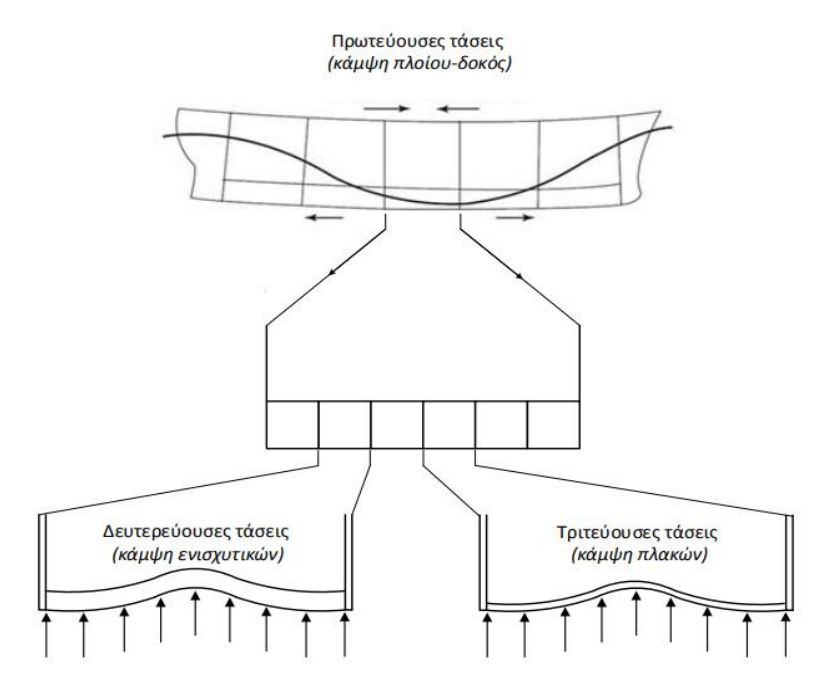

*Εικόνα 4. 2: Κατηγοριοποίηση τάσεων μεταλλικής κατασκευής*

# **4.2.1 Απλή θεωρία κάμψης – Κάμψη του πλοίου ως δοκός**

Στη φάση της μελέτης αντοχής που εξετάζονται οι πρωτεύουσες τάσεις στη μεταλλική κατασκευή, το πλοίο θεωρείται ως δοκός. Έτσι, το μαθηματικό μοντέλο που χρησιμοποιείται για την εξαγωγή των αποτελεσμάτων είναι η απλή θεωρία της κάμψης σε μια λεπτότοιχη δοκό.

## *Υπολογισμός ορθών τάσεων λόγω κάμψης και Ροπή Αντίστασης (SM) της διατομής*

Σύμφωνα με αυτή την απλουστευμένη θεώρηση, οι επίπεδες διατομές παραμένουν επίπεδες και η διατομή στρέφεται γύρω από έναν άξονα που ονομάζεται ουδέτερος άξονας. Η συνισταμένη δύναμη και η συνισταμένη ροπή που εφαρμόζονται στη διατομή προκύπτουν από τις εξισώσεις ισορροπίας. Θεωρώντας ότι οι εγκάρσιες επίπεδες τομές του πλοίου δεν αλλάζουν μορφή κατά την κάμψη, ότι το υλικό της κατασκευής του πλοίου είναι γραμμικά ελαστικό και ότι η αξονική δύναμη και η καμπτική ροπή που εφαρμόζονται στη διατομή ισούνται με μηδέν και Μ αντίστοιχα, οι ορθές τάσεις λόγω κάμψης δίνονται από τη σχέση:

$$
\sigma_x = M \cdot \frac{y}{I}, \text{ or } x
$$

 $\sigma_x$ : η ορθή τάση σε απόσταση  $y$  από τον ουδέτερο άξονα της διατομής Οz

: η ροπή αδράνειας της διατομής γύρω από τον ουδέτερο άξονα Οz

Αν οι ροπές που προκαλούν εφελκυσμό στο κατάστρωμα (hogging) θεωρηθούν θετικές και η απόσταση είναι θετική για σημεία που βρίσκονται άνω του ουδέτερου άξονα, τότε οι εφελκυστικές τάσεις είναι θετικές και οι θλιπτικές αρνητικές.

Σε αυτό το σημείο αξίζει να σημειωθεί ότι οι κατανομές που προκύπτουν από την παραπάνω εξίσωση είναι γραμμικές κατά το ύψος μιας εγκάρσιας τομής, γεγονός που έρχεται σε αντίθεση με τις παρατηρήσεις που έχουν γίνει σε περιπτώσεις διατομών καμπτόμενων λεπτότοιχων δοκαριών (ως η γάστρα του πλοίου). Ωστόσο, η σχέση αυτή χρησιμοποιείται για τον έλεγχο των πρωτευουσών τάσεων της μεταλλικής κατασκευής.

Πολλές φορές, οι κανονισμοί στον έλεγχο κάμψης του πλοίου ως δοκού χρησιμοποιούν το μέγεθος SM (Ροπή Αντίστασης – Section Modulus) για να εκφράσουν διάφορες απαιτήσεις. Η ροπή αντίστασης είναι ένα χρήσιμο γεωμετρικό μέγεθος που ορίζεται σε σχέση με κάποιο σημείο της εγκάρσιας διατομής που απέχει απόσταση γ από τον ουδέτερο άξονα. Κυριότερα, ενδιαφέρον παρουσιάζει η τομή της ελάχιστης ροπής αντίστασης της διατομής, αφού εκφράζει την αντίσταση σε κάμψη της διατομής. Σε περίπτωση που η απόσταση του καταστρώματος  $y_d$  είναι μεγαλύτερη από την απόσταση του πυθμένα από αυτόν – όπως συμβαίνει συνήθως – ισχύει ότι:

$$
SM = \frac{y_d}{I}
$$

Εύκολα προκύπτει ότι η ροπή αντίστασης είναι αντιστρόφως ανάλογη της μέγιστης τάσης που αναπτύσσεται σε μια διατομή λόγω κάμψης.

### *Διατμητικές τάσεις λόγω κάμψης*

Το πλοίο, όταν μελετάται ως δοκός, εκτός από τη ροπή κάμψης που δημιουργεί ορθές τάσεις στα δομικά στοιχεία διαμήκους αντοχής, παραλαμβάνει και κατακόρυφες τέμνουσες δυνάμεις. Αυτές παραλαμβάνονται μέσω συνεπίπεδης διάτμησης από τα ελάσματα της πρωτεύουσας δομής της μεταλλικής κατασκευής. Τα ελάσματα της γάστρας του πλοίου θεωρούμενου ως δοκού υπόκεινται σε ορθές και διατμητικές τάσεις.

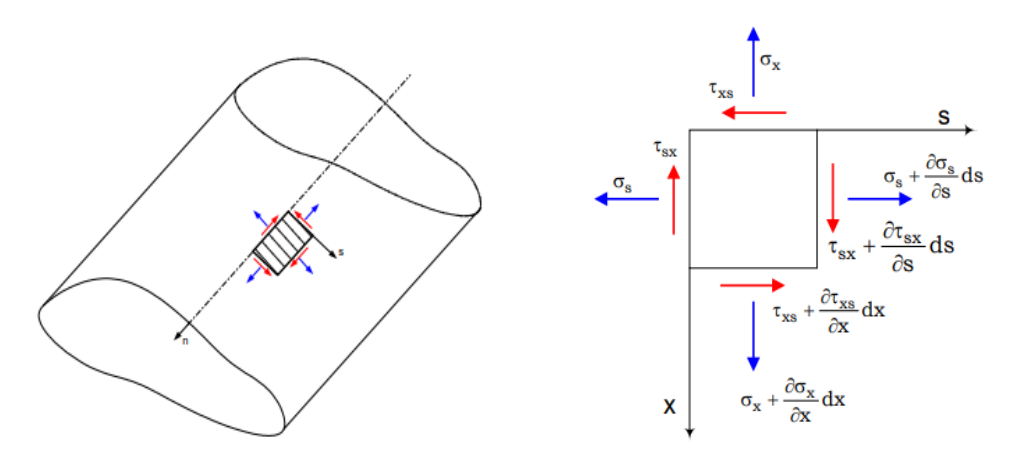

*Εικόνα 4. 3: Έλασμα σε επίπεδη εντατική κατάσταση*

Οι εξισώσεις ισορροπίας του παραπάνω στοιχείου δίνουν:

 $t \cdot \tau_{rs} = t \cdot \tau_{rs} = t \cdot \tau$ , όπου t το πάχος του ελάσματος

$$
\frac{\partial (t \cdot \sigma_x)}{\partial x} + \frac{\partial (t \cdot \tau)}{\partial s} = 0
$$

$$
\frac{\partial (t \cdot \sigma_s)}{\partial s} + \frac{\partial (t \cdot \tau)}{\partial x} = 0
$$

Το γινόμενο της διατμητικής τάσης επί το πάχος του ελάσματος σε κάποιο σημείο ορίζεται ως «ροή διάτμησης» και εκφράζεται σε δύναμη ανά μονάδα μήκους. Οι παραπάνω εξισώσεις ισχύουν για κάθε στοιχείο των ελασμάτων dx∙dsτου πλοίου που φέρουν ορθές τάσεις κατά την κάμψη τους ως δοκαριού στο κατακόρυφο επίπεδο. Θεωρώντας ως Ox το διαμήκη άξονα του πλοίου και Os τον εγκάρσιο, ισχύει από τη θεωρία της απλής κάμψης η εξίσωση που δίνει την κατανομή των ορθών τάσεων καθ' ύψος κάποιας διατομής. Συνδυάζοντας τις εξισώσεις ισορροπίας με την εξίσωση αυτή προκύπτει η κατανομή των διατμητικών τάσεων λόγω κάμψης στις διατομές του πλοίου:

$$
\frac{\partial (t \cdot \sigma_x)}{\partial x} = \frac{\partial (\frac{M}{I} \cdot t \cdot y)}{\partial x} = \frac{\partial M}{\partial x} \cdot \frac{t \cdot y}{I} = Q \cdot \frac{t \cdot y}{I}
$$

 $\ddot{\phantom{a}}$ 

$$
\Delta(t \cdot \tau) = -\frac{Q}{I} \cdot \int_{S}^{s+As} t \cdot y \cdot ds' \Rightarrow \Delta(t \cdot \tau) = -\frac{Q}{I} \cdot m(As), \text{ of } \sigma \text{ is } t.
$$

 $\Delta(t \cdot \tau)$ : η διαφορά της ροής διάτμησης μεταξύ των άκρων του τμήματος της ακμής Δs

 $m(\Delta s)$ : η πρώτη ροπή επιφανείας της ακμής ως προς τον ουδέτερο άξονα της διατομής

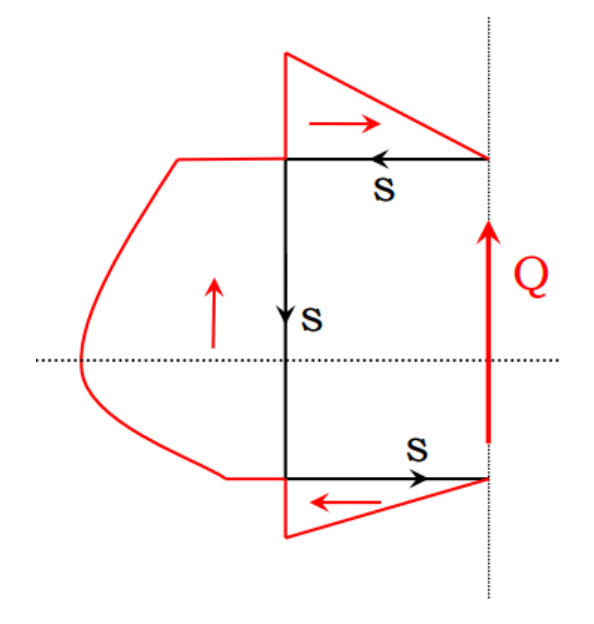

*Εικόνα 4. 4: Διατμητική ροή σε ανοιχτή κυψέλη*

Επομένως, σε μια διατομή που καταπονείται από διατμητική δύναμη, ξεκινώντας από ένα γνωστό σημείο (π.χ. ελεύθερο άκρο ή σημείο συμμετρίας που η διατμητική τάση μηδενίζεται) είναι δυνατός ο υπολογισμός – τμηματικά – των διατμητικών ροών και άρα των διατμητικών τάσεων. Στην περίπτωση ύπαρξης κλειστών κυψελών, όπως συμβαίνει στα πλοία, το πρόβλημα του υπολογισμού των διατμητικών τάσεων είναι υπερστατικό και προκύπτει από την επαλληλία δύο κατανομών μέσω της σχέσης:

$$
q=q_s+q_c
$$

Η πρώτη εξ' αυτών ικανοποιεί τις εξισώσεις ισορροπίας και η δεύτερη δίνεται από τη σχέση:

$$
q_c = -\frac{\int_{s1}^{s2} q_s \cdot \frac{ds}{t(s)}}{\int_{s1}^{s2} \frac{ds}{t(s)}}
$$

Οι μέγιστες τιμές των διατμητικών τάσεων στη διατομή του πλοίου παρατηρούνται στον ουδέτερο άξονα. Τις τάσεις αυτές – και γενικότερα τις διατμητικές τάσεις – παραλαμβάνουν κατά κύριο λόγω τα κατακόρυφα στοιχεία της μεταλλικής κατασκευής.

### **4.2.2 Κάμψη ενισχυμένων ελασμάτων**

Τα ελάσματα του πλοίου, λόγω της μικρής καμπτικής δυσκαμψίας τους, ενισχύονται με διαμήκη και εγκάρσια ενισχυτικά. Ως ενισχυμένο έλασμα θεωρούμε το χωρίο που βρίσκεται ανάμεσα σε δύο διαδοχικά διαμήκη και εγκάρσια δοκάρια, όπως φαίνεται στην εικόνα που ακολουθεί. Μας ενδιαφέρει η απόκριση των ενισχυμένων ελασμάτων σε κάθετα φορτία, όπως η υδροστατική πίεση και η πίεση του φορτίου.

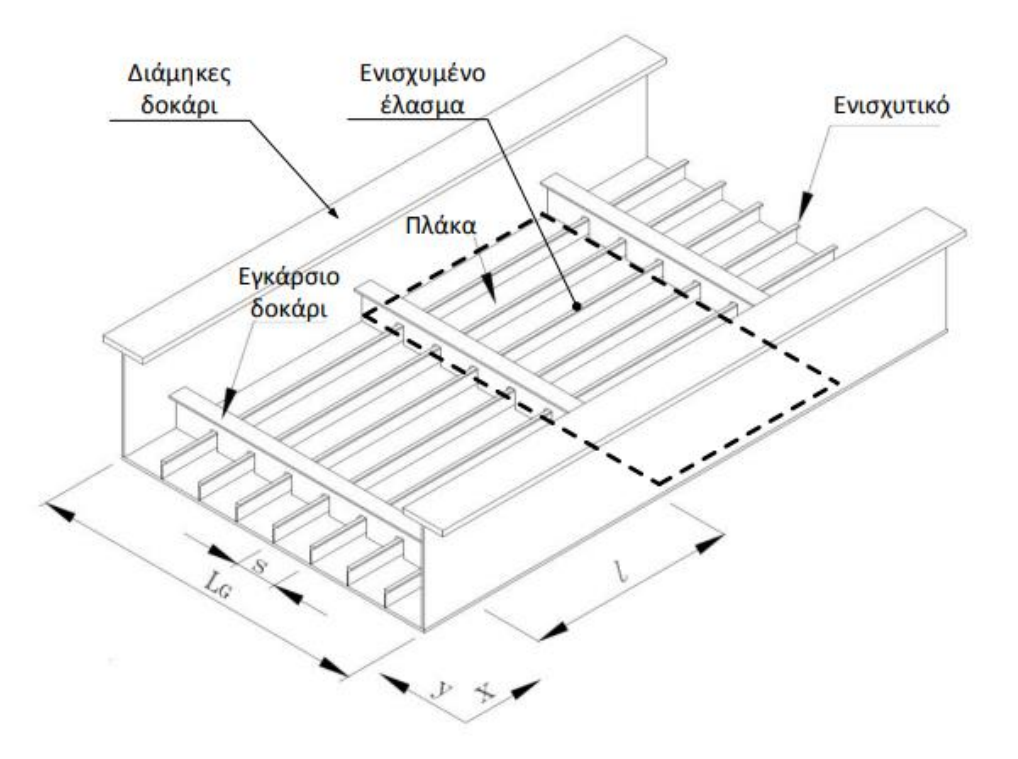

*Εικόνα 4. 5: Ενισχυμένο έλασμα*

Η περιοδικότητα στη γεωμετρία και το εντατικό πεδίο επιτρέπουν την αναγωγή του ενισχυμένου ελάσματος σε μια δοκό ισοδύναμης διατομής, με σκοπό την εφαρμογή της απλής θεωρίας της κάμψης δοκών. Ωστόσο, μαθηματικές αναλύσεις, αριθμητικές προσομοιώσεις και πειραματικές μετρήσεις έδειξαν ότι η πραγματική κατανομή των ορθών τάσεων κατά το πλάτος ενός ενισχυμένου ελάσματος είναι μη γραμμικές εξαιτίας του φαινομένου της υστέρησης διάτμησης.

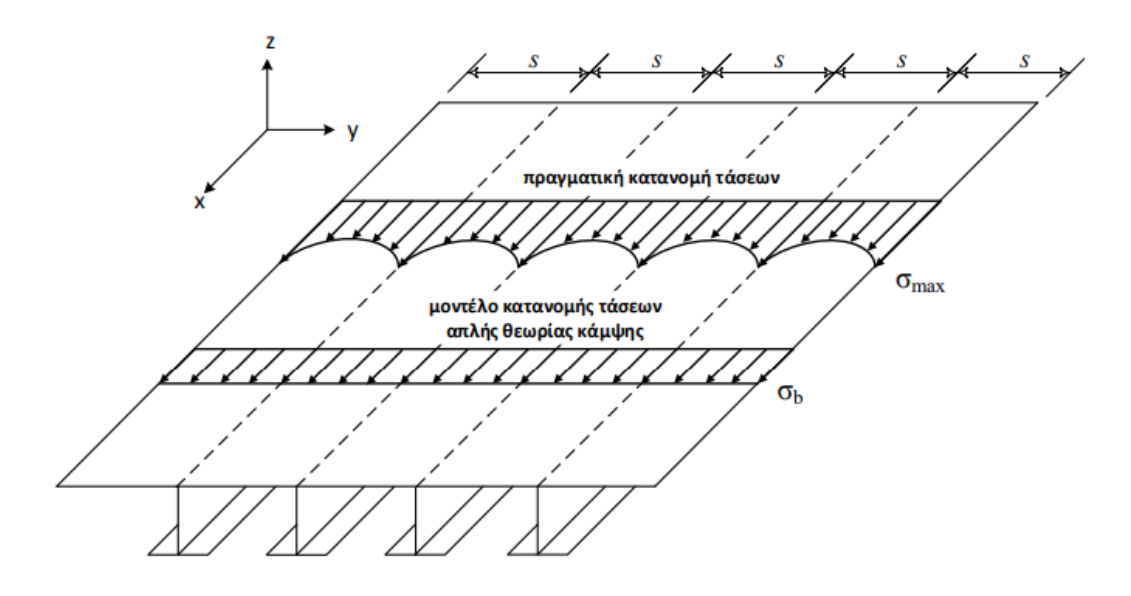

*Εικόνα 4. 6: Μη γραμμική κατανομή ορθών τάσεων κατά το πλάτος του ελάσματος*

Το φαινόμενο της υστέρησης διάτμησης παρατηρείται διότι, σύμφωνα με την απλή θεωρία της κάμψης οι επίπεδες διατομές παραμένουν επίπεδες. Αγνοείται δηλαδή η στρέβλωση της διατομής λόγω της ύπαρξης διατμητικών παραμορφώσεων. Η στρέβλωση αυτή οδηγεί σε αύξηση του μεγέθους των πραγματικών ορθών τάσεων από το αντίστοιχο που προβλέπει η απλή θεωρία. Επομένως, το υλικό του φορέα θα πρέπει να παραλάβει ταυτόχρονα την καταπόνηση που επιφέρει η καμπτική ροπή και η τέμνουσα δύναμη. Αυτό συμβαίνει σε όλες τις διατομές που παραλαμβάνουν τη διάτμηση λόγω τεμνουσών (στοιχεία κορμού) και στοιχεία που παραλαμβάνουν τις ορθές τάσεις λόγω κάμψης (στοιχεία πελάτων).

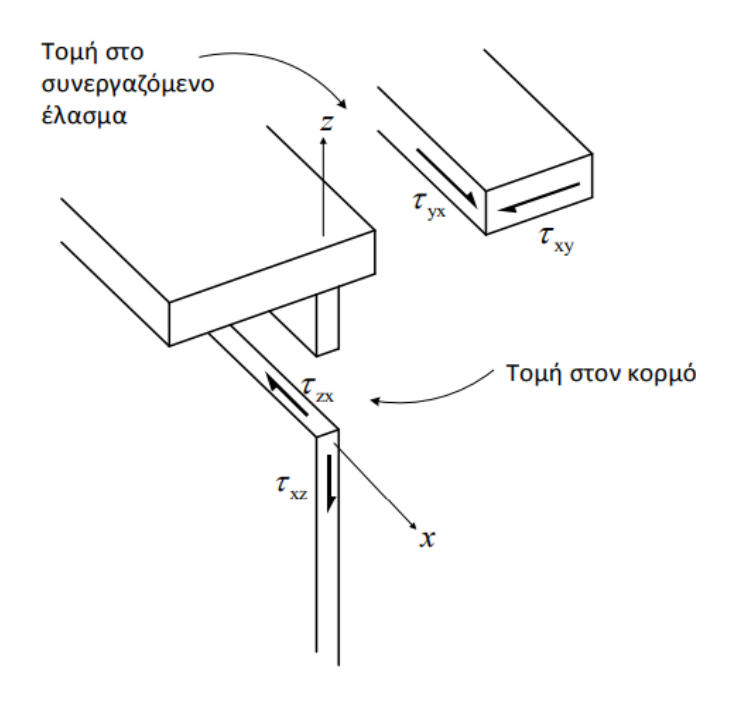

*Εικόνα 4. 7: Επεξηγηματική απεικόνιση της διάτμησης των στοιχείων της διατομής*

Για την απλοποίηση του προβλήματος της υστέρησης διάτμησης - στο πλαίσιο της πρακτικής σχεδίασης - χρησιμοποιείται η έννοια του «ισοδύναμου ελάσματος σε κάμψη».

Έχει παρατηρηθεί ότι το έλασμα μεταξύ των ενισχυτικών δε συνεισφέρει πλήρως στην παραλαβή της κάμψης, καθώς οι ορθές τάσεις μειώνονται μη γραμμικά όσο μετακινείται κανείς από το ενισχυτικό προς το μέσο της ισαπόστασης. Δηλαδή, η ενδιάμεση αυτή περιοχή δεν είναι το ίδιο αποτελεσματική με την περιοχή του συνεργαζόμενου ελάσματος πλησίον του κάθε ενισχυτικού.

Θα μπορούσε λοιπόν να οριστεί ένα μέγεθος, το οποίο θα αναπαριστά το πλάτος του ελάσματος που συμμετέχει πραγματικά στην παραλαβή των τάσεων. Το μέγεθος αυτό καλείται «ισοδύναμο πλάτος ελάσματος σε κάμψη» και συμβολίζεται  $b_e.$ 

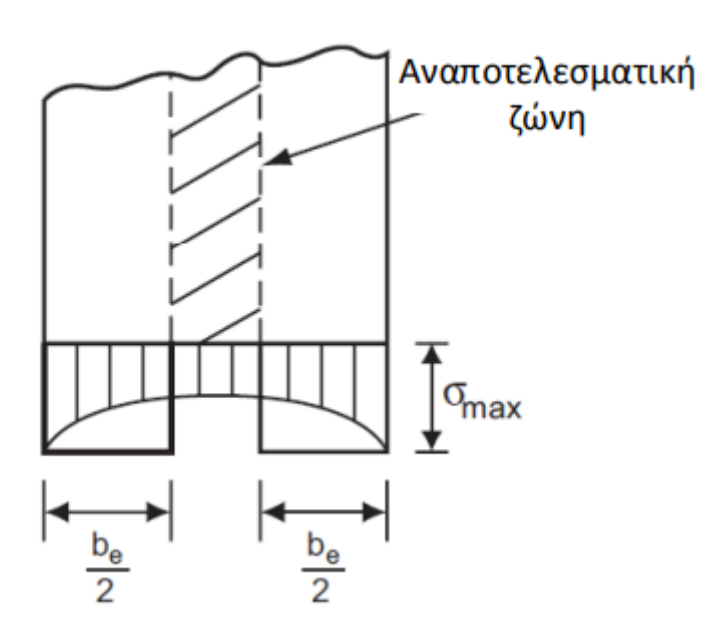

*Εικόνα 4. 8: Αναποτελεσματική ζώνη ελάσματος*

Με βάση τα παραπάνω, ως ισοδύναμο έλασμα ορίζεται ένα υποθετικό έλασμα όμοιο γεωμετρικά με το πραγματικό αλλά πλάτους  $b_e.$  Η κατανομή των ορθών τάσεων κατά αυτό το πλάτος είναι σταθερή και ίση σε μέγεθος με αυτό της πραγματικής μέγιστη τάσης  $\sigma_{max}$ .

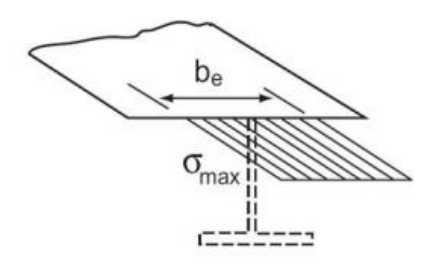

*Εικόνα 4. 9: Απεικόνιση ισοδύναμου ελάσματος*

Εφαρμόζοντας τη συνθήκη ισορροπίας των αξονικών δυνάμεων μεταξύ του πραγματικού και του ισοδύναμου ελάσματος, προκύπτει ότι:

$$
\int_0^b \sigma_{real} \cdot ds = b_e \cdot \sigma_{max} \Rightarrow b_e = \frac{1}{\sigma_{max}} \cdot \int_0^b \sigma_{real} \cdot ds
$$

Στην πράξη χρησιμοποιείται το παρακάτω διάγραμμα (διάγραμμα Schade) για την εύρεση του ισοδύναμου πλάτους.

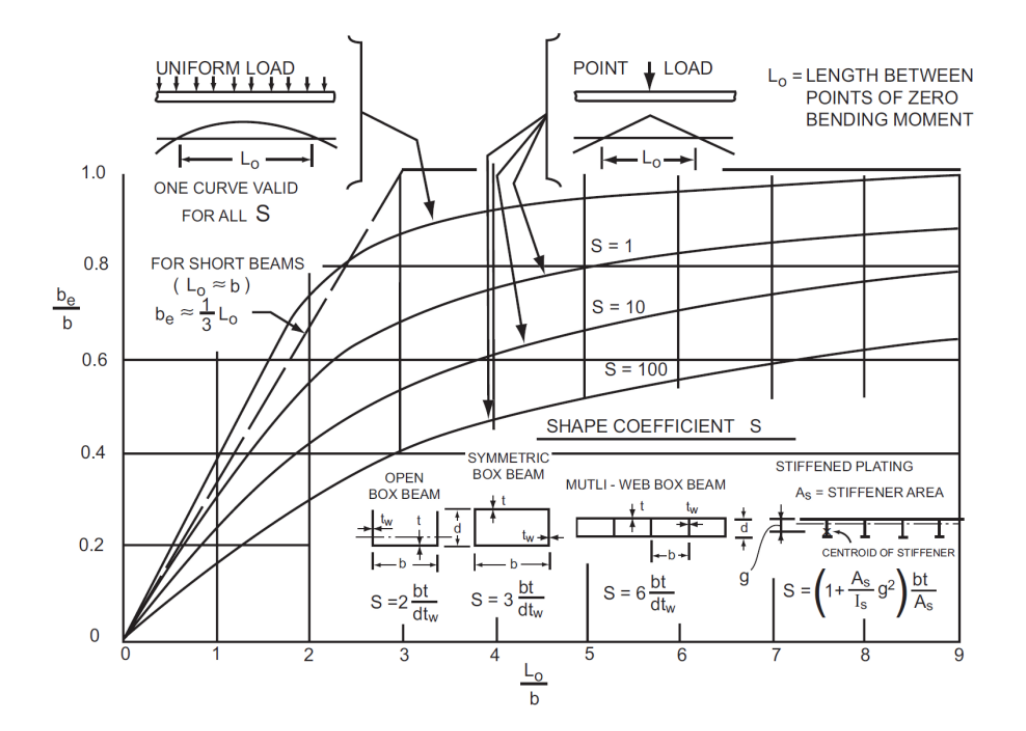

*Εικόνα 4. 10: Διάγραμμα Schade*

#### **4.2.3 Κάμψη πλακών**

Η γεωμετρία και η διαστασιολόγηση (scantling) των δομικών στοιχείων μιας οποιασδήποτε κατασκευής αποτελούν προϊόντα της διαδικασίας σχεδίασης, όπου διασφαλίζεται ότι η κατασκευή στο σύνολο της θα μπορεί να φέρει με ασφάλεια τα διάφορα φορτία λειτουργίας.

Το μεγαλύτερο μέρος των υλικών σημείων μιας φέρουσας κατασκευής αναπτύσσει τρισδιάστατο εντατικό πεδίο, ως αποτέλεσμα των καταπονήσεων που δρουν σε αυτή.

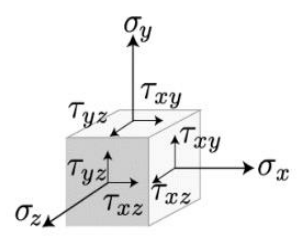

*Εικόνα 4. 11: Τρισδιάστατη εντατική καταπόνηση στοιχείου*

Η μεταλλική κατασκευή του πλοίου, η οποία από τη φύση της είναι λεπτότοιχη, επιτρέπει την απλούστευση του προβλήματος, όσον αφορά στην ανάλυση του εντατικού πεδίου που αναπτύσσεται στα ελάσματα μεταξύ των ενισχυτικών (πλάκες). Το πάχος των ελασμάτων, t, είναι σχετικά μικρό σε σχέση με τη μικρότερη διάσταση των πλακών ( $\frac{b}{t}$   $>$  25), με αποτέλεσμα το εντατικό πεδίο που αναπτύσσεται στο επίπεδο  $x - y$  της πλάκας να κυριαρχεί στην παραλαβή των εξωτερικών φορτίσεων. Την εν λόγω απόκριση προβλέπει με αρκετά καλή ακρίβεια η κλασική θεωρία πλακών (classical plate theory), όπου και μπορεί να εφαρμοστεί κατά τη δομική ανάλυση και σχεδίαση της μεταλλικής κατασκευής του πλοίου.

Η θεωρία πλακών αντιμετωπίζει το τρισδιάστατο εντατικό πρόβλημα ως δισδιάστατο, σε αντιδιαστολή με τη θεωρία κάμψης δοκών όπου το πρόβλημα ανάγεται σε μονοδιάστατο. Παρ΄ όλα αυτά, οι διατμητικές τάσεις που αναπτύσσονται κατά το πάχος του ελάσματος (εκτός επιπέδου) εξισορροπούν την πίεση  $p$  που επιδρά κάθετα στην επιφάνεια της πλάκας και λαμβάνονται υπόψιν μόνο στην κατάστρωση των εξισώσεων ισορροπίας.

Η γραμμική θεωρία απόκρισης λεπτών ορθογωνίων ελασμάτων που αναπτύχθηκε από τους Kirchhoff και Love βασίζεται στις παρακάτω παραδοχές:

- Το υλικό είναι γραμμικά ελαστικό, ομοιογενές και ισότροπο
- Η πλάκα είναι επίπεδη πριν την εφαρμογή του φορτίου
- Το πάχος είναι μικρό σε σχέση με τις άλλες διαστάσεις (ως άνω όριο εφαρμογής λαμβάνεται η τιμή  $\frac{b}{50'}$ , όπου  $b$  είναι το μήκος της μικρότερης πλευράς
- Το βέλος κάμψης που αναπτύσσεται είναι μικρό ως προς το πάχος της
- Οι κάθετες ευθείες στο μέσο επίπεδο παραμένουν κάθετες και μετά την κάμψη της πλάκας (αμελούνται δηλαδή οι μετατοπίσεις λόγω διάτμησης)
- Η ορθή τάση κάθετα στο επίπεδο είναι αμελητέα
- Κατά την κάμψη τη πλάκας, το μέσο επίπεδο δεν επιμηκύνεται

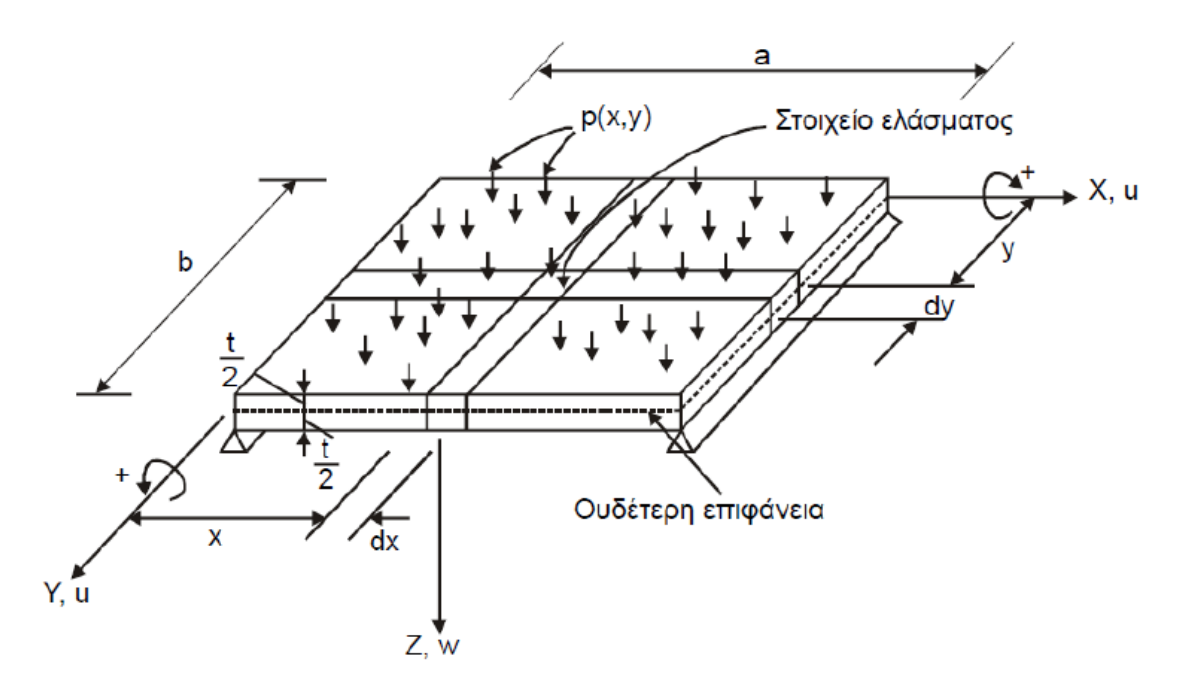

*Εικόνα 4. 12: Ορθογώνιο έλασμα υπό καμπτική φόρτιση*

Εφαρμόζοντας τις εξισώσεις ισορροπίας αποδεικνύεται ότι η κάμψη της πλάκας περιγράφεται από τη διαρμονική μερική διαφορική εξίσωση:

$$
\nabla^4 w = \frac{\partial^4 w}{\partial x^4} + 2 \cdot \frac{\partial^4 w}{\partial x^2 \partial y^2} + \frac{\partial^4 w}{\partial y^4} = \frac{p}{D}, \text{ or } 0.
$$

: η κατακόρυφη μετατόπιση της πλάκας στο επίπεδο

 $D$ : σταθερά του υλικού που ορίζεται ως  $\frac{E}{1-\nu^2}$ 

Για την επίλυση του παραπάνω προβλήματος συνοριακών τιμών θεωρούνται συνήθως συνθήκες απλής έδρασης ή πάκτωσης της περιφέρειας της πλάκας.

| Type of support     |                       | <b>Boundary Condition</b>                                                                                                    |                                                                                                    |
|---------------------|-----------------------|----------------------------------------------------------------------------------------------------|----------------------------------------------------------------------------------------------------|
|                     |                       | Specify $[V_r$ or w]                                                                                                    | Specify $\boxed{m_{xx}$ or $\frac{\partial w}{\partial x}}$                                                     |
| Clamped             | $x = a$               | $w(a, y) = 0$                                                                                                    | $\frac{\partial w}{\partial x}(a, y) = 0$                                                                       |
| Simply<br>Supported | $x = a$               | $w(a, y) = 0$                                                                                                    | $m_{xx}(a, y) = 0$ or<br>$\frac{\partial^2 w}{\partial x^2} (a, y) = 0$                                         |
| Free                | $x = a$               | $V_x(a, y) = 0$ or<br>$\left[\frac{\partial^3 w}{\partial y^3} + (2-v)\frac{\partial^3 w}{\partial y \partial x^2}\right]_{x=a} = 0$                           | $m_{xx}(a, y) = 0$ or<br>$\left[\frac{\partial^2 w}{\partial x^2} + v \frac{\partial^2 w}{\partial y^2}\right]$ |
| Roller              | $x = a$               | $V_x(a, y) = 0$ or<br>$\left[\begin{matrix}\hat{\sigma}^3 w\\\hat{\sigma} y^3+(2-v)\frac{\partial^3 w}{\partial y\partial x^2}\end{matrix}\right]\qquad =\; 0$ | $\frac{\partial w}{\partial x}(a, y) = 0$                                                                       |
| Elastic             | $x = a$<br>$\sum K_l$ | $V_x(a, y) = 0 = K_t w(a, y)$                                                                                                    | $m_{xx}(a, y) = K_0 \frac{\partial w}{\partial x}(a, y)$                                                        |

*Εικόνα 4. 13: Συνοριακές συνθήκες ελασμάτων*

Από την επίλυση του συγκεκριμένου προβλήματος (είτε αναλυτικά είτε αριθμητικά) υπολογίζονται τα μεγέθη απόκρισης της πλάκας (βέλος κάμψης, τάσεις, παραμορφώσεις κ.α.).

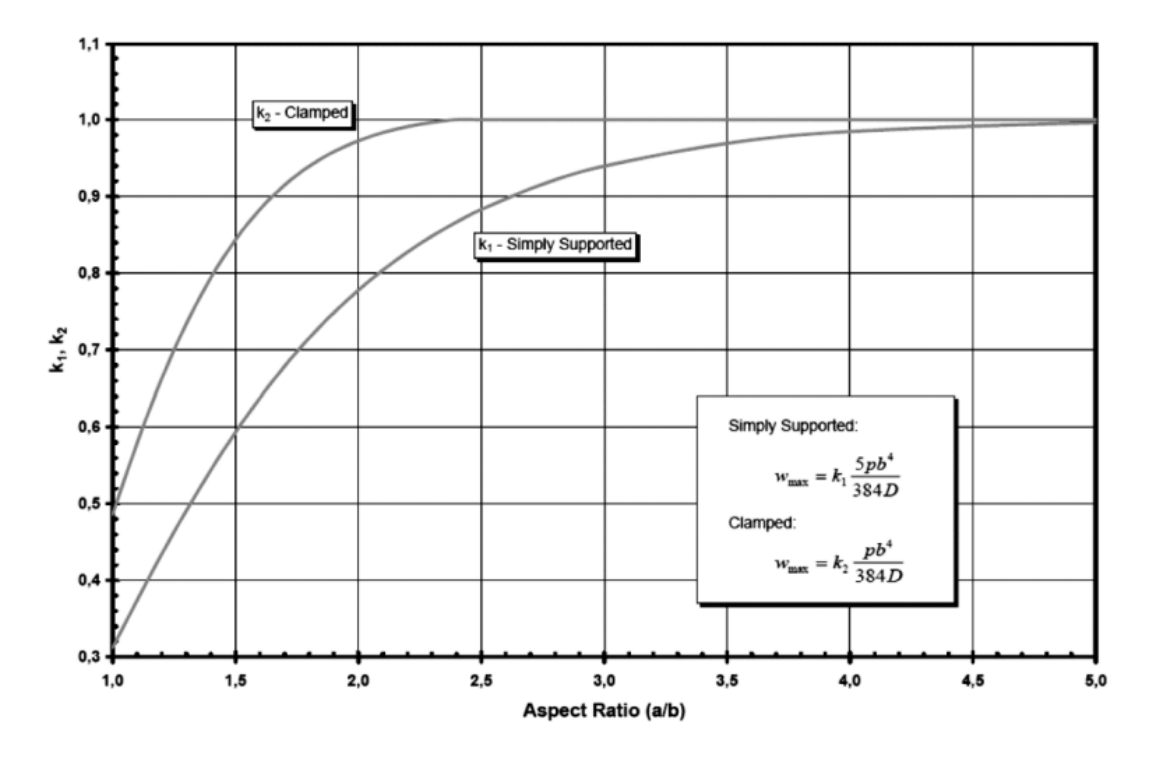

*Εικόνα 4. 14: Προσδιορισμός μεγίστου βέλους κάμψης συναρτήσει των συνοριακών συνθηκών*

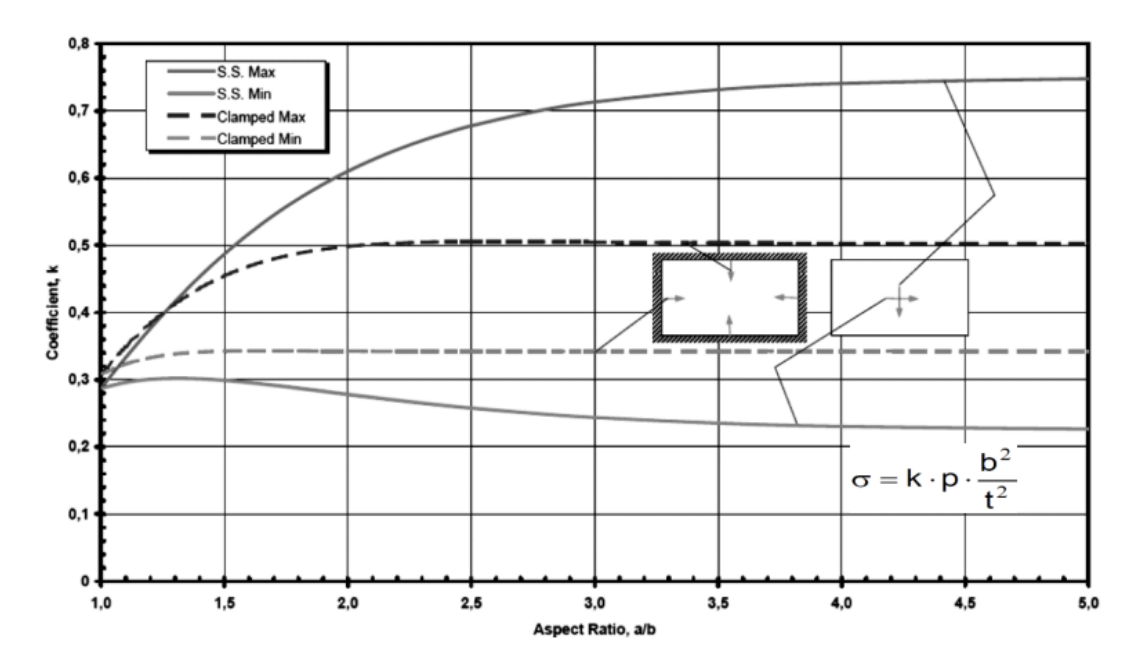

*Εικόνα 4. 15: Προσδιορισμός τάσεων συναρτήσει του λόγου πλευρών για συνθήκες απλής έδρασης και πάκτωσης*

#### **4.3 Κριτήριο Von Mises**

Δομικά στοιχεία και μηχανολογικά εξαρτήματα που είναι κατασκευασμένα από όλκιμο υλικό συνήθως σχεδιάζονται έτσι ώστε το υλικό να μη διαρρέει υπό τις αναμενόμενες συνθήκες φόρτισης. Όταν το στοιχείο ή το εξάρτημα βρίσκεται υπό μονοαξονική φόρτιση είναι εύκολο να προσδιοριστεί η τάση που προκαλεί διαρροή στο υλικό μέσω ενός πειράματος εφελκυσμού. Στην περίπτωση όμως που το δομικό στοιχείο ή το μηχανολογικό εξάρτημα βρίσκεται σε επίπεδη εντατική κατάσταση, δεν είναι δυνατό να προβλεφθεί η τάση αστοχίας από ένα πείραμα. Συνεπώς, πρέπει να καθοριστεί κάποιο κριτήριο ως προς τον ακριβή μηχανισμό αστοχίας ενός υλικού που θα καταστήσει δυνατή την αξιολόγηση μιας εντατικής κατάστασης. Ένα από αυτά τα κριτήρια που χρησιμοποιούνται στην πράξη είναι το κριτήριο Von Mises, το οποίο χρησιμοποιήθηκε και στην παρούσα εργασία τόσο κατά τη διαστασιολόγηση της μέσης τομής (περιβάλλον *Mars2000*) όσο και κατά την προσομοίωση της απόκρισης μέρους του διπύθμενου σε AHL φόρτιση (περιβάλλον *Abaqus/CAE*).

Το κριτήριο αυτό βασίζεται στον προσδιορισμό της τροπικής ενέργειας στρέβλωσης σε ένα δεδομένο υλικό, η οποία συσχετίζεται με τις μεταβολές του σχήματός του. Ένα δομικό στοιχείο είναι ασφαλές όσο η μέγιστη τιμή της τροπικής ενέργειας στρέβλωσης ανά μονάδα όγκου στο υλικό  $U_{d|max}$  παραμένει μικρότερη από την τροπική ενέργεια στρέβλωσης ανά μονάδα όγκου που απαιτείται για να προκαλέσει τη διαρροή σε ένα δοκίμιο πειράματος εφελκυσμού από το ίδιο υλικό  $U_{d|y}$ . Δηλαδή:

$$
U_{d|max} \le U_{d|Y}
$$

Η ενέργεια στρέβλωσης ανά μονάδα όγκου σε ένα ισότροπο υλικό για την περίπτωση της τρισδιάστατης έντασης είναι:

$$
U_d = \frac{1+\nu}{3\cdot E} (\sigma_x^2 + \sigma_y^2 + \sigma_z^2 - \sigma_x \sigma_y - \sigma_y \sigma_z - \sigma_x \sigma_z)
$$

Όταν ένα δοκίμιο σε πείραμα εφελκυσμού αρχίζει να διαρρέει ισχύει ότι:

$$
\sigma_x = \sigma_Y
$$

$$
\sigma_y = 0
$$

$$
\sigma_z = 0
$$

Επομένως:

$$
U_{d|Y} = \frac{1+\nu}{3\cdot E} \cdot \sigma_Y^2
$$

'Ετσι, το κριτήριο Von Mises για τρισδιάστατη ένταση δίνει:

$$
\sigma_y \ge \sqrt{\sigma_x^2 + \sigma_y^2 + \sigma_z^2 - \sigma_x \sigma_y - \sigma_y \sigma_z - \sigma_x \sigma_z} = \sigma_{eq}
$$

Στην επίπεδη εντατική κατάσταση, όπου  $\sigma_{\rm z} = 0$ , το κριτήριο γίνεται:

$$
\sigma_y \ge \sqrt{\sigma_x^2 + \sigma_y^2 - \sigma_x \sigma_y} = \sigma_{eq}
$$

Παρακάτω παριστάνεται το κριτήριο Von Mises και γραφικά, με τη σχεδίαση να είναι ασφαλής όταν η μέγιστη ισοδύναμη  $\sigma_{eq}$  τάση βρίσκεται εντός της καμπύλης.

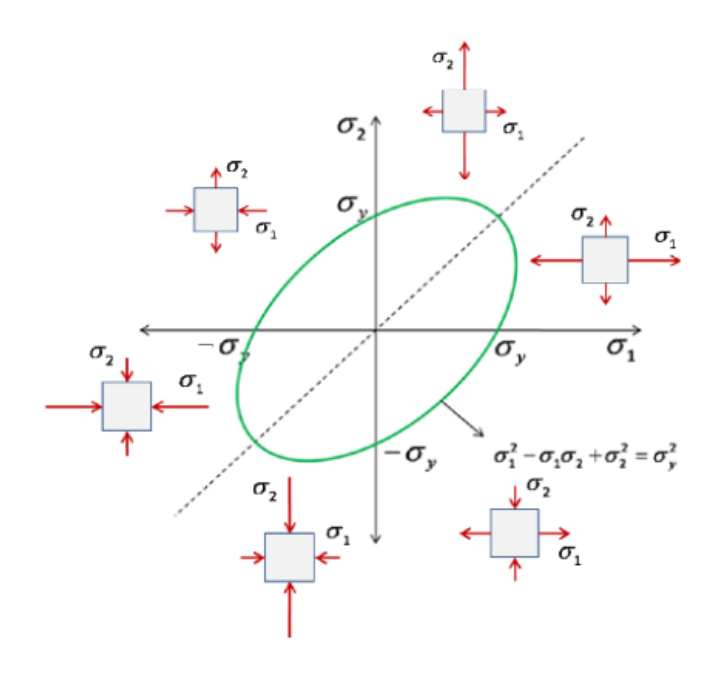

*Εικόνα 4. 16: Καμπύλη πλαστικής διαρροής κατά Von Mises*

## **5.1 Σχεδίαση της μέσης τομής του υπό μελέτη πλοίου**

### *Γεωμετρία της μέσης τομής*

Η γεωμετρία της μέσης τομής σχεδιάστηκε στο περιβάλλον *Mars2000* με βάση την αντίστοιχη γεωμετρία του πατρικού πλοίου. Χρησιμοποιήθηκε συντελεστής κλίμακας για καθεμία από τις διευθύνσεις z και y του σχεδίου με βάση τις διαστάσεις του πατρικού και του υπό μελέτη πλοίου.

Η περιοχή του bilge δημιουργήθηκε με βάση το τρισδιάστατο μοντέλο της γάστρας, όπως αυτό σχεδιάστηκε στο Κεφάλαιο 3, και η ακτίνα του λήφθηκε ίση με 2.8 m.

Ουσιαστικά, κάθε γεωμετρία στο *Mars2000* αποτελείται από μια σειρά κόμβων (nodes). Ανάμεσα σε δύο κόμβους – που έχουν διαφορετικές συντεταγμένες – ορίζονται καμπύλα τμήματα (panels), το σύνολο των οποίων ορίζουν μια γεωμετρία.

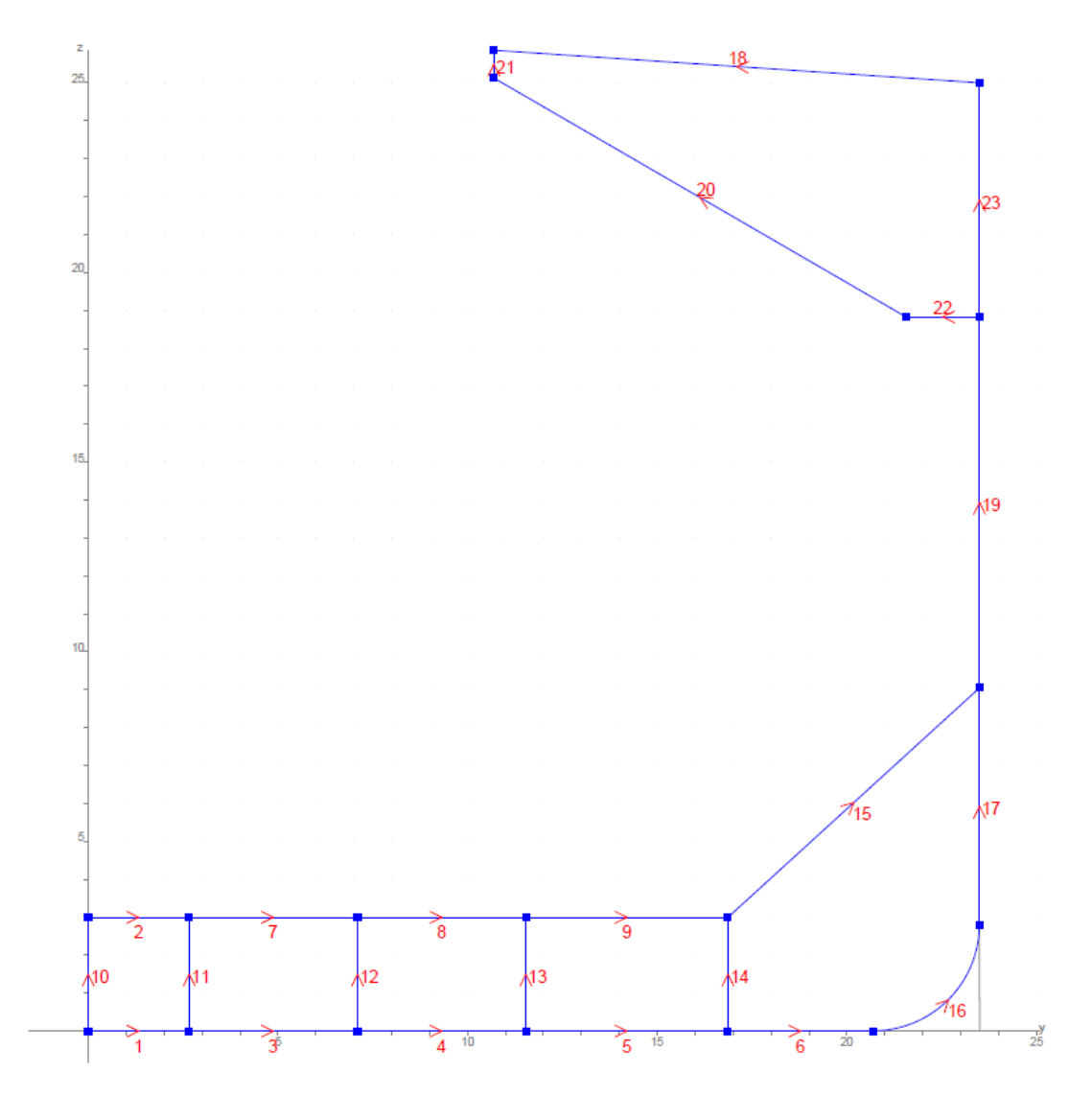

*Εικόνα 5. 1: Γεωμετρία της μέσης τομής του υπό μελέτη πλοίο στο Mars2000*

Στην παραπάνω εικόνα διακρίνονται οι κόμβοι (τετραγωνάκια) καθώς και η αρίθμηση των επιμέρους καμπυλών που συνθέτουν τη συνολική γεωμετρία.

## *Τοποθέτηση των ελασμάτων (strakes)*

Τα χαλύβδινα ελάσματα της μεταλλικής κατασκευής στην περιοχή της μέσης τομής τοποθετήθηκαν έχοντας ως αρχή τον τρόπο με τον οποίο είναι τοποθετημένα στο πατρικό πλοίο.

Παρακάτω ακολουθεί σχέδιο της γεωμετρίας που δημιουργήθηκε προηγουμένως, στο οποίο διαφαίνονται τα ελάσματα καθώς επίσης και τα σημεία συγκόλλησης του ενός ελάσματος με το άλλο (βελάκι).

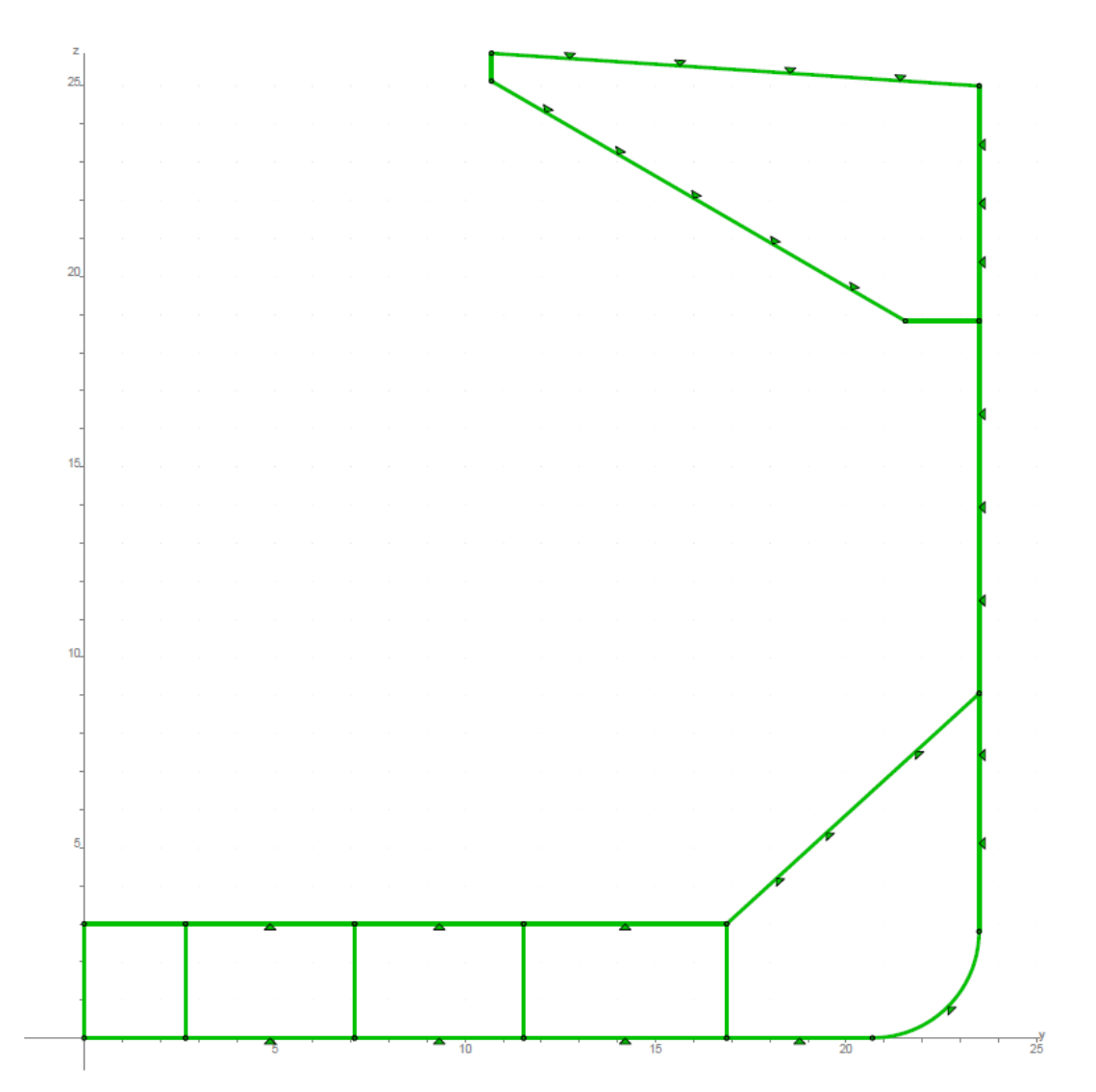

*Εικόνα 5. 2: Τοποθέτηση χαλύβδινων ελασμάτων στη μέση τομή*

Να σημειωθεί ότι σε αυτή τη φάση απλά τοποθετήθηκαν τα χαλύβδινα ελάσματα στις κατάλληλες θέσεις, χωρίς να προσδοθούν σε αυτά πάχη.
### *Τοποθέτηση των διαμήκων ενισχυτικών*

Όπως ακριβώς συνέβη με τα ελάσματα, έτσι και τα διαμήκη ενισχυτικά τοποθετήθηκαν με βάση τον τρόπο με τον οποίο έχουν διαταχθεί στο πατρικό πλοίο.

### Ακολουθεί το αντίστοιχο σχέδιο.

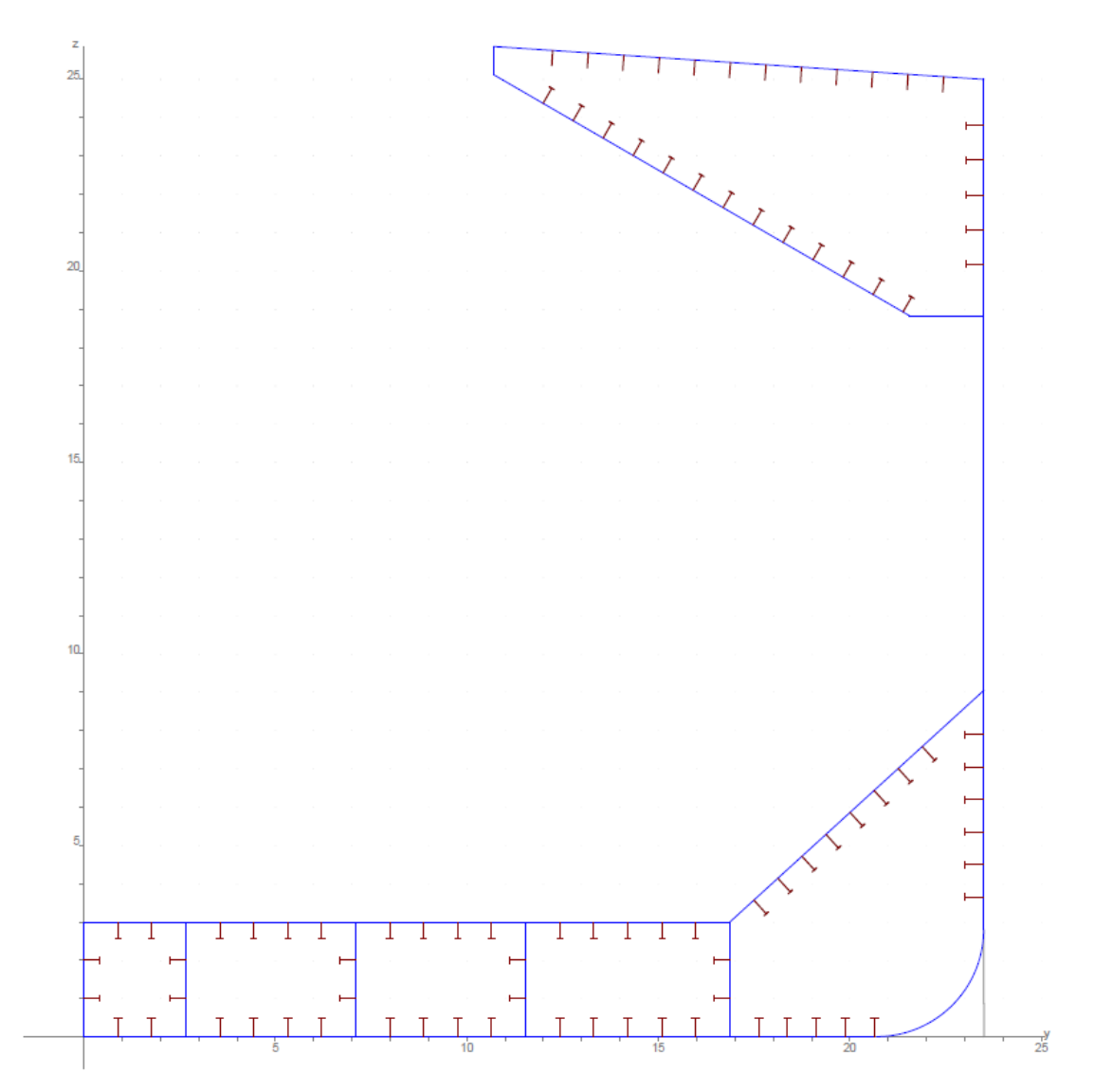

*Εικόνα 5. 3: Τοποθέτηση των ενισχυτικών στη μέσης τομής*

Όπως συνέβη με τα ελάσματα, έτσι και τα ενισχυτικά απλά τοποθετήθηκαν στις κατάλληλες θέσεις, χωρίς να έχουν αποδοθεί σε αυτά ακόμα διαστάσεις. Αν και δεν είναι διαστασιολογημένα, επιλέχθηκε για το καθένα από αυτά – και σύμφωνα με το Σχέδιο Μέσης Τομής του πατρικού πλοίου – ο κατάλληλος τύπος διατομής (Τ ή Ι).

### *Τοποθέτηση εγκάρσιων ενισχυτικών*

Η απόσταση των εγκάρσιων ενισχυτικών έγινε και αυτή με βάση το πατρικό πλοίο και διαφαίνεται στο παρακάτω σχήμα (κάθε περιοχή με συγκεκριμένη απόσταση μεταξύ των ενισχυτικών έχει διαφορετικό χρώμα).

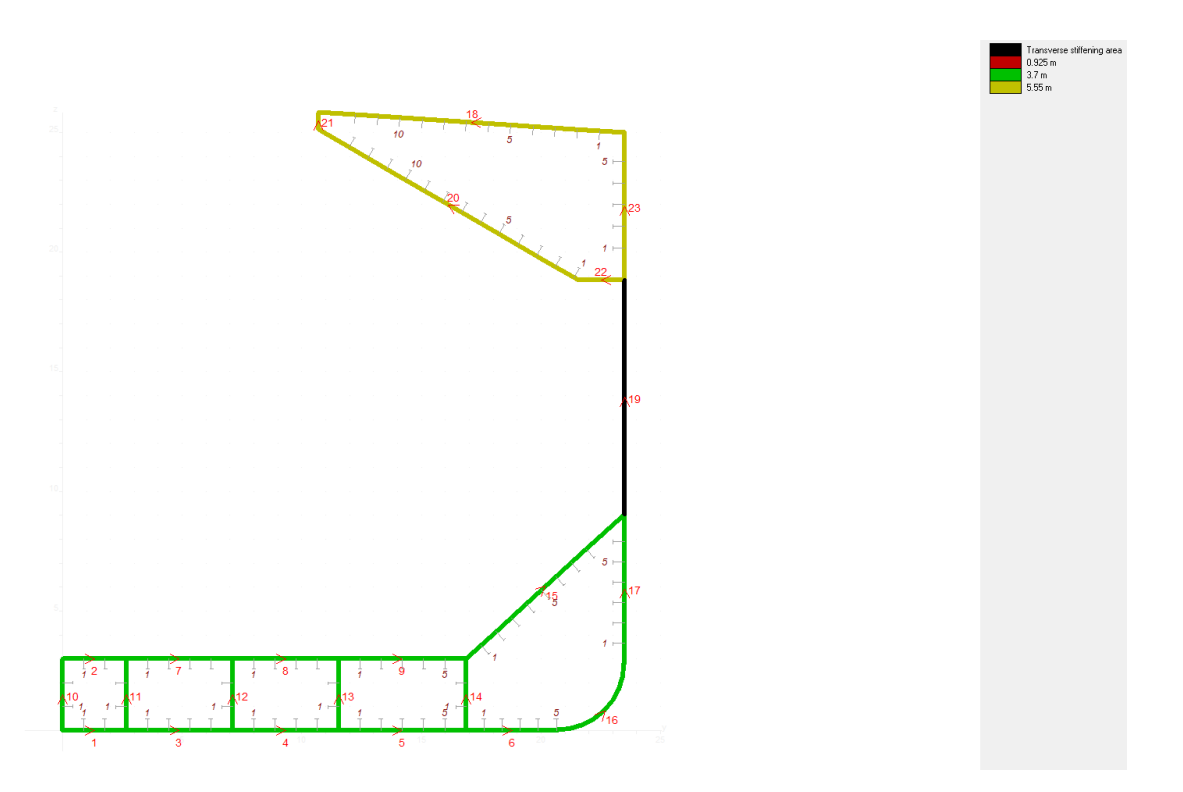

*Εικόνα 5. 4: Καθορισμός της εγκάρσιας ενίσχυσης της μέσης τομής*

## *Καθορισμός του χώρου φορτίου και των χώρων έρματος*

Παρακάτω διαφαίνονται τα διαμερίσματα, όπως αυτά ορίστηκαν με βάση το Σχέδιο Μέσης Τομής του πατρικού πλοίου.

Παρατηρούνται:

Δεξαμενή 1: Χώρος φορτίου

Δεξαμενή 2: Χώρος έρματος στην περιοχή του διπύθεμνου

Δεξαμενή 3: Χώρος έρματος στην περιοχή του Top Wing

Επιπροσθέτως, το πρόγραμμα υπολογίζει αυτόματα το κέντρο όγκου της κάθε δεξαμενής (σταυρός).

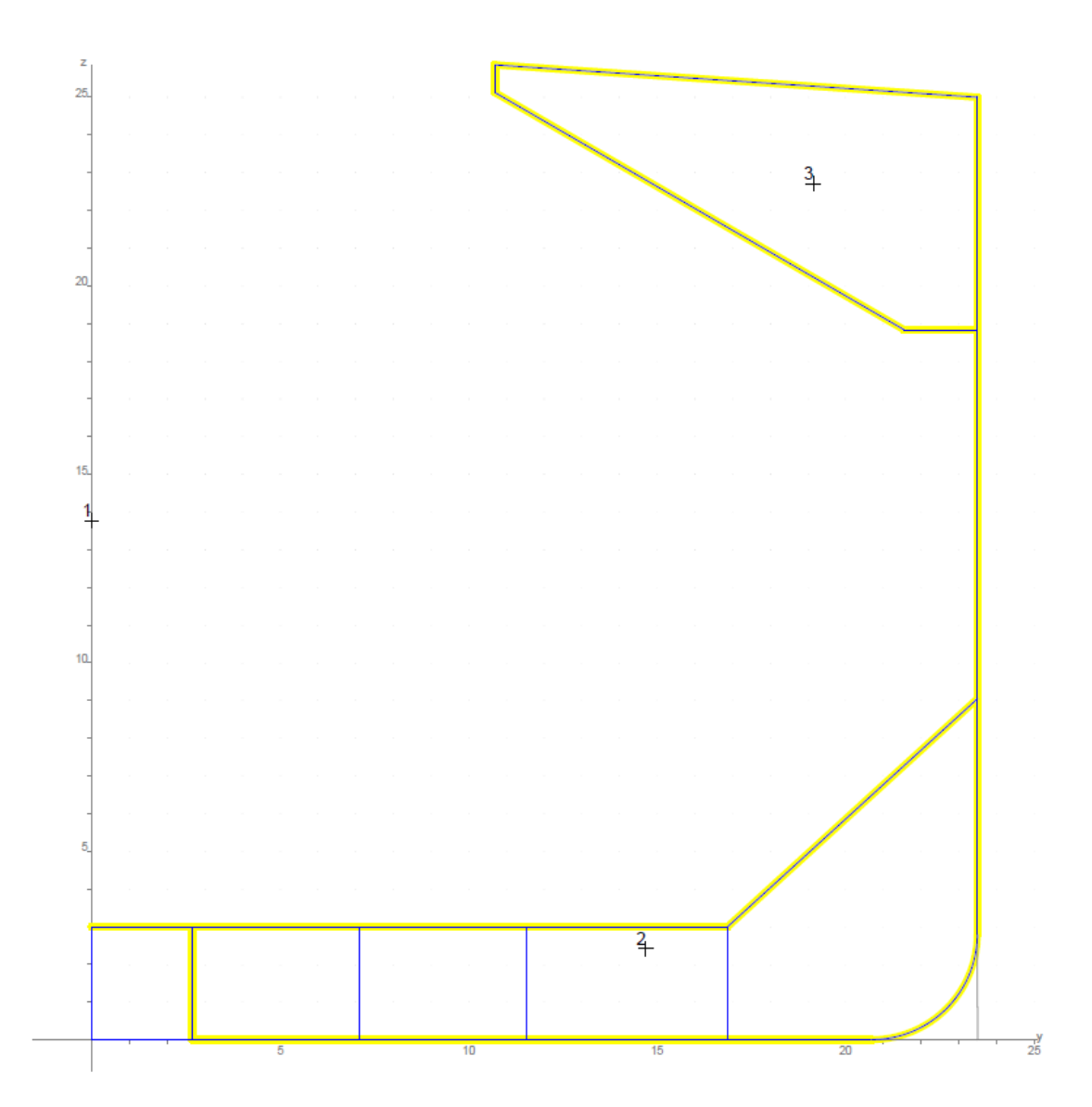

*Εικόνα 5. 5: Τοποθέτηση δεξαμενών στην περιοχή της μέσης τομής*

Από τον καθορισμό των κατασκευαστικών νομέων και των κύριων φρακτών που έλαβε χώρα στο Κεφάλαιο 2, βρέθηκε ότι ο χώρος φορτίου έχει συνολικό μήκος 237.73 m (257 κατασκευαστικοί νομείς), με ισαπόσταση νομέων 0.925 m.

Θα πρέπει μέσα σε αυτό το χώρο να τοποθετηθούν εννιά αμπάρια, σύμφωνα πάντα με το Σχέδιο Γενικής Διάταξης του πατρικού πλοίου. Συνεπώς, ο διαμοιρασμός μπορεί να γίνει όπως φαίνεται παρακάτω.

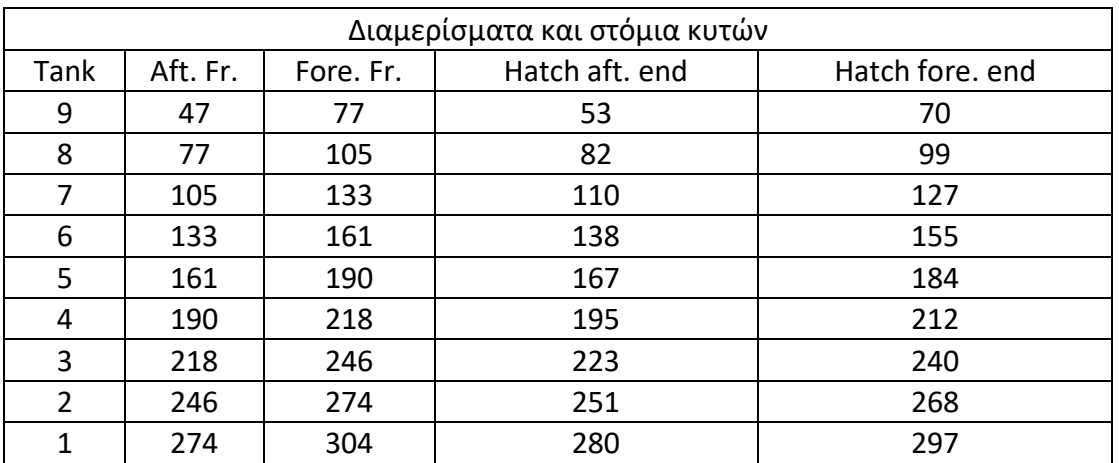

*Πίνακας 5. 1: Διαστάσεις δεξαμενών του υπό μελέτη πλοίου*

Η μέση τομή λαμβάνεται σε απόσταση 143.5 m από την πρυμναία κάθετο (0.45 m από το νομέα 161, μέσα στο αμπάρι No. 5)

Όπως φαίνεται και στον παραπάνω πίνακα, το μήκος του αμπαριού No. 5 είναι ίσο με 29 frames ή αλλιώς 26.825 m.

• Γενικά χαρακτηριστικά του αμπαριού No. 5

Σύμφωνα με τα πρώτα στάδια της προμελέτης που έχουν προηγηθεί, ο διαθέσιμος όγκος για μεταφορά φορτίου ισούται με 210170  $m^3$ . Συνεπώς, το κάθε αμπάρι έχει διαθέσιμο όγκο περίπου 22885  $m^3$  στο 98%.

Έχοντας εκτιμήσει ότι η πυκνότητα του ομογενούς φορτίου θα είναι ίση με 0.898  $\frac{tn}{m^3}$ , κάθε δεξαμενή θα φορτωθεί περίπου με 2055 tn.

Τα υπόλοιπα χαρακτηριστικά υπολογίστηκαν με βάση το σχέδιο του πατρικού πλοίου, χρησιμοποιώντας σχέσεις αναλογίας στις διαστάσεις.

Παρακάτω διαφαίνονται τα χαρακτηριστικά του αμπαριού 5, όπως αυτά εισήχθησαν στο *Mars2000*.

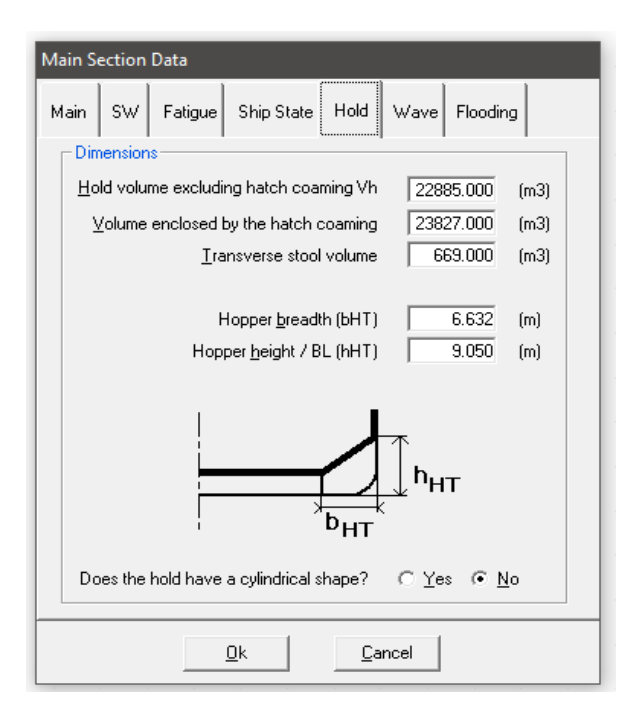

*Εικόνα 5. 6: Χαρακτηριστικά αμπαριού No. 5*

• Χαρακτηριστικά του χώρου φορτίου

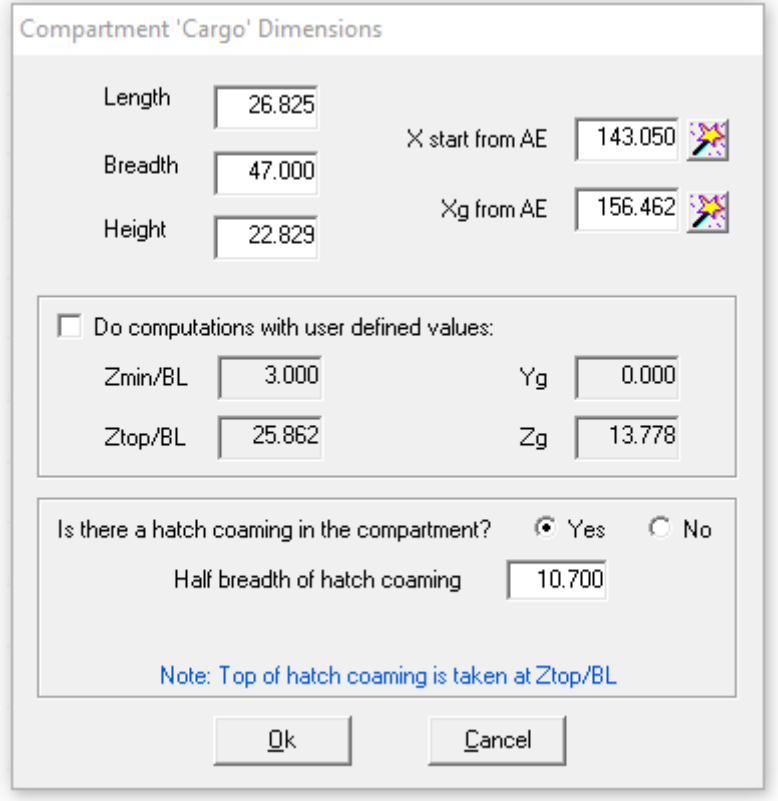

*Εικόνα 5. 7: Χαρακτηριστικά του χώρου φορτίου*

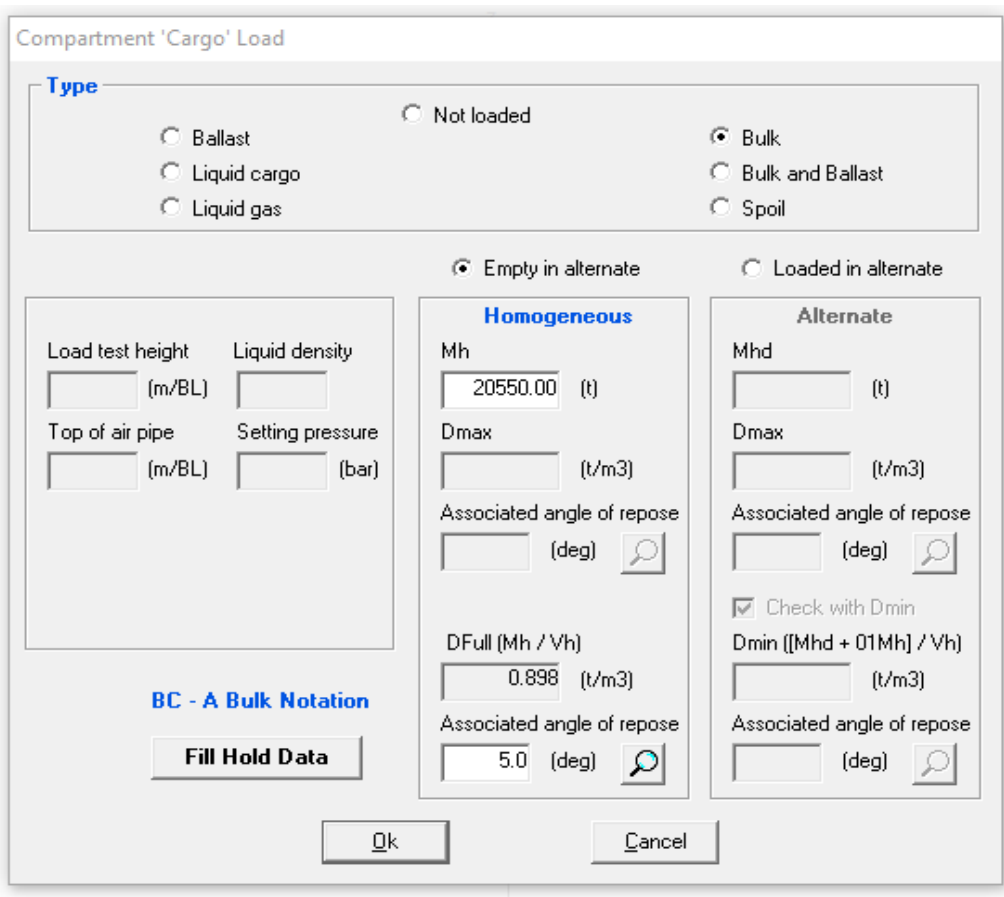

*Εικόνα 5. 8: Χαρακτηριστικά φορτίου*

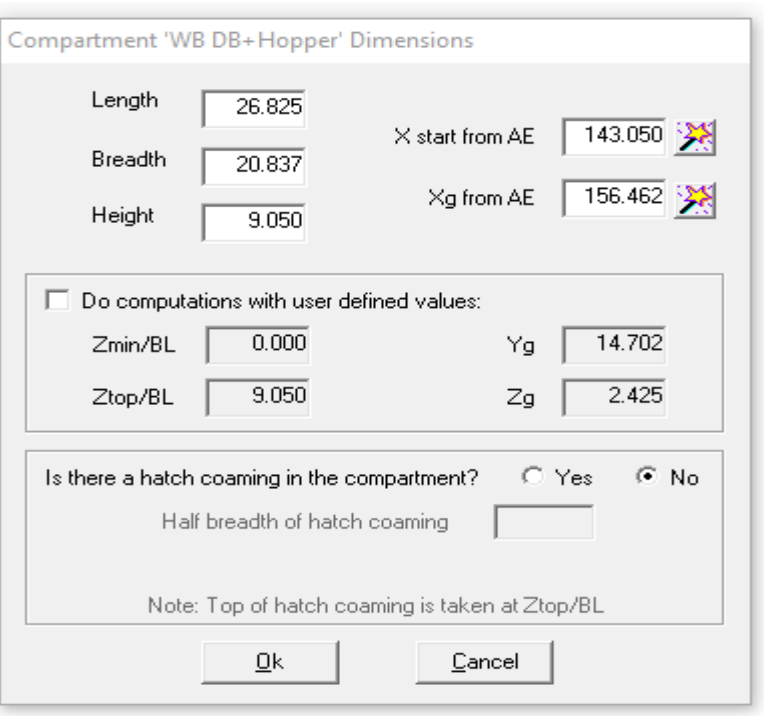

• Χαρακτηριστικά του χώρου έρματος στο διπύθμενο

*Εικόνα 5. 9: Χαρακτηριστικά του χώρου έρματος στο διπύθμενο*

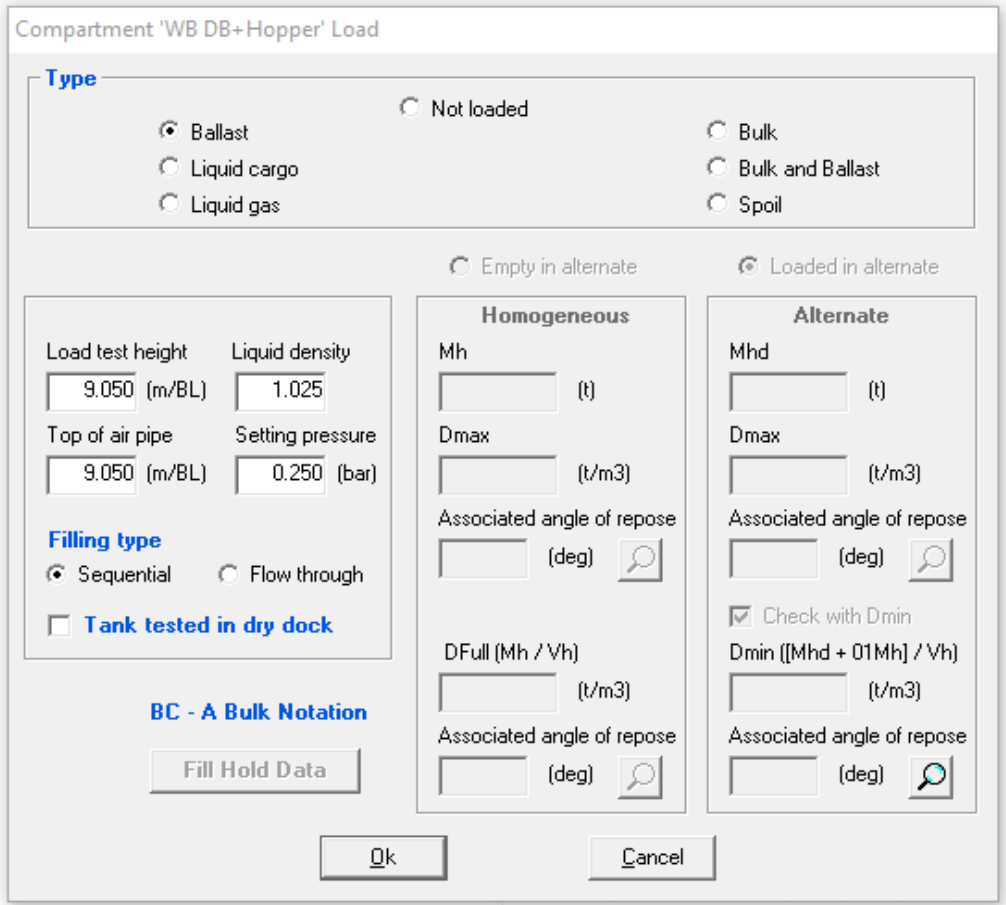

*Εικόνα 5. 10: Χαρακτηριστικά έρματος*

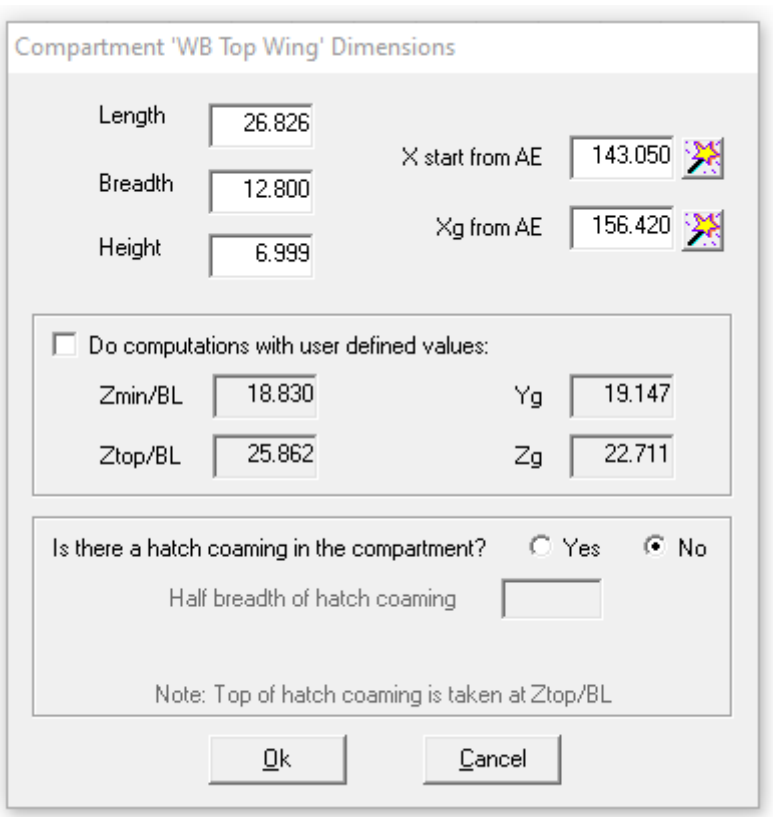

• Χαρακτηριστικά του χώρου έρματος στο Top Wing

*Εικόνα 5. 11: Χαρακτηριστικά του χώρου έρματος στο Top Wing*

## **5.2 Διαστασιολόγηση της μέσης τομής**

Αφότου έχουν οριστεί τα γεωμετρικά στοιχεία της μέσης τομής και τα χαρακτηριστικά των δεξαμενών της, μπορεί να ακολουθήσει η διαστασιολόγηση της.

Η διαδικασία που ακολουθήθηκε βασίζεται και πάλι στο πατρικό πλοίο. Ουσιαστικά, έχοντας ως πρότυπο τη μέση τομή του πατρικού, έγιναν μεταποιήσεις προκειμένου να ικανοποιούνται τα κριτήρια του CSR στο *Mars2000*.

Ακολουθεί η τελική διαστασιολόγηση, στην οποία ικανοποιούνται όλα τα κριτήρια για:

- Την κάμψη του πλοίου ως δοκάρι (πρωτεύουσες τάσεις)
- Την καταπόνηση των strakes
- Την καταπόνηση των ενισχυτικών
- Την αντοχή σε λυγισμό

# *Διαστασιολόγηση των ελασμάτων*

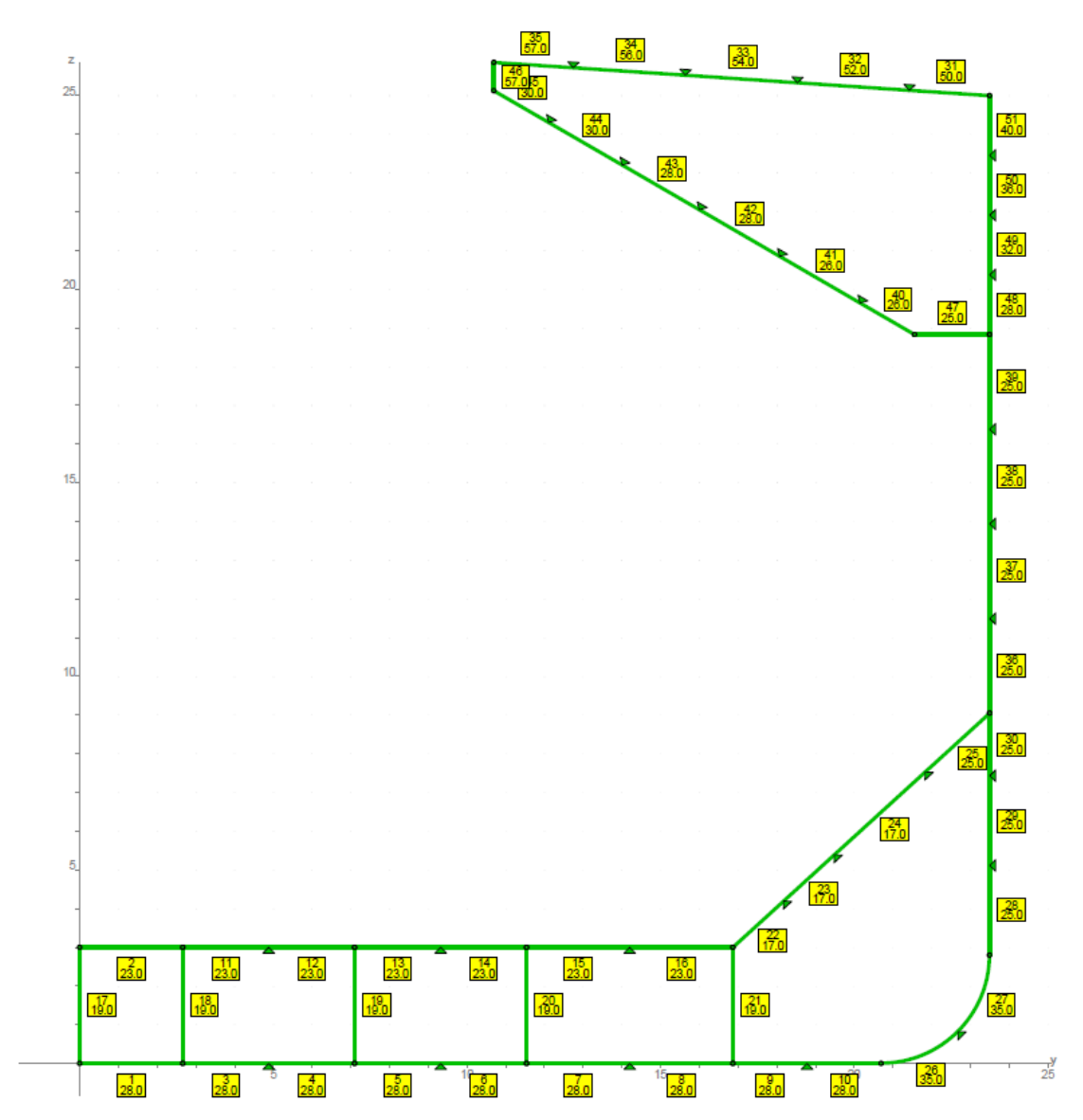

*Εικόνα 5. 12: Διαστασιολόγηση των χαλύβδινων ελασμάτων*

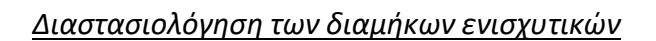

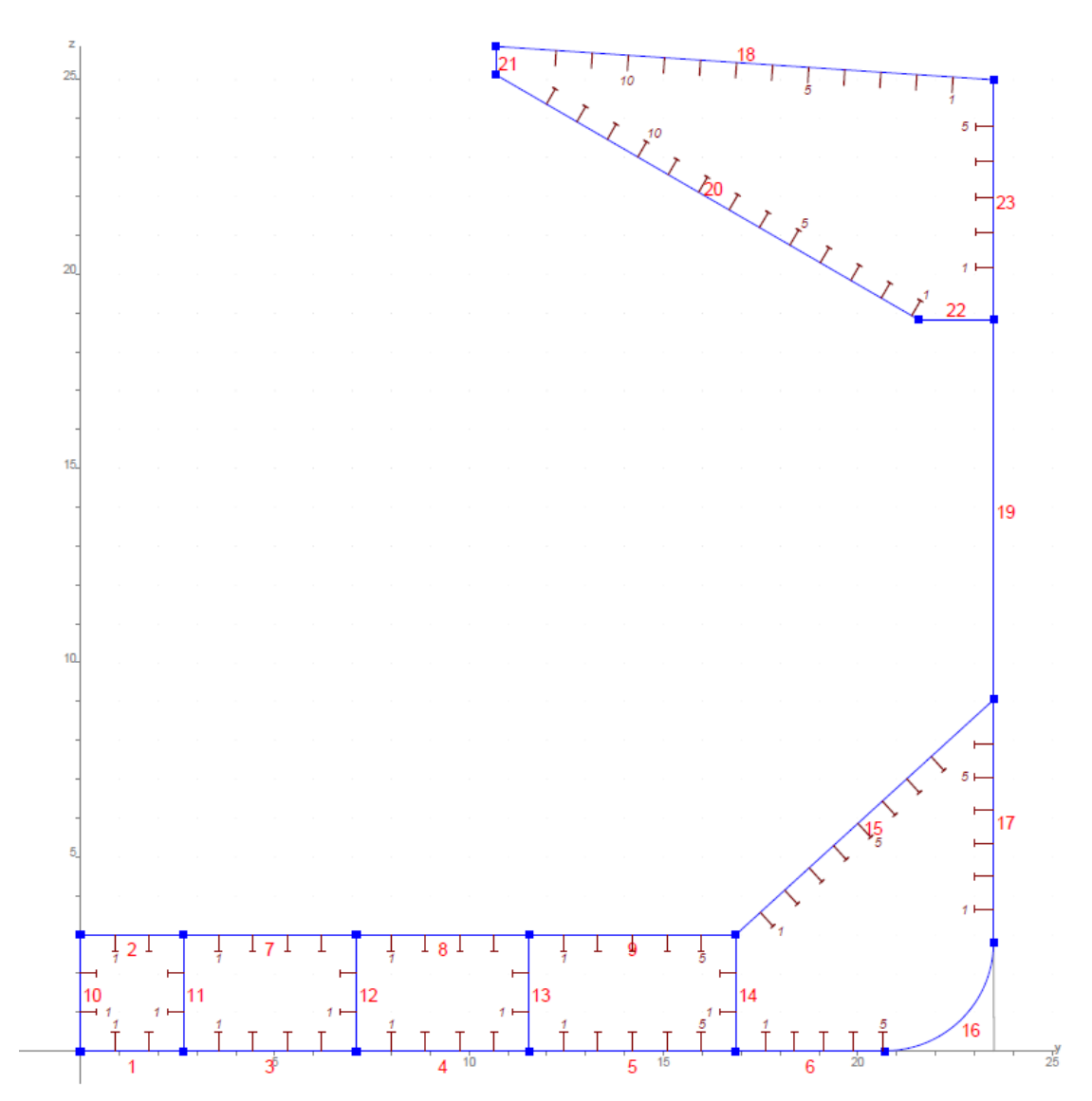

*Εικόνα 5. 13: Αρίθμηση των διαμήκων ενισχυτικών*

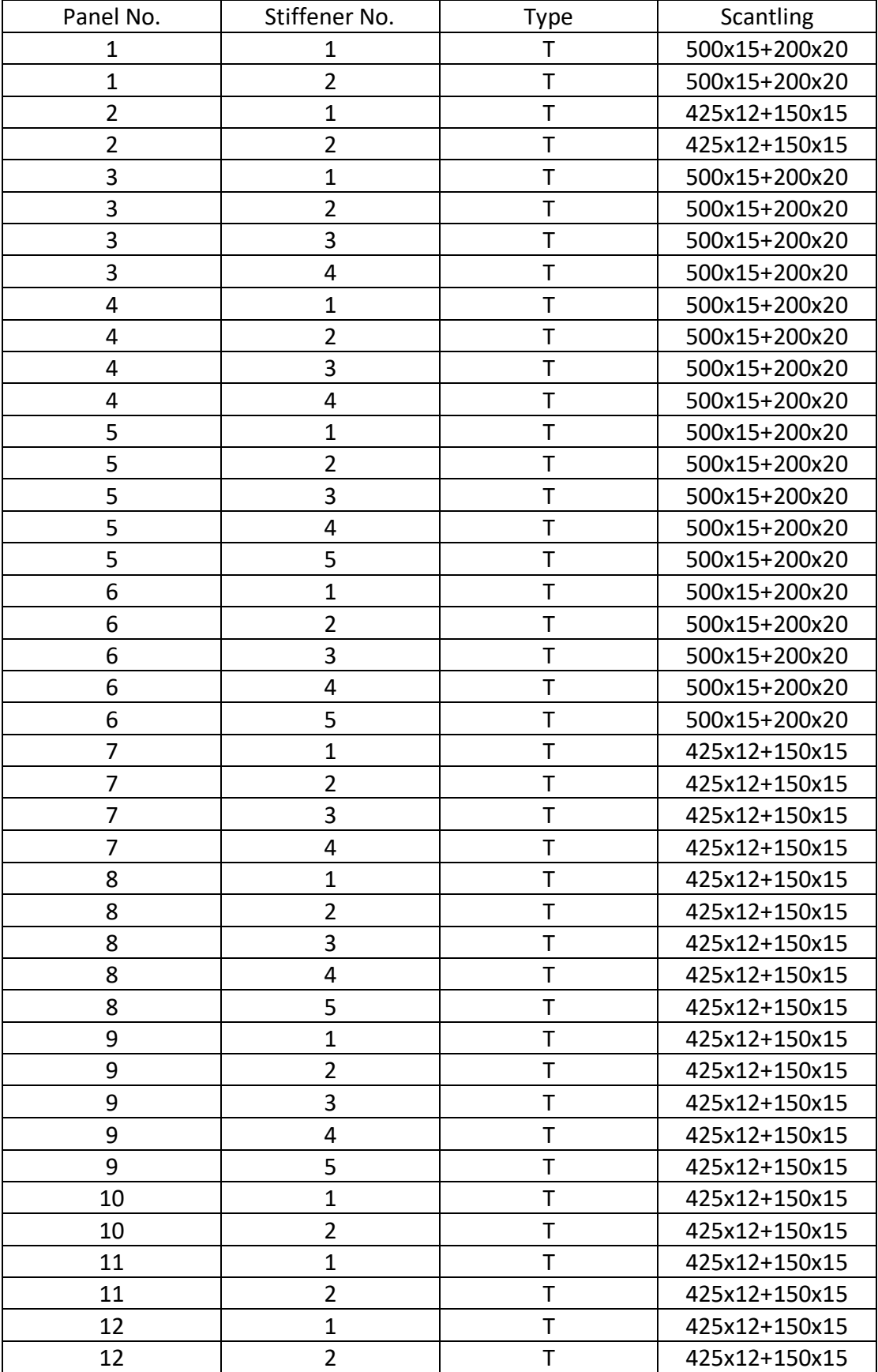

Στον παρακάτω πίνακα διαφαίνεται η πλήρης διαστασιολόγηση των διαμήκων ενισχυτικών της μέσης τομής.

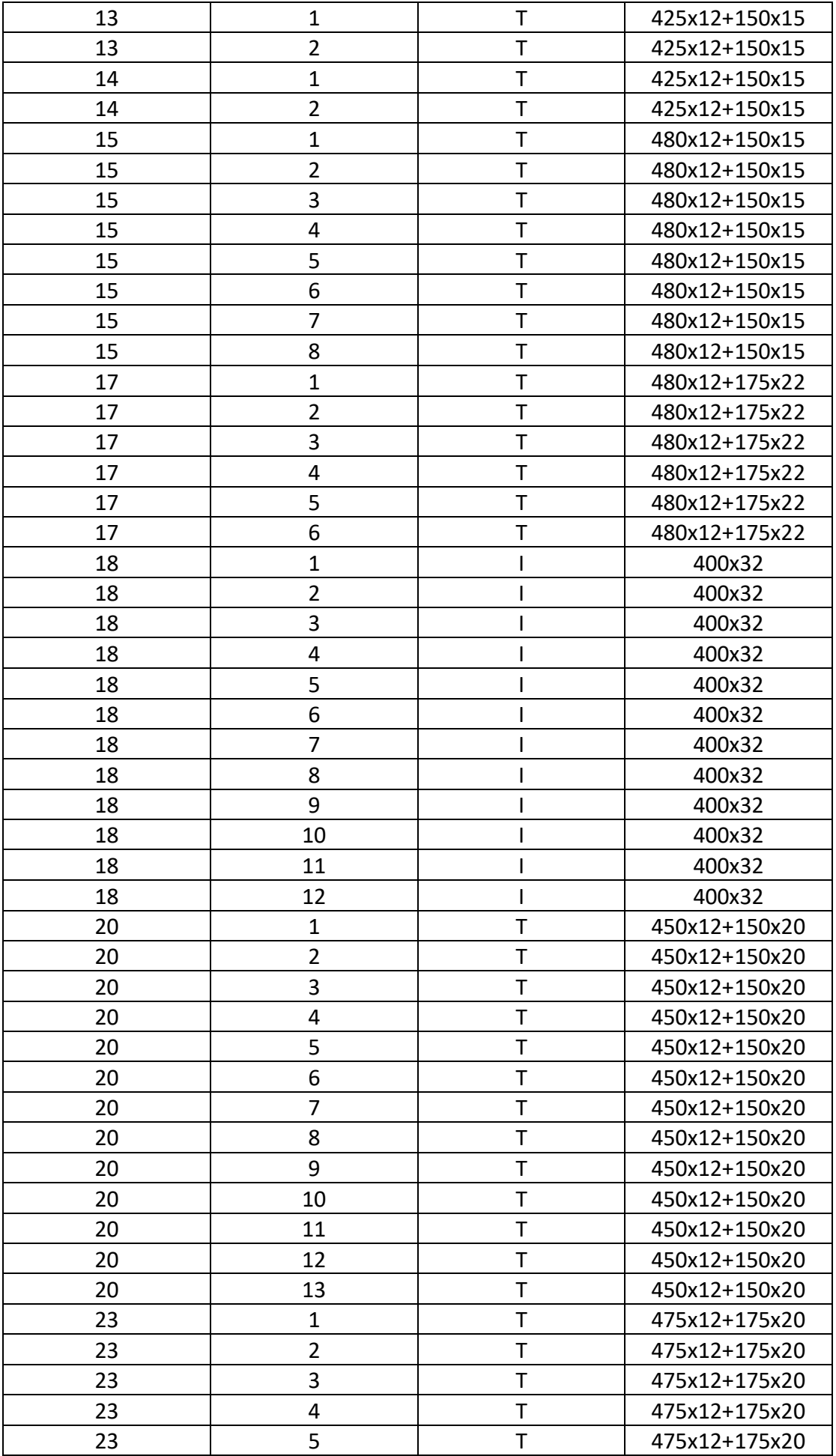

*Πίνακας 5. 2: Διαστασιολόγηση των διαμήκων ενισχυτικών*

Στο panel 19 έχει τοποθετηθεί εγκάρσιο ενισχυτικό τύπου Τα με διαστάσεις 650x16+275x22 (ταυτόσημο με το αντίστοιχο του πατρικού).

## **5.3 Αποτελέσματα του ελέγχου αντοχής κατά CSR**

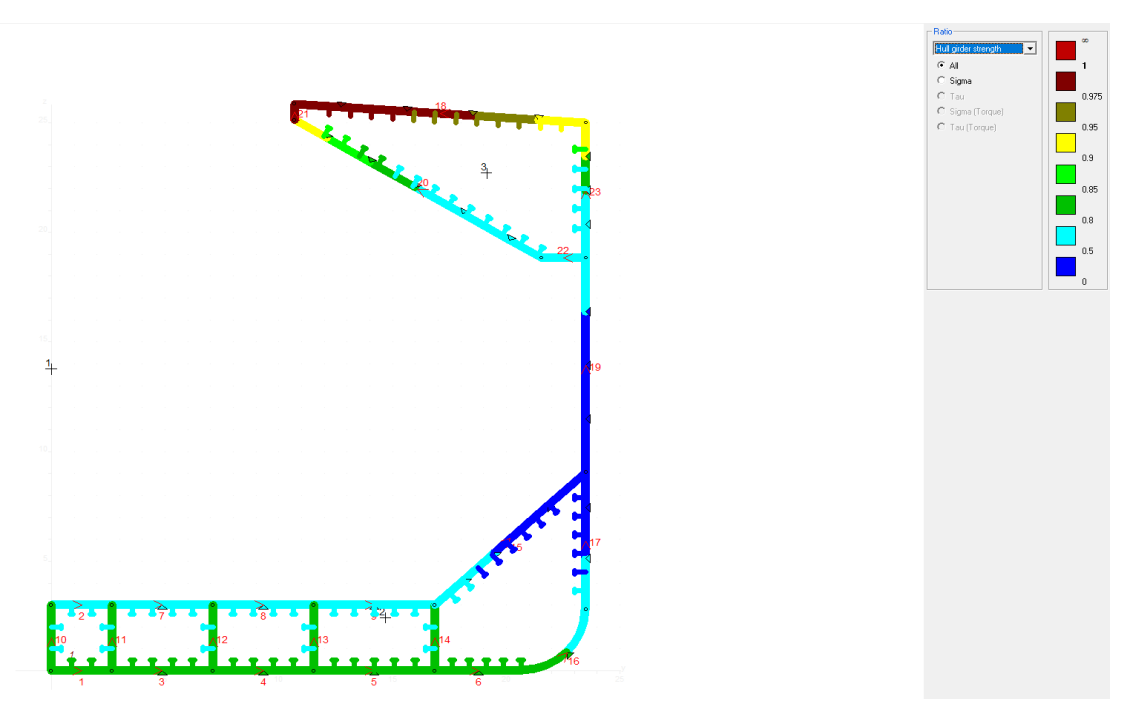

*Πρωτεύουσες τάσεις και λυγισμός (Von Mises)*

*Εικόνα 5. 14: Έλεγχος αντοχής σε επίπεδο πρωτευουσών τάσεων και λυγισμού*

*Δευτερεύουσες τάσεις και λυγισμός (Von Mises)*

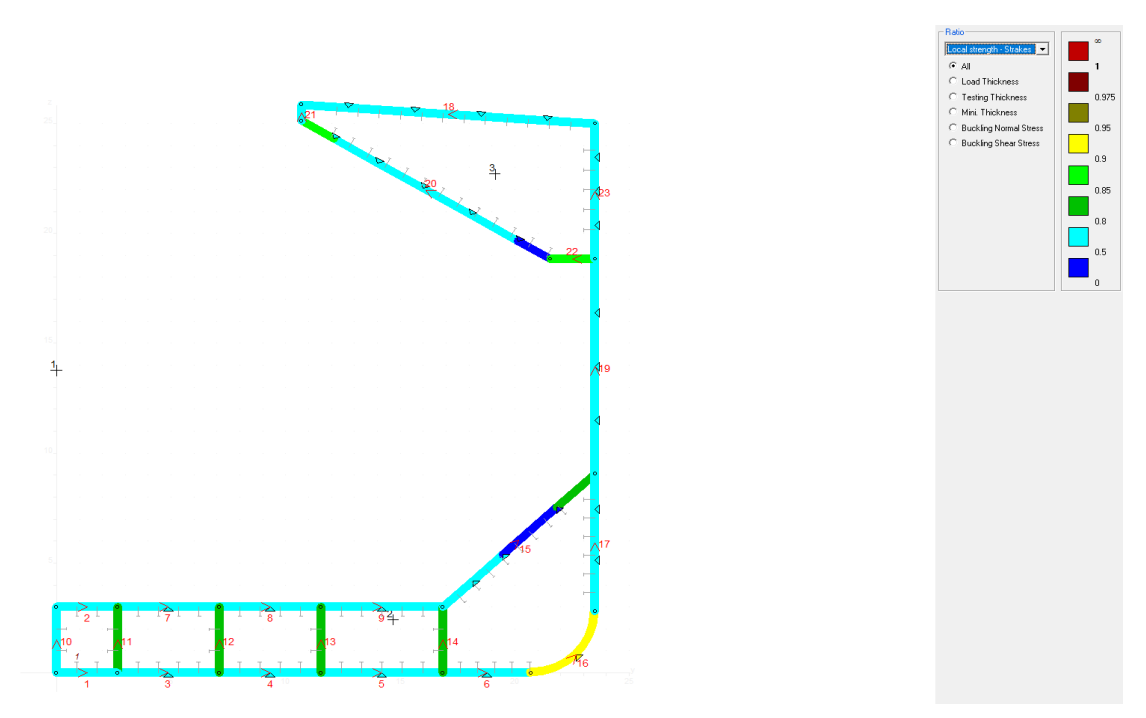

*Εικόνα 5. 15: Έλεγχος σε επίπεδο δευτερευουσών τάσεων και λυγισμού*

*Αντοχή ενισχυτικών και λυγισμός (Von Mises)*

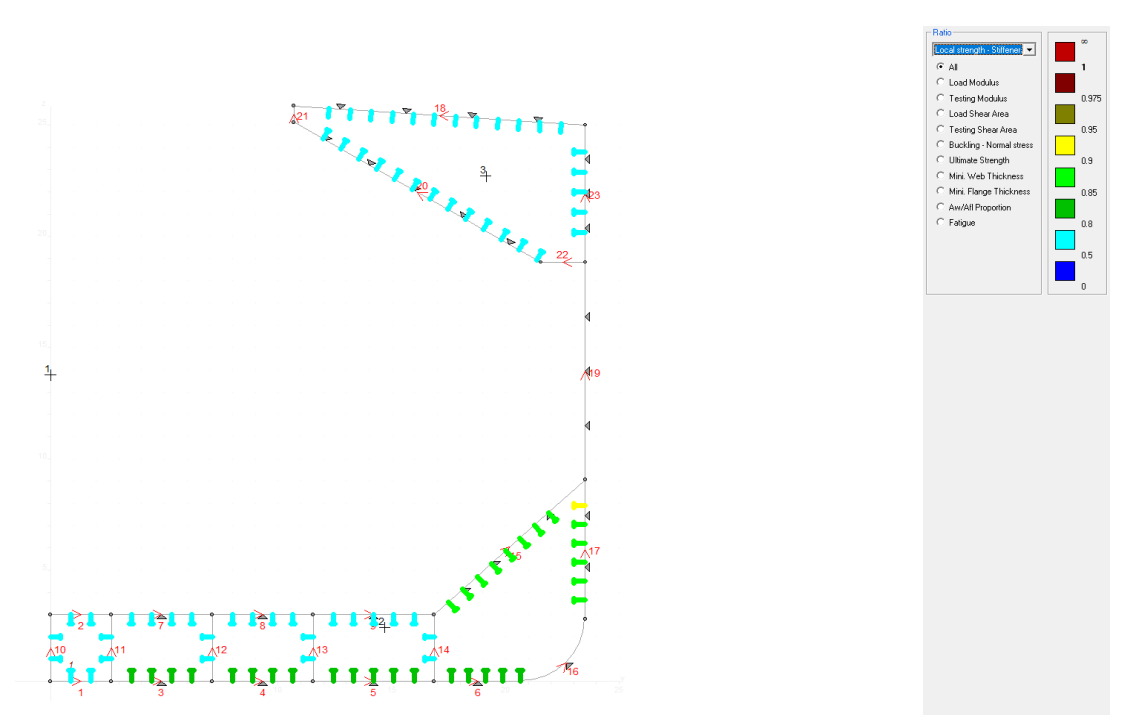

*Εικόνα 5. 16: Έλεγχος σε επίπεδο ενισχυτικών*

Όπως διαφαίνεται από τα παραπάνω, η παρούσα διαστασιολόγηση είναι επαρκής. Τα μόνα ελάσματα που βρίσκονται οριακά εντός των επιτρεπόμενων ορίων είναι αυτά του καταστρώματος. Ωστόσο, αν και με μικρή ανοχή, είναι συμβατά με τις απαιτήσεις των κανονισμών.

# **6.1 Εισαγωγή**

Οι μηχανικοί έχουν στη διάθεση τους μια πληθώρα από αναλυτικές μεθόδους τις οποίες μπορούν να επιστρατεύσουν για να επιλύσουν προβλήματα αντοχής, όπως ο υπολογισμός του βέλους κάμψης μιας δοκού ή του τασικού πεδίου σε μια επίπεδη πλάκα. Ωστόσο, συχνά αντιμετωπίζουν προβλήματα που δε μπορούν να επιλυθούν με τη χρήση αναλυτικών μεθόδων, κυρίως επειδή τα χαρακτηριστικά αυτών των προβλημάτων είναι αρκετά περίπλοκα (γεωμετρία, φορτίσεις κ.α.).

Η Μέθοδος των Πεπερασμένων στοιχείων είναι μια ιδιαίτερα χρήσιμη αριθμητική τεχνική που χρησιμοποιεί την ισχύ υπολογιστικών συστημάτων για να υπολογίσει προσεγγιστικές λύσεις σε τέτοιου είδους προβλήματα. Ειδικά λογισμικά (όπως το *Abaqus*) χρησιμοποιούνται πλέον σε μεγάλη κλίμακα προκειμένου να αναλύσουν ένα μεγάλο εύρος προβλημάτων μηχανικής. Εκτός από προβλήματα αντοχής δομικών στοιχείων, η συγκεκριμένη μέθοδος μπορεί να χρησιμοποιηθεί και για προβλήματα ροής ρευστών, μεταφοράς θερμότητας και ηλεκτρομαγνητισμού.

## **6.2 Διαδικασία εφαρμογής της μεθόδου**

Ο κυριότερος στόχος μιας οποιασδήποτε δομικής ανάλυσης είναι η ανάλυση της απόκρισης του μοντέλου στις φορτίσεις που επενεργούν σε αυτό. Ουσιαστικά, θα πρέπει να υπολογιστούν οι τάσεις  $\sigma$ , οι παραμορφώσεις ε και οι μετατοπίσεις  $u$  τις κατασκευής. Οι άγνωστοι αυτοί αναφέρονται στη διεθνή βιβλιογραφία και ως «μεταβλητές πεδίου».

Κατά την ανάλυση των αποκρίσεων απλών γεωμετριών, είναι εφικτή σε αρκετές περιπτώσεις η χρήση των εξισώσεων ισορροπίας για τον υπολογισμό των μεταβλητών πεδίου. Όμως, σε πολύπλοκα προβλήματα που εμπεριέχουν σύνθετες γεωμετρίες και φορτίσεις, είναι επιτακτική η χρήση άλλων μεθόδων. Ουσιαστικά, μέσω αυτής της διαδικασίας, το μαθηματικό μοντέλο του προβλήματος – που συνήθως είναι μια διαφορική εξίσωση – ανάγεται σε ένα γραμμικό σύστημα, η επίλυση του οποίου δίνει προσεγγιστικά την απόκριση της κατασκευής σε ένα σύνολο διακριτών σημείων που εμπεριέχονται σε αυτή.

## *Δημιουργία πλέγματος*

Η Μέθοδος των Πεπερασμένων Στοιχείων προσεγγίζει τα προβλήματα που εμπλέκουν σύνθετα γεωμετρικά μοντέλα μέσω της διακριτοποίησης της κατασκευής σε ένα πεπερασμένο αριθμό μικρότερων στοιχείων, τα οποία ενώνονται μεταξύ τους με κόμβους. Το σύνολο των θεμελιωδών στοιχείων που συνθέτουν την κατασκευή και των ενδιάμεσων κόμβων καλείται «πλέγμα».

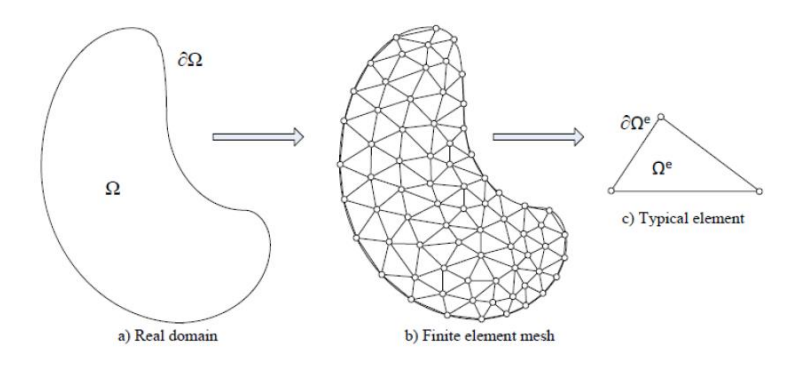

*Εικόνα 6. 1: Δημιουργία πλέγματος σε τυχαίο σώμα*

Η διακριτοποίηση είναι χρήσιμη επειδή οι εξισώσεις ισορροπίας αρκεί να ικανοποιούνται μόνο σε ένα πεπερασμένο αριθμό στοιχείων και όχι σε όλη την κατασκευή.

Το πλέγμα μπορεί να αποτελείται από μια πληθώρα διαφορετικών τύπων στοιχείων, ανάλογα με τη φύση του προβλήματος. Τα κυριότερα είναι:

- Γραμμικά στοιχεία
- Τριγωνικά στοιχεία
- Τετραγωνικά στοιχεία
- Τετραεδρικά στοιχεία
- Κυβικά στοιχεία

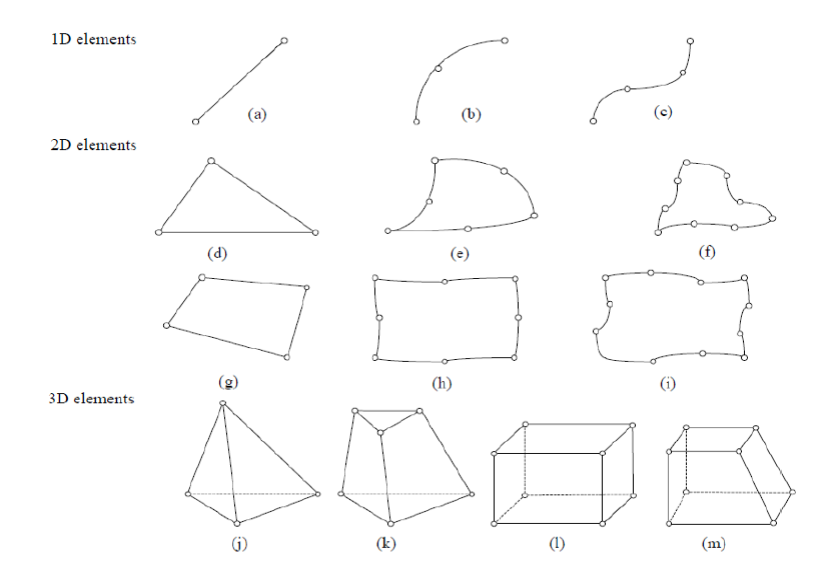

*Εικόνα 6. 2: Κυριότεροι τύποι στοιχείων που χρησιμοποιούνται για τη δημιουργία ενός πλέγματος*

Ακόμα και για στοιχεία της ίδιας οικογένειας, υπάρχουν πολλοί διαφορετικοί τύποι από τους οποίους ο μηχανικός μπορεί να διαλέξει, με τον καθένα να προσφέρει ξεχωριστές δυνατότητες προσέγγισης της λύσης. Για παράδειγμα, ένα γραμμικό στοιχείο μπορεί να είναι ράβδος, δηλαδή να παραλαμβάνει μόνο αξονικά φορτία, ή δοκός, δηλαδή εκτός από αξονικά να παραλαμβάνει και φορτία διάτμησης, κάμψης και στρέψης. Επιπροσθέτως, αρκετές φορές παρεμβάλλονται και ενδιάμεσοι κόμβοι

στα θεμελιώδη στοιχεία που προαναφέρθηκαν, δημιουργώντας ένα νέο στοιχείο «δεύτερης τάξης» που παρέχει μεγαλύτερη ακρίβεια (βλ. Εικόνα 6. 2).

## *Επιλογή συναρτήσεων παρεμβολής*

Όπως προαναφέρθηκε, η Μέθοδος των Πεπερασμένων Στοιχείων προσεγγίζει την απόκριση της κατασκευής μόνο στους κόμβους των στοιχείων που την απαρτίζουν. Προκειμένου λοιπόν να εξαχθούν συμπεράσματα για το σύνολο του μοντέλου, θα πρέπει να υποτεθεί η μεταβολή της λύσης ανάμεσα στους κόμβους. Αυτό καθίσταται δυνατό με τις συναρτήσεις παρεμβολής (shape functions).

Συνήθως, επιλέγονται πολυώνυμα διότι προσεγγίζουν ικανοποιητικά την ακριβή λύση στο συνεχές πεδίο και είναι εύκολα επεξεργάσιμα (η παραγώγιση και η ολοκλήρωση τους είναι απλές διαδικασίες).

## *Εφαρμογή του νόμου του Hooke τοπικά (στο θεμελιώδες στοιχείο του πλέγματος)*

Σε μια μελέτη αντοχής με πεπερασμένα στοιχεία, η κύρια μεταβλητή που πρέπει να υπολογιστεί είναι η μετατόπιση  $u$  σε κάθε κόμβο του πλέγματος. Μέσω της μετατόπισης μπορούν να υπολογιστούν και οι υπόλοιπες μεταβλητές του προβλήματος (τάσεις, παραμορφώσεις κ.α.).

Για κάθε πεπερασμένο στοιχείο μπορεί να οριστεί ένα διάνυσμα  $\{u\}$  που περιέχει όλες τις πιθανές μετατοπίσεις των κόμβων του, συμπεριλαμβανομένων και των στροφών. Για παράδειγμα, αν αναλύεται ένα δισδιάστατο στοιχείο δοκού, ο κάθε κόμβος έχει τρεις βαθμούς ελευθερίας (δύο μεταφορές και μια στροφή).

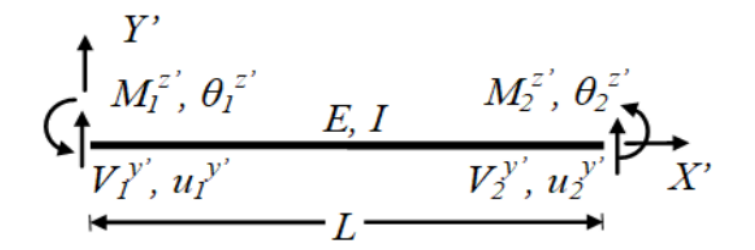

*Εικόνα 6. 3: Δισδιάστατη δοκός*

Συνολικά δηλαδή, το συγκεκριμένο στοιχείο έχει έξι βαθμούς ελευθερίας και το διάνυσμα των μετατοπίσεων του θα είναι:

$$
u = \begin{bmatrix} u_1 \\ v_1 \\ \theta_1 \\ u_2 \\ v_2 \\ \theta_2 \end{bmatrix}
$$

Ο νόμος του Hooke, για ένα ελατήριο που καταπονείται από κάποια μονοαξονική δύναμη, προβλέπει ότι η σχέση της δύναμης και της μετατόπισης του θα είναι:

$$
F=-k\cdot u,\,\text{órou:}
$$

 $k$ : ο συντελεστής δυσκαμψίας του ελατηρίου

: η μετατόπιση του άκρου του από τη θέση φυσικού μήκους

Ο συντελεστής δυσκαμψίας εκφράζει την αντίσταση που προβάλλει το ελατήριο στη μετατόπιση του, κάτω από την επενέργεια κάποιας δύναμης.

Κατ' αντιστοιχία με τα παραπάνω, μπορεί να θεωρηθεί ότι και τα στοιχεία του πλέγματος ενός μοντέλου χαρακτηρίζονται από ένα βαθμό δυσκαμψίας, ο οποίος καθορίζει τη μετατόπιση τους. Δηλαδή:

$$
\{f\}=[k]\cdot\{u\},\text{\'orov}:
$$

 ${f}$ : το μητρώο των φορτίσεων που ασκούνται στο στοιχείο

 $[k]$ : το μητρώο δυσκαμψίας του στοιχείου

 ${u}$ : το μητρώο των μετατοπίσεων του στοιχείου

Το μητρώο δυσκαμψίας ενός στοιχείου εκφράζει την αντίσταση που προβάλλει ο κάθε κόμβος του στη μετατόπιση του, δεδομένων των φορτίσεων που ασκούνται στο στοιχείο. Συνεπώς, αποτελεί βασικό στοιχείο της ανάλυσης και του υπολογισμού των μετατοπίσεων της κατασκευής.

# *Υπολογισμός του τοπικού μητρώου δυσκαμψίας (για το θεμελιώδες στοιχείο του πλέγματος)*

Υπάρχουν ουσιαστικά τρεις γενικές κατηγορίες μεθόδων, οι οποίες μπορούν να χρησιμοποιηθούν για την εξαγωγή του τοπικού μητρώου δυσκαμψίας. Όλες βασίζονται ουσιαστικά στις εξισώσεις ισορροπίας.

- 1. Μέθοδος δυσκαμψίας (direct stiffness method/strong form): Αποτελεί τη γνωστότερη και πιο ακριβή μέθοδο. Ουσιαστικά, το μητρώο δυσκαμψίας εξάγεται απευθείας από τη διαφορική εξίσωση που μοντελοποιεί το πρόβλημα. Είναι πιο εύκολα εφαρμόσιμη στα στοιχεία ράβδους.
- 2. Ενεργειακές μέθοδοι (variational methods/weak form): Βασίζονται κατά κύριο λόγο σε ενεργειακές αρχές όπως η Αρχή των Δυνατών Έργων, η Αρχή της Ελάχιστης Δυναμικής Ενέργειας και το Θεώρημα του Castigliano. Χρησιμοποιείται κυρίως για την εξαγωγή του μητρώου δυσκαμψίας σε δισδιάστατα και τρισδιάστατα προβλήματα.
- 3. Μέθοδος Galerkin (weak form): Πρόκειται για την πιο γνωστή από τις μεθόδους των σταθμισμένων υπολοίπων και έχει τα ίδια αποτελέσματα με τις ενεργειακές μεθόδους για στοιχεία από γραμμικά ελαστικά υλικά.

# *Συναρμολόγηση του ολικού μητρώου δυσκαμψίας (για όλο το μοντέλο)*

Τα παραπάνω ισχύουν για ένα στοιχείο και μόνο. Ωστόσο, η κατασκευή απαρτίζεται από ένα πλήθος στοιχείων, και ως εκ τούτου είναι απαραίτητη η μετάβαση από τη δομική μονάδα του πλέγματος σε ολόκληρο το πλέγμα.

Η μετάβαση αυτή επιτυγχάνεται με τη συναρμολόγηση ενός γενικού μητρώου δυσκαμψίας, το οποίο καθορίζει την απόκριση ολόκληρου του μοντέλου στα φορτία που επιδρούν σε αυτό. Το μητρώο αυτό είναι ουσιαστικά ένας τετραγωνικός πίνακας (όπως εξάλλου και τα τοπικά μητρώα των στοιχείων), το οποίο συναρμολογείται με βάση τον τρόπο που είναι συνδεδεμένα τα στοιχεία που συνθέτουν το πλέγμα μεταξύ τους.

Για παράδειγμα, το μητρώο δυσκαμψίας μιας δισδιάστατης ράβδου (ένα στοιχείο) είναι:

$$
k=\tfrac{A\cdot E}{L}\Bigl[\begin{matrix} 1 & -1 \\ -1 & 1 \end{matrix}\Bigr],\, \text{for all}\, \,
$$

: το εμβαδόν της διατομής της ράβδου

: το μήκος της ράβδου

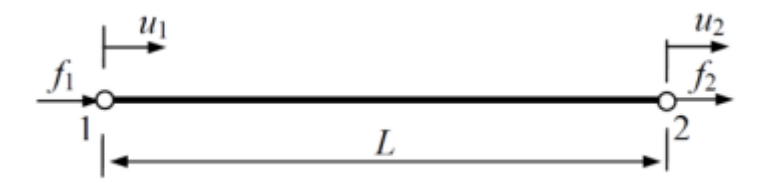

*Εικόνα 6. 4: Δισδιάστατη ράβδος*

Ωστόσο, η παρακάτω ράβδος αποτελείται από δύο επιμέρους στοιχεία. Οπότε το ολικό μητρώο της κατασκευής θα διαφέρει από αυτό που προέκυψε για ένα και μοναδικό στοιχείο ράβδου.

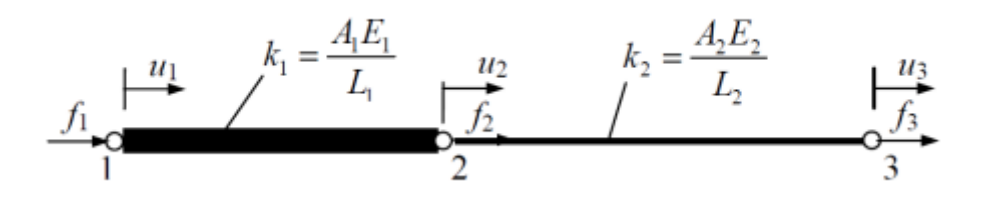

*Εικόνα 6. 5: Ράβδος που αποτελείται από δύο στοιχεία*

Συνδυάζοντας τις εξισώσεις ισορροπίας των δύο τμημάτων, προκύπτει εύκολα ότι το μητρώο δυσκαμψίας ολόκληρης της ράβδου ισούται με:

$$
K = \begin{bmatrix} \frac{A_1 \cdot E_1}{L_1} & -\frac{A_1 \cdot E_1}{L_1} & 0\\ -\frac{A_1 \cdot E_1}{L_1} & \frac{A_1 \cdot E_1}{L_1} + \frac{A_2 \cdot E_2}{L_2} & -\frac{A_2 \cdot E_2}{L_2}\\ 0 & -\frac{A_2 \cdot E_2}{L_2} & \frac{A_2 \cdot E_2}{L_2} \end{bmatrix}
$$

Να σημειωθεί ότι στη συγκεκριμένη περίπτωση τα δύο στοιχεία που συνθέτουν ολόκληρη την κατασκευή είναι μονοαξονικά, οπότε το τοπικό σύστημα αναφοράς κάθε στοιχείου (που χρησιμοποιήθηκε για την εξαγωγή του τοπικού μητρώου) ταυτίζεται με το γενικό (που χρησιμοποιήθηκε για την εξαγωγή του ολικού μητρώου).

Όμως, αυτό δεν ισχύει πάντα. Για παράδειγμα, στο παρακάτω δικτύωμα οι ράβδοι βρίσκονται υπό γωνία μεταξύ τους.

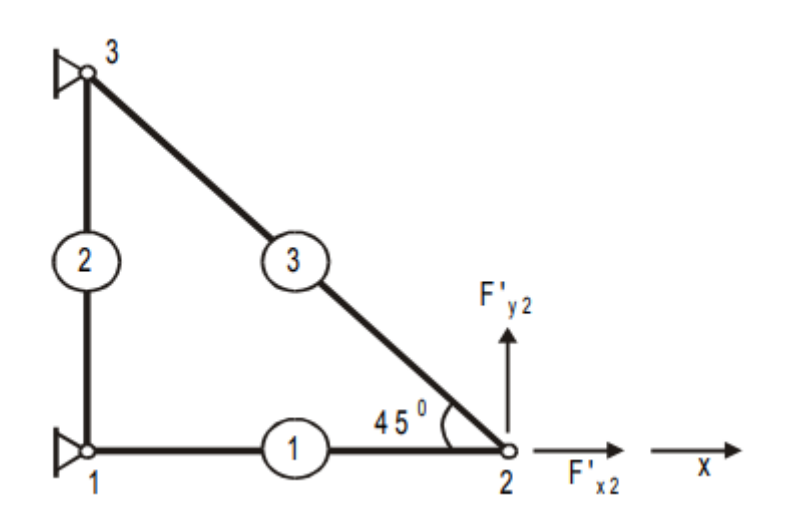

*Εικόνα 6. 6: Δικτύωμα ράβδων*

Προκειμένου να υπολογιστεί το ολικό μητρώο δυσκαμψίας του δικτυώματος στο γενικό σύστημα συντεταγμένων, θα πρέπει τα μητρώα των ράβδων 2 και 3 να μετασχηματιστούν.

Αυτό επιτυγχάνεται μέσω ενός πίνακα στροφής Τ, ο οποίος μετασχηματίζει το διάνυσμα των δυνάμεων και των μετατοπίσεων του κάθε στοιχείου από το τοπικό στο γενικό σύστημα αναφοράς. Δηλαδή:

$$
\{f\} = [T] \cdot \{f'\}, \text{ or } \text{ or }
$$

{ ′ }: το διάνυσμα των δυνάμεων που επενεργούν στο στοιχείο με βάση το γενικό σύστημα συντεταγμένων.

Στη συγκεκριμένη περίπτωση ισχύει ότι:

$$
T = \begin{bmatrix} cos\varphi & sin\varphi & 0 & 0 \\ -sin\varphi & cos\varphi & 0 & 0 \\ 0 & 0 & cos\varphi & sin\varphi \\ 0 & 0 & -sin\varphi & cos\varphi \end{bmatrix}, \text{ or } 0
$$

: η γωνία που σχηματίζει η ράβδος στο γενικό σύστημα αναφοράς με τον οριζόντιο άξονα του τοπικού συστήματος αναφοράς

Αποδεικνύεται εύκολα ότι:

$$
k' = T^T \cdot k \cdot T, \text{ of } \mathfrak{v}.
$$

 $k^\prime$ : το μητρώο του κάθε στοιχείου στο γενικό σύστημα συντεταγμένων

 $T^{\mathit{T}}$ : ο ανάστροφος του πίνακα  $T$ 

Μετά το μετασχηματισμό των τοπικών μητρώων, μπορεί να συναρμολογηθεί το γενικό μητρώο δυσκαμψίας του δικτυώματος.

Αφού εν τέλει υπολογιστεί το γενικό μητρώο δυσκαμψίας της εκάστοτε κατασκευής, το σύστημα που καλείται να λύσει ο μελετητής είναι πλέον το κάτωθι (γενικευμένος νόμος του Hooke):

$$
\{F\}=[K]\cdot\{U\}
$$

Τα μητρώα του παραπάνω γραμμικού συστήματος αναφέρονται πλέον στο γενικό σύστημα αναφοράς και σε ολόκληρο το προς ανάλυση μοντέλο.

# *Επίλυση του γραμμικού συστήματος*

Η μέθοδος ολοκληρώνεται με τη λύση του παραπάνω γραμμικού συστήματος εξισώσεων ως προς το διάνυσμα των μετατοπίσεων  $\{U\}.$  Για να επιτευχθεί αυτό, θα πρέπει να ληφθούν υπόψιν οι φορτίσεις του προβλήματος καθώς και οι συνοριακές του συνθήκες.

Στις περισσότερες των περιπτώσεων, ο αριθμός των βαθμών ελευθερίας στα μοντέλα που μελετώνται είναι αρκετά μεγάλος. Άρα και το σύστημα αποτελείται από αρκετά μεγάλο αριθμό εξισώσεων (αφού ο αριθμός των βαθμών ελευθερίας του μοντέλου είναι ίδιος με τον αριθμό των εξισώσεων του συστήματος).

Για την επίλυση του χρησιμοποιούνται διάφορες μέθοδοι, όπως αυτή της απαλοιφής (Gauss) ή επαναληπτικές (Gauss – Seidel κ.α.). Οι μεταβλητές  $u_i$  καλούνται πρωτεύουσες (επειδή υπολογίζονται πρώτες), ενώ οι μεταβλητές  $\sigma_i$  και  $\varepsilon_i$  καλούνται δευτερεύουσες (γιατί υπολογίζονται από τις πρωτεύουσες).

# *Ερμηνεία των αποτελεσμάτων*

Το τελευταίο βήμα είναι η ανάλυση και η ερμηνεία των αποτελεσμάτων. Συνήθως, σε μελέτες σχεδίασης, ενδιαφέρουν τα σημεία της κατασκευής που παρουσιάζουν υψηλές τάσεις και παραμορφώσεις. Τα προγράμματα πεπερασμένων στοιχείων νοηθούν στην ερμηνεία των αποτελεσμάτων, παρουσιάζοντας γραφικές παραστάσεις.

# **7.1 Περιοχή μοντελοποίησης**

Σκοπός της ανάλυσης που θα ακολουθήσει είναι η προσομοίωση των αποκρίσεων του διπύθμενου σε κατάσταση εναλλάξ φόρτισης (Alternate Holding Loading – AHL). Να σημειωθεί ότι οι δεξαμενές που είναι φορτωμένες θα πληρωθούν με θαλασσινό νερό και όχι με άλλου τύπου φορτίο (σιτηρά, κάρβουνο κ.α.).

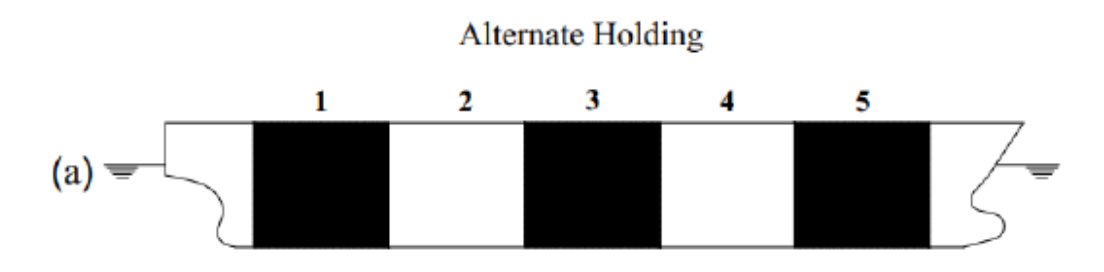

*Εικόνα 7. 1: Εναλλάξ φόρτιση δεξαμενών - AHL*

Προκειμένου να απλοποιηθεί το πρόβλημα και οι σχετικοί υπολογισμοί, μοντελοποιήθηκε μόνο ένα τμήμα του διπύθμενου. Πιο συγκεκριμένα, το τμήμα που επιλέχθηκε εκτείνεται κατά το μήκος εκατέρωθεν της πρωραίας φρακτής του αμπαριού No. 5 (περίπου η μέση τομή του πλοίου) έως το διάμηκες κέντρο κάθε δεξαμενής, ενώ κατά το πλάτος οριοθετείται στη μία κατεύθυνση από τη centerline και στην άλλη από τη σταθμίδα που διαχωρίζει το διπύθμενο από το hopper tank.

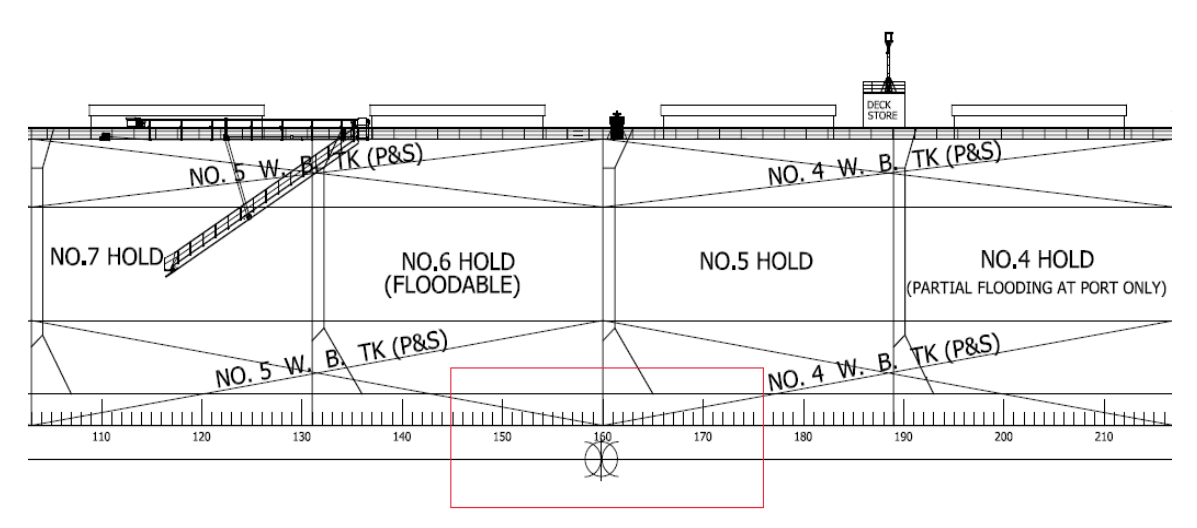

*Εικόνα 7. 2: Περιοχή που θα μοντελοποιηθεί - Διαμήκης έκταση*

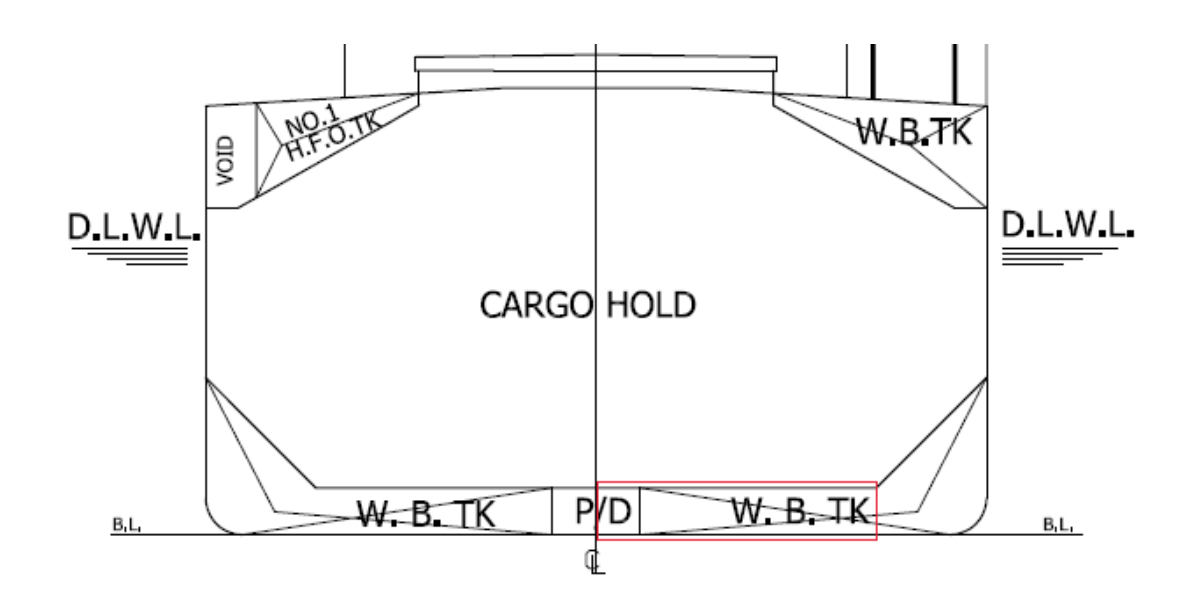

*Εικόνα 7. 3: Περιοχή που θα μοντελοποιηθεί - Εγκάρσια έκταση*

### *Διαμήκης έκταση μοντέλου*

Παρακάτω παρουσιάζεται η διαμερισματοποίηση του χώρου φορτίου του υπό μελέτη πλοίου, σύμφωνα με τα δεδομένα που προέκυψαν στο Κεφάλαιο 2. Όπως είναι φανερό, το υπό μελέτη πλοίο αποτελείται και αυτό από εννέα δεξαμενές (όπως το πατρικό), με τη διαφοροποίηση ότι η οριοθέτηση της κάθε μιας από την άλλη κατά το διάμηκες είναι διαφορετική.

| Διαμερίσματα |         |          |
|--------------|---------|----------|
| <b>Tank</b>  | Aft. Fr | Fore. Fr |
| 1            | 47      | 77       |
| າ            | 77      | 105      |
| 3            | 105     | 133      |
| 4            | 133     | 161      |
| 5            | 161     | 190      |
| 6            | 190     | 218      |
|              | 218     | 246      |
| 8            | 246     | 274      |
| 9            | 274     | 304      |

*Πίνακας 7. 1: Διαμερισματοποίηση του χώρου φορτίου*

Το κέντρο της δεξαμενής No. 6 βρίσκεται στο frame 147. Το αντίστοιχο κέντρο της δεξαμενής No. 5 βρίσκεται στο frame 175.5 (ανάμεσα στο frame 175 και στο frame 176).

Συνεπώς, το μήκος του μοντέλου θα είναι ίσο με:

 $L_M = (175.5 - 147) \cdot FS = 26.3625$  m, όπου

 $FS$ : το frame spacing στην περιοχή του φορτίου (0.925 m)

# *Εγκάρσια έκταση μοντέλου*

Το μήκος μεταξύ της centerline και της σταθμίδας που διαχωρίζει το διπύθμενο από το hopper tank υπολογίστηκε στο Κεφάλαιο 5 από το Σχέδιο Μέσης Τομής του πατρικού πλοίου.

Βρέθηκε ότι:

$$
B_M=16.868\ m
$$

# **7.2 Γεωμετρία του μοντέλου**

Η γεωμετρία του τμήματος του διπύθμενου που μοντελοποιήθηκε καθορίστηκε από τη διαστασιολόγηση που προηγήθηκε στο Κεφάλαιο 5.

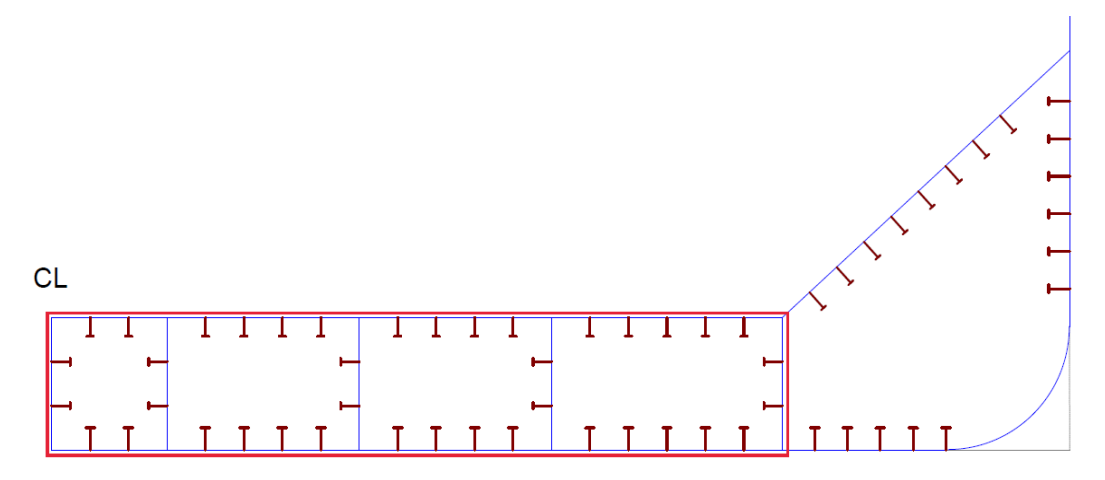

*Εικόνα 7. 4: Εγκάρσια τομή του μοντέλου*

Παρακάτω διαφαίνεται η τελική γεωμετρία του μοντέλου, όπως σχεδιάστηκε στο περιβάλλον *Abaqus/CAE*.

Για τη σχεδίαση χρησιμοποιήθηκαν:

- Στοιχεία 3D Deformable Wire (Planar) για τα διαμήκη ενισχυτικά
- Στοιχεία 3D Deformable Shell (Planar) για τα ελάσματα της κατασκευής (ελάσματα εσωτερικού και εξωτερικού πυθμένα, ελάσματα εγκαρσίων και διαμήκων ενισχυτικών)

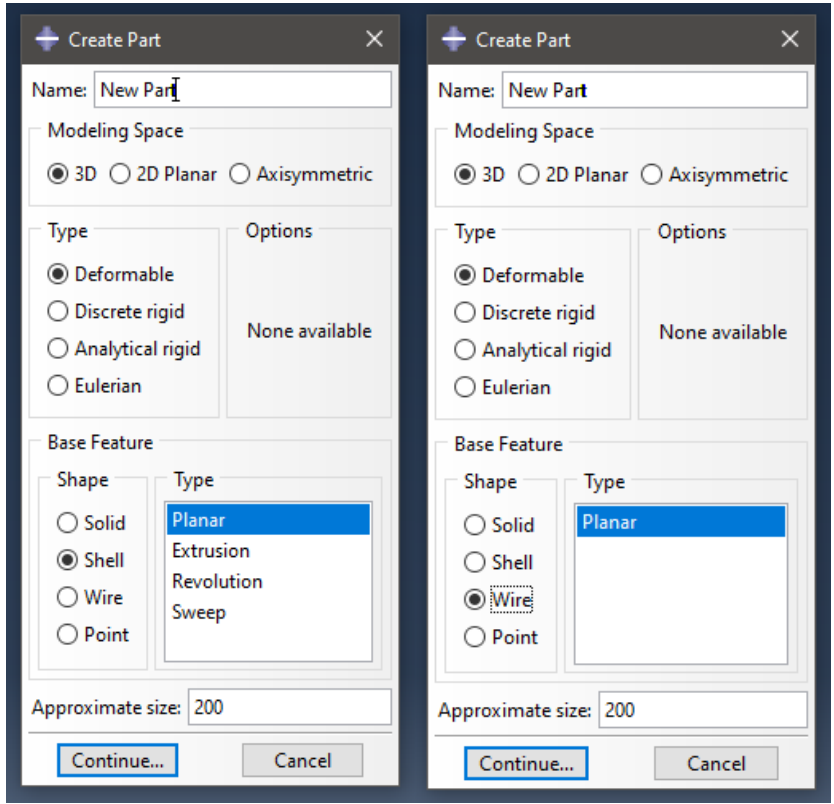

*Εικόνα 7. 5: Wire και Shell elements*

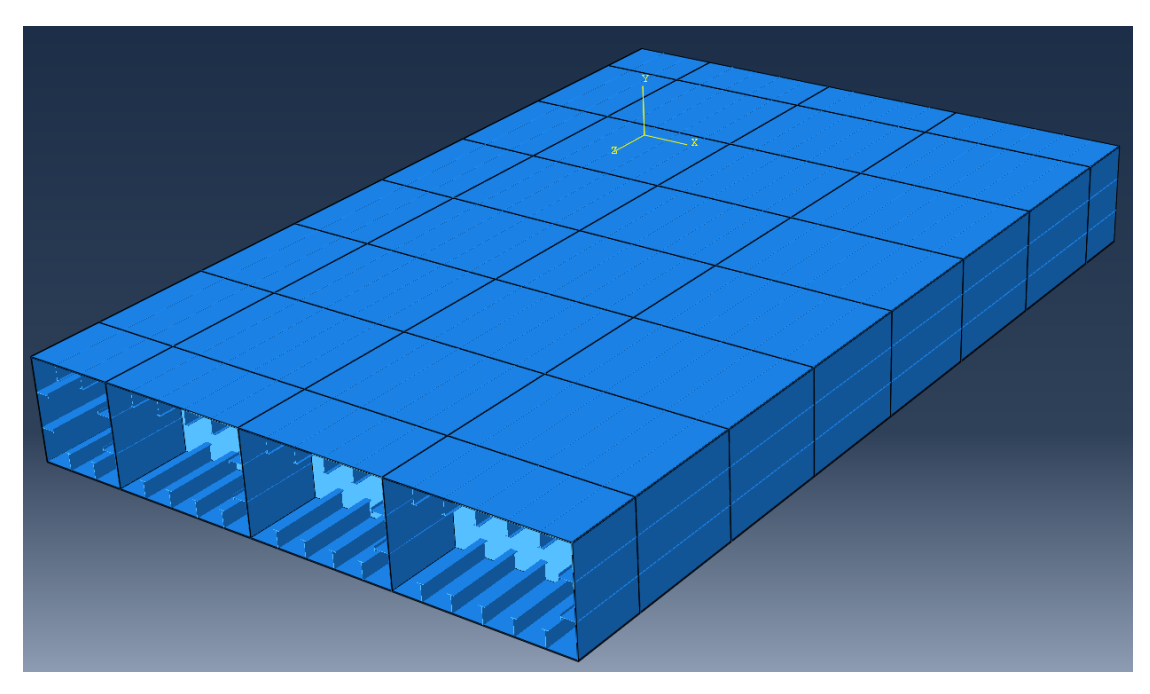

*Εικόνα 7. 6: Γεωμετρία του προς ανάλυση μοντέλου (Όψη 1)*

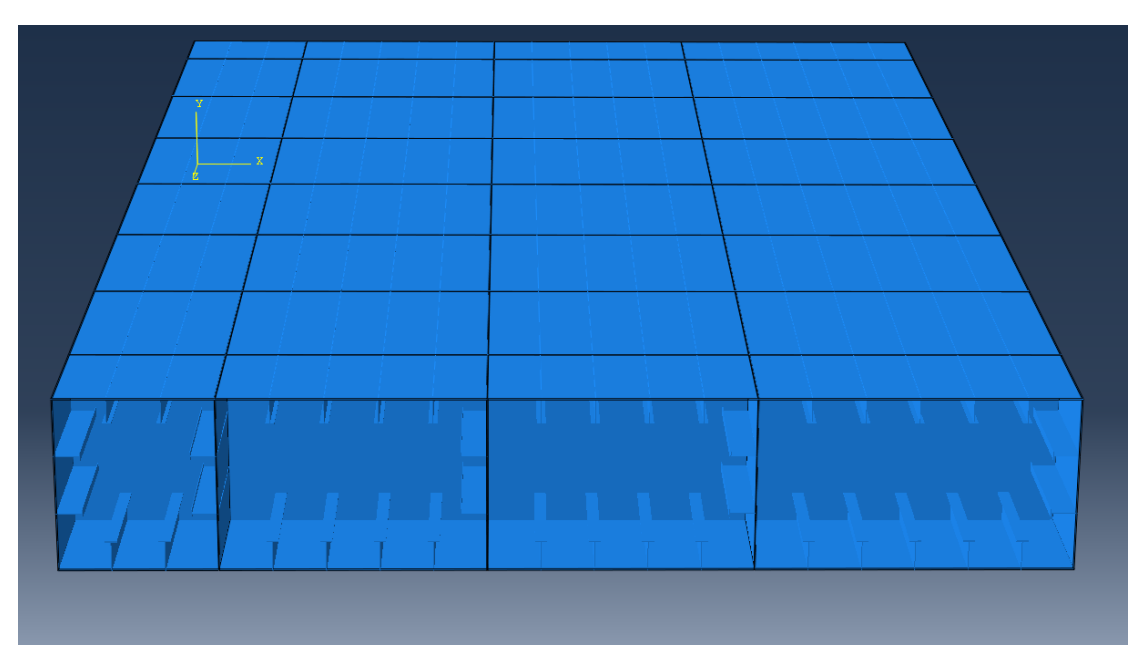

*Εικόνα 7. 7: Γεωμετρία του προς ανάλυση μοντέλου (Όψη 2)*

Το επίπεδο y – z του συστήματος συντεταγμένων που χρησιμοποιήθηκε ταυτίζεται με τη σταθμίδα της centerline, ενώ ο άξονας x έχει ως αρχή του το πρυμναίο άκρο του μοντέλου (μέσον αμπαριού No. 6)

Να σημειωθεί ότι τα διαμήκη ενισχυτικά συναρμολογήθηκαν με την υπόλοιπη κατασκευή υποθέτοντας συνθήκες σφιχτής συναρμογής μέσω της εντολής *Constraints*.

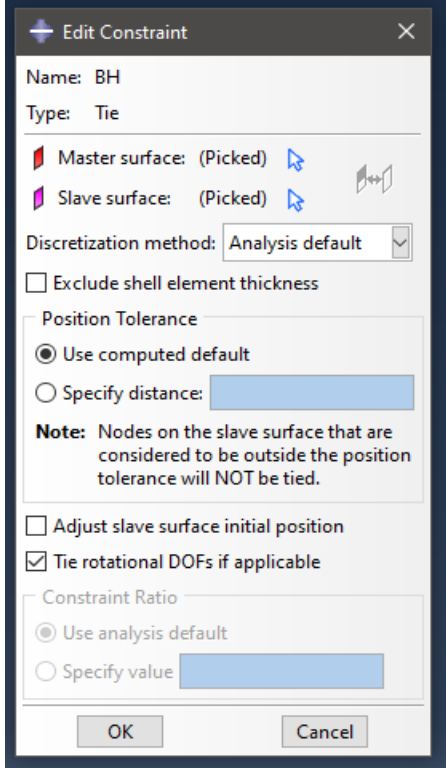

*Εικόνα 7. 8: Συνθήκες σφιχτής συναρμογής στο Abaqus/CAE*

Επιπροσθέτως, η ισαπόσταση των εγκαρσίων και των διαμήκων ενισχυτικών ελασμάτων λήφθηκε ίση με 3.7 m με βάση το Σχέδιο Μέσης Τομής του πατρικού πλοίου.

### **7.3 Καθορισμός ιδιοτήτων**

Τα υλικό κατασκευής του μοντέλου υποτέθηκε ότι είναι χάλυβας AH36, ο οποίος έχει τις κάτωθι μηχανικές ιδιότητες:

- Όριο διαρροής  $\sigma_Y = 190$  MPa
- Επιτρεπόμενη τάση  $\sigma_{perm} = 264$  MPa (δείκτης υλικού  $k = 0.72$ ).
- Μέτρο ελαστικότητας  $E = 200$  GPa
- Λόγος Poisson  $v = 0.3$

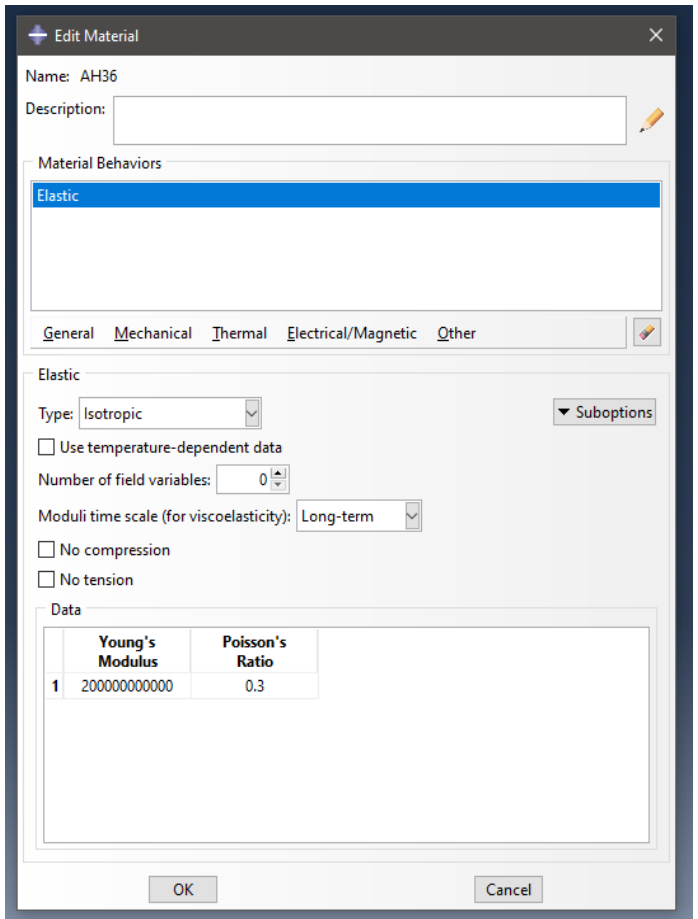

*Εικόνα 7. 9: Ιδιότητες χάλυβα AH36*

### **7.4 Διακριτοποίηση και δημιουργία πλέγματος**

### *Επιλογή στοιχείων πλέγματος*

Το λογισμικό *Abaqus/CAE* προσφέρει μεγάλη ποικιλία αναφορικά στην επιλογή κάποιας οικογένειας στοιχείων για τη διακριτοποίηση της προς ανάλυση κατασκευής.

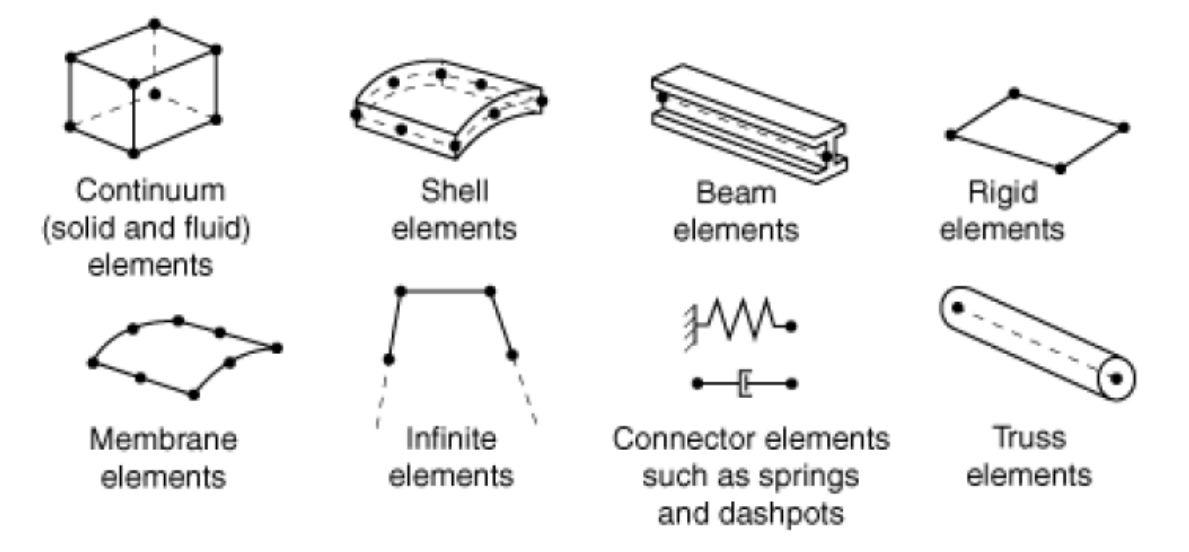

### Ενδεικτικά, παρατίθενται μερικές από αυτές.

*Εικόνα 7. 10: Συνήθεις οικογένειες στοιχείων*

Για το συγκεκριμένο πρόβλημα – αλλά και γενικά για προβλήματα μελέτης της αντοχής ενισχυμένων ελασμάτων – αποτελεί συνήθη πρακτική να μοντελοποιούνται τα ενισχυτικά ως δοκοί (beam elements) και τα ελάσματα ως κελύφοι (shell elements).

Έτσι, η διακριτοποίηση έγινε:

- Με στοιχεία δοκού B31 (τρισδιάστατα στοιχεία δοκού) για τα διαμήκη ενισχυτικά
- Mε στοιχεία S4R και S8R (τρισδιάστατα τετράκομβα και οχτάκομβα τετραγωνικά στοιχεία) για τα λεπτότοιχα ελάσματα του διπύθμενου

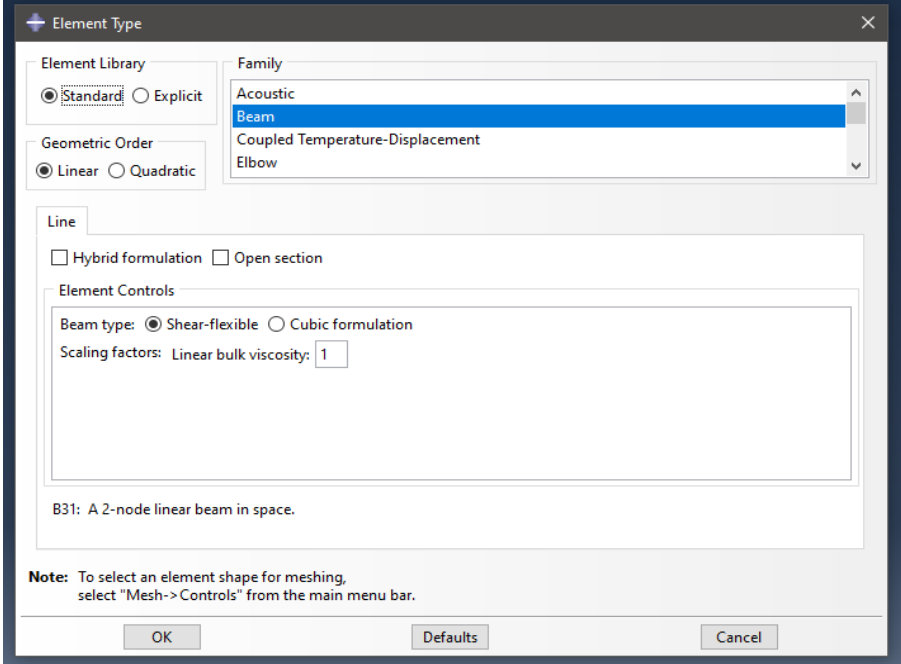

*Εικόνα 7. 11: B31 element*

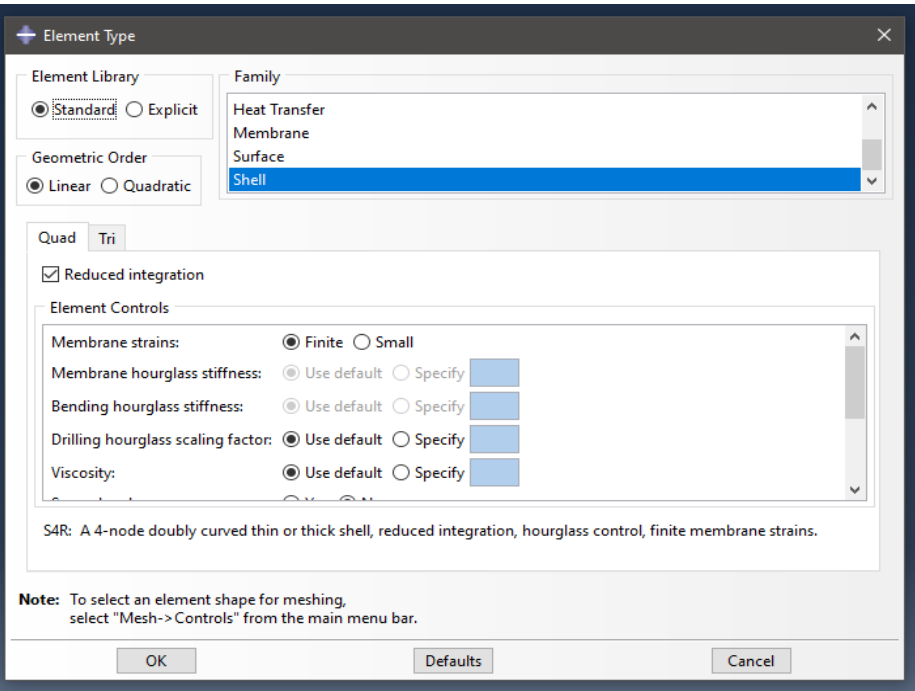

*Εικόνα 7. 12: S4R element*

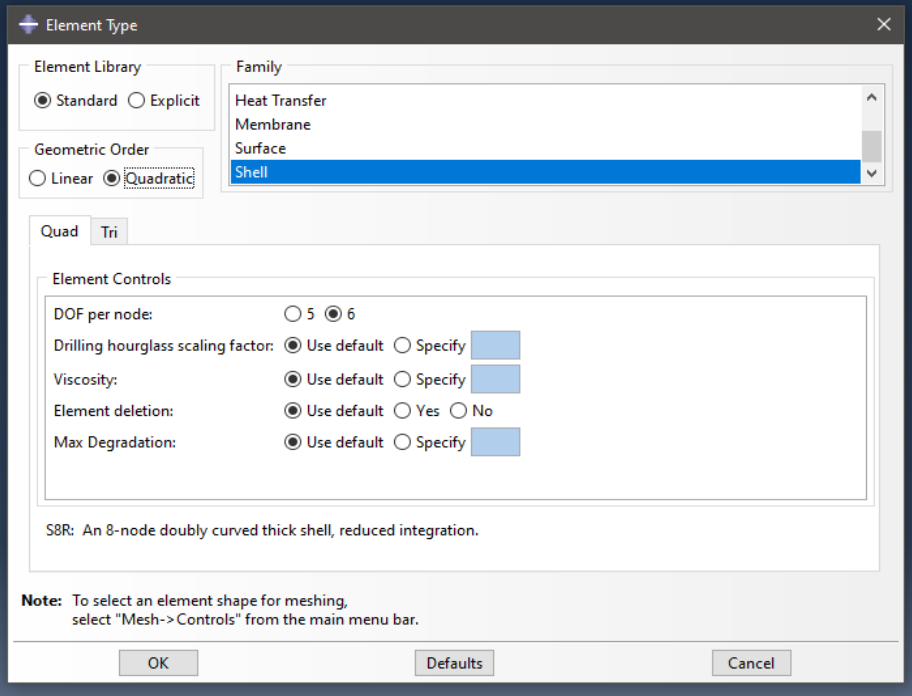

*Εικόνα 7. 13: S8R element*

## *Μήκος διακριτοποίησης*

To μήκος της διακριτοποίησης, σύμφωνα με τους κανονισμούς CSR, θα πρέπει να μην έχει μεγάλη απόκλιση από το frame spacing της περιοχής που μοντελοποιείται.

Ωστόσο για τα στοιχεία – δοκού, επειδή εκ κατασκευής έχουν μικρότερη ακρίβεια από τα αντίστοιχα τετράκομβα ή οχτάκομβα, μπορεί να χρησιμοποιηθεί αρκετά μικρότερο μήκος διαμέρισης προκειμένου να βελτιωθεί η αξιοπιστία των αποτελεσμάτων.

Συνεπώς, αρχικά θεωρήθηκε ότι:

 $|A|_B = 0.1$  *m* και  $|A|_S = FS = 0.925$  *m*, όπου:

 $||\Delta||_B$ : το μήκος διαμέρισης των στοιχείων - δοκού

 $|\varDelta|_{\mathcal{S}}$ : το μήκος διαμέρισης των στοιχείων – κελύφους (μήκος ακμής τετραγώνου)

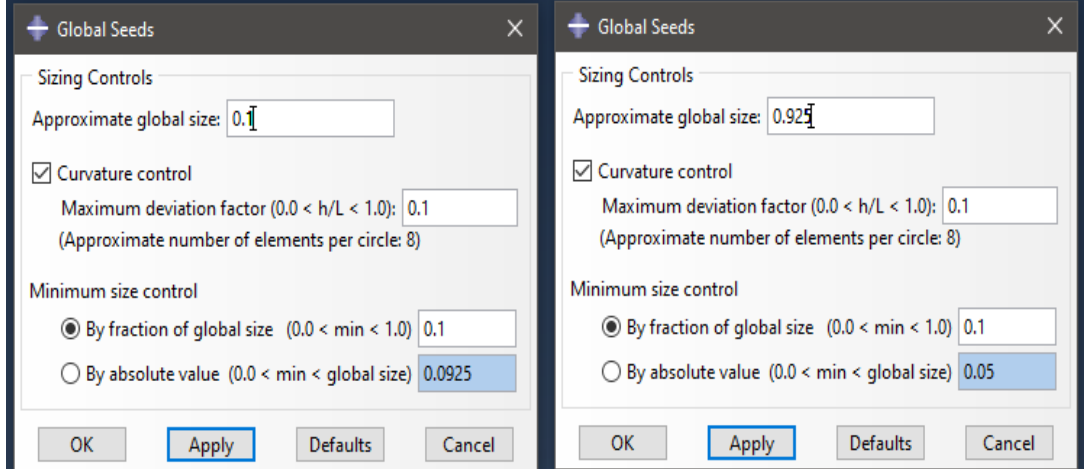

*Εικόνα 7. 14: Μήκος διαμέρισης για κάθε τύπο στοιχείου*

Παρακάτω διαφαίνεται το προς ανάλυση μοντέλο, αφού προηγουμένως έχει εκχωρηθεί το πλέγμα του.

Σημειώνεται ότι στο εν λόγω πλέγμα έχουν χρησιμοποιηθεί στοιχεία B31 και S4R.

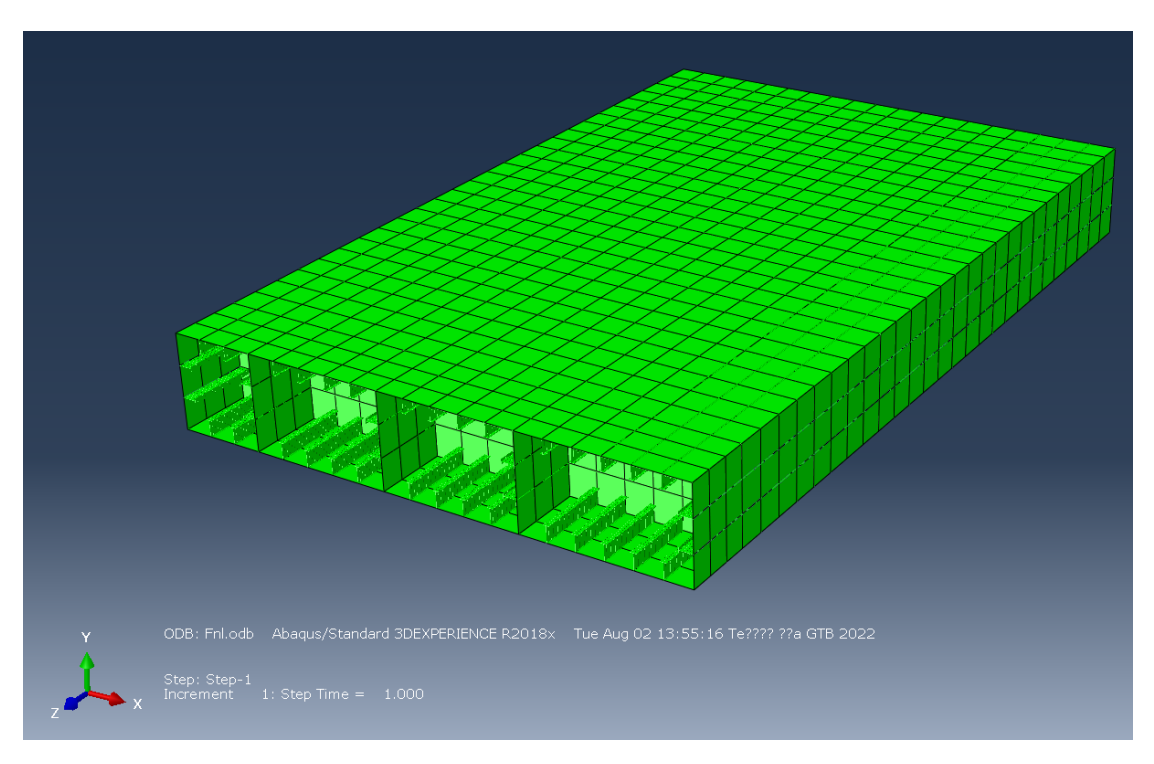

*Εικόνα 7. 15: Πλέγμα μοντέλου*

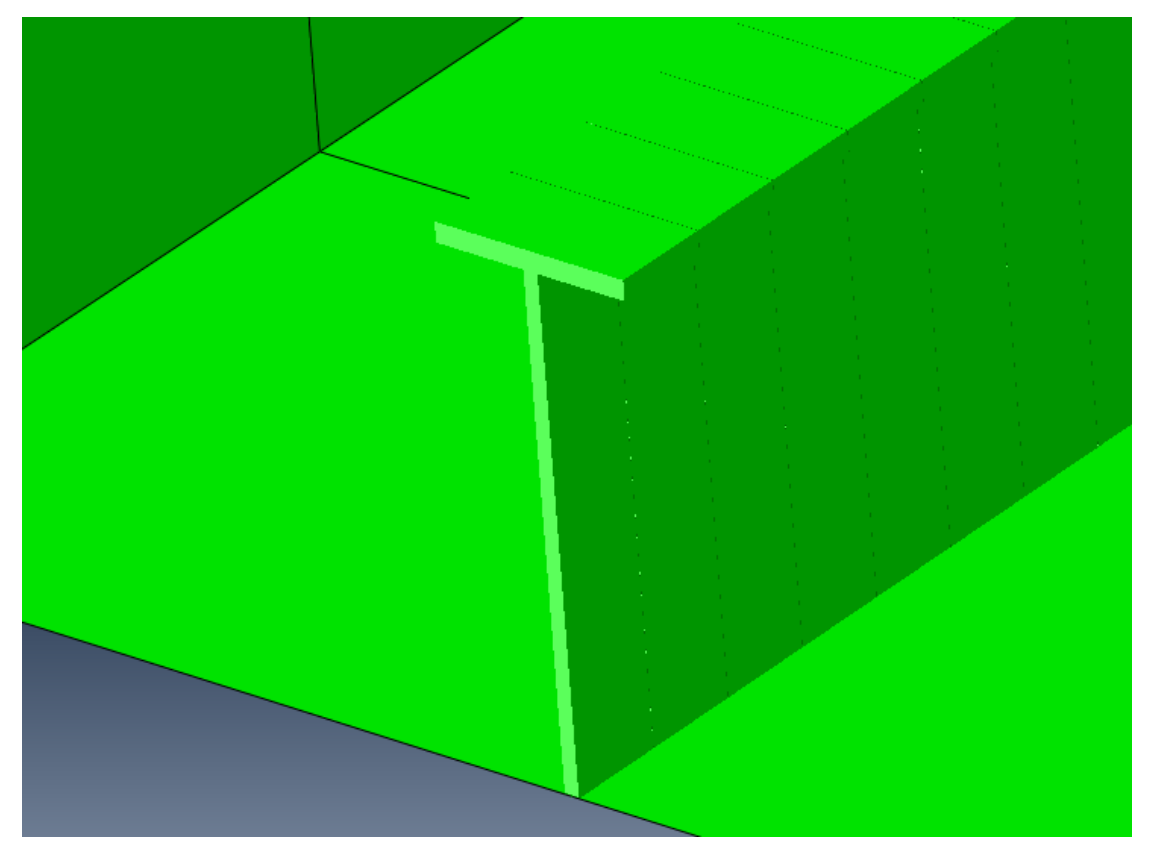

*Εικόνα 7. 16: Λεπτομέρεια διακριτοποίησης διαμήκων ενισχυτικών*

#### **7.5 Επιβαλλόμενες φορτίσεις**

Όπως έχει ήδη αναφερθεί, στη συγκεκριμένη ανάλυση εξετάζεται το σενάριο της εναλλάξ φόρτισης των δεξαμενών με θαλασσινό νερό. Δηλαδή, το αμπάρι No. 6 θα είναι άδειο ενώ το γειτονικό του (αμπάρι No. 5) θα είναι γεμάτο.

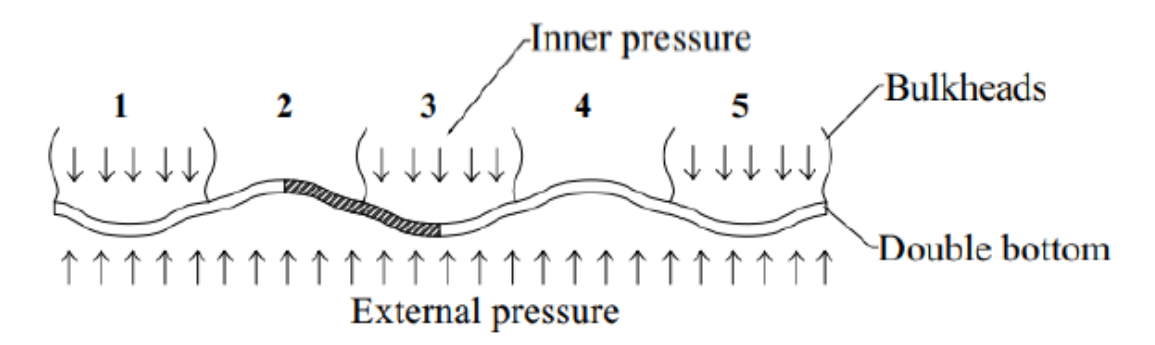

*Εικόνα 7. 17: Σχηματική απεικόνιση της απόκρισης του διπύθμενου σε AHL φόρτιση*

Οι επιμέρους πιέσεις στα εσωτερικά και εξωτερικά ελάσματα του διπύθμενου υπολογίστηκαν σύμφωνα με το νόμο της υδροστατικής.

*Εσωτερική πίεση*

 $P_{IN} = \rho_{SW} \cdot g \cdot (D - h_{DR}) = 0.221 MPa$ , όπου:

 $\rho_{sw}$ : η πυκνότητα του θαλασσινού νερού (1.025  $\frac{kg}{m^3}$ )

 $g$ : η επιτάχυνση της βαρύτητας (9.81  $\frac{m}{s^2}$ )

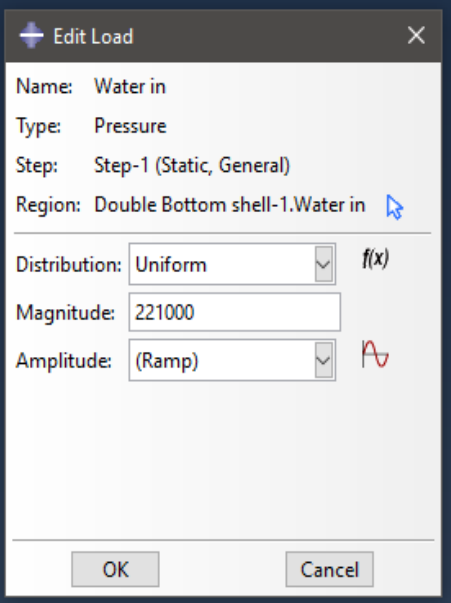

*Εικόνα 7. 18: Εσωτερική πίεση*

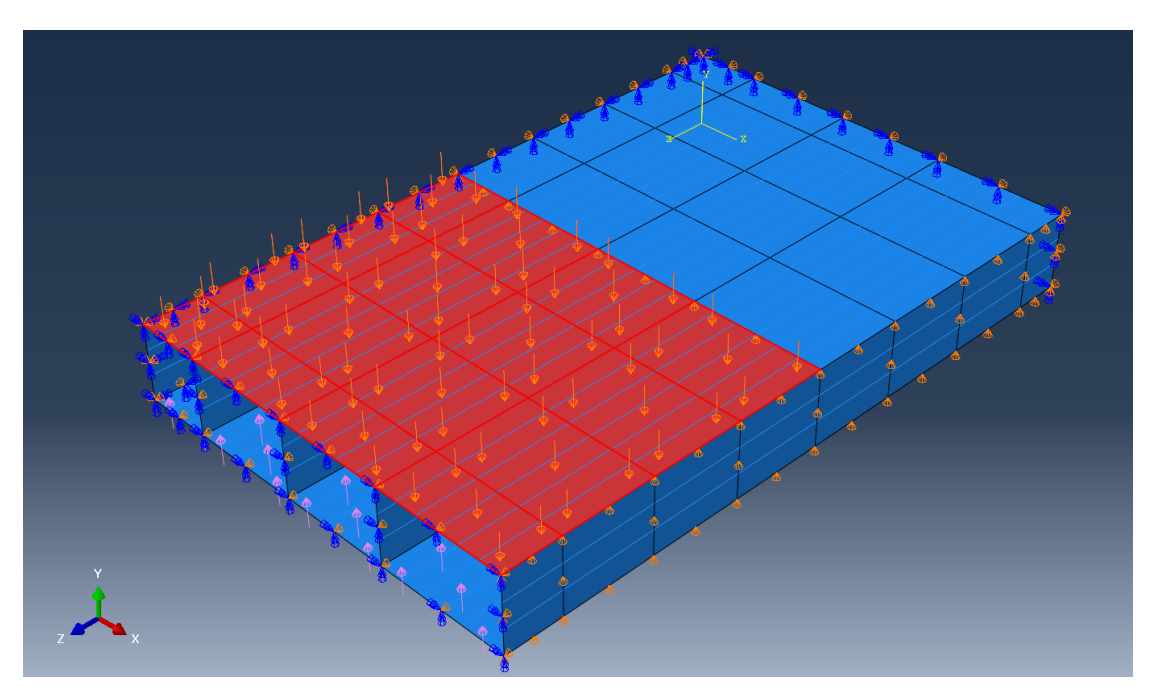

*Εικόνα 7. 19: Εφαρμογή της εσωτερικής πίεσης στο μοντέλο*

*Εξωτερική πίεση*

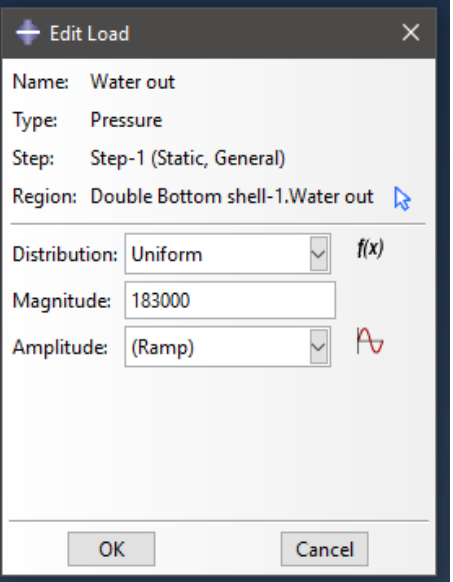

 $P_{OUT} = \rho_{sw} \cdot g \cdot T = 0.183 MPa$ , όπου:

*Εικόνα 7. 20: Εξωτερική πίεση*

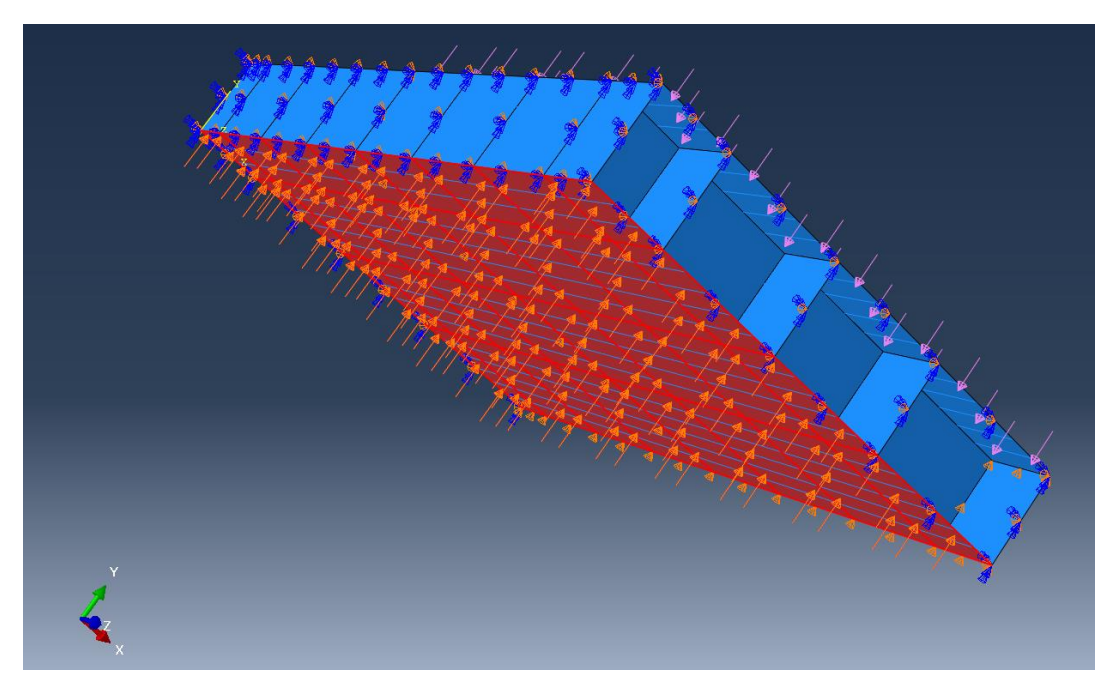

*Εικόνα 7. 21: Εφαρμογή της εξωτερικής πίεσης στο μοντέλο*

## **7.6 Συνοριακές συνθήκες**

Οι συνοριακές συνθήκες του προβλήματος ορίζονται ως κάτωθι.

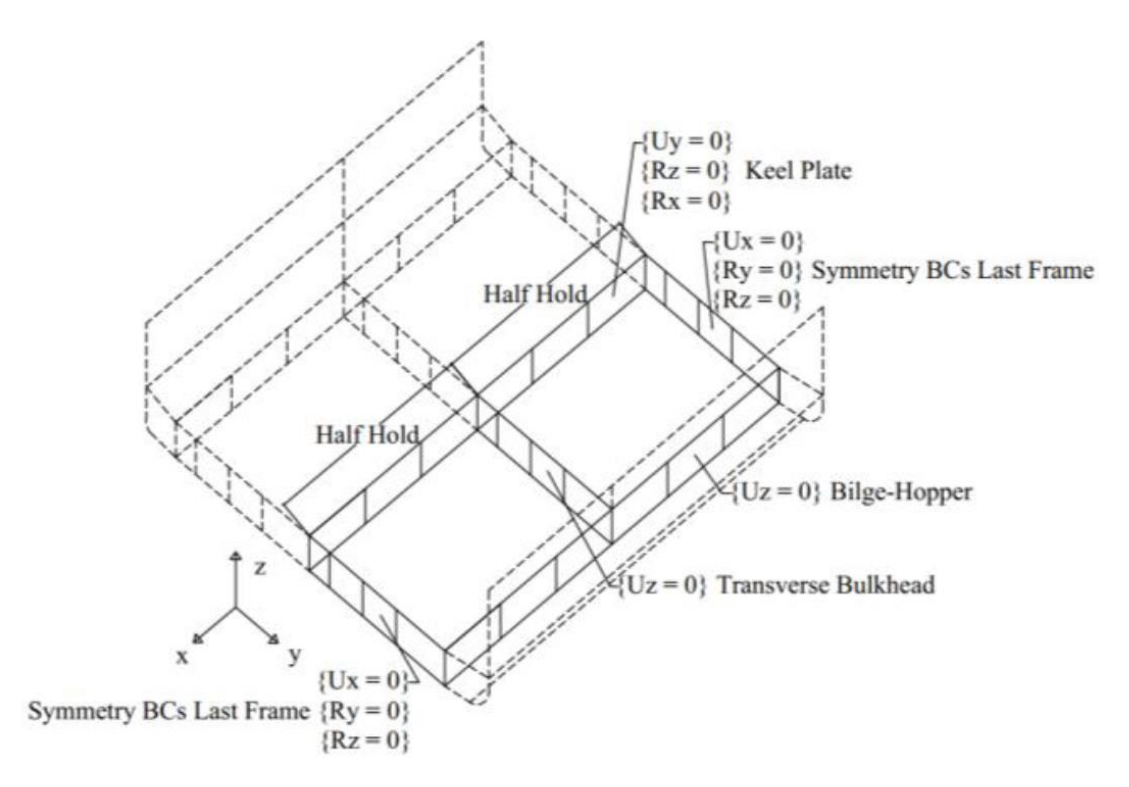

*Εικόνα 7. 22: Συνοριακές συνθήκες προβλήματος*

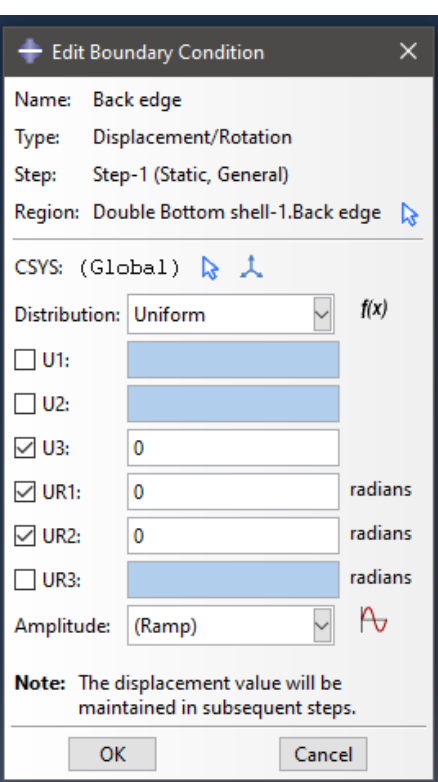

*Συνοριακές συνθήκες πρυμναίου εγκάρσιου ενισχυτικού*

*Εικόνα 7. 23: Συνοριακές συνθήκες πρυμναίου εγκάρσιου ενισχυτικού*

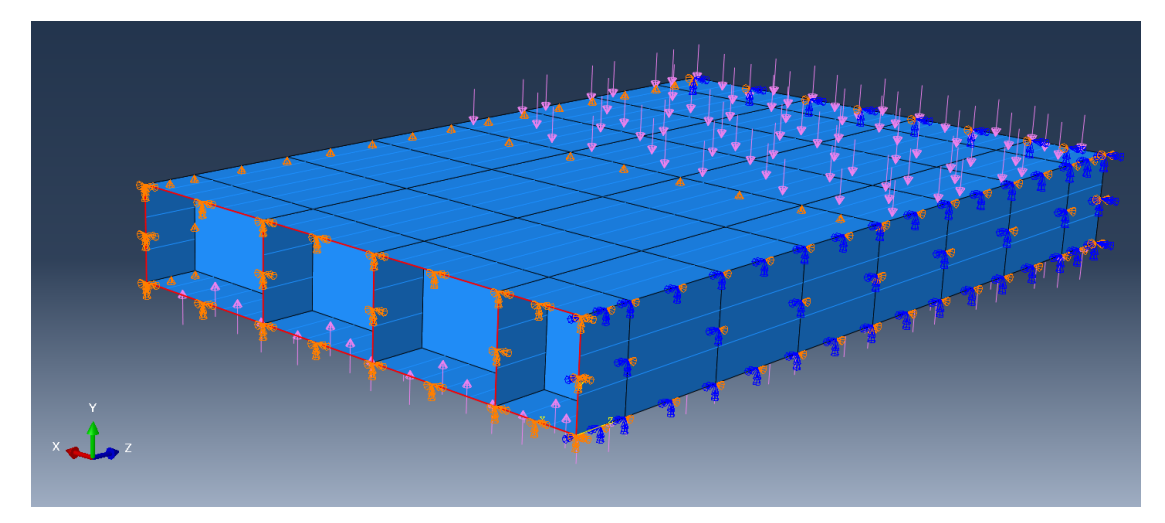

*Εικόνα 7. 24: Συνοριακές συνθήκες πρυμναίου εγκάρσιου ενισχυτικού στο μοντέλο*

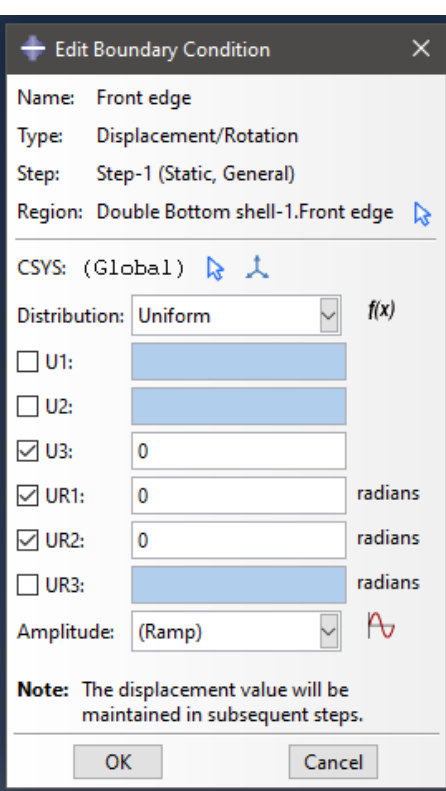

*Συνοριακές συνθήκες πρωραίου εγκάρσιου ενισχυτικού*

*Εικόνα 7. 25: Συνοριακές συνθήκες πρωραίου εγκάρσιου ενισχυτικού*

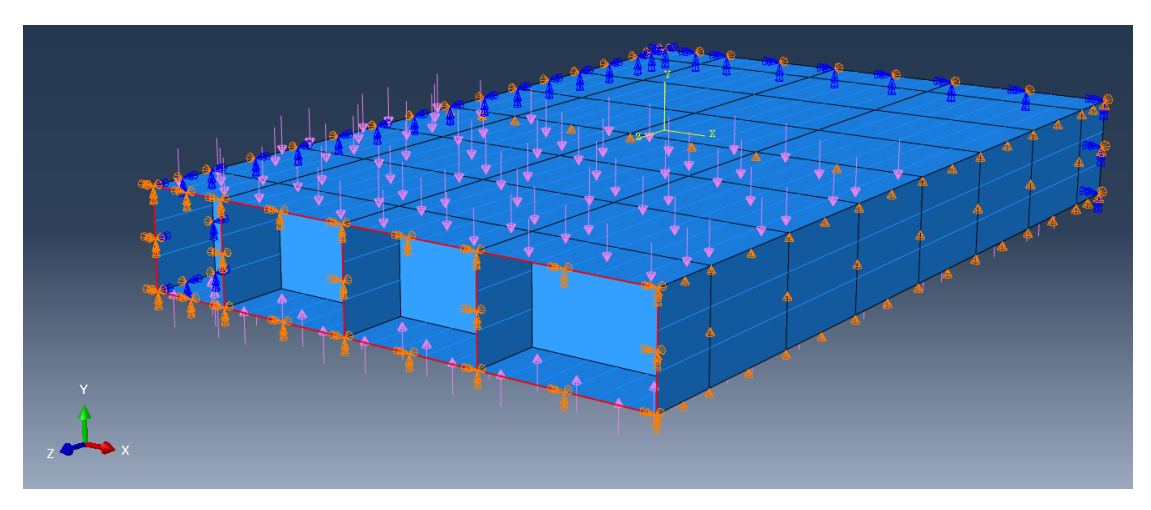

*Εικόνα 7. 26: Συνοριακές συνθήκες πρωραίου εγκάρσιου ενισχυτικού στο μοντέλο*
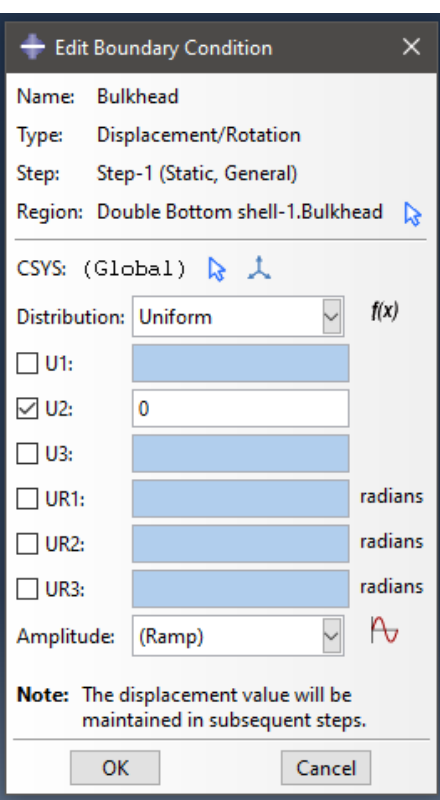

*Συνοριακές συνθήκες κεντρικής εγκάρσιας φρακτής*

*Εικόνα 7. 27: Συνοριακές συνθήκες κεντρικής εγκάρσιας φρακτής*

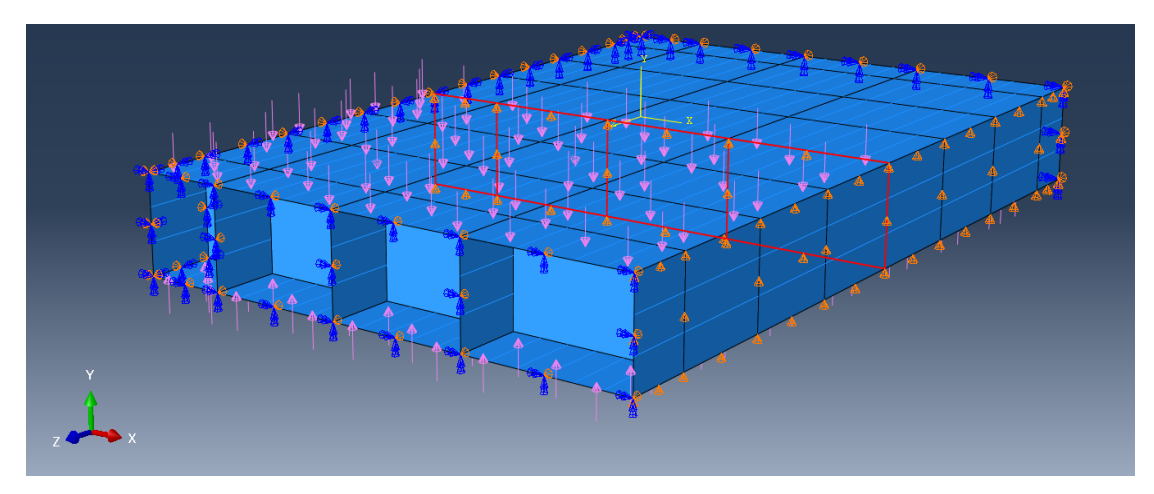

*Εικόνα 7. 28: Συνοριακές συνθήκες κεντρικής εγκάρσιας φρακτής στο μοντέλο*

*Συνοριακές συνθήκες του hopper tank girder*

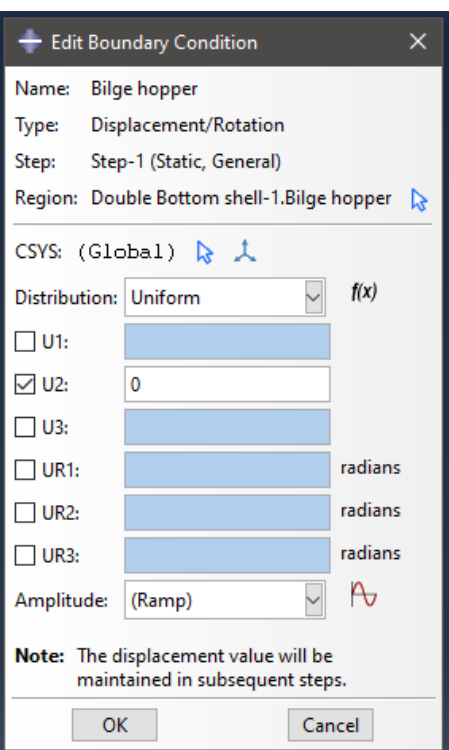

*Εικόνα 7. 29: Συνοριακές συνθήκες του hopper tank girder*

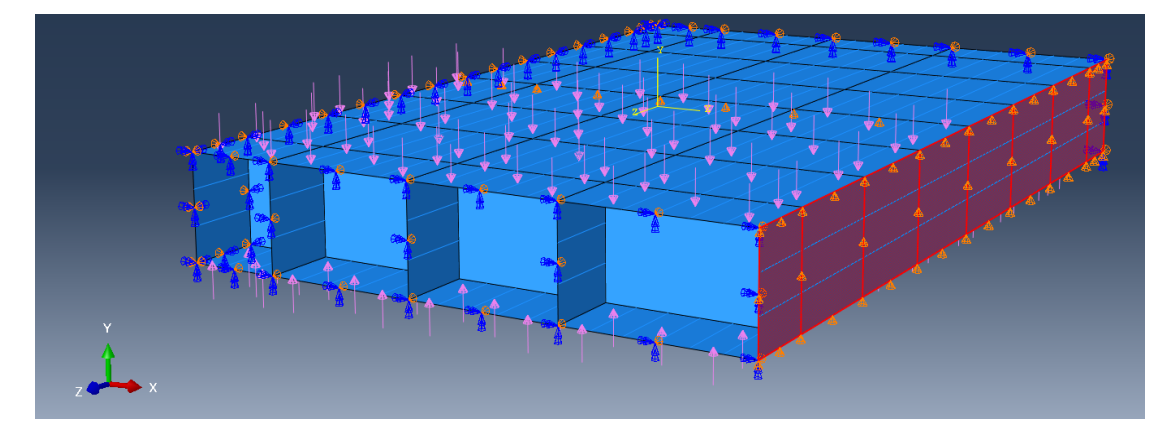

*Εικόνα 7. 30: Συνοριακές συνθήκες του hopper tank girder στο μοντέλο*

### *Συνοριακές συνθήκες της centerline*

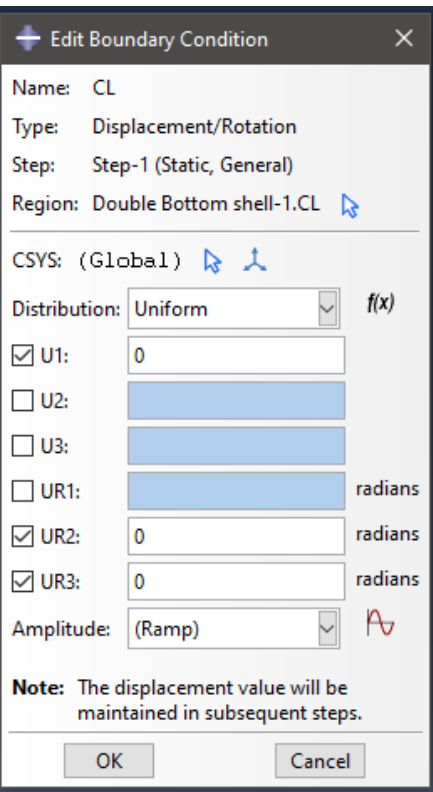

*Εικόνα 7. 31: Συνοριακές συνθήκες της centerline*

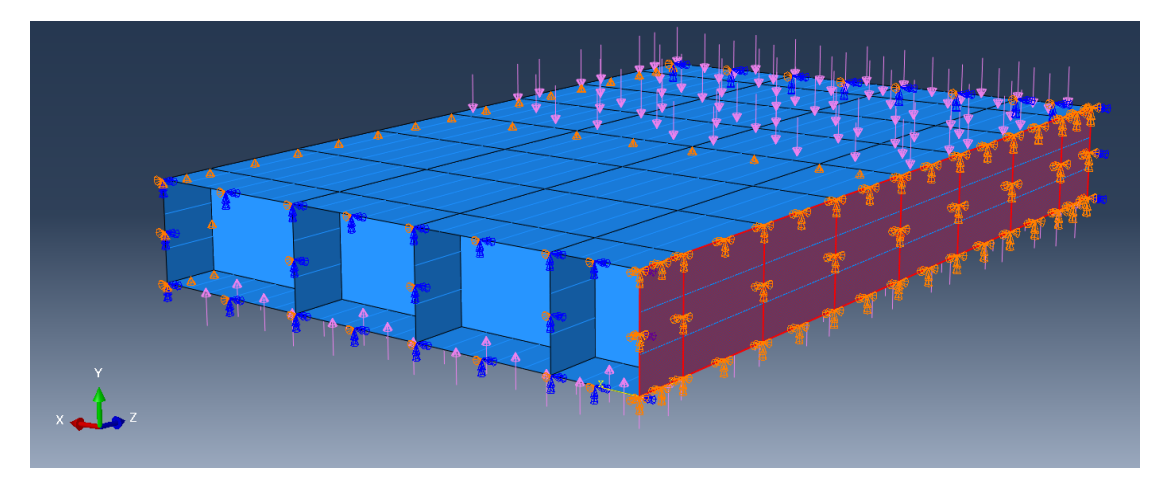

*Εικόνα 7. 32: Συνοριακές συνθήκες της centerline στο μοντέλο*

Με τον καθορισμό και των συνοριακών τιμών, το πρόβλημα έχει πλέον οριστεί πλήρως (δημιουργία πλέγματος, καθορισμός φορτίσεων και συνοριακών συνθηκών). Είναι δυνατός δηλαδή ο υπολογισμός των αποκρίσεων που θα παρουσιάσει το μοντέλο.

Να σημειωθεί ότι και οι υπόλοιπες λεπτομέρειες της ΜΠΣ που αναφέρθηκαν στο προηγούμενο κεφάλαιο (συναρτήσεις παρεμβολής, μέθοδοι υπολογισμού των μητρώων κ.α.) μπορούν να προγραμματιστούν μέσα στο συγκεκριμένο λογισμικό. Ωστόσο, στα πλαίσια της παρούσας εργασίας, χρησιμοποιήθηκαν οι built-n ρυθμίσεις του *Abaqus/CAE.*

## **7.7 Αποτελέσματα ανάλυσης και σχολιασμός**

## **7.7.1 Χρήση στοιχείων S4R για τα ελάσματα**

Παρακάτω διαφαίνεται η απόκριση του τμήματος του διπύθμενου που μοντελοποιήθηκε, με  $|A|_B = 0.1$  *m* και  $|A|_S = FS = 0.925$  *m*. Ο χρωματισμός αναφέρεται στην κατακόρυφη μετατόπιση  $U_T$  των στοιχείων της κατασκευής.

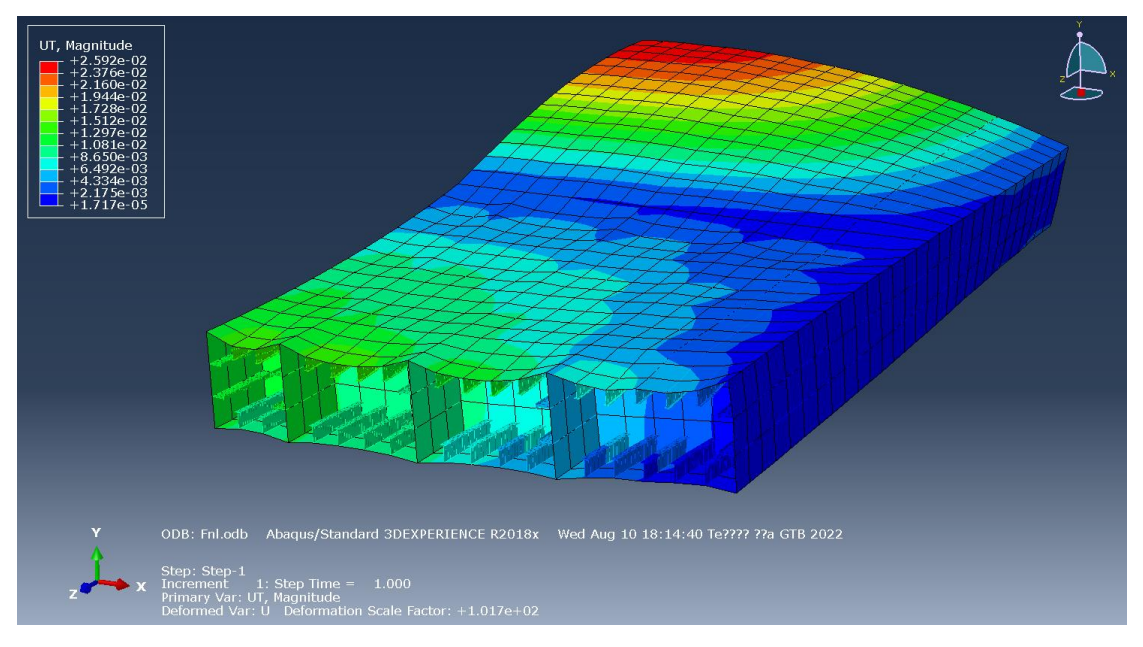

*Εικόνα 7. 33: Απόκριση μοντέλου (S4R) – Κατακόρυφη μετατόπιση (Όψη 1)*

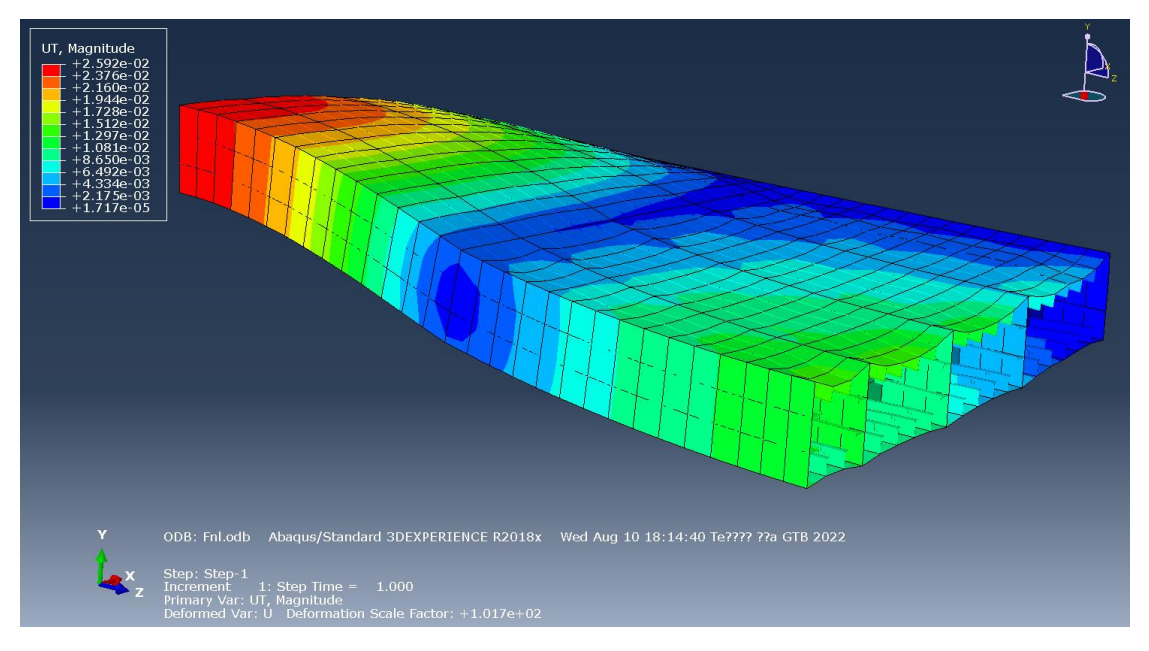

*Εικόνα 7. 34: Απόκριση μοντέλου (S4R) – Κατακόρυφη μετατόπιση (Όψη 2)*

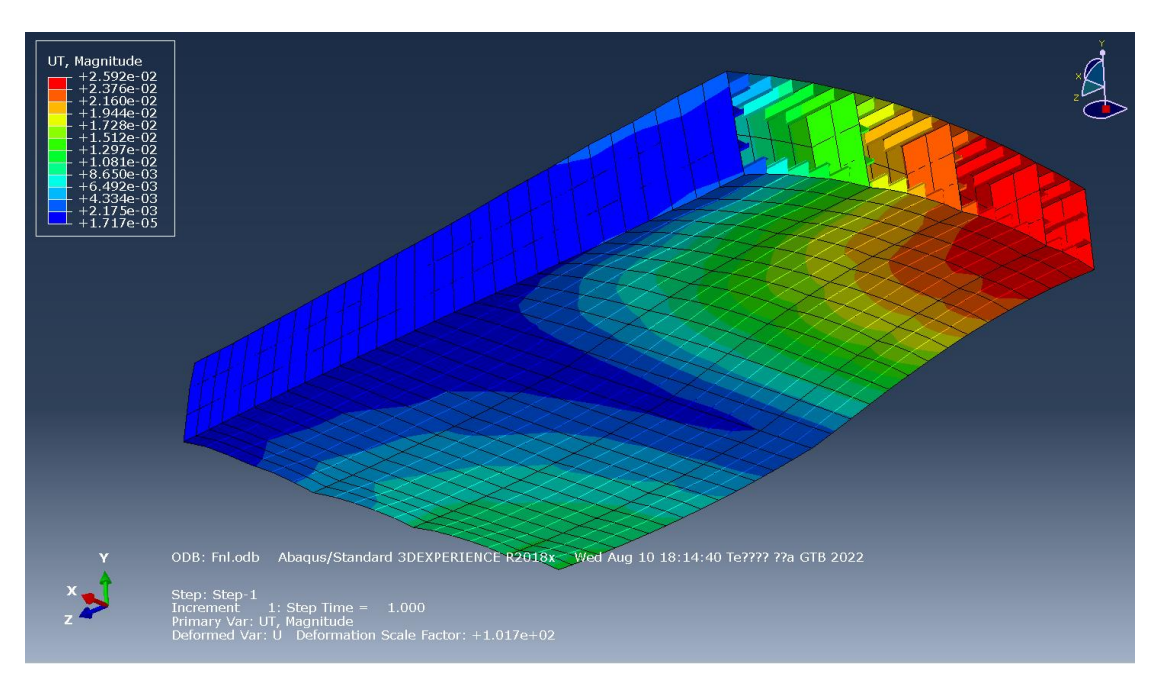

*Εικόνα 7. 35: Απόκριση μοντέλου (S4R) – Κατακόρυφη μετατόπιση (Όψη 3)*

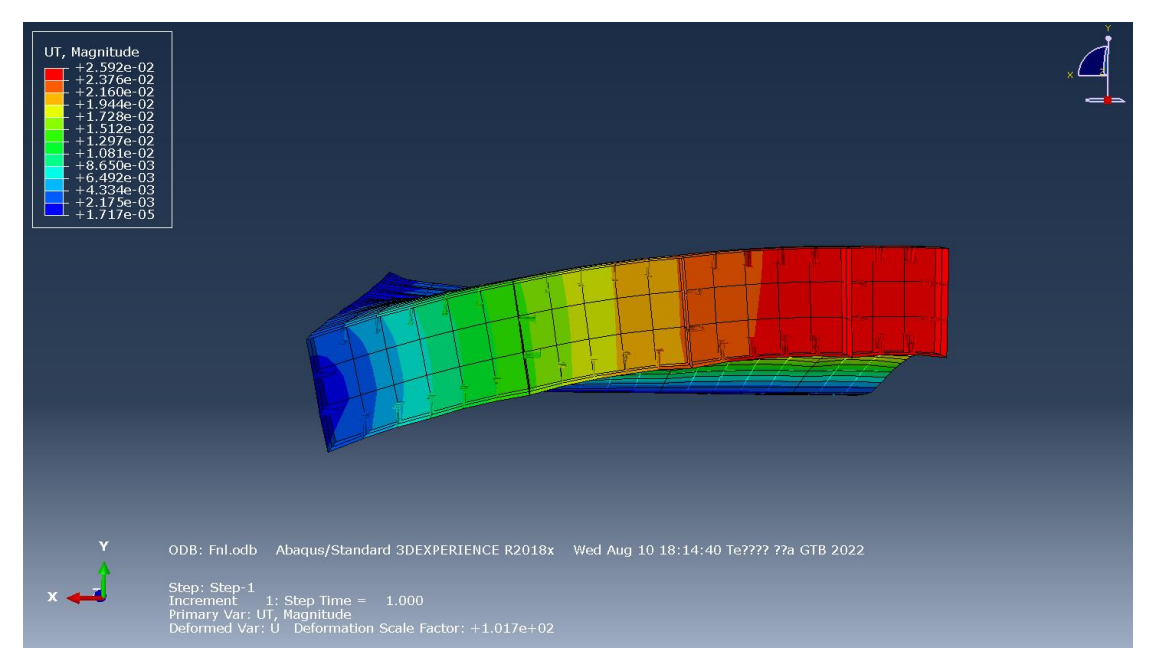

*Εικόνα 7. 36: Απόκριση μοντέλου (S4R) – Κατακόρυφη μετατόπιση (Όψη 4)*

Η κόκκινη περιοχή σηματοδοτεί τη θέση των μεγαλύτερων κατακόρυφων μετατοπίσεων στο μοντέλο και εντοπίζεται στο πρυμναίο τμήμα της κατασκευής κατά το διάμηκες και προς τη centerline κατά το εγκάρσιο.

Η μέγιστη τιμή της κατακόρυφης μετατόπισης  $U_T$  ισούται με  $U_{T|max} = 2.592 \; cm$  και εντοπίζεται στο κάτωθι σημείο.

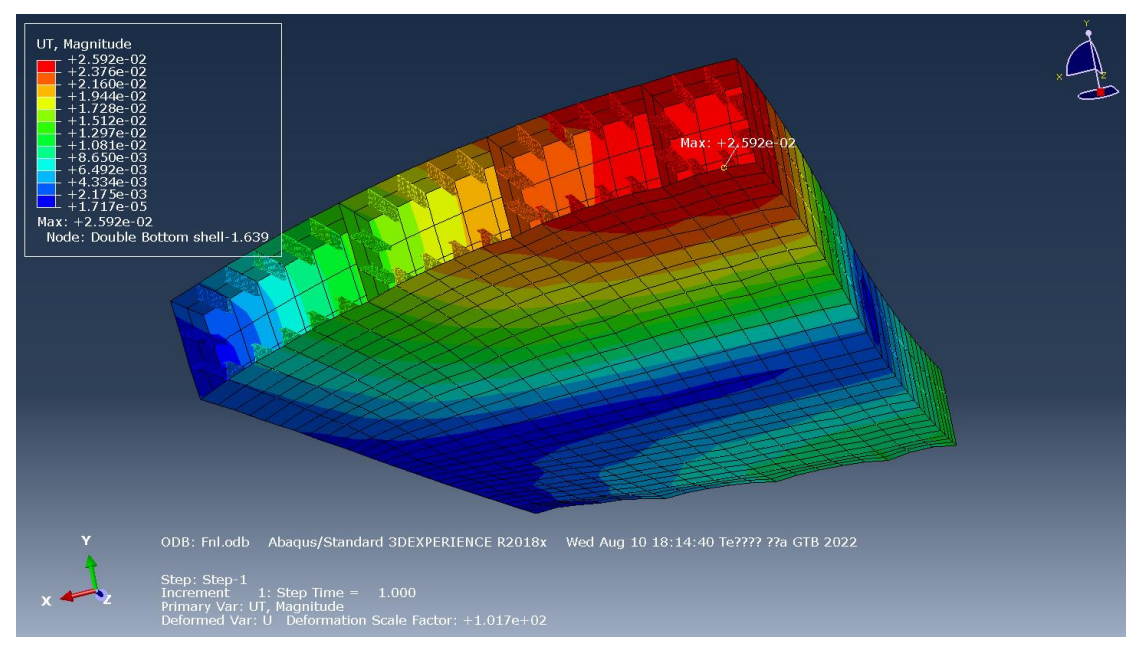

*Εικόνα 7. 37: Θέση της μέγιστης κατακόρυφης μετατόπισης (S4R)*

Αναφορικά στην κατανομή των τάσεων κατά Von Mises, η απόκριση του μοντέλου παρουσιάζεται παρακάτω.

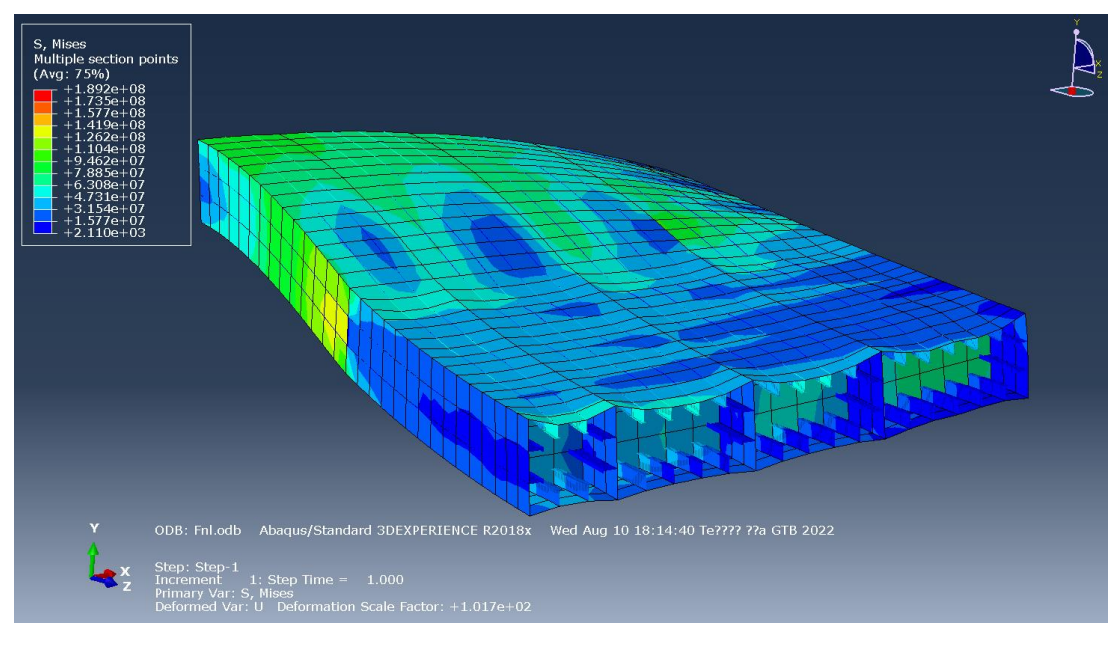

*Εικόνα 7. 38: Απόκριση μοντέλου (S4R) - Συνισταμένη τάση (Όψη 1)*

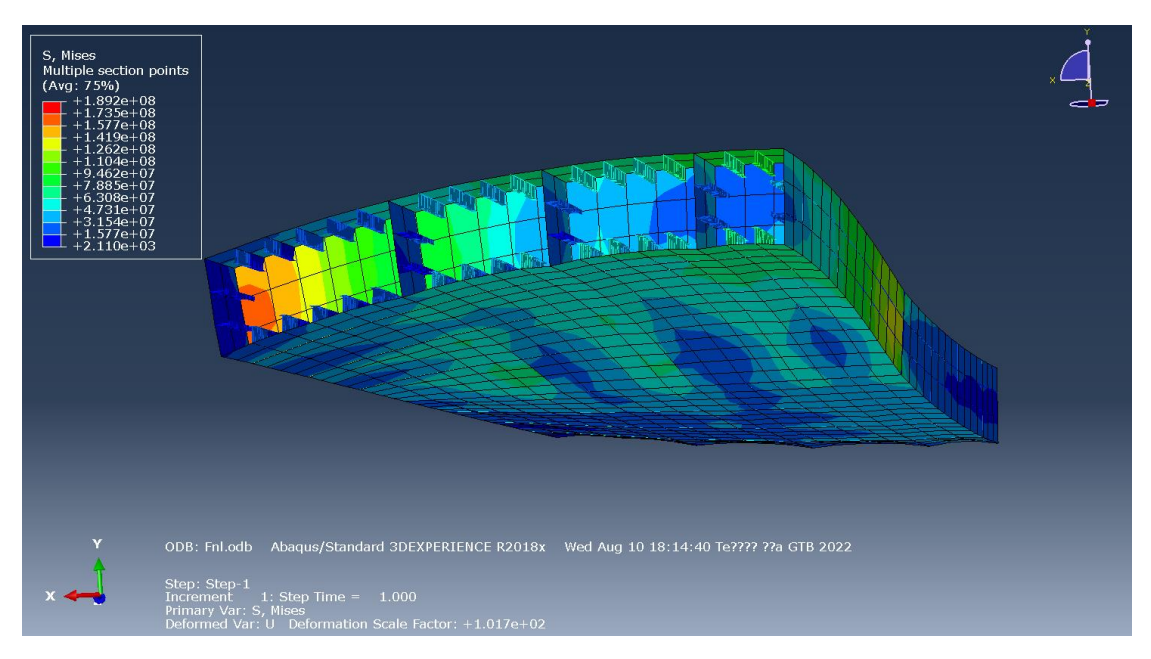

*Εικόνα 7. 39: Απόκριση μοντέλου (S4R) - Συνισταμένη τάση (Όψη 2)*

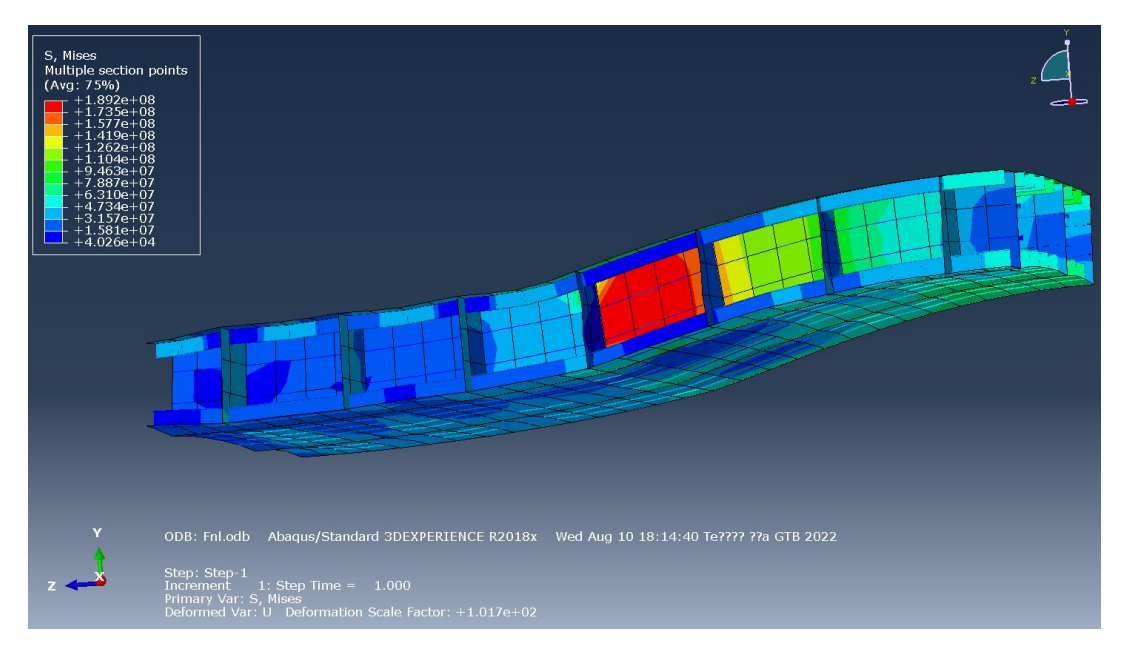

*Εικόνα 7. 40: Απόκριση μοντέλου (S4R) - Συνισταμένη τάση (Διαμήκης τομή στο μέσον του πλάτους)*

Παρατηρείται ότι η περιοχή με τις μέγιστες τάσεις εντοπίζεται πριν την κεντρική εγκάρσια φρακτή κατά το διάμηκες (κοιτάζοντας από το πρυμναίο προς το πρωραίο τμήμα της κατασκευής) και στο δεύτερο εγκάρσιο έλασμα από τη centerline κατά το εγκάρσιο.

Η μέγιστη τιμή της συνισταμένης τάσης S ισούται με  $S_{max} = 189.2$  MPa  $< \sigma_{perm}$  και εντοπίζεται στο παρακάτω σημείο.

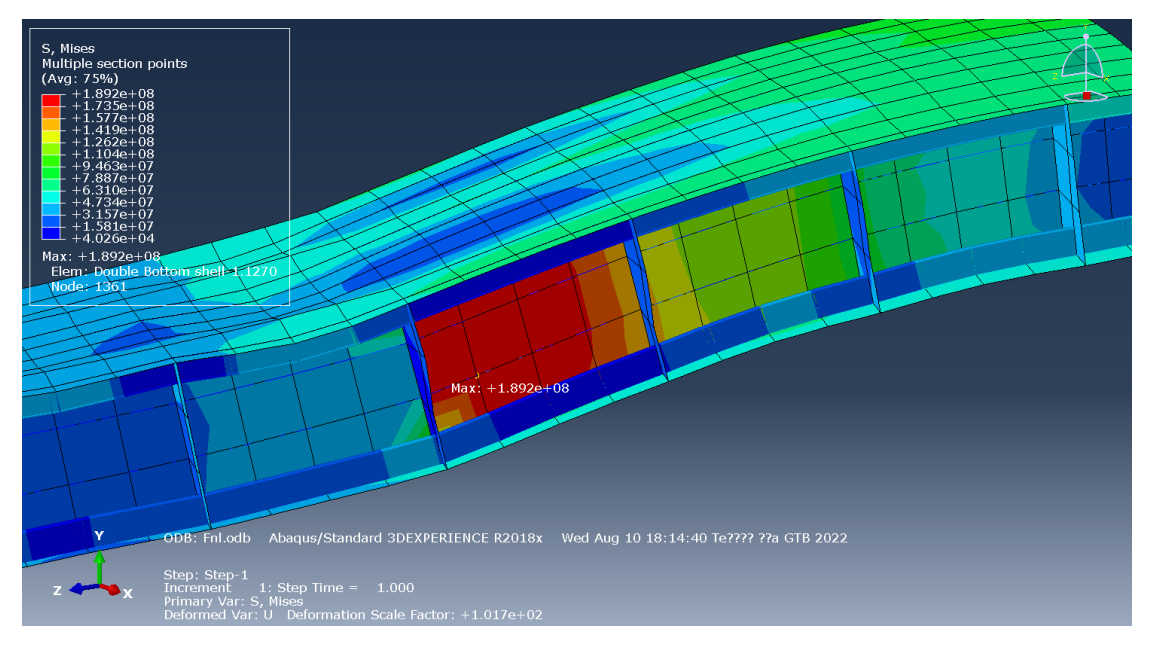

*Εικόνα 7. 41: Θέση της μέγιστης συνισταμένης τάσης (S4R)*

### *Σύγκλιση της τιμής της μέγιστης κατακόρυφης μετατόπισης*

Έπειτα από μια σειρά επαναλήψεων της ίδιας διαδικασίας, αλλά με διαφορετικό μήκος  $|A|_S$  κάθε φορά, προέκυψε το διάγραμμα που ακολουθεί και αφορά στη σύγκλιση της τιμής της μέγιστης κατακόρυφης μετατόπισης.

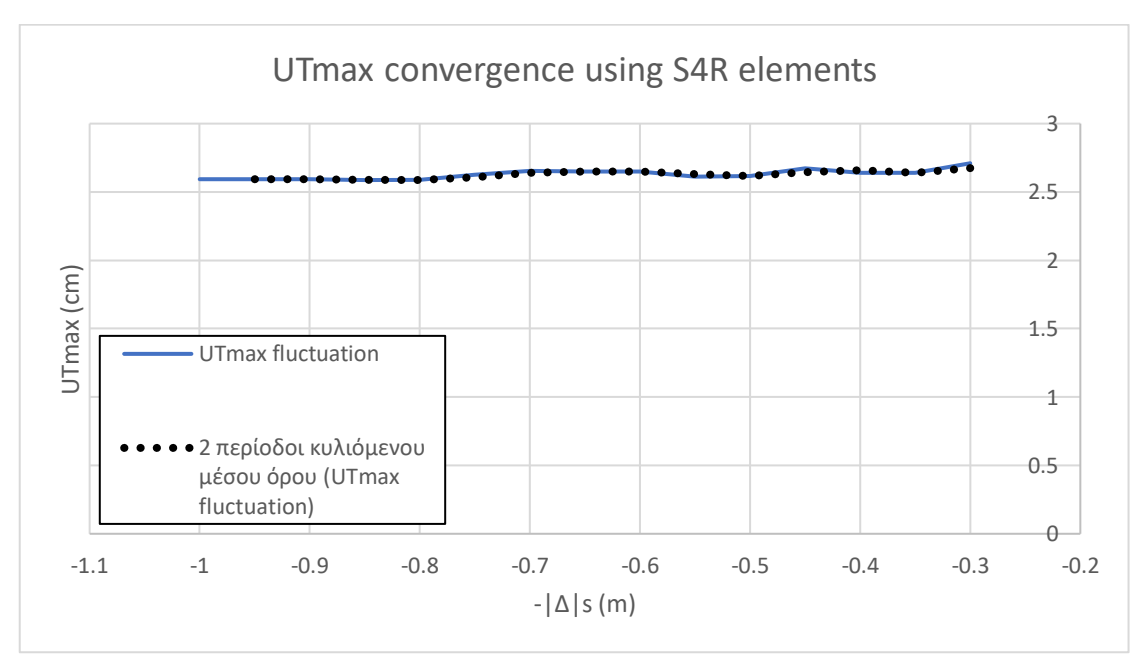

*Διάγραμμα 7. 1: Διακύμανση της* | *για μεταβαλλόμενη πυκνότητα πλέγματος (S4R)*

Παρατηρείται ότι σε γενικές γραμμές η τιμή της  $U_{T\parallel max}$  παραμένει σταθερή, με εξαίρεση ίσως μια ανεπαίσθητη αυξητική τάση που λαμβάνει χώρα όσο το μήκος διαμέρισης γίνεται ολοένα και μικρότερο.

Η μέση τιμή γύρω από την οποία κυμαίνεται ισούται με:

$$
mean(U_{T|max}) = 2.628 \, \text{cm}
$$

*Σύγκλιση της τιμής της μέγιστης συνισταμένης τάσης*

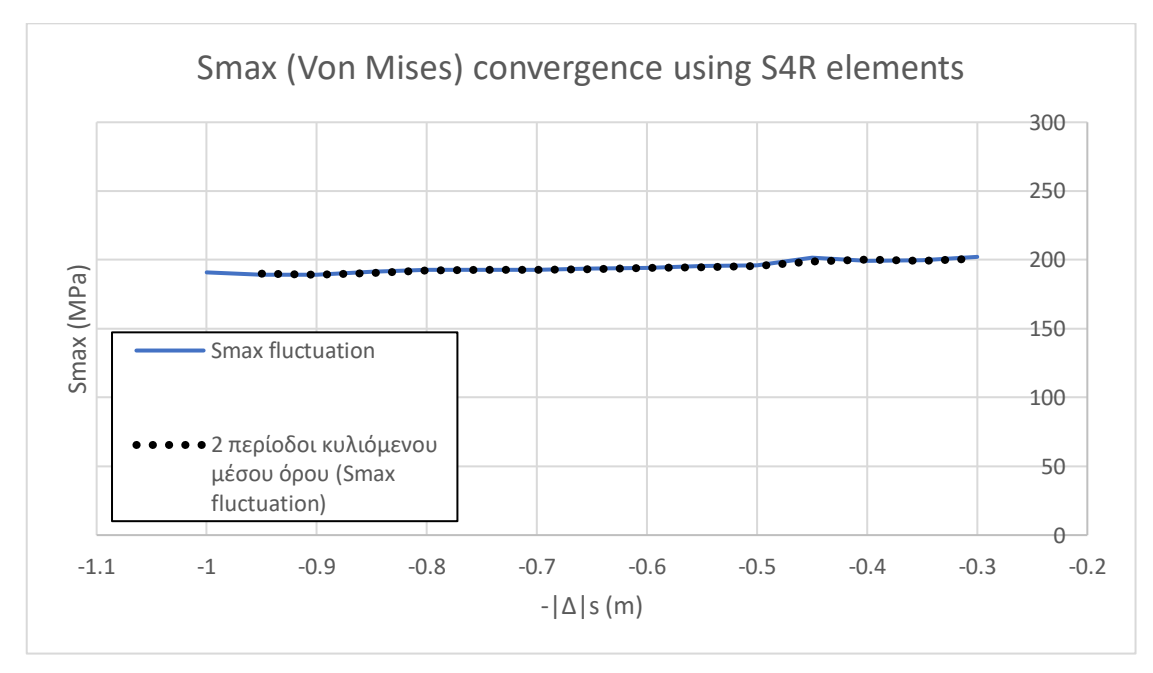

*Διάγραμμα 7. 2: Διακύμανση της για μεταβαλλόμενη πυκνότητα πλέγματος (S4R)*

Όπως διαφαίνεται, η τιμή της  $S_{max}$ , όπως και η τιμή της  $U_{T|max}$ , δεν είναι ευμετάβλητη με την πύκνωση του πλέγματος. Παρατηρείται και εδώ ωστόσο μια αυξητική τάση, και μάλιστα εντονότερη από την αντίστοιχη για την τιμή της μέγιστης κατακόρυφης μετατόπισης, όσο το μήκος διαμέρισης μειώνεται.

Η αντίστοιχη μέση τιμή της  $S_{max}$  ισούται με:

 $mean(S_{max}) = 194.77 \text{ MPa} < \sigma_{perm}$ 

## **7.7.2 Χρήση στοιχείων S8R για τα ελάσματα**

Όμοια με την ανάλυση που προηγήθηκε, προσομοιώνεται η απόκριση του μοντέλου και με χρήση στοιχείων S8R για τη διακριτοποίηση των ελασμάτων.

Παρακάτω παρουσιάζονται τα αποτελέσματα της επίλυσης.

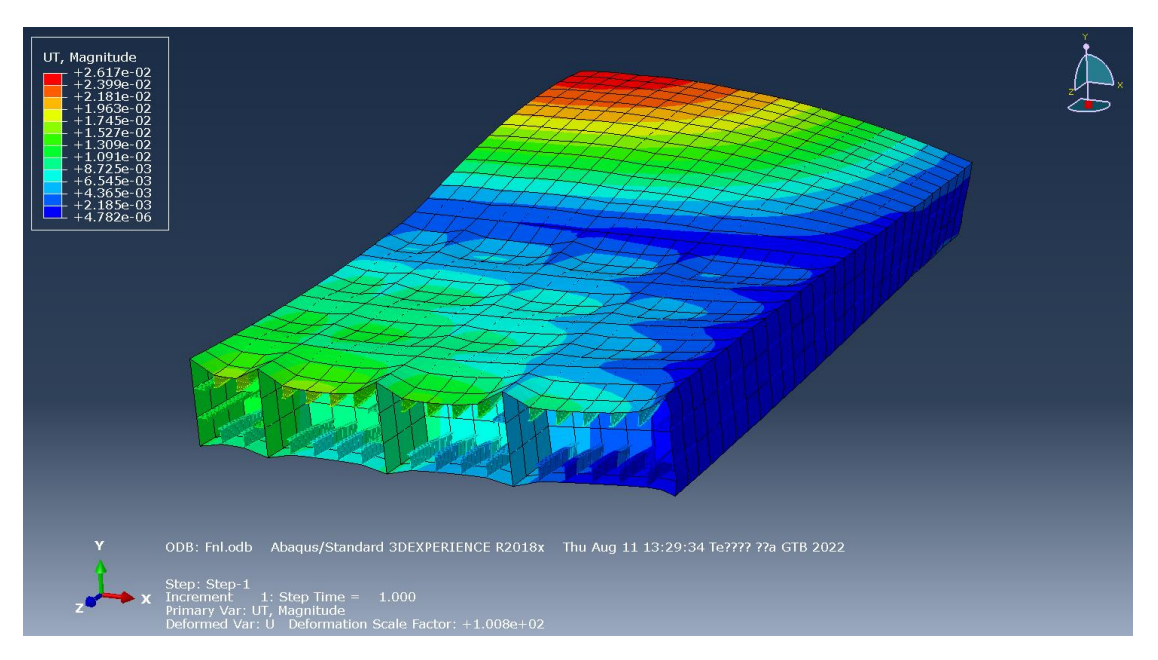

*Εικόνα 7. 42: Απόκριση μοντέλου (S8R) – Κατακόρυφη μετατόπιση (Όψη 1)*

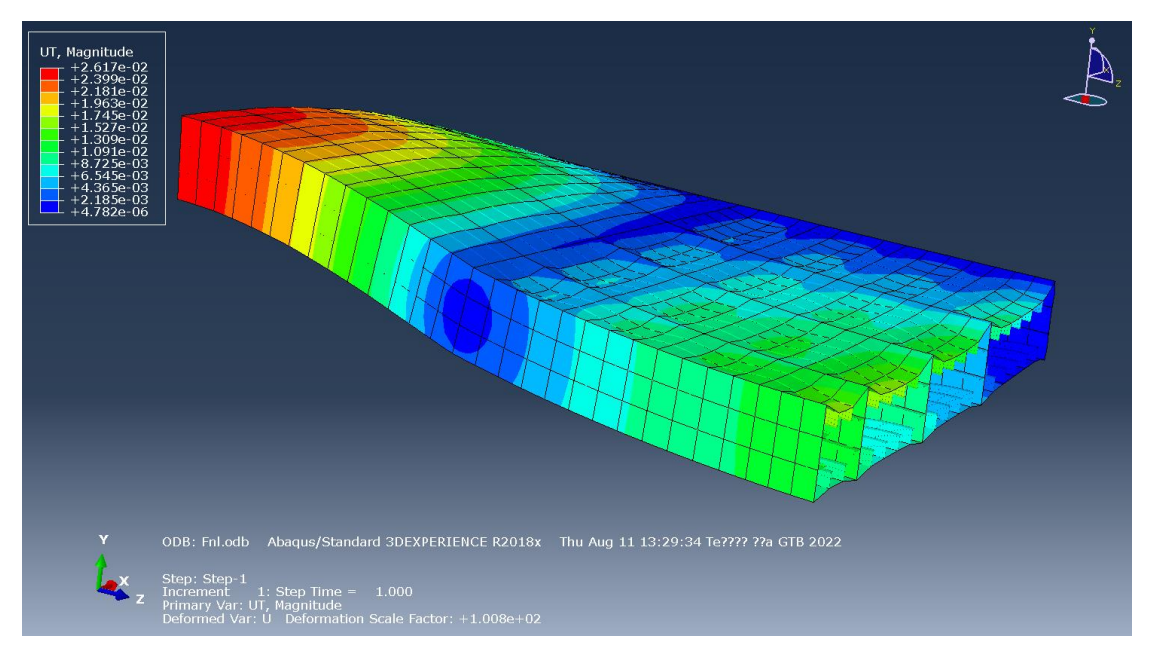

*Εικόνα 7. 43: Απόκριση μοντέλου (S8R) - Κατακόρυφη μετατόπιση (Όψη 2)*

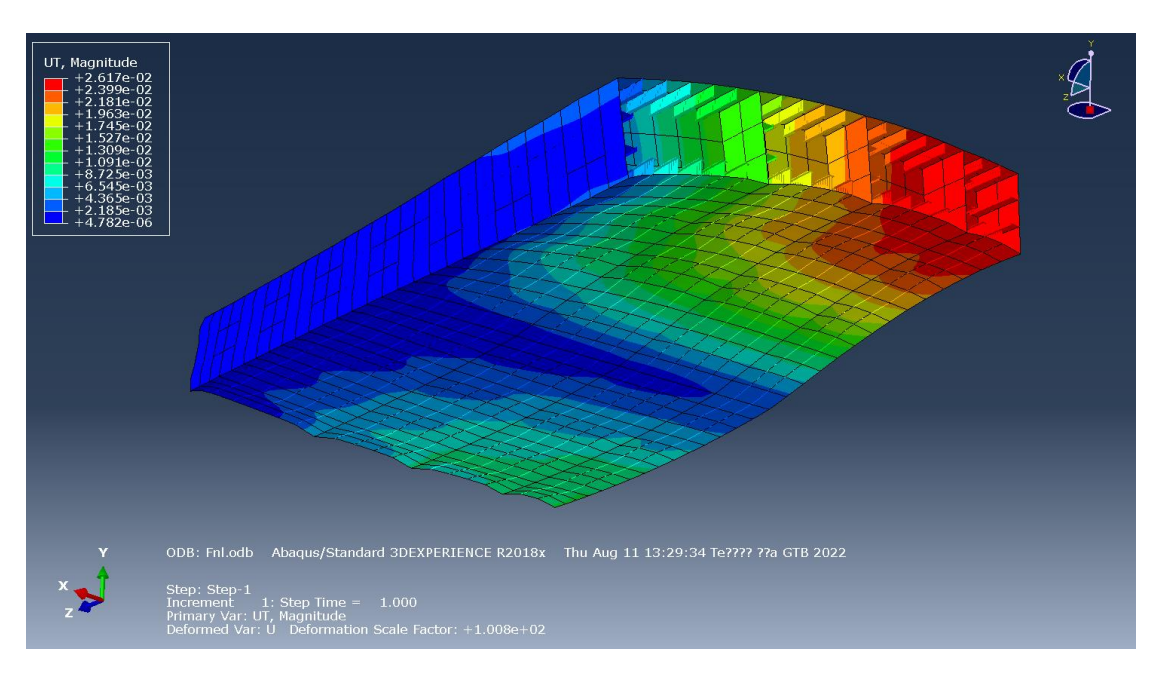

*Εικόνα 7. 44: Απόκριση μοντέλου (S8R) – Κατακόρυφη μετατόπιση (Όψη 3)*

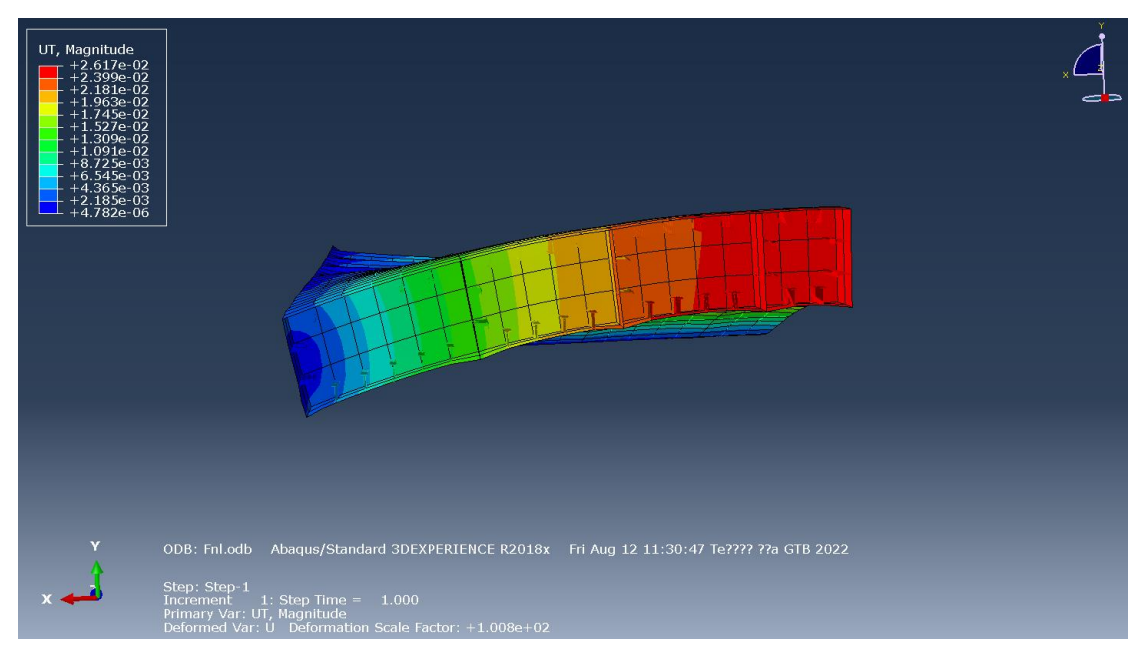

*Εικόνα 7. 45: Απόκριση μοντέλου (S8R) – Κατακόρυφη μετατόπιση (Όψη 4)*

Όπως είναι λογικό, και σε αυτή την περίπτωση οι μέγιστες κατακόρυφες μετατοπίσεις βρίσκονται στην ίδια περιοχή με την προηγηθείσα ανάλυση.

Η μέγιστη τιμή της κατακόρυφης μετατόπισης  $U_T$  ισούται με  $U_{T|max} = 2.617 \; cm$  και εντοπίζεται στην κάτωθι θέση.

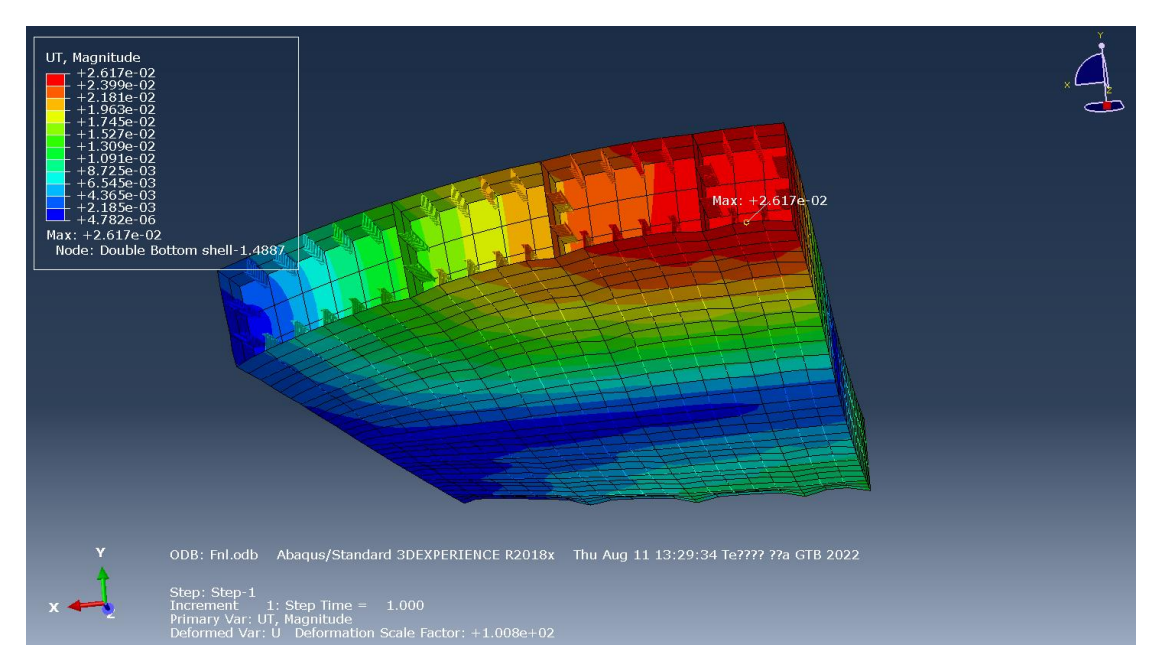

*Εικόνα 7. 46: Θέση της μέγιστης κατακόρυφης μετατόπισης (S8R)*

Αναφορικά στην κατανομή των τάσεων κατά Von Mises, η απόκριση του μοντέλου φαίνεται παρακάτω.

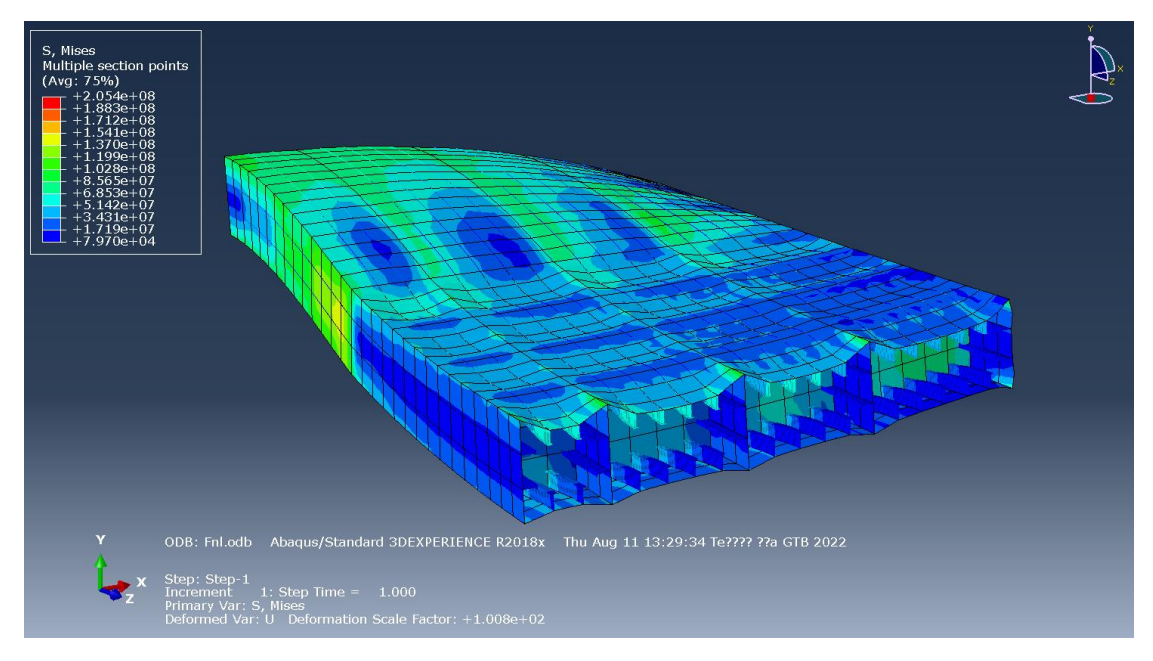

*Εικόνα 7. 47: Απόκριση μοντέλου (S8R) - Συνισταμένη τάση (Όψη 1)*

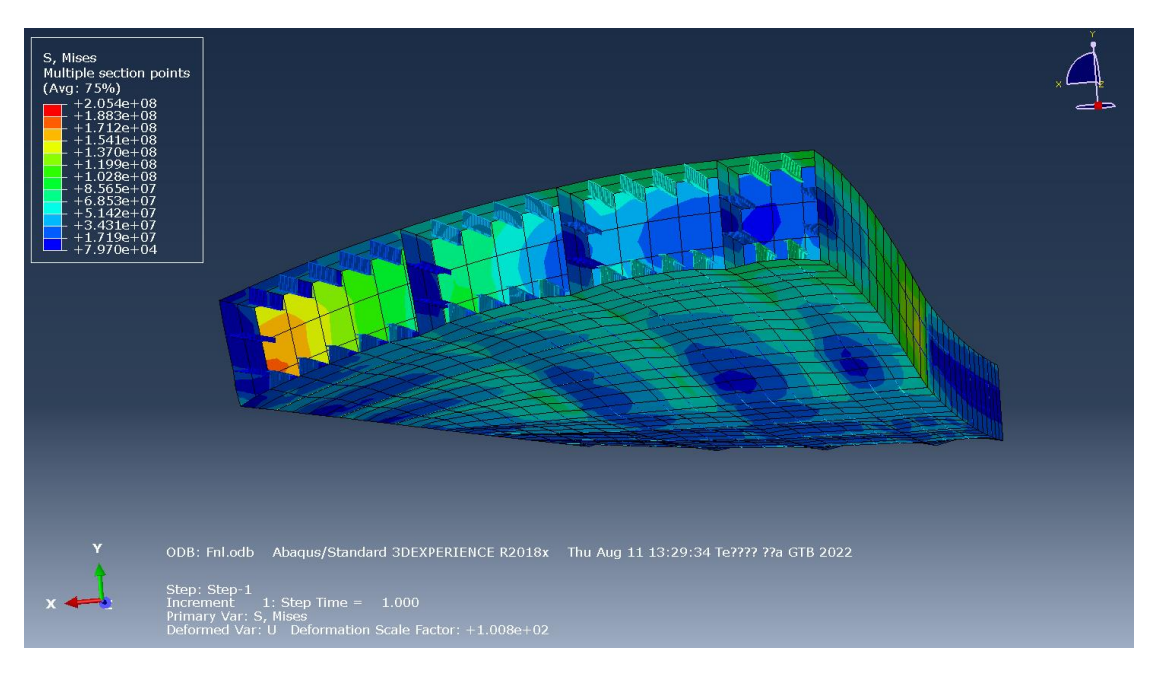

*Εικόνα 7. 48: Απόκριση μοντέλου (S8R) - Συνισταμένη τάση (Όψη 2)*

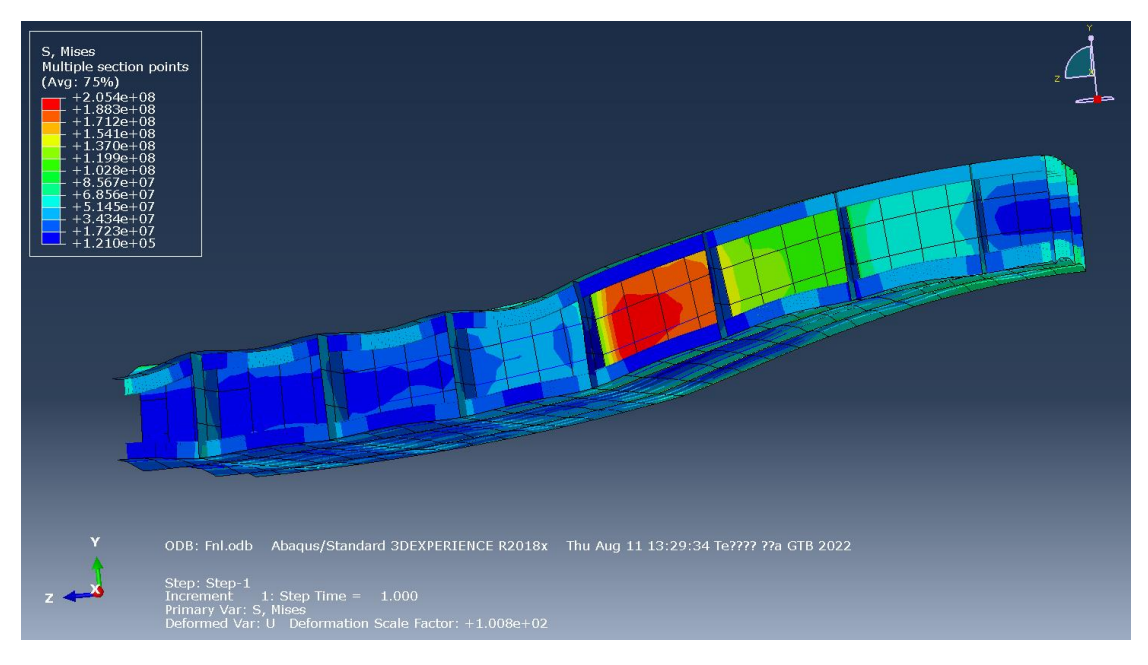

*Εικόνα 7. 49: Απόκριση μοντέλου (S8R) - Συνισταμένη τάση (Όψη 3)*

Παρατηρείται ότι και με τη χρήση οχτάκομβου στοιχείου, η περιοχή με τις μέγιστες τάσεις εντοπίζεται στο ίδιο σημείο.

Η μέγιστη τιμή της συνισταμένης τάσης S ισούται με  $S_{max} = 205.4$  MPa  $< \sigma_{perm}$  και η θέση της είναι η παρακάτω.

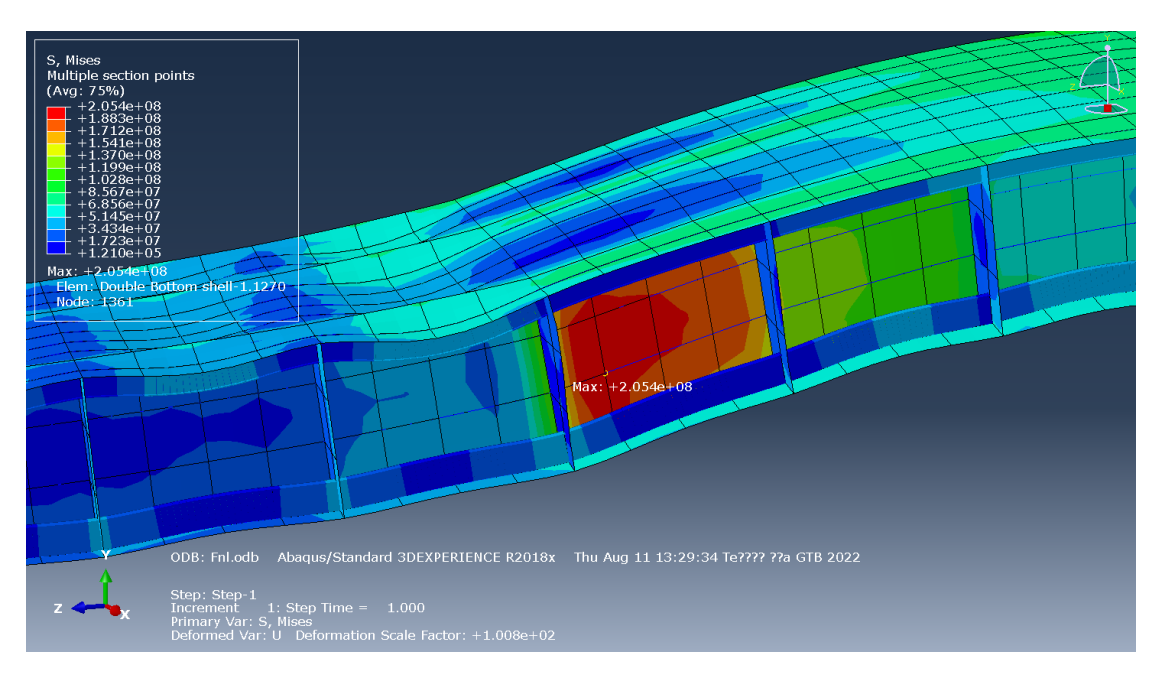

*Εικόνα 7. 50: Θέση της μέγιστης συνισταμένης τάσης (S8R)*

#### *Σύγκλιση της τιμής της μέγιστης κατακόρυφης μετατόπισης*

Ακολουθώντας τα ίδια βήματα με την προηγούμενη ανάλυση δημιουργείται το διάγραμμα διακύμανσης της τιμής της μέγιστης κατακόρυφης μετατόπισης.

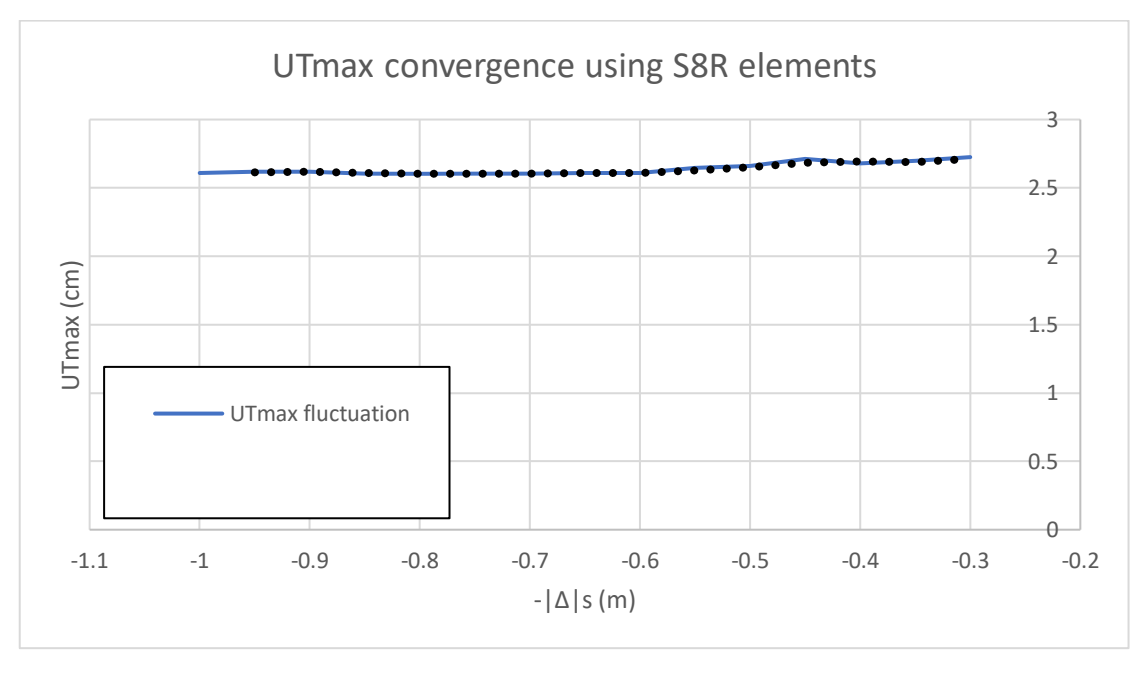

*Διάγραμμα 7. 3: Διακύμανση της* | *για μεταβαλλόμενη πυκνότητα πλέγματος (S8R)*

Παρατηρείται ότι η τιμή της  $U_{T|max}$  παραμένει και εδώ περίπου σταθερή, με τη διαφορά ότι είναι ελαφρώς μεγαλύτερη με την αντίστοιχη της προσομοίωσης με τη χρήση τετράκομβου στοιχείου.

Η μέση τιμή γύρω από την οποία κυμαίνεται ισούται με:

$$
mean(U_{T|max}) = 2.64 \, \text{cm}
$$

*Σύγκλιση της τιμής της μέγιστης συνισταμένης τάσης*

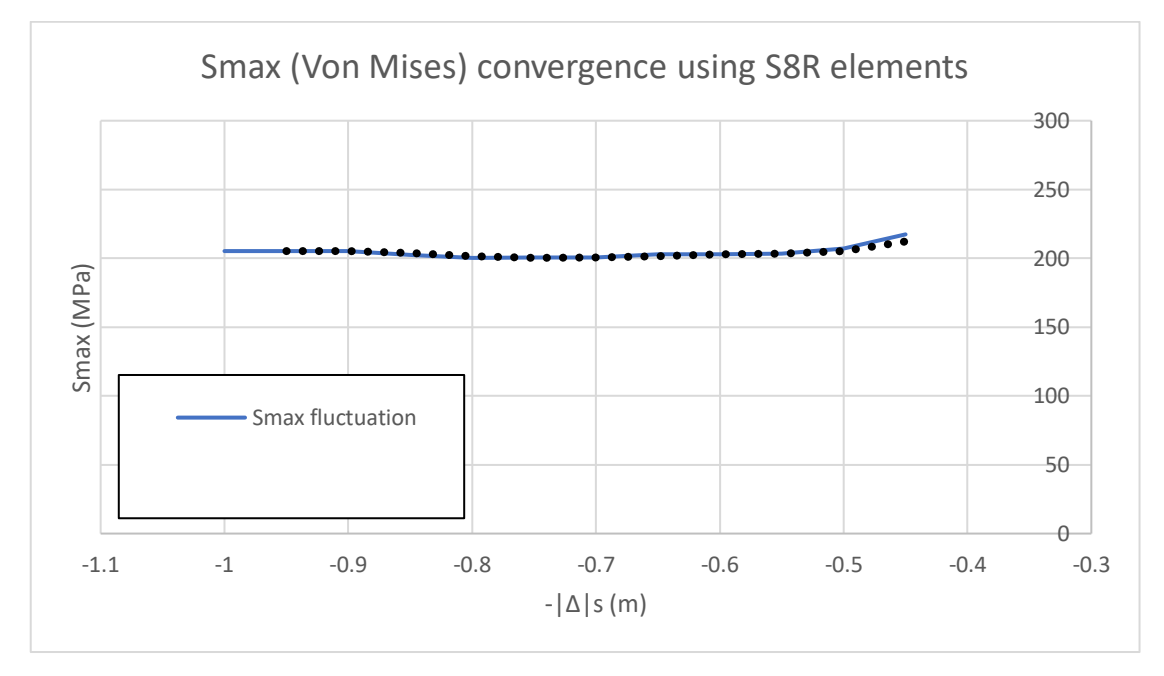

*Διάγραμμα 7. 4: Διακύμανση της για μεταβαλλόμενη πυκνότητα πλέγματος (S8R)*

Είναι φανερό πως η διακύμανση της μέγιστης συνισταμένης τάσης είναι παρόμοια με αυτή που εξάχθηκε στην ανάλυση με τη χρήση τετράκομβου στοιχείου.

Η αντίστοιχη μέση τιμή της  $S_{max}$  ισούται με:

 $mean(S_{max}) = 203.32 MPa < \sigma_{perm}$ 

Αξίζει να σημειωθεί ωστόσο ότι διακρίνεται μια απότομη αύξηση των τιμών για μήκη μικρότερα του  $|A|_{S} = 0.5$  m. Προσομοιώνοντας την απόκριση του μοντέλου με τη χρήση μήκους διακριτοποίησης ίσο με  $|A|_S = 0.45$  *m* συμπεραίνεται ότι όχι μόνο η παραμόρφωση της κατασκευής έχει αλλάξει σε σχέση με τις προηγούμενες προσομοιώσεις αλλά και ότι η θέση της μέγιστης συνισταμένης τάσης έχει μετατοπιστεί. Δηλαδή η χωρική συνάρτηση των τάσεων αρχίζει να αποκλίνει για πολύ μικρά μήκη διαμέρισης.

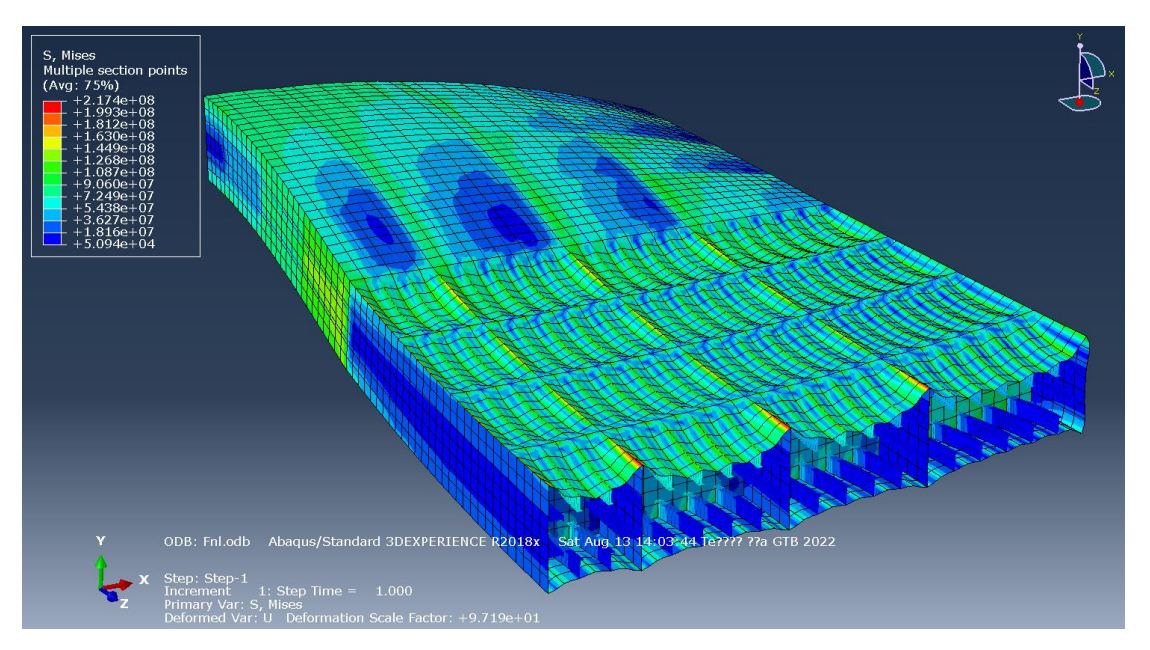

*Εικόνα 7. 51: Απόκριση μοντέλου (S8R,*  $|A|_S = 0.45$  *m) - Συνισταμένη τάση* 

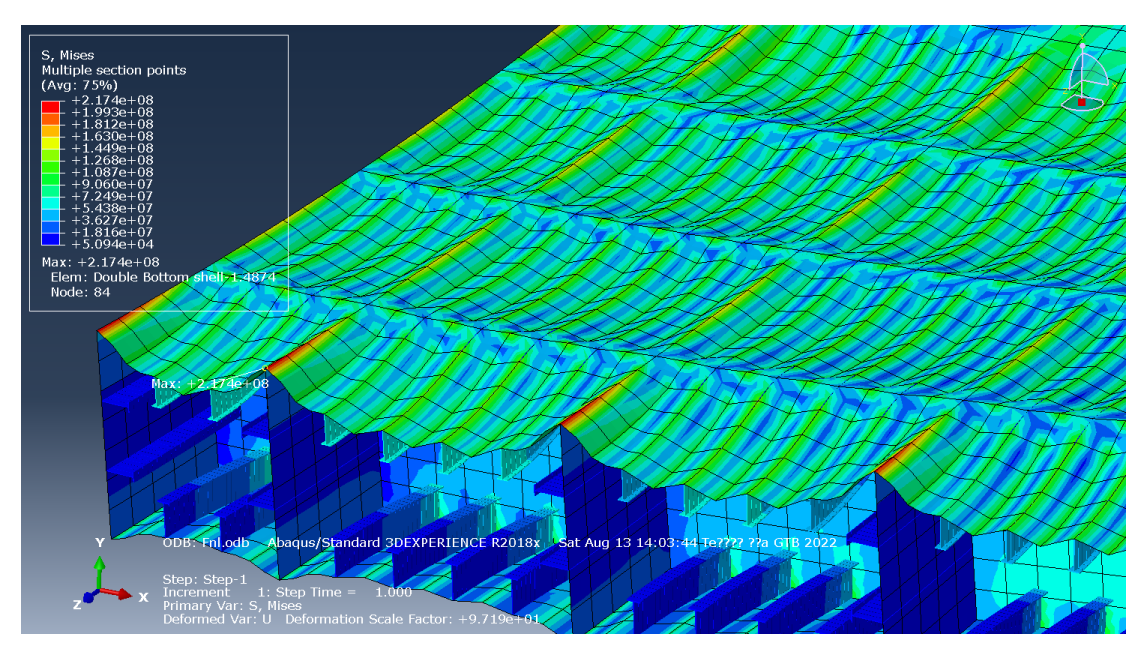

*Εικόνα 7. 52: Θέση της μέγιστης συνισταμένης τάσης (S8R,*  $|A|_S = 0.45$  *m)* 

Διαπιστώνεται ότι ο συνδυασμός οχτάκομβου στοιχείου και πολύ μικρού μήκους διαμέρισης από τη μια ενίσχυσε την ακρίβεια της απόκρισης (διακρίνεται λεπτομερώς η καμπτική συμπεριφορά των πλακών ανάμεσα στα διαμήκη ενισχυτικά) αλλά αφετέρου επηρέασε την ευστάθεια του συστήματος.

Δεν είναι τυχαίο ότι η θέση της μέγιστης συνισταμένης τάσης παρατηρείται σε ακμή της κατασκευής, όπου εξ' ορισμού οι τάσεις απειρίζονται. Ουσιαστικά, η ταυτόχρονη χρήση στοιχείου με ενδιάμεσους κόμβους και πυκνού πλέγματος κατέστησε δυνατή τη λεπτομερή περιγραφή της γεωμετρίας που αναλύεται, συμπεριλαμβανομένων και των περιοχών που είναι όμορες σε ακμές. Συνεπώς, η επίλυση συμπεριλαμβάνει και αυτές τις περιοχές που οι τάσεις τείνουν να απειριστούν, καθιστώντας το σύστημα περισσότερο ασταθές.

# **8.1 Συμπεράσματα**

Ολοκληρώνοντας την παρούσα εργασία, κρίνεται αναγκαίο να γίνει μια ανασκόπηση των αναλύσεων που έλαβαν χώρα και των πορισμάτων που εξάχθηκαν από αυτές.

Η μελέτη εκκίνησε με μια τυπική προμελέτη ενός πλοίου Capesize Bulk Carrier, με σκοπό τη σχεδίαση του κελύφους της γάστρας του. Αρχικά, συνδυάστηκαν τα στοιχεία από αδελφά πλοία της ίδιας κατηγορίας με αναλυτικές ή εμπειρικές μεθόδους υπολογισμού των κύριων χαρακτηριστικών του υπό μελέτη πλοίου και εξάχθηκαν οι καταστάσεις φόρτωσης Full Load Departure (FLD) και Full Load Arrival (FLA). Ταυτόχρονα με τα παραπάνω ελέγχθηκε αν η παρούσα σχεδίαση είναι σύμφωνη με τις απαιτήσεις των παρόντων κανονισμών (Σύμβαση Γραμμής Φόρτωσης κ.α.). Εν συνεχεία, σχεδιάστηκε το κέλυφος της γάστρας του υπό μελέτη πλοίου στο περιβάλλον *Maxsurf/Modeler*, αξιοποιώντας τα προκύπτοντα στοιχεία από την προηγηθείσα προμελέτη και το αρχείο γραμμών της σχολής Ναυπηγών Μηχανολόγων Μηχανικών.

Με δεδομένη τη γεωμετρία του περιβλήματος της γάστρας, η ανάλυση προχώρησε στη διαστασιολόγηση της μέσης τομής του πλοίου με τη συνδρομή του λογισμικού *Mars2000* του γαλλικού Νηογνώμονα. Να σημειωθεί ότι για την λεπτομερή σχεδίαση της γεωμετρίας της μέσης τομής (τύπος, διάσταση και θέση ενισχυτικών και ελασμάτων) χρησιμοποιήθηκε και το Σχέδιο Μέσης Τομής του πατρικού πλοίου.

Με το πέρας της διαστασιολόγησης της μέσης τομής κατέστη δυνατή η μελέτη αντοχής ενός τμήματος του διπύθμενου στην περιοχή της μέσης τομής με τη χρήση πεπερασμένων στοιχείων (περιβάλλον *Abaqus/CAE*). Ουσιαστικά μοντελοποιήθηκε μέρος του διπύθμενου που εκτείνεται κατά το διάμηκες από το κέντρο της δεξαμενής No.6 έως το κέντρο της δεξαμενής No.5 και κατά το εγκάρσιο από την καρίνα μέχρι την ακραία σταθμίδα. Η φόρτιση σύμφωνα με την οποία θα εξεταζόταν η απόκριση της κατασκευής και η επάρκεια της αντοχής της επιλέχθηκε να είναι η Alternate Holding Loading (εναλλάξ φόρτιση) με θαλασσινό νερό, ως μια σχετικά ακραία κατάσταση πλήρωσης των δεξαμενών του πλοίου. Για τη δημιουργία του πλέγματος χρησιμοποιήθηκαν στοιχεία δοκού για τα ενισχυτικά (B31) και στοιχεία κελύφους για τα ελάσματα (S4R ή S8R). Επιπροσθέτως, ελέγχθηκε η σύγκλιση των τιμών της μέγιστης κατακόρυφης μετατόπισης και της μέγιστης τάσης κατά Von Mises στη μεταλλική κατασκευή για αυξανόμενη πύκνωση του πλέγματος των ελασμάτων.

Συμπερασματικά, τόσο με τη χρήση τετράκομβου όσο και με τη χρήση οχτάκομβου στοιχείου, η μέση τιμή της μέγιστης τάσης κατά Von Mises που παρατηρήθηκε στο μοντέλο δεν υπερέβη τη μέγιστη επιτρεπόμενη τιμή τάσης του υλικού (AH36). Επίσης, η διακύμανση των τιμών  $U_{T \mid max}$  και  $S_{max}$  ήταν ιδιαίτερα ασθενής, με εξαίρεση την προσομοίωση με χρήση στοιχείου S8R και μήκους  $|A|_{\rm s} \leq 0.45$  *m* όπου το σύστημα άρχισε πλέον να αποκλίνει καθώς υπολογίζονταν τιμές τάσης σε γεωμετρικές ασυνέχειες της κατασκευής.

### **8.2 Προτάσεις για επόμενη εργασία**

Αναφορικά στις προτάσεις για επόμενη εργασία, θα είχε ενδιαφέρον μια επιπρόσθετη μελέτη Αντίστασης και Πρόωσης της γάστρας που σχεδιάστηκε, με σκοπό την υδροδυναμική της βελτιστοποίηση. Επίσης, η μελέτη αντοχής θα μπορούσε να μην περιορίζεται μόνο σε ένα τμήμα του διπύθμενου αλλά να επεκταθεί σε ολόκληρο το διπύθμενο ή και ενδεχομένως σε ολόκληρη τη μεταλλική κατασκευή του πλοίου, συνδυάζοντας μάλιστα και άλλου τύπου φορτίσεις εκτός από αυτήν που εξετάστηκε στην παρούσα εργασία. Τέλος, για τον ερευνητικό τομέα, θα είχε ενδιαφέρον η χρήση μεθόδων σχεδιαστικής βελτιστοποίησης της κατασκευής προς την ταυτόχρονη εξυπηρέτηση των απαιτήσεων αντοχής και της ελαχιστοποίησης του κόστους ανέγερσης της (πχ Gradient – Based Method ή Genetic Algorithm – Based Approach).

#### **Βιβλιογραφία**

- 1. Beer, Johnston, DeWolf & Mazurek. (2012). Μηχανική των Υλικών. Τζιόλα.
- 2. Bentley Advancing Infrastructure. (2021). Maxsurf Modeler User Manual.
- 3. Bureau Veritas. (2015). CSR for Bulk Carriers and Oil Tankers assessment within MARS.
- 4. Georgios Giannopoulos & Konstantinos Anyfantis. Finite Element Based Structural Optimization of Assemblies found in Ship Hulls.
- 5. Owen F. Hughes & Jeom Kee Paik with Dominique Beghin, John B. Caldwell, Hans G. Payer & Thomas E. Schellin. (2010). Ship Structural Analysis and Design. Society of Naval Architects and Marine Engineers
- 6. Robert Taggart. (1980). Ship Design and Construction. Society of Naval Architects and Marine Engineers.
- 7. Simulia. (2018). Abaqus/CAE User Manual.
- 8. Α. Δ. Παπανικολάου. (2009). Μελέτη Πλοίου Μεθοδολογίες Προμελέτης (Τεύχος 1 & 2). Συμεών.
- 9. Κ. Ανυφαντής. (2020). Στατική Ναυπηγικών Κατασκευών (Πανεπιστημιακές Σημειώσεις). Αθήνα: Ε.Μ.Π.
- 10. Μ. Σ. Σαμουηλίδης. (2011). Σημειώσεις Αντοχής Πλοίου (Πανεπιστημιακές Σημειώσεις). Αθήνα: Ε.Μ.Π.
- 11. Μ. Σ. Σαμουηλίδης. (2019). H Μέθοδος των Πεπερασμένων Στοιχείων στη Στατική και Δυναμική Ανάλυση Κατασκευών.
- 12. Π. Α. Καρύδης. Υπολογιστικές Μέθοδοι και Εφαρμογές σε Λεπτότοιχες Κατασκευές.